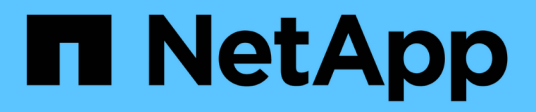

# **Oggetti comuni**

Element Software

NetApp April 17, 2024

This PDF was generated from https://docs.netapp.com/it-it/elementsoftware/api/reference\_element\_api\_account.html on April 17, 2024. Always check docs.netapp.com for the latest.

# **Sommario**

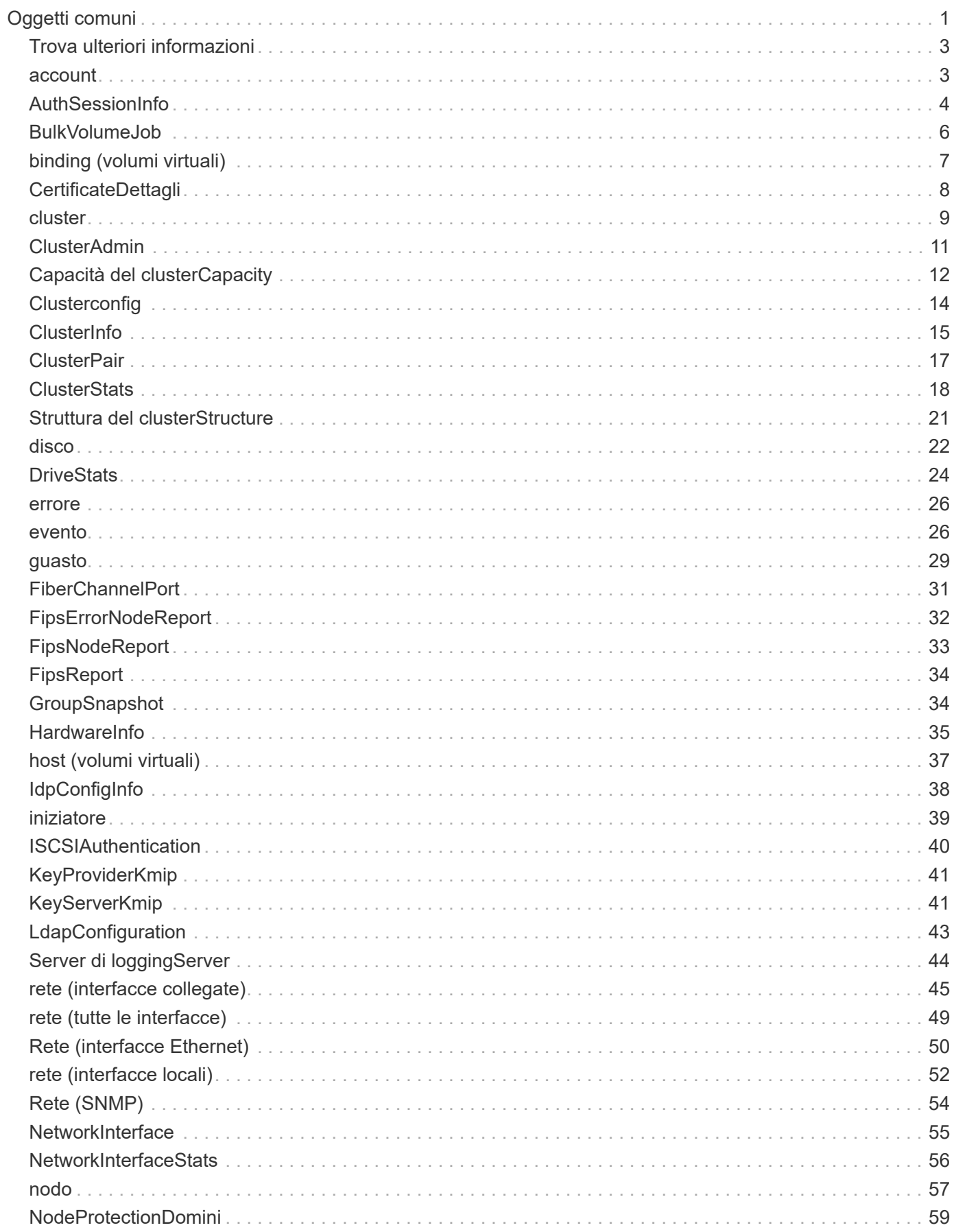

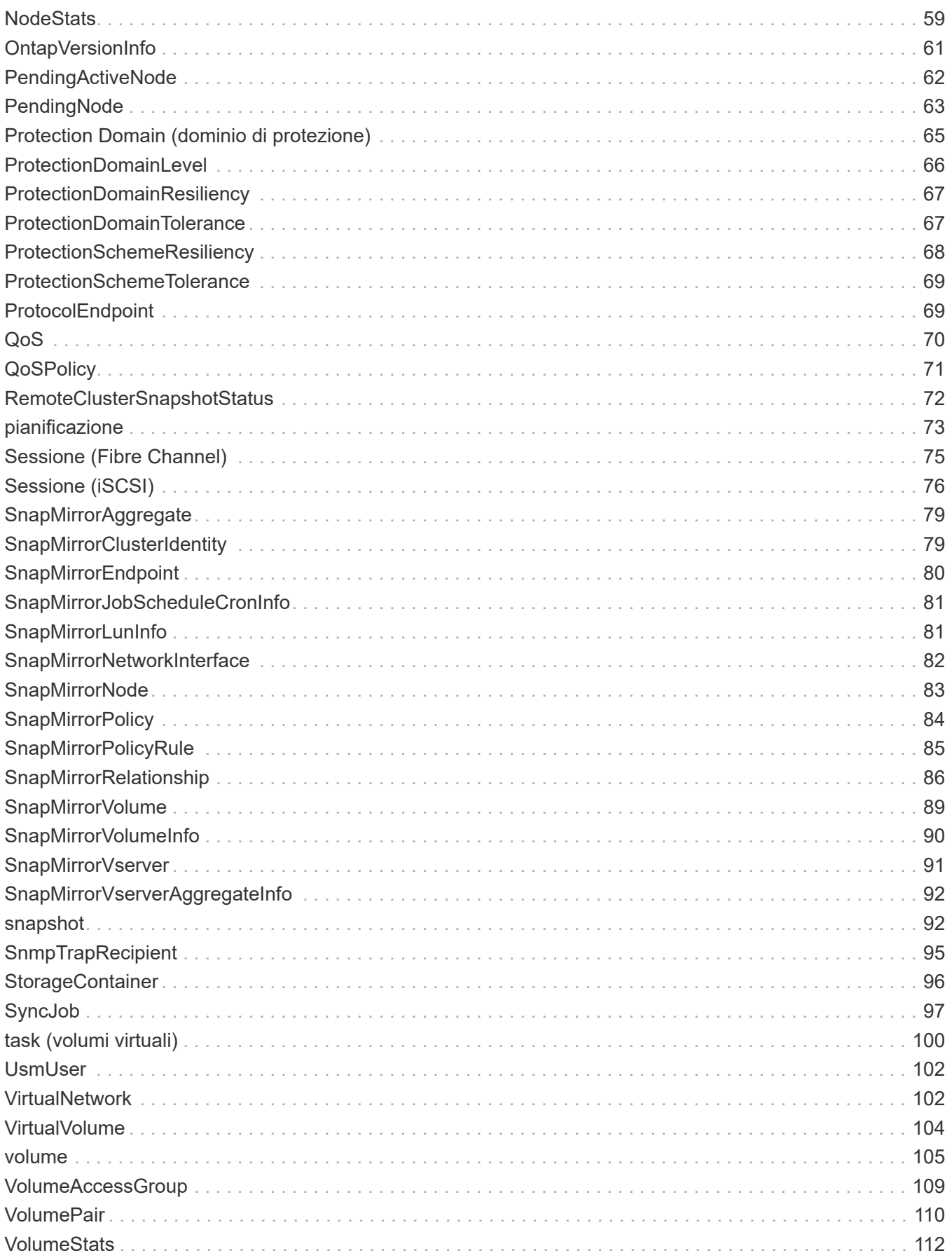

# <span id="page-3-0"></span>**Oggetti comuni**

L'API del software Element utilizza oggetti JSON per rappresentare concetti di dati organizzati. Molti di questi metodi API utilizzano questi oggetti per l'input e l'output dei dati. Questa sezione descrive questi oggetti comunemente utilizzati; gli oggetti utilizzati solo all'interno di un singolo metodo sono documentati con tale metodo invece che in questa sezione.

- [account](#page-5-1)
- [AuthSessionInfo](#page-6-0)
- [BulkVolumeJob](#page-8-0)
- [binding \(volumi virtuali\)](#page-9-0)
- [CertificateDettagli](#page-10-0)
- [cluster](#page-11-0)
- [ClusterAdmin](#page-13-0)
- [Capacità del clusterCapacity](#page-14-0)
- [Clusterconfig](#page-16-0)
- [ClusterInfo](#page-17-0)
- [ClusterPair](#page-19-0)
- [ClusterStats](#page-20-0)
- [Struttura del clusterStructure](#page-23-0)
- [disco](#page-24-0)
- [DriveStats](#page-26-0)
- [errore](#page-28-0)
- [evento](#page-28-1)
- [guasto](#page-31-0)
- [FiberChannelPort](#page-33-0)
- [FipsErrorNodeReport](#page-34-0)
- [FipsNodeReport](#page-35-0)
- [FipsReport](#page-36-0)
- [GroupSnapshot](#page-36-1)
- [HardwareInfo](#page-37-0)
- [host \(volumi virtuali\)](#page-39-0)
- [IdpConfigInfo](#page-40-0)
- [iniziatore](#page-41-0)
- [ISCSIAuthentication](#page-42-0)
- [KeyProviderKmip](#page-43-0)
- [KeyServerKmip](#page-43-1)
- [LdapConfiguration](#page-45-0)
- [Server di loggingServer](#page-46-0)
- [rete \(interfacce collegate\)](#page-47-0)
- [rete \(tutte le interfacce\)](#page-51-0)
- [Rete \(interfacce Ethernet\)](#page-52-0)
- [rete \(interfacce locali\)](#page-54-0)
- [Rete \(SNMP\)](#page-56-0)
- [NetworkInterface](#page-57-0)
- [nodo](#page-59-0)
- [NodeProtectionDomini](#page-61-0)
- [NodeStats](#page-61-1)
- [OntapVersionInfo](#page-63-0)
- [PendingActiveNode](#page-64-0)
- [PendingNode](#page-65-0)
- [Protection Domain \(dominio di protezione\)](#page-67-0)
- [ProtectionDomainLevel](#page-68-0)
- [ProtectionDomainResiliency](#page-69-0)
- [ProtectionDomainTolerance](#page-69-1)
- [ProtectionSchemeResiliency](#page-70-0)
- [ProtectionSchemeTolerance](#page-71-0)
- [ProtocolEndpoint](#page-71-1)
- [QoS](#page-72-0)
- [QoSPolicy](#page-73-0)
- [RemoteClusterSnapshotStatus](#page-74-0)
- [pianificazione](#page-75-0)
- [Sessione \(Fibre Channel\)](#page-77-0)
- [Sessione \(iSCSI\)](#page-78-0)
- [SnapMirrorAggregate](#page-81-0)
- [SnapMirrorClusterIdentity](#page-81-1)
- [SnapMirrorEndpoint](#page-82-0)
- [SnapMirrorJobScheduleCronInfo](#page-83-0)
- [SnapMirrorLunInfo](#page-83-1)
- [SnapMirrorNetworkInterface](#page-84-0)
- [SnapMirrorNode](#page-85-0)
- [SnapMirrorPolicy](#page-86-0)
- [SnapMirrorPolicyRule](#page-87-0)
- [SnapMirrorRelationship](#page-88-0)
- [SnapMirrorVolume](#page-91-0)
- [SnapMirrorVolumeInfo](#page-92-0)
- [SnapMirrorVserver](#page-93-0)
- [SnapMirrorVserverAggregateInfo](#page-94-0)
- [snapshot](#page-94-1)
- [SnmpTrapRecipient](#page-97-0)
- [StorageContainer](#page-98-0)
- [SyncJob](#page-99-0)
- [task \(volumi virtuali\)](#page-102-0)
- [UsmUser](#page-104-0)
- [VirtualNetwork](#page-104-1)
- [VirtualVolume](#page-106-0)
- [volume](#page-107-0)
- [VolumeAccessGroup](#page-111-0)
- [VolumePair](#page-112-0)
- <span id="page-5-0"></span>• [VolumeStats](#page-114-0)

- ["Documentazione software SolidFire ed Element"](https://docs.netapp.com/us-en/element-software/index.html)
- ["Documentazione per le versioni precedenti dei prodotti SolidFire ed Element di NetApp"](https://docs.netapp.com/sfe-122/topic/com.netapp.ndc.sfe-vers/GUID-B1944B0E-B335-4E0B-B9F1-E960BF32AE56.html)

### <span id="page-5-1"></span>**account**

Il account oggetto contiene informazioni su un account. Questo oggetto include solo informazioni "configurate" sull'account e non informazioni sull'utilizzo o sul runtime.

#### **Membri dell'oggetto**

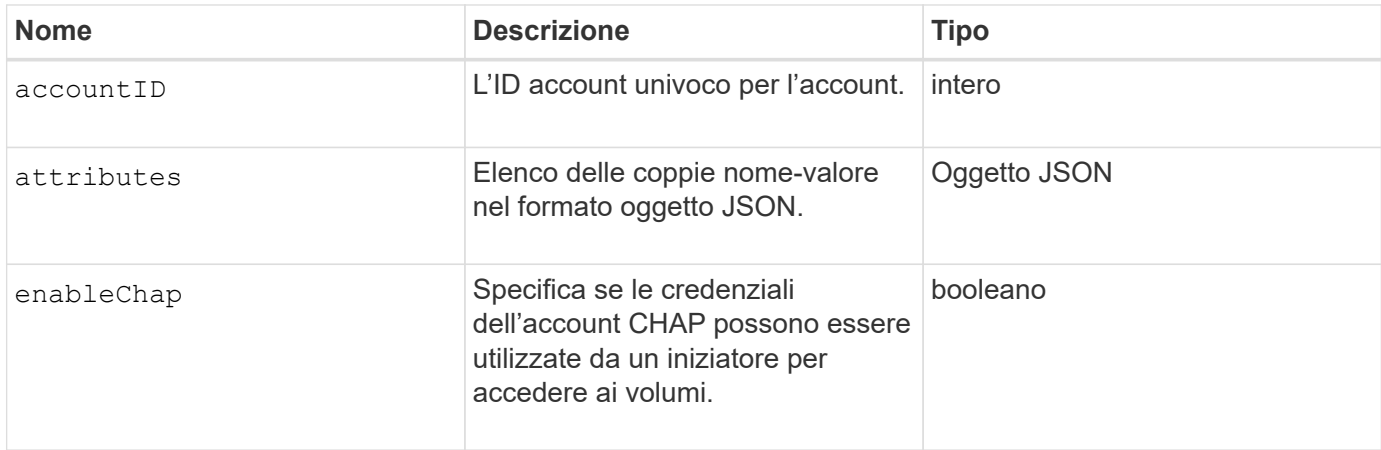

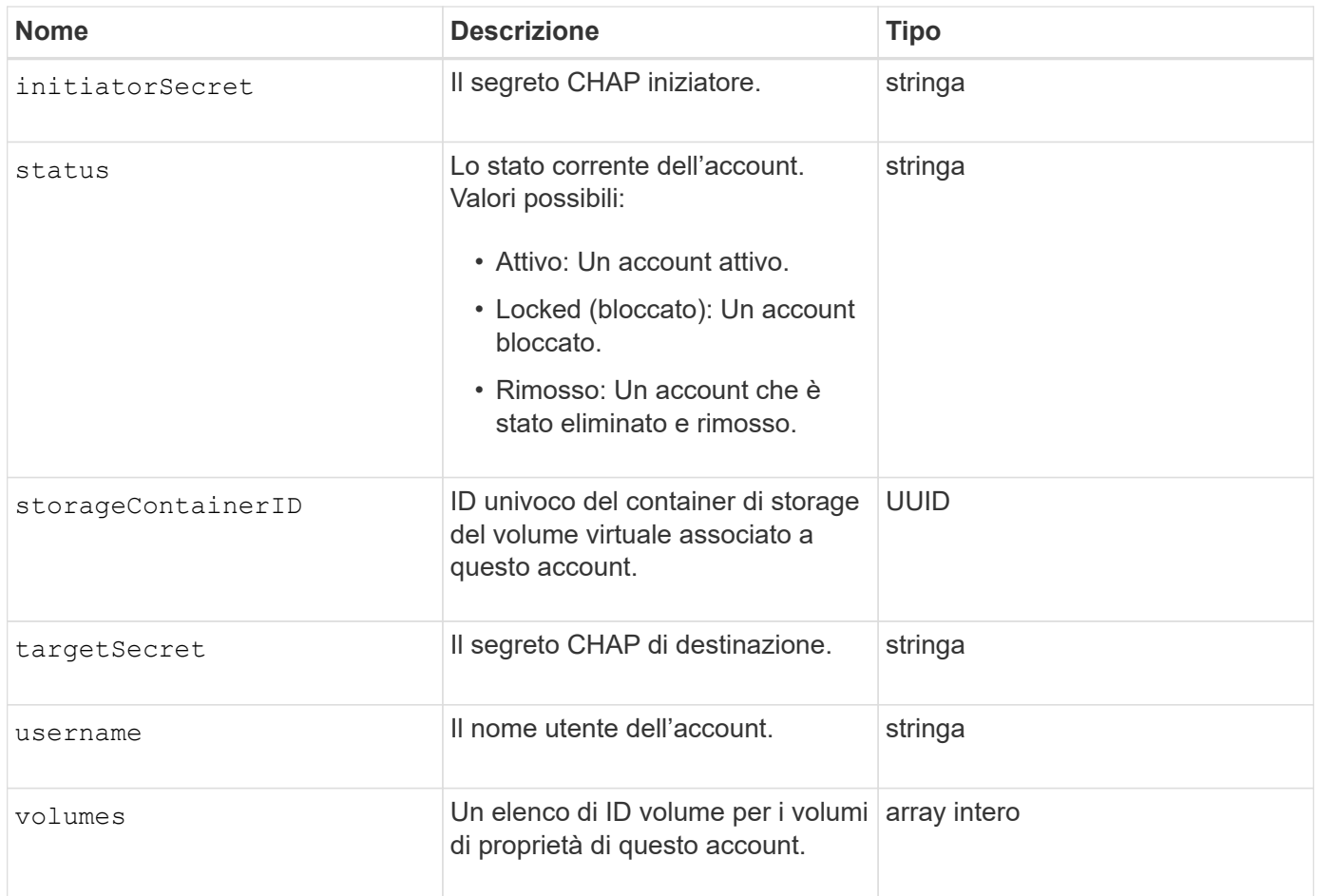

- [AddAccount](https://docs.netapp.com/it-it/element-software/api/reference_element_api_addaccount.html)
- [GetAccountByID](https://docs.netapp.com/it-it/element-software/api/reference_element_api_getaccountbyid.html)
- [GetAccountByName](https://docs.netapp.com/it-it/element-software/api/reference_element_api_getaccountbyname.html)
- [ListAccounts](https://docs.netapp.com/it-it/element-software/api/reference_element_api_listaccounts.html)

# <span id="page-6-0"></span>**AuthSessionInfo**

Il authSessionInfo oggetto contiene informazioni su una sessione auth.

### **Membri dell'oggetto**

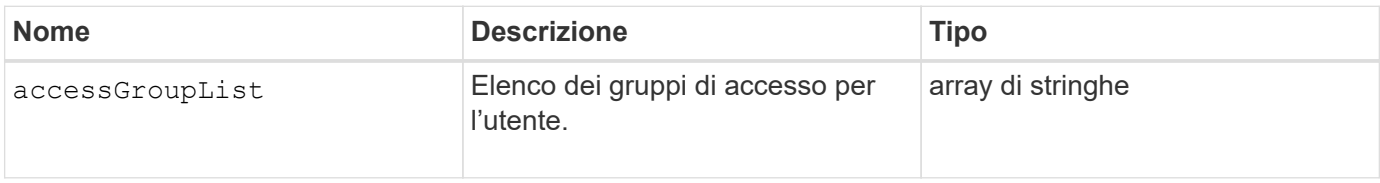

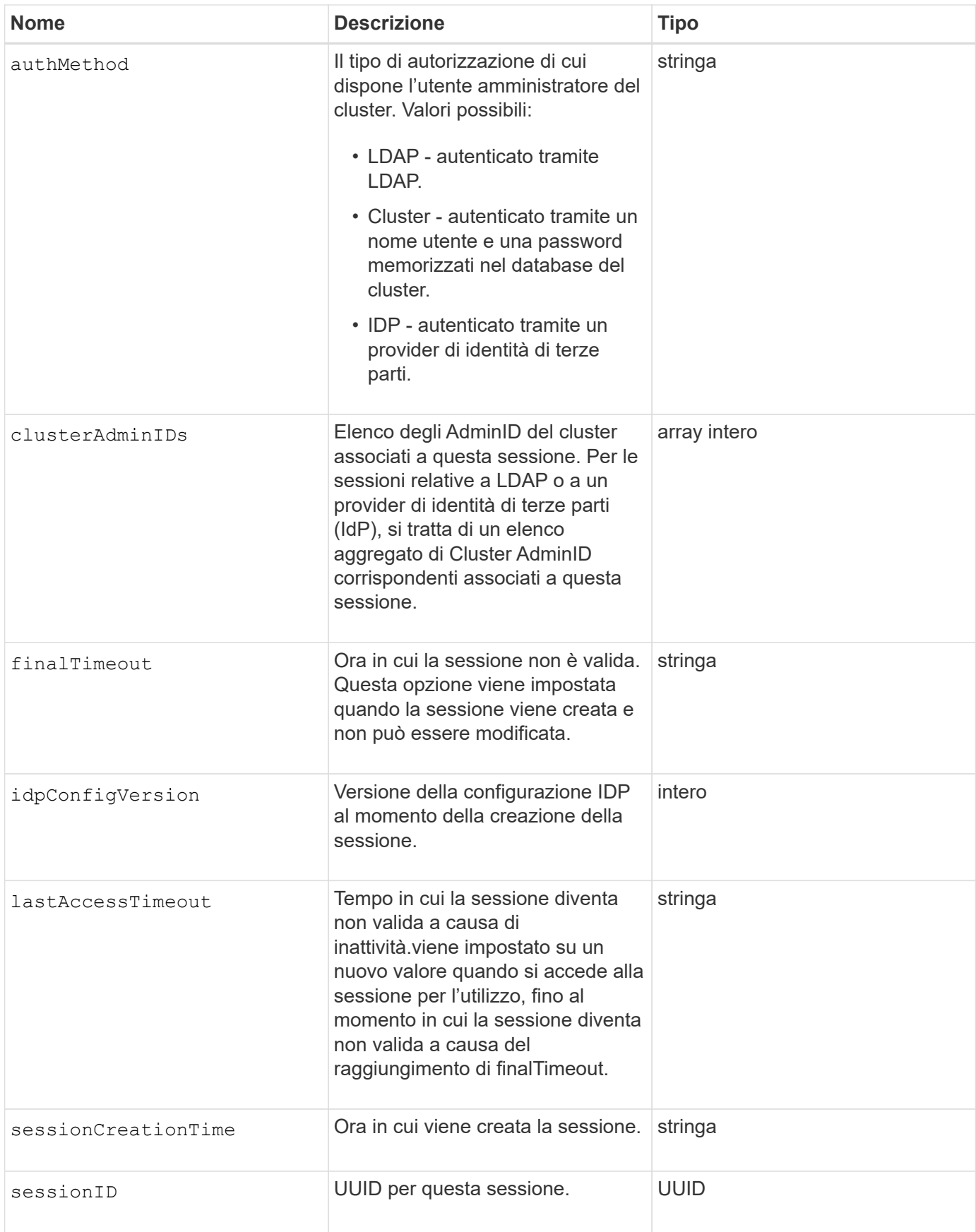

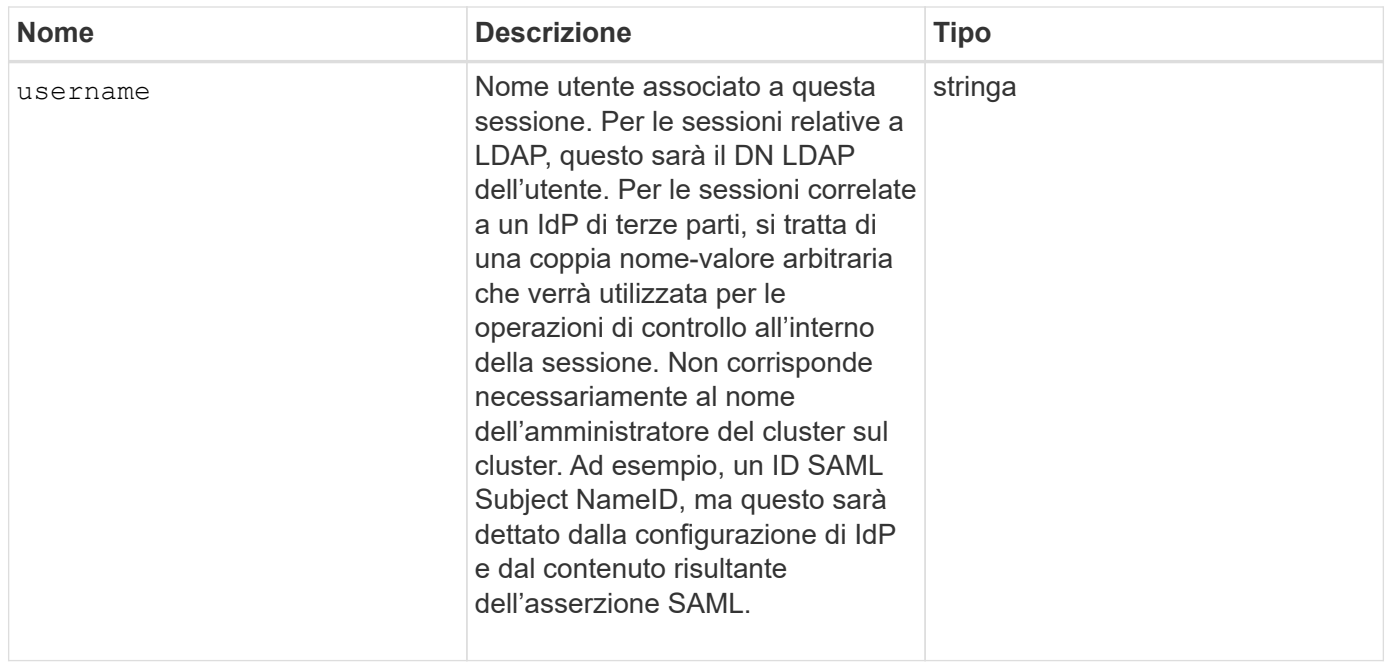

# <span id="page-8-0"></span>**BulkVolumeJob**

Il bulkVolumeJob object contiene informazioni su operazioni di lettura o scrittura di volumi in blocco, come cloning o creazione di snapshot.

### **Membri dell'oggetto**

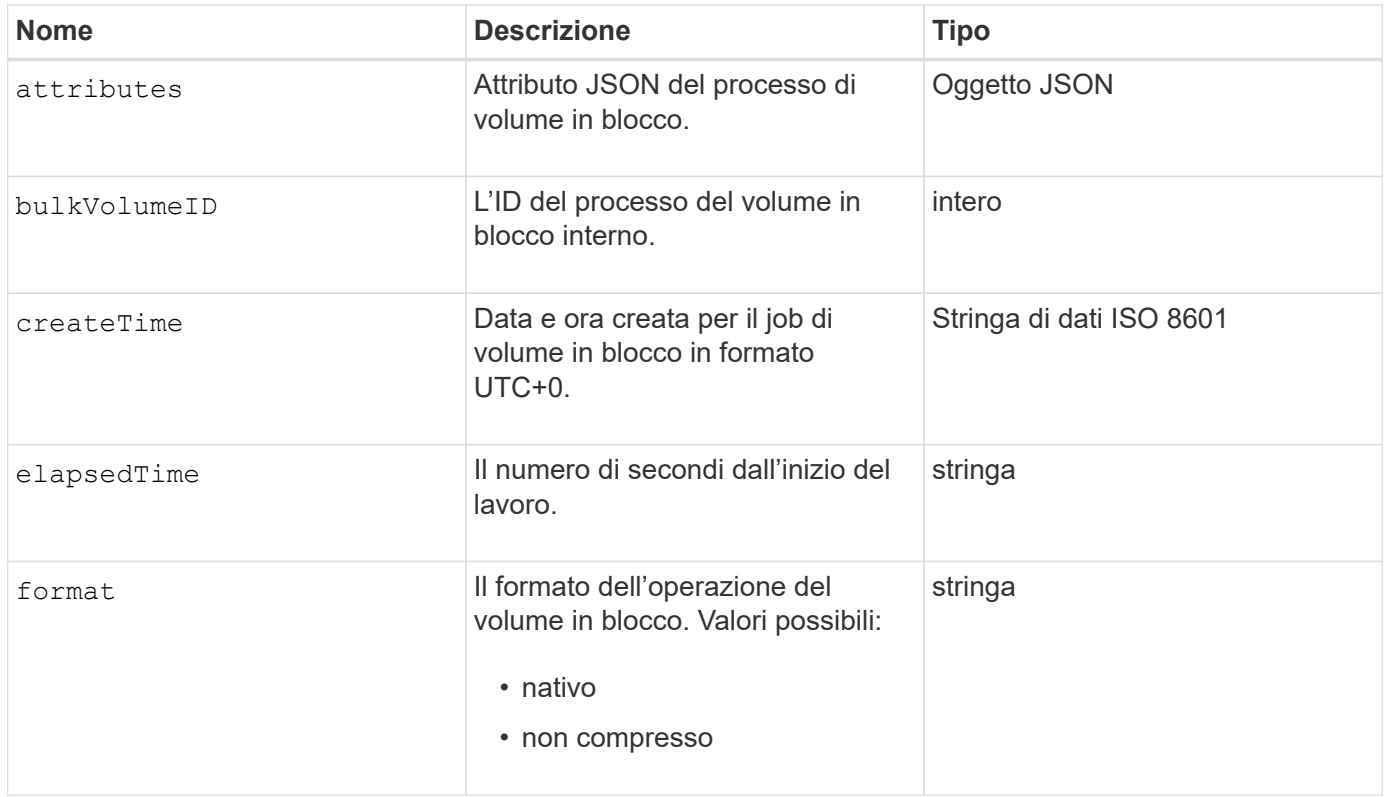

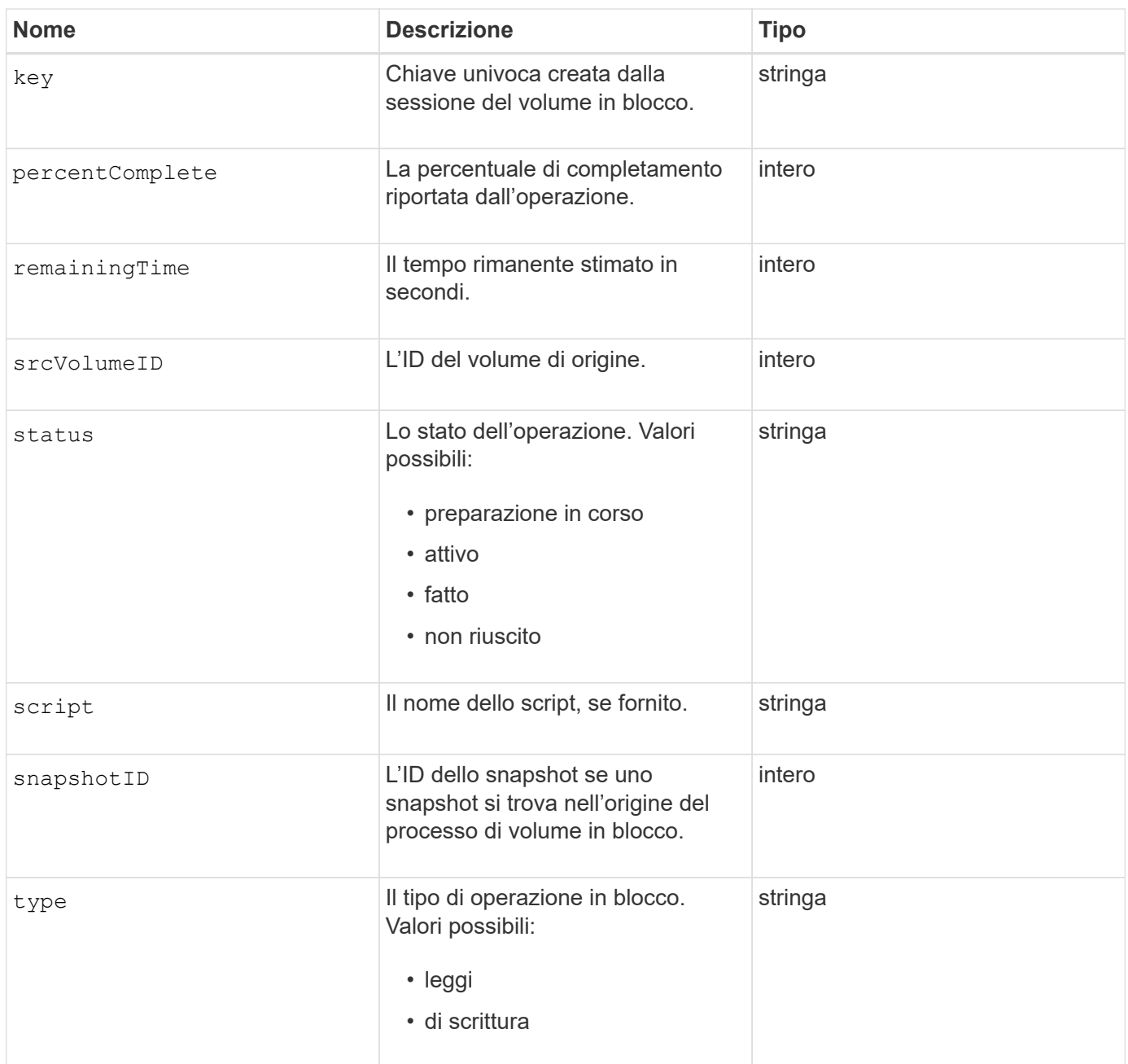

# <span id="page-9-0"></span>**binding (volumi virtuali)**

L'oggetto binding contiene informazioni sull'associazione per un volume virtuale. È possibile recuperare un elenco di queste informazioni per tutti i volumi virtuali utilizzando ListVirtualVolumeBindings Metodo API.

### **Membri dell'oggetto**

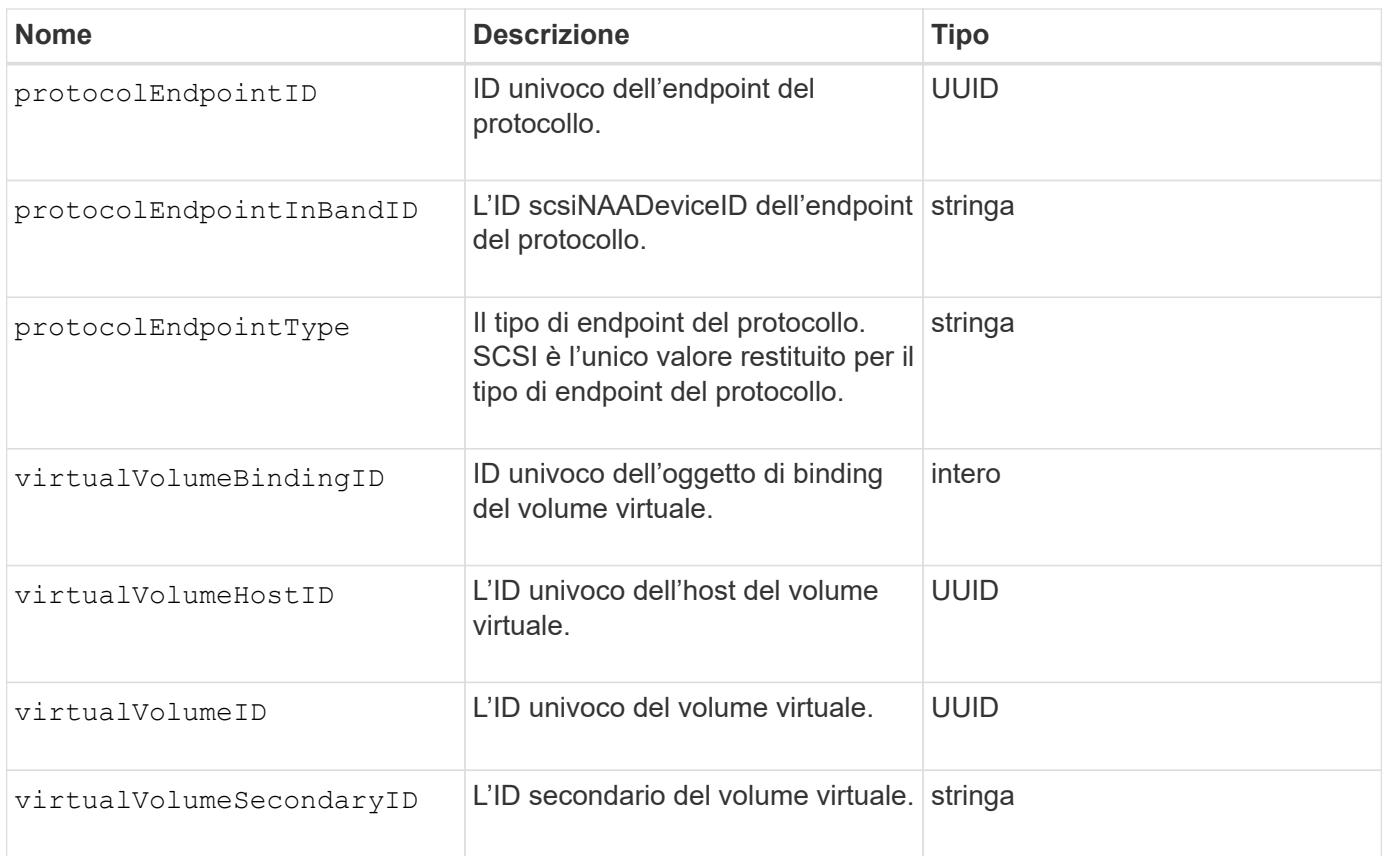

- [ListVirtualVolumeBindings](https://docs.netapp.com/it-it/element-software/api/reference_element_api_listvirtualvolumebindings.html)
- [ProtocolEndpoint](#page-71-1)

# <span id="page-10-0"></span>**CertificateDettagli**

Il certificateDetails l'oggetto contiene le informazioni decodificate relative a un certificato di protezione.

#### **Membri dell'oggetto**

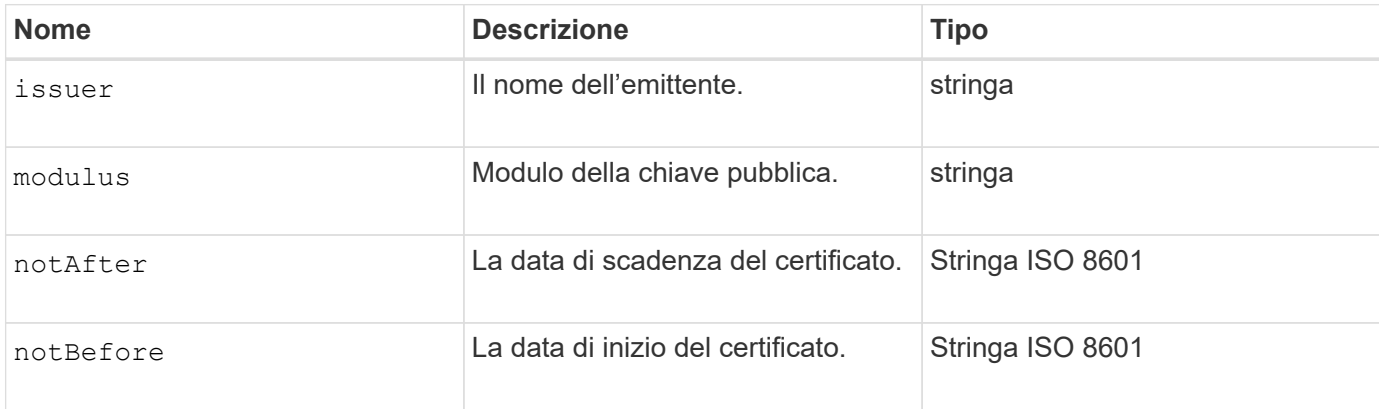

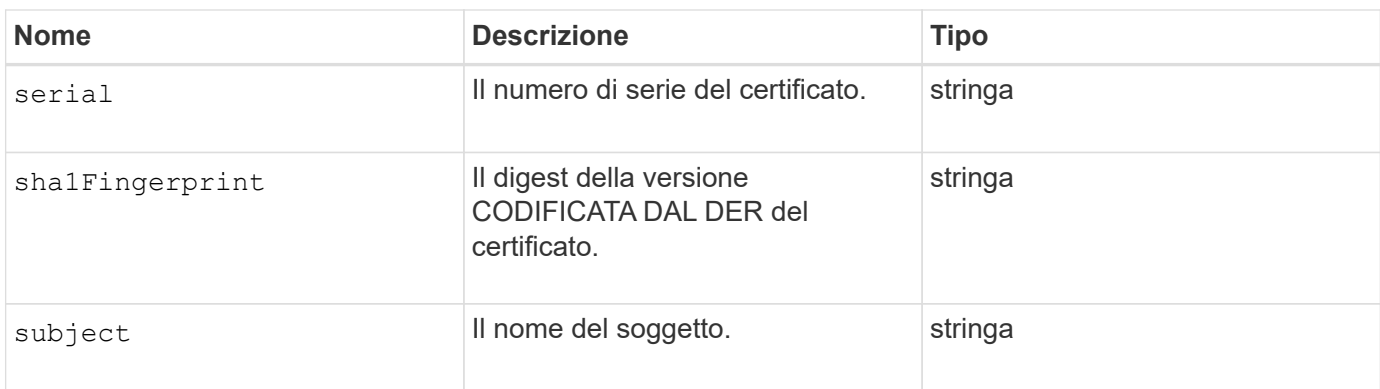

## <span id="page-11-0"></span>**cluster**

L'oggetto cluster contiene informazioni che il nodo utilizza per comunicare con il cluster. È possibile recuperare queste informazioni con il metodo API GetClusterConfig.

### **Membri dell'oggetto**

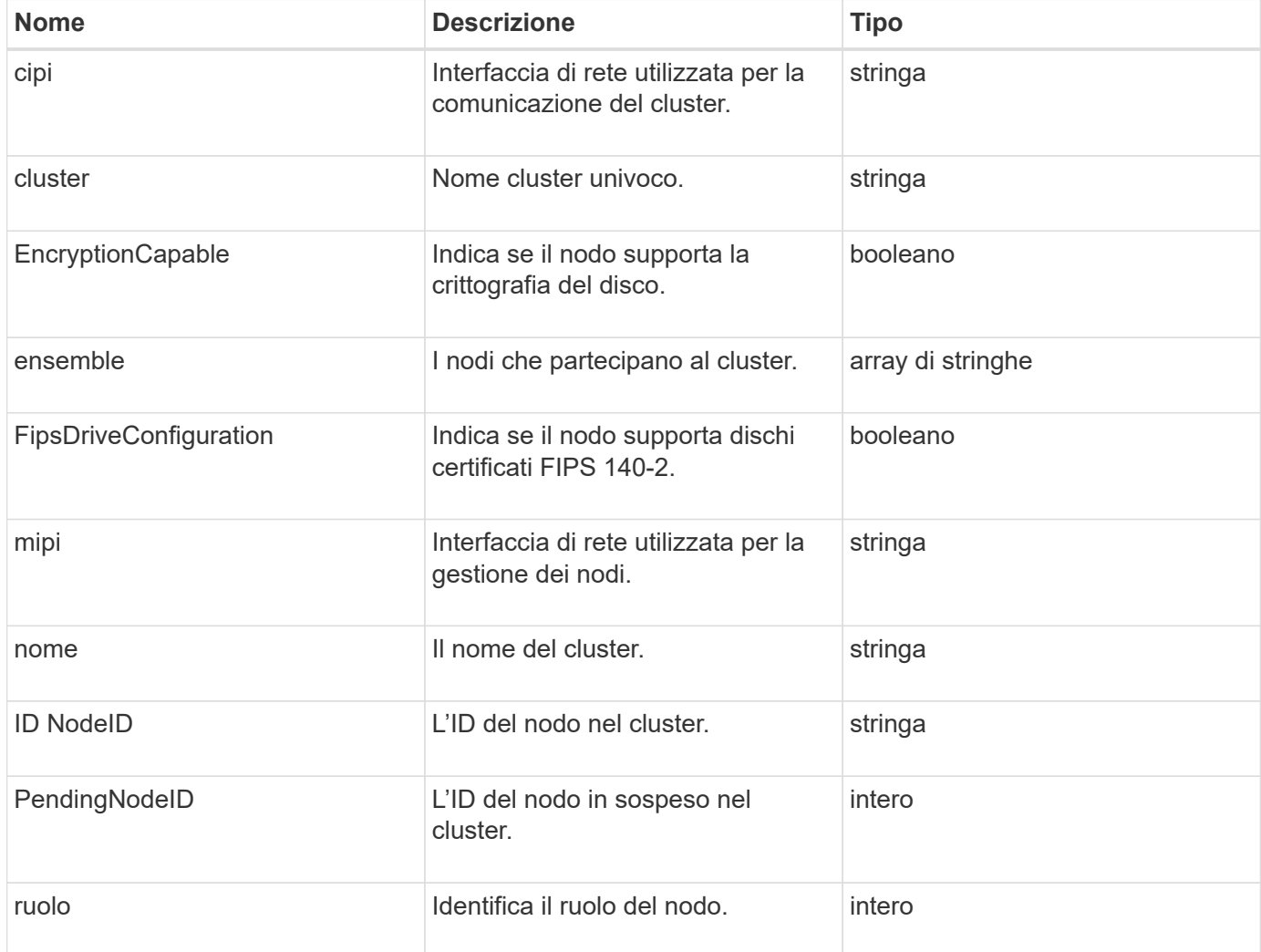

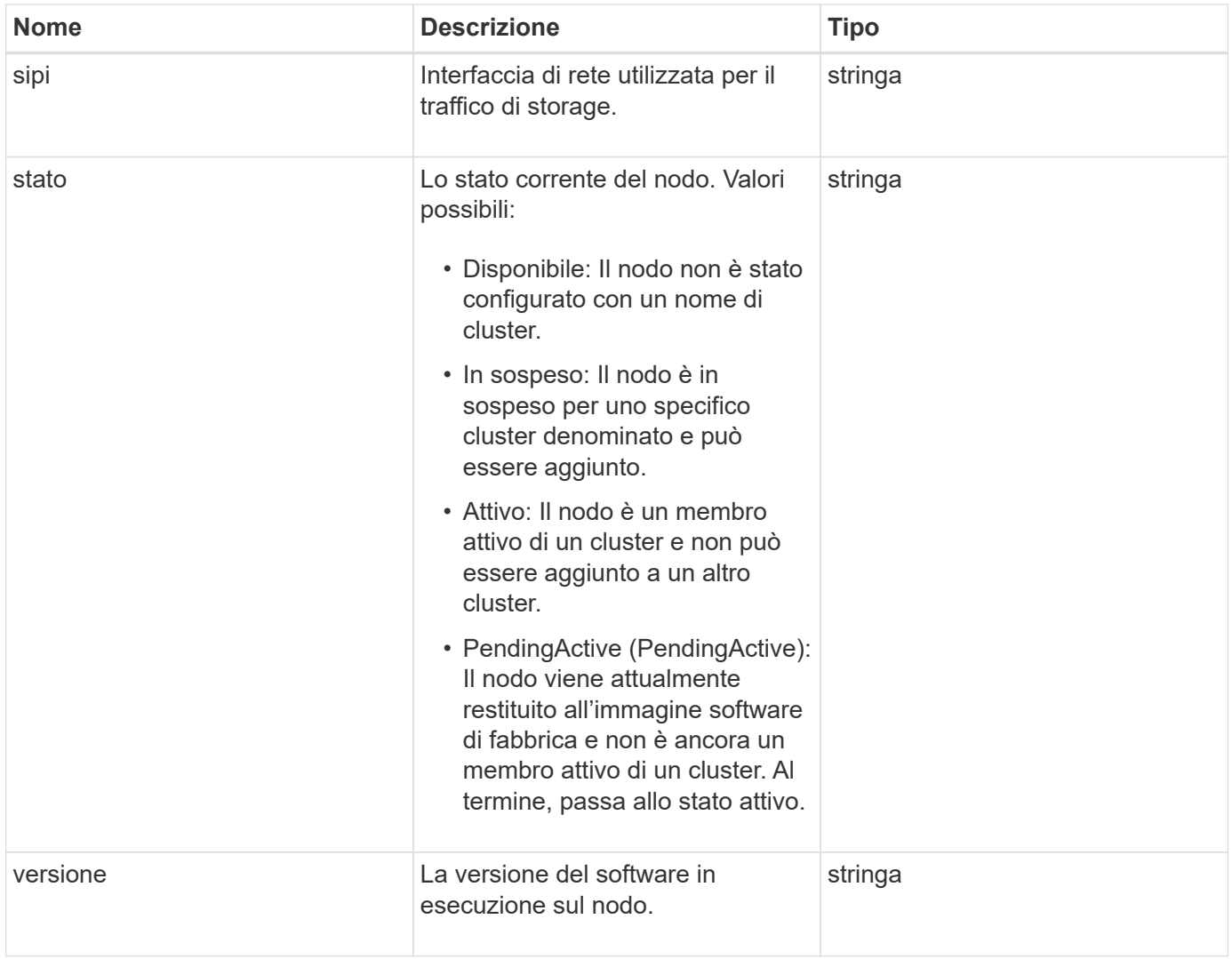

### **Modificabilità dei membri e stati dei nodi**

Questa tabella indica se i parametri dell'oggetto possono essere modificati o meno in ogni stato di nodo possibile.

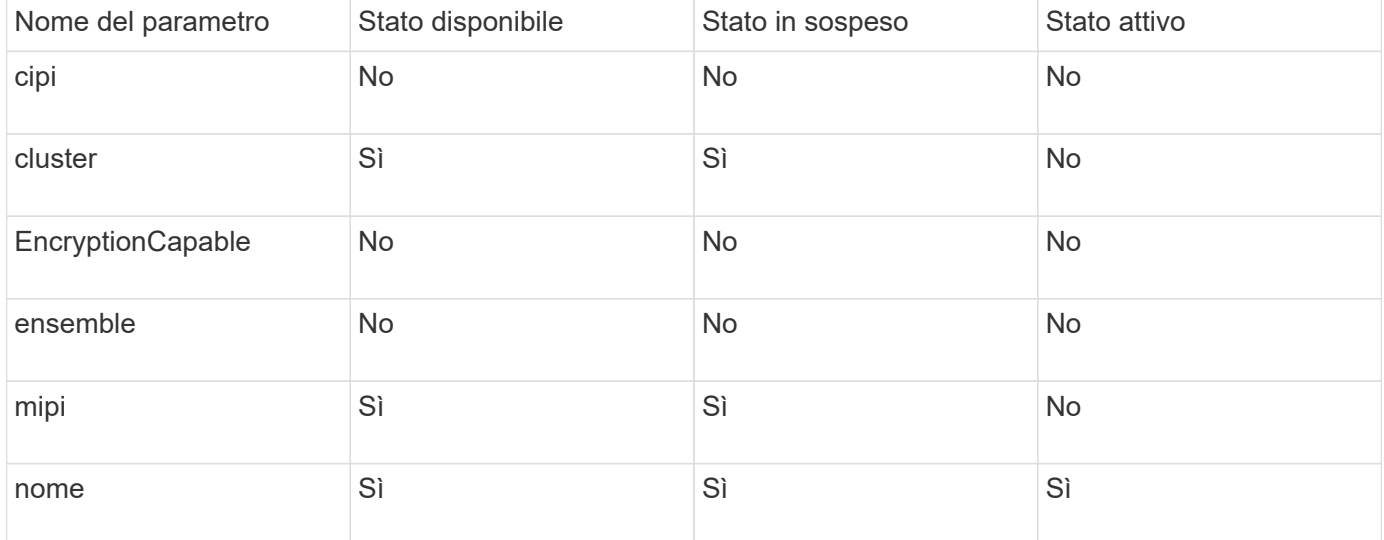

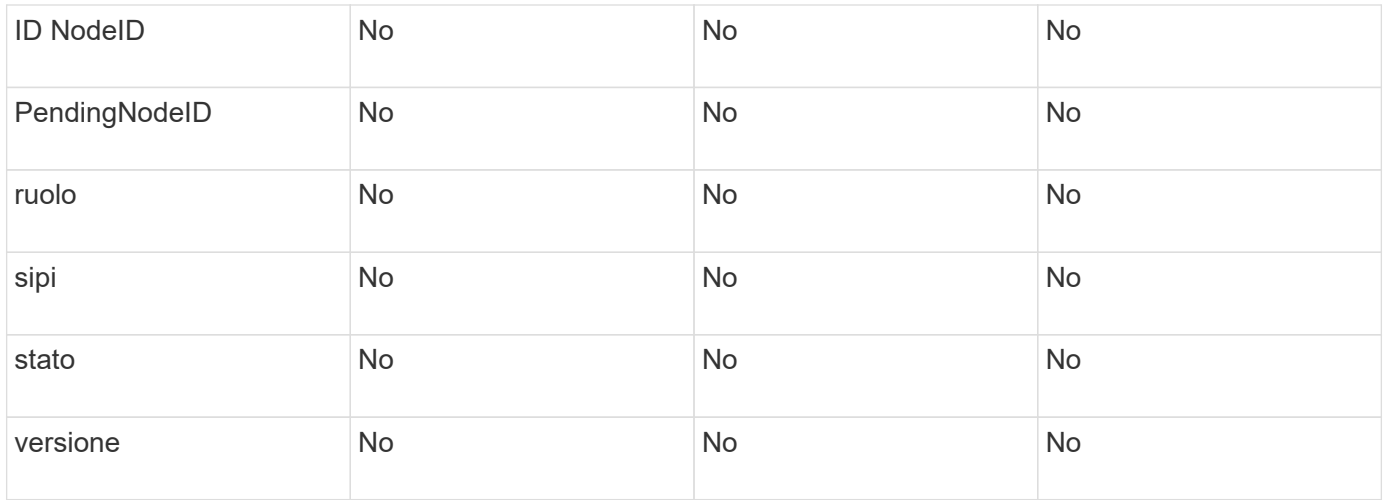

#### **[GetClusterConfig](https://docs.netapp.com/it-it/element-software/api/reference_element_api_getclusterconfig.html)**

# <span id="page-13-0"></span>**ClusterAdmin**

L'oggetto clusterAdmin contiene informazioni sull'utente corrente dell'amministratore del cluster. È possibile recuperare le informazioni dell'utente amministratore con il metodo API GetCurrentClusterAdmin.

### **Membri dell'oggetto**

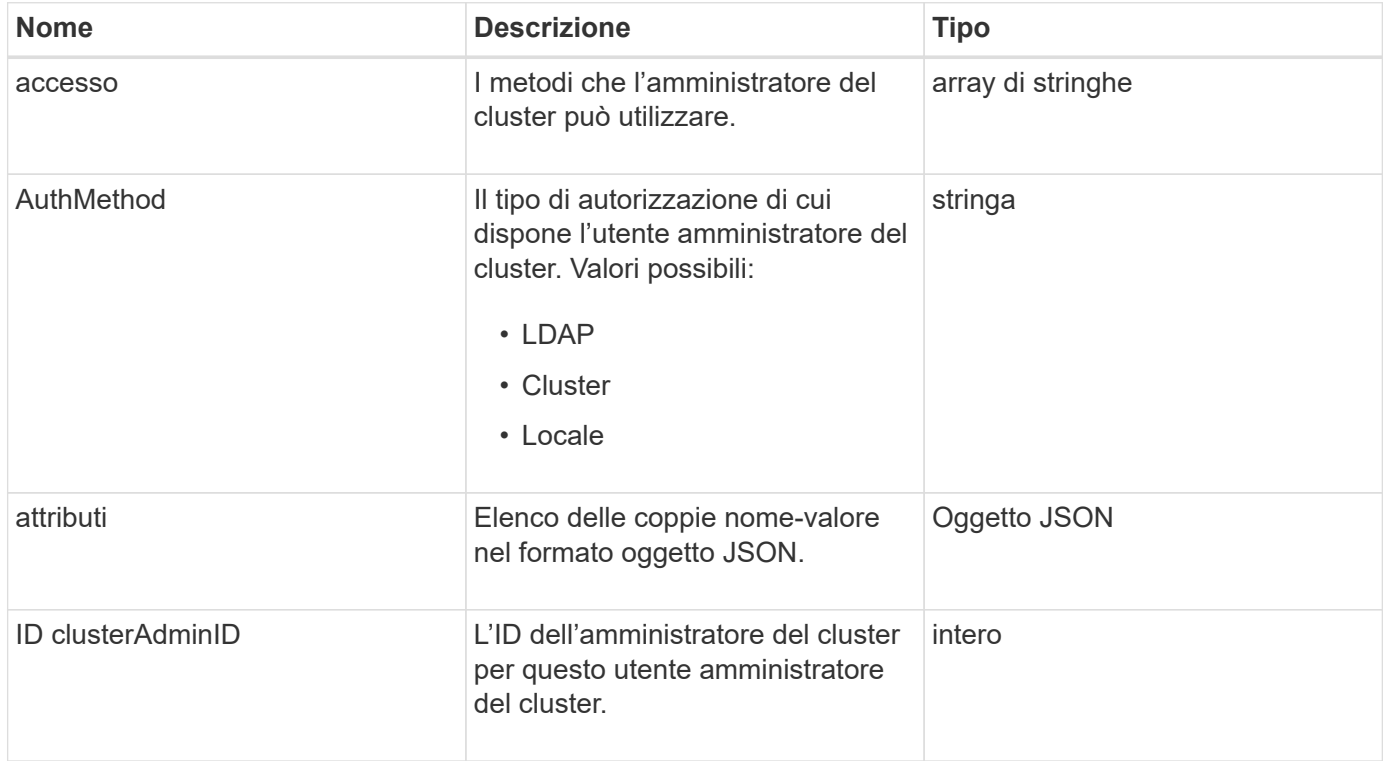

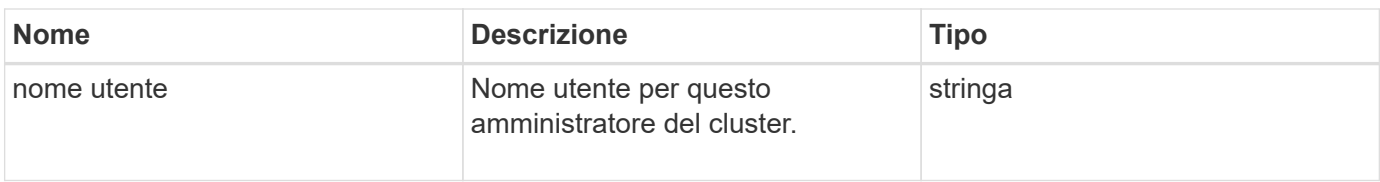

[GetCurrentClusterAdmin](https://docs.netapp.com/it-it/element-software/api/reference_element_api_getcurrentclusteradmin.html)

# <span id="page-14-0"></span>**Capacità del clusterCapacity**

L'oggetto clusterCapacity contiene misurazioni di capacità di alto livello per il cluster. È possibile ottenere informazioni sulla capacità del cluster con il metodo API GetClusterCapacity. Le misurazioni dello spazio nei membri dell'oggetto vengono calcolate in byte.

#### **Membri dell'oggetto**

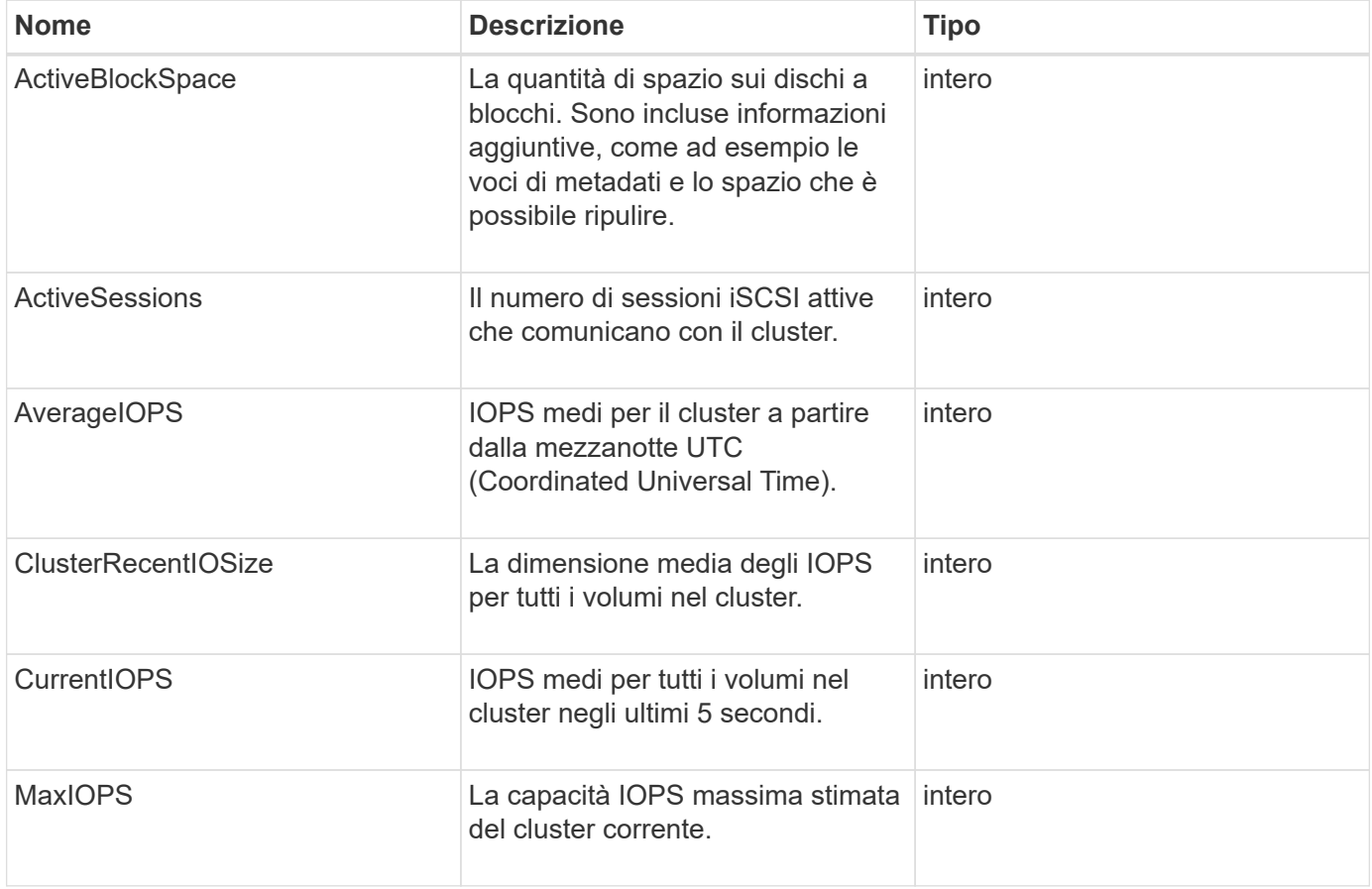

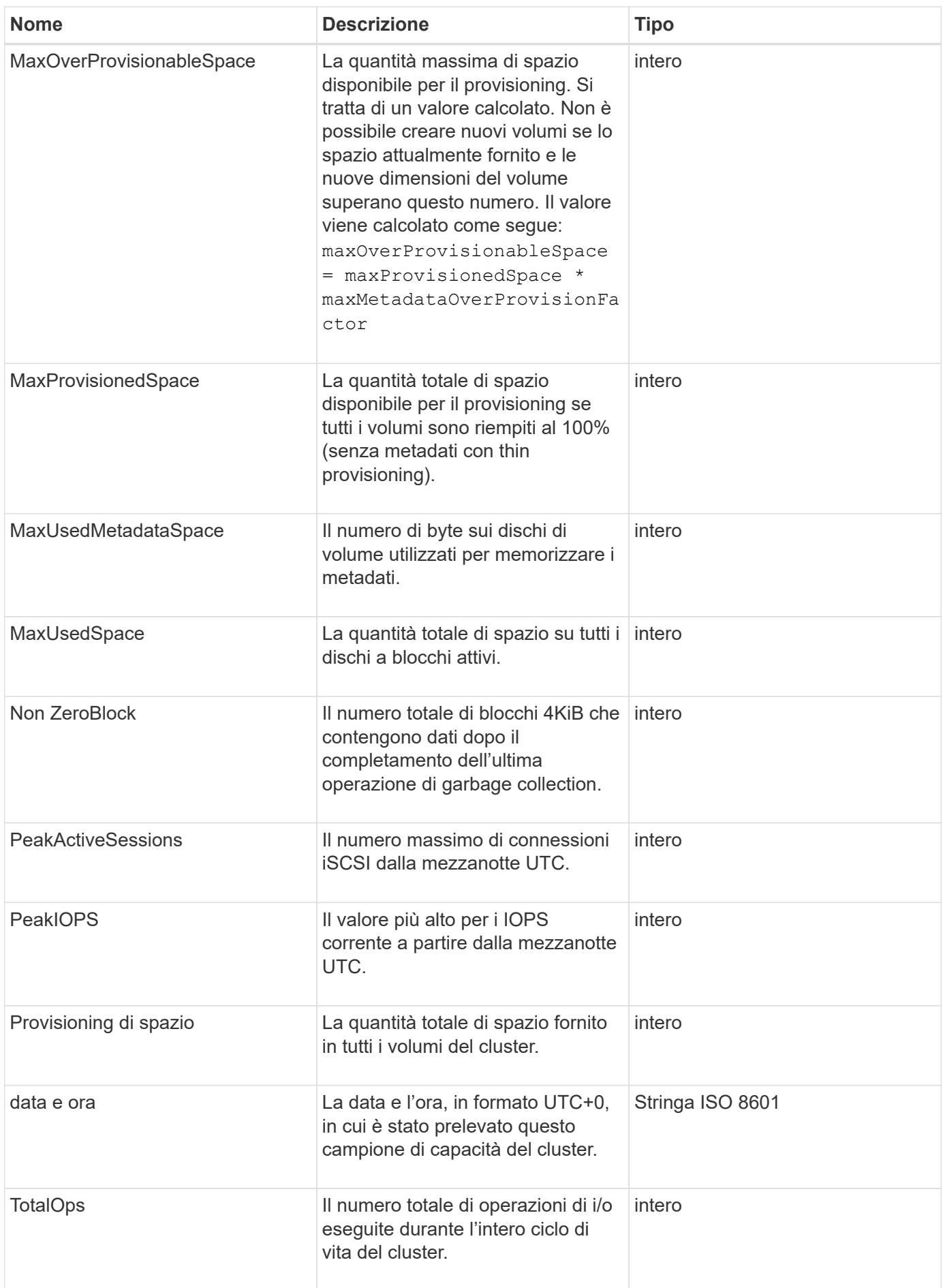

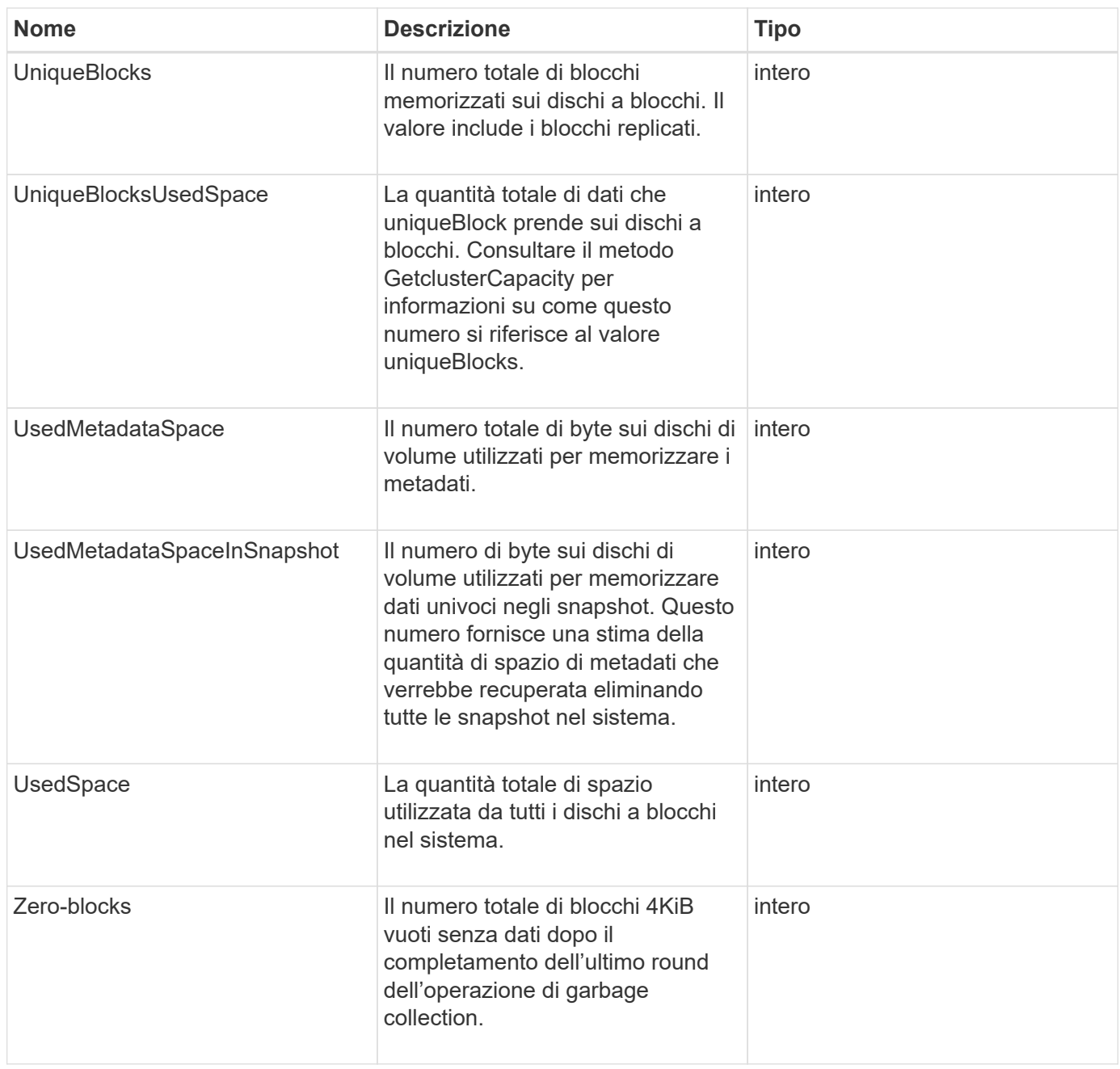

**[GetClusterCapacity](https://docs.netapp.com/it-it/element-software/api/reference_element_api_getclustercapacity.html)** 

# <span id="page-16-0"></span>**Clusterconfig**

Il clusterConfig oggetto restituisce informazioni utilizzate dal nodo per comunicare con il cluster.

### **Membri dell'oggetto**

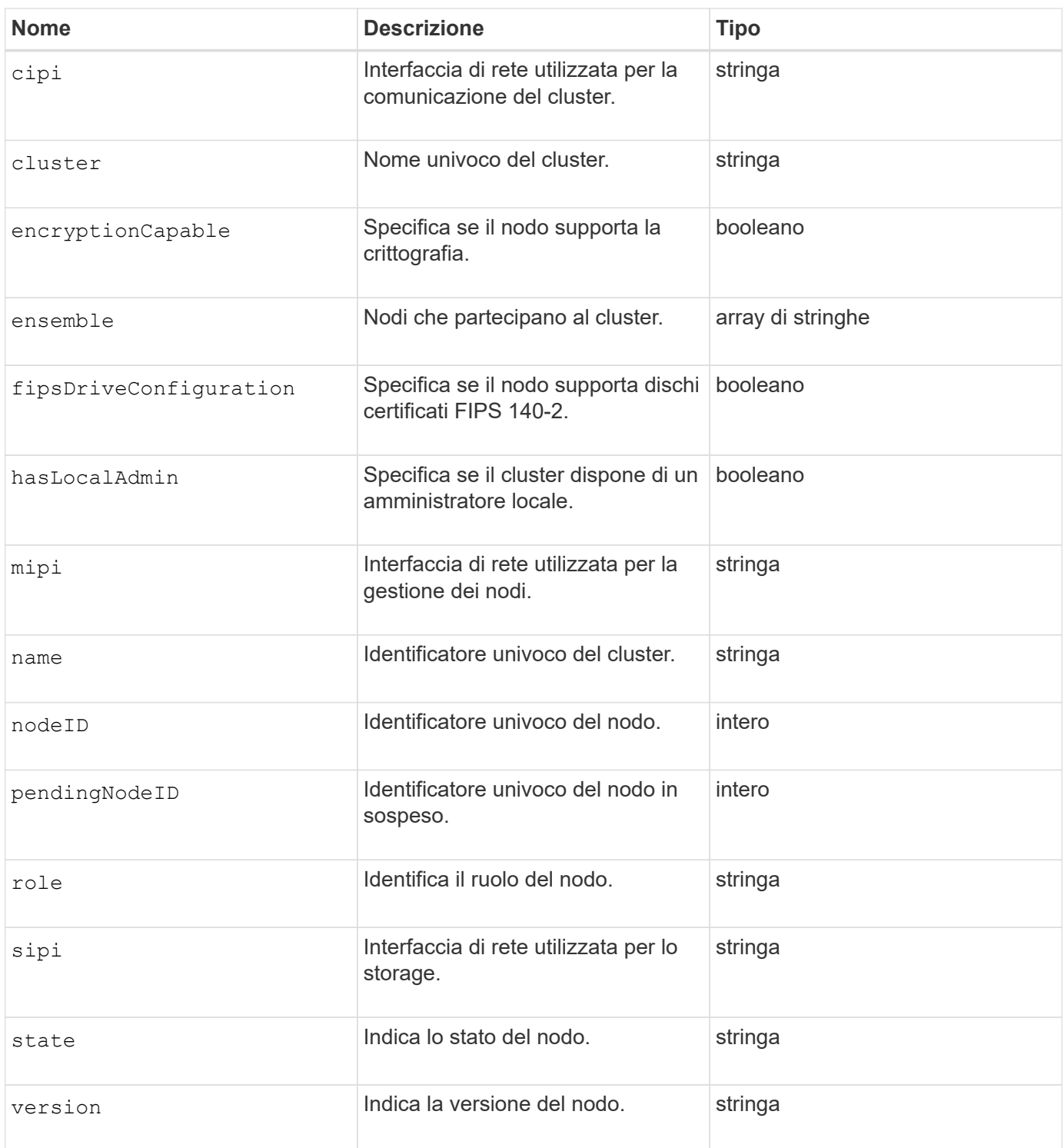

# <span id="page-17-0"></span>**ClusterInfo**

L'oggetto clusterInfo contiene informazioni che il nodo utilizza per comunicare con il cluster. È possibile ottenere queste informazioni con il metodo API GetClusterInfo.

### **Membri dell'oggetto**

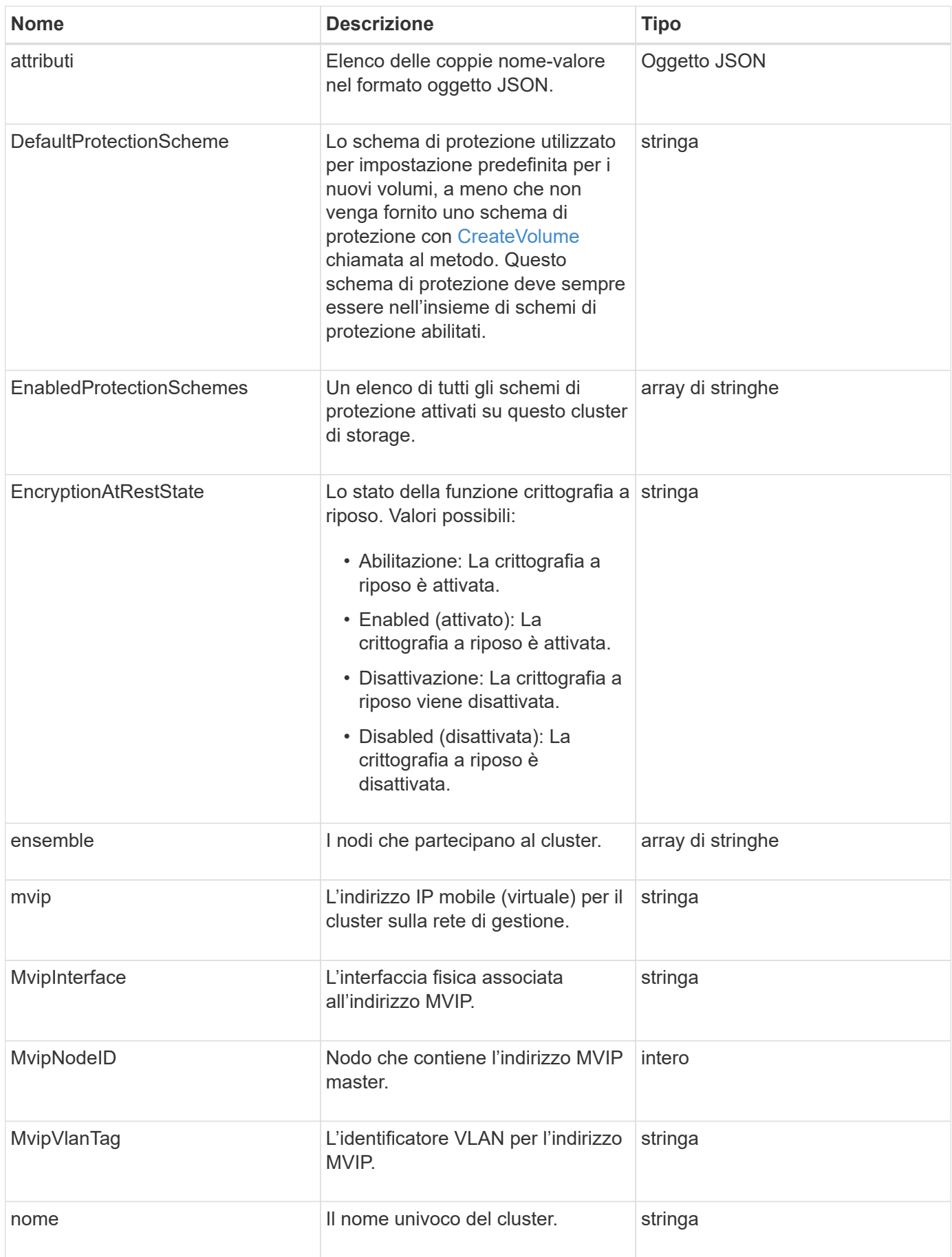

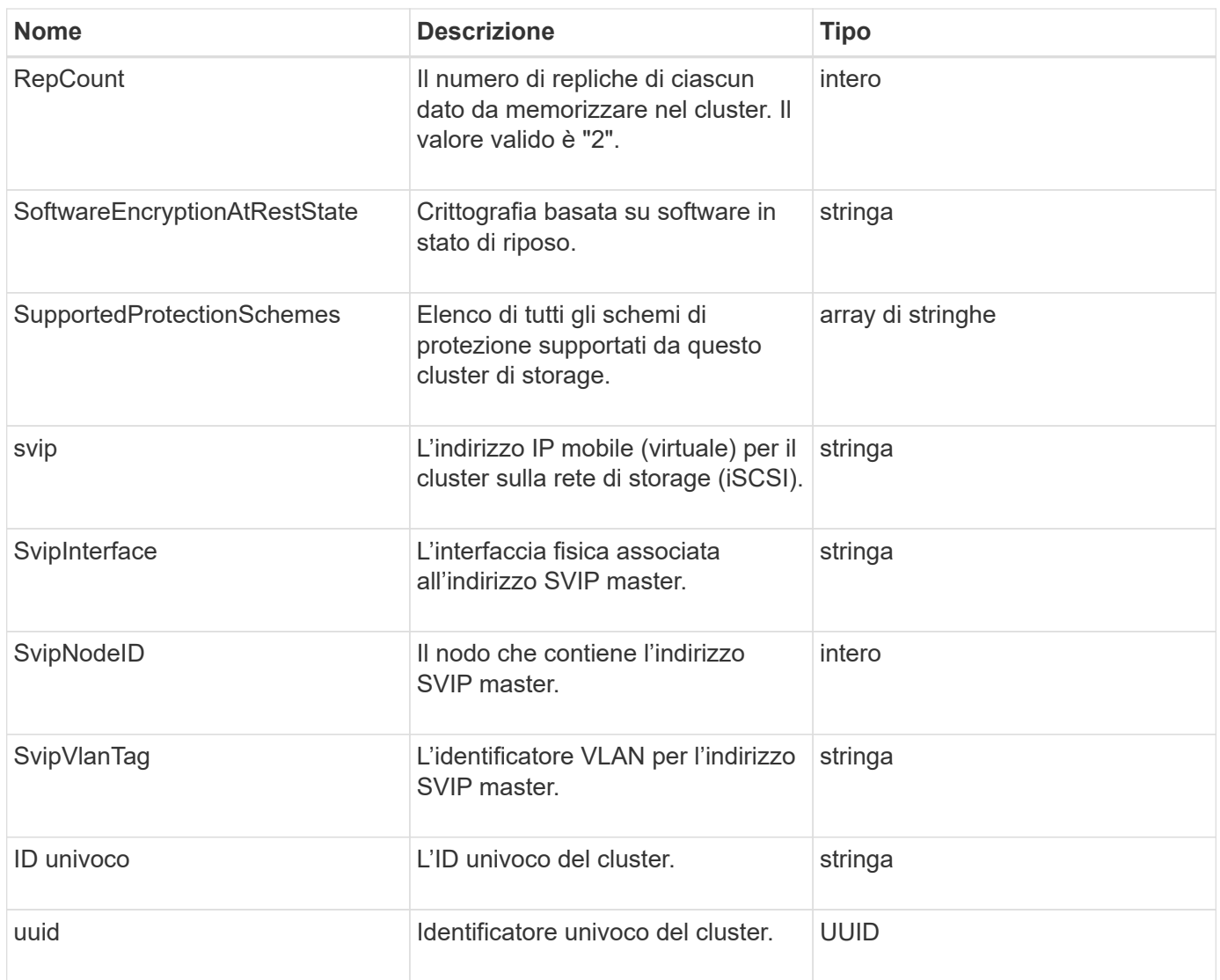

- ["GetClusterInfo"](https://docs.netapp.com/it-it/element-software/api/reference_element_api_getclusterinfo.html)
- ["Documentazione software SolidFire ed Element"](https://docs.netapp.com/us-en/element-software/index.html)presentazione]
- ["Documentazione per le versioni precedenti dei prodotti SolidFire ed Element di NetApp"](https://docs.netapp.com/sfe-122/topic/com.netapp.ndc.sfe-vers/GUID-B1944B0E-B335-4E0B-B9F1-E960BF32AE56.html)

### <span id="page-19-0"></span>**ClusterPair**

L'oggetto clusterPair contiene informazioni sui cluster associati al cluster locale. È possibile recuperare un elenco di oggetti ClusterPair per il cluster locale con il metodo ListClusterPairs.

#### **Membri dell'oggetto**

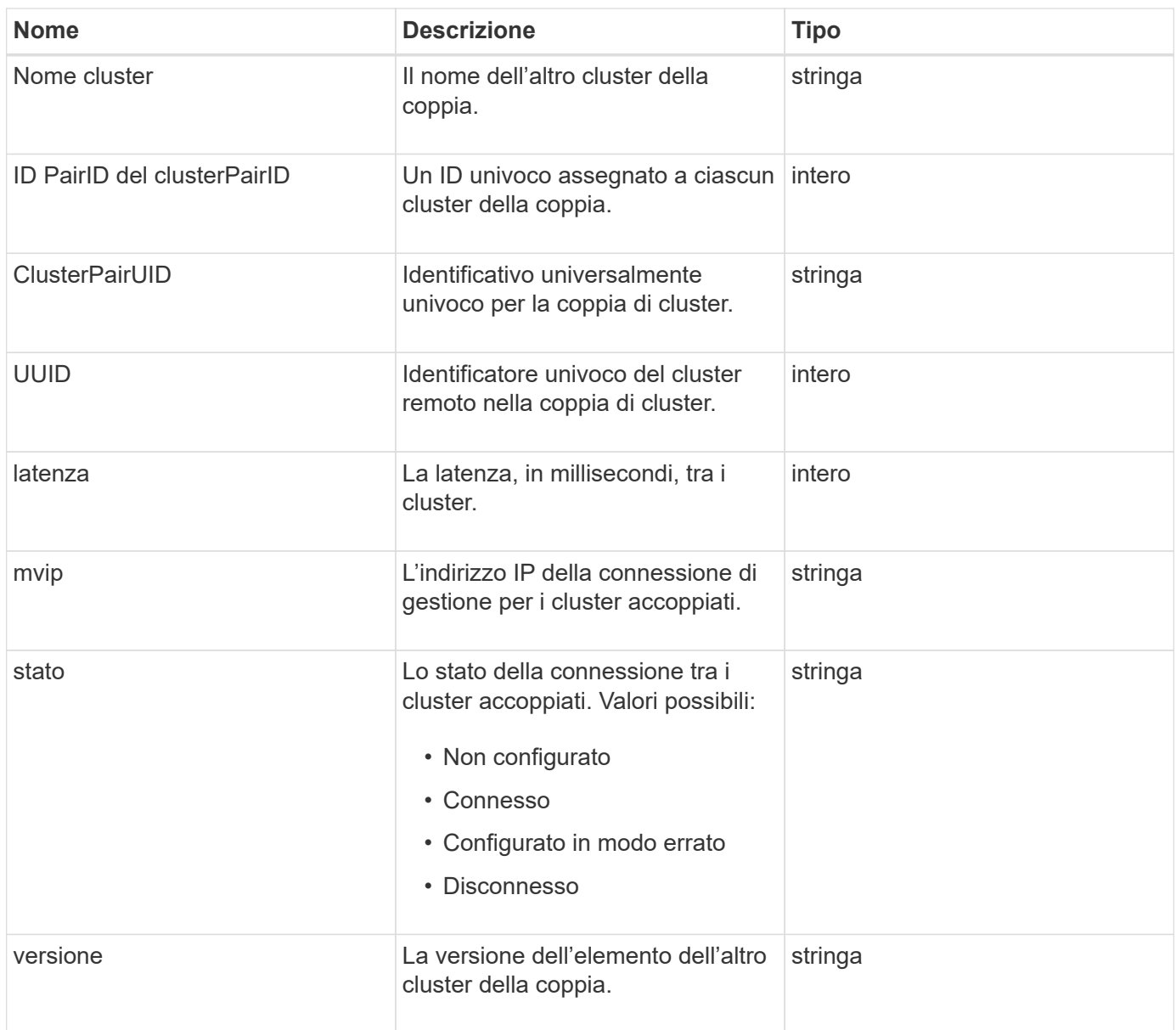

**[ListClusterPairs](https://docs.netapp.com/it-it/element-software/api/reference_element_api_listclusterpairs.html)** 

# <span id="page-20-0"></span>**ClusterStats**

L'oggetto clusterStats contiene dati statistici per un cluster. Molte delle statistiche relative al volume contenute nell'oggetto vengono mediate per tutti i volumi nel cluster. È possibile utilizzare il metodo GetClusterStats per recuperare queste informazioni per un cluster.

#### **Membri dell'oggetto**

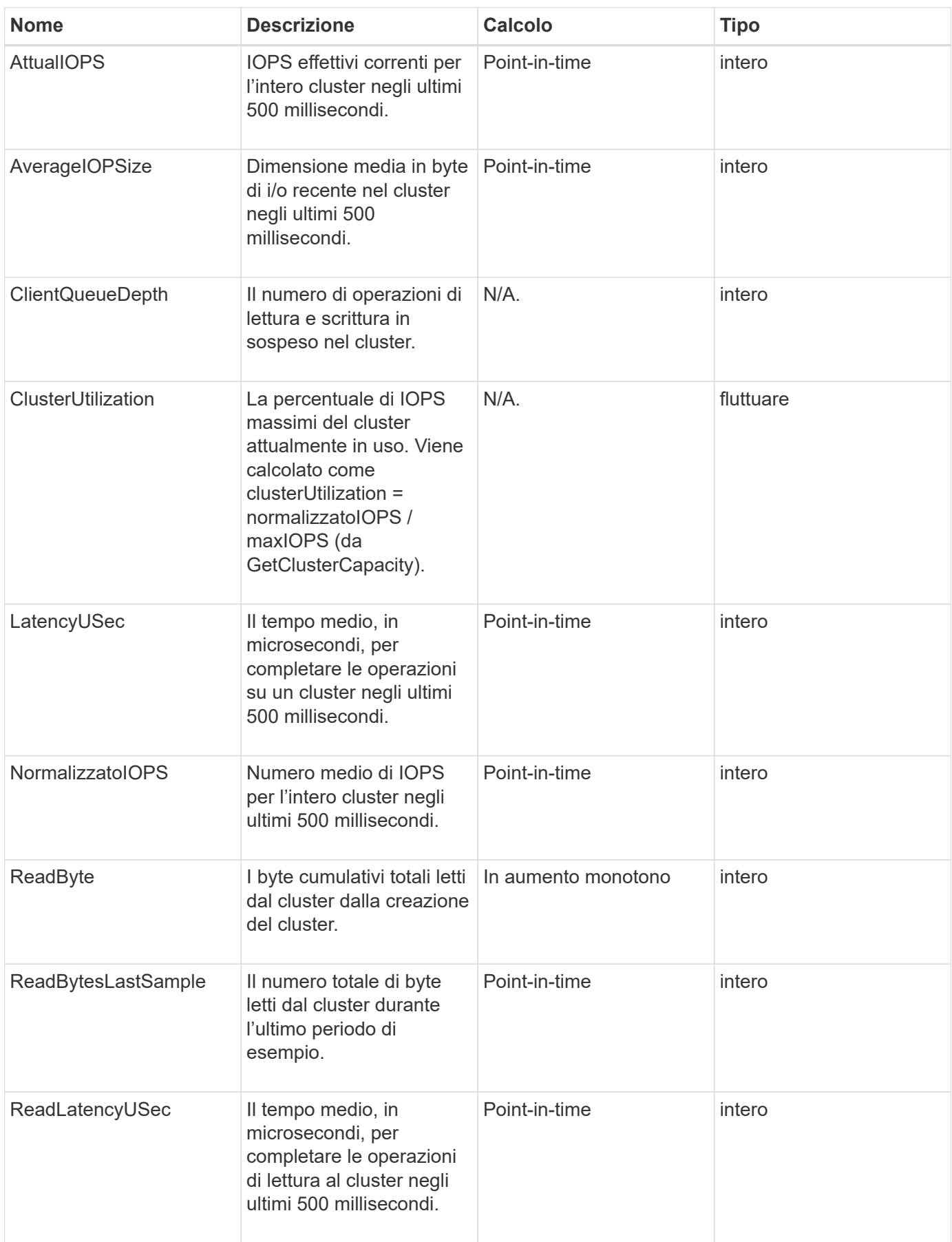

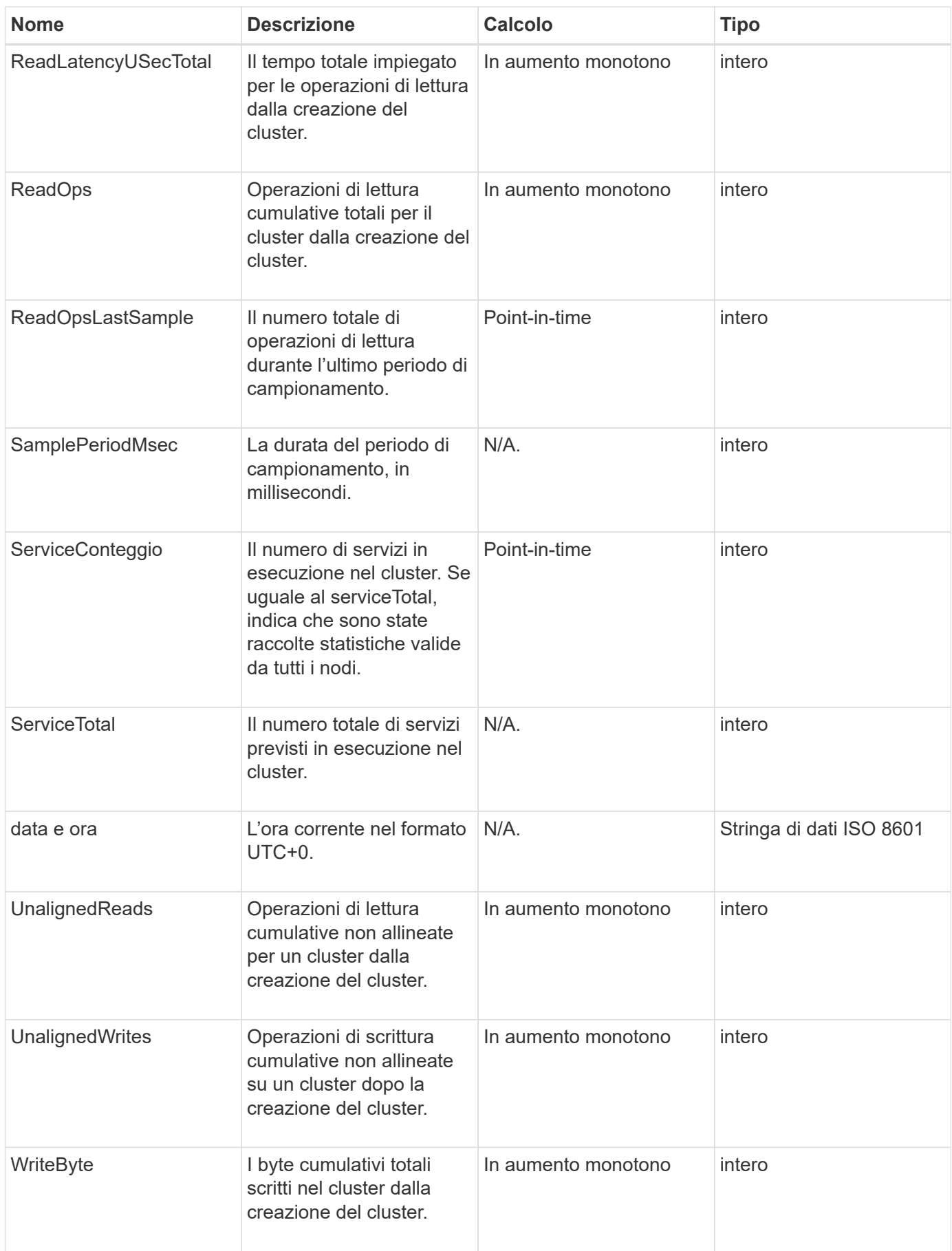

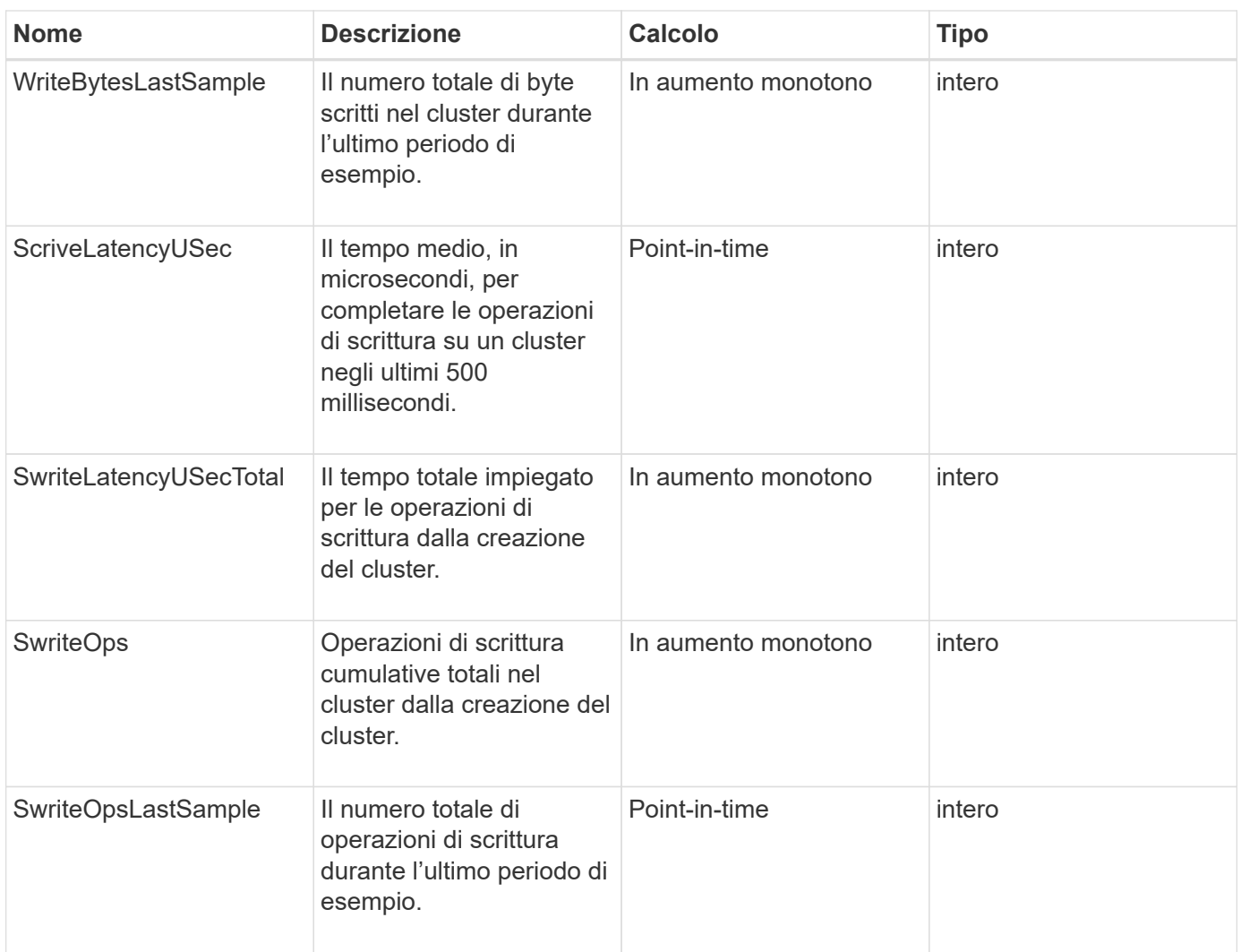

**[GetClusterStats](https://docs.netapp.com/it-it/element-software/api/reference_element_api_getclusterstats.html)** 

### <span id="page-23-0"></span>**Struttura del clusterStructure**

L'oggetto ClusterStructure contiene le informazioni di backup della configurazione del cluster create dal metodo GetClusterStructure. È possibile utilizzare il metodo SetClusterStructure per ripristinare queste informazioni in un cluster di storage che si sta ricostruendo.

#### **Membri dell'oggetto**

Questo oggetto contiene le informazioni di ritorno combinate dei seguenti metodi:

- [GetClusterInfo](https://docs.netapp.com/it-it/element-software/api/reference_element_api_getclusterinfo.html)
- [ListAccounts](https://docs.netapp.com/it-it/element-software/api/reference_element_api_listaccounts.html)
- [ListInitiator](https://docs.netapp.com/it-it/element-software/api/reference_element_api_listinitiators.html)
- [ListVolumes](https://docs.netapp.com/it-it/element-software/api/reference_element_api_listvolumes.html) (Con inclusiVirtualVolumes=false)
- [ListVolumeAccessGroups](https://docs.netapp.com/it-it/element-software/api/reference_element_api_listvolumeaccessgroups.html)
- [ListStorageContainers](https://docs.netapp.com/it-it/element-software/api/reference_element_api_liststoragecontainers.html)
- [ListQoSPolicies](https://docs.netapp.com/it-it/element-software/api/reference_element_api_listqospolicies.html)
- [GetSnmpInfo](https://docs.netapp.com/it-it/element-software/api/reference_element_api_getsnmpinfo.html)
- [GetNtpInfo](https://docs.netapp.com/it-it/element-software/api/reference_element_api_getntpinfo.html)
- [ListVirtualNetworks](https://docs.netapp.com/it-it/element-software/api/reference_element_api_listvirtualnetworks.html)
- [ListClusterAdmins](https://docs.netapp.com/it-it/element-software/api/reference_element_api_listclusteradmins.html)
- [Elenchi](https://docs.netapp.com/it-it/element-software/api/reference_element_api_listschedules.html)
- [ListSnapMirrorEndpoint](https://docs.netapp.com/it-it/element-software/api/reference_element_api_listsnapmirrorendpoints.html)
- [GetFeatureStatus](https://docs.netapp.com/it-it/element-software/api/reference_element_api_getfeaturestatus.html)
- [GetLdapConfiguration](https://docs.netapp.com/it-it/element-software/api/reference_element_api_getldapconfiguration.html)
- [GetRemoteLoggingHost](https://docs.netapp.com/it-it/element-software/api/reference_element_api_getremotelogginghosts.html)
- [GetDefaultQoS](https://docs.netapp.com/it-it/element-software/api/reference_element_api_getdefaultqos.html)
- [GetVolumeAccessGroupLunAssignments](https://docs.netapp.com/it-it/element-software/api/reference_element_api_getvolumeaccessgrouplunassignments.html)

- [GetClusterStructure](https://docs.netapp.com/it-it/element-software/api/reference_element_api_getclusterstructure.html)
- [SetClusterStructure](https://docs.netapp.com/it-it/element-software/api/reference_element_api_setclusterstructure.html)

## <span id="page-24-0"></span>**disco**

L'oggetto Drive contiene informazioni sui singoli dischi nei nodi attivi del cluster. Questo oggetto contiene informazioni dettagliate sulle unità aggiunte come metadati di volume o unità a blocchi, nonché sulle unità non ancora aggiunte e disponibili. È possibile recuperare queste informazioni con ListDrives Metodo API.

#### **Membri dell'oggetto**

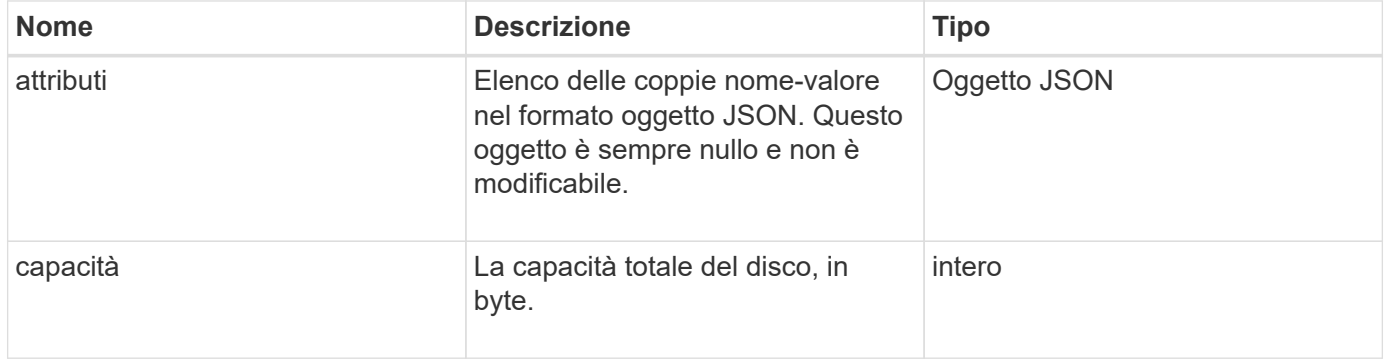

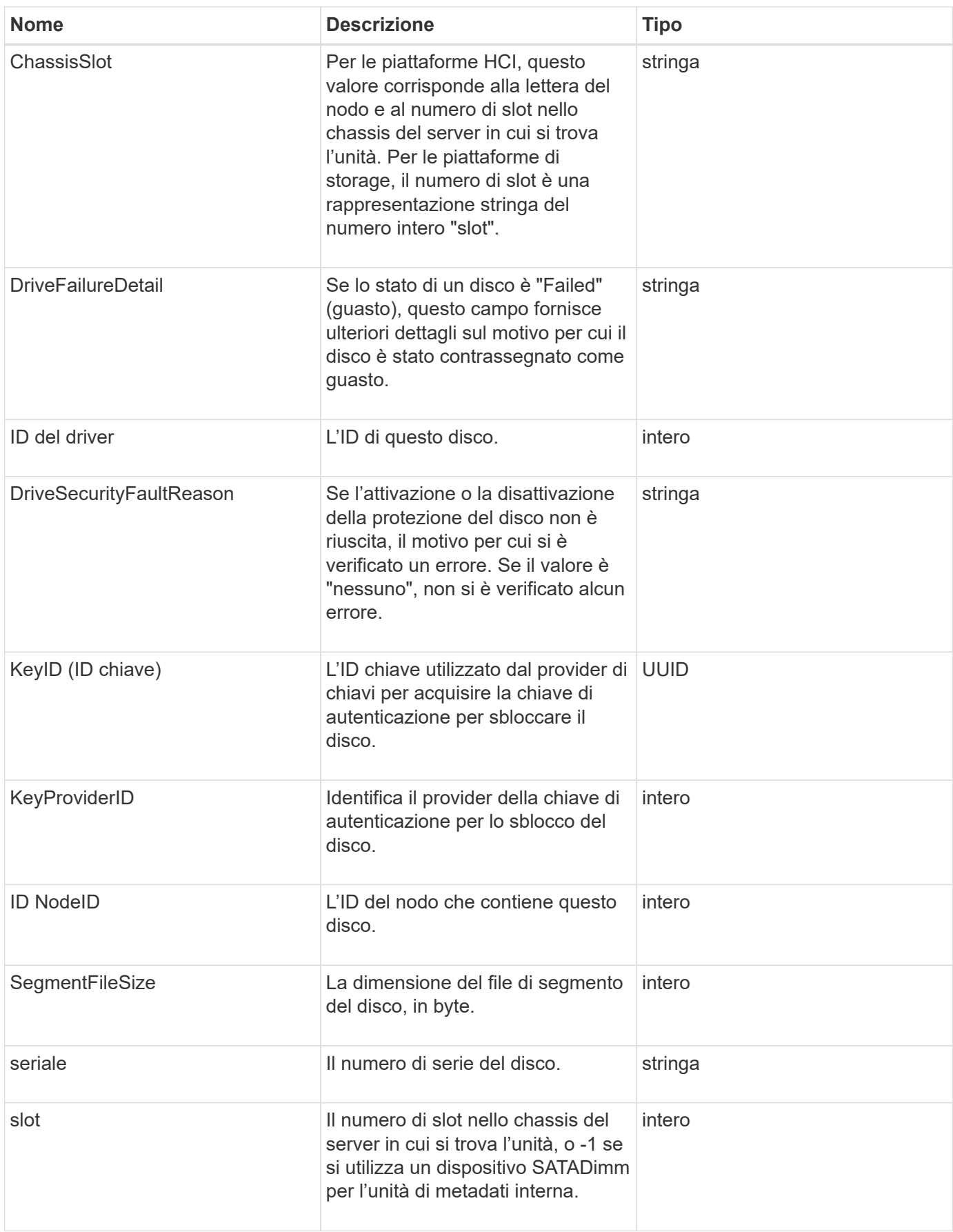

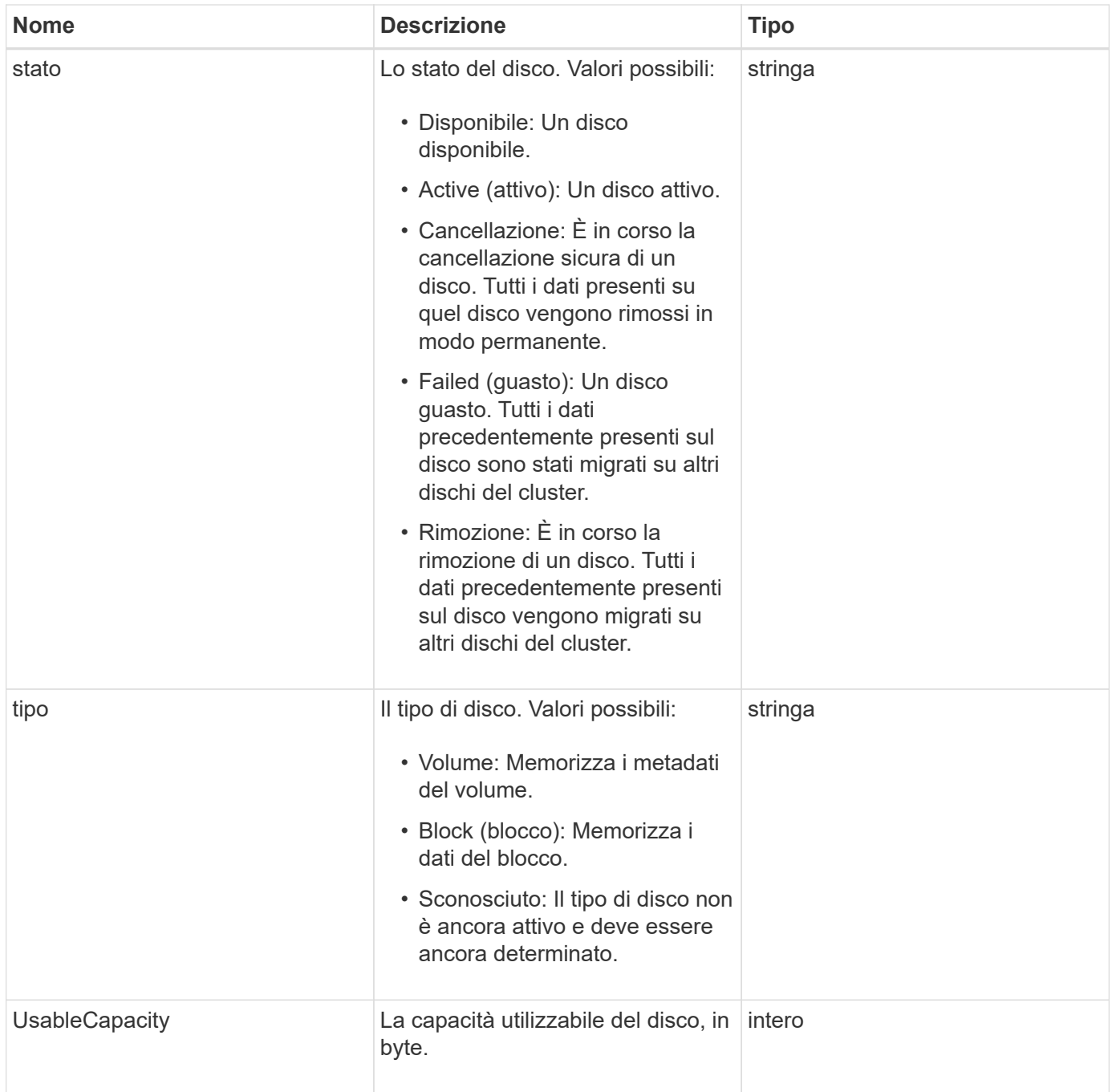

**[ListDrive](https://docs.netapp.com/it-it/element-software/api/reference_element_api_listdrives.html)** 

# <span id="page-26-0"></span>**DriveStats**

L'oggetto driveStats contiene misurazioni di attività di alto livello per un singolo disco. È possibile recuperare le informazioni di misurazione con il metodo API GetDriveStats.

#### **Membri dell'oggetto**

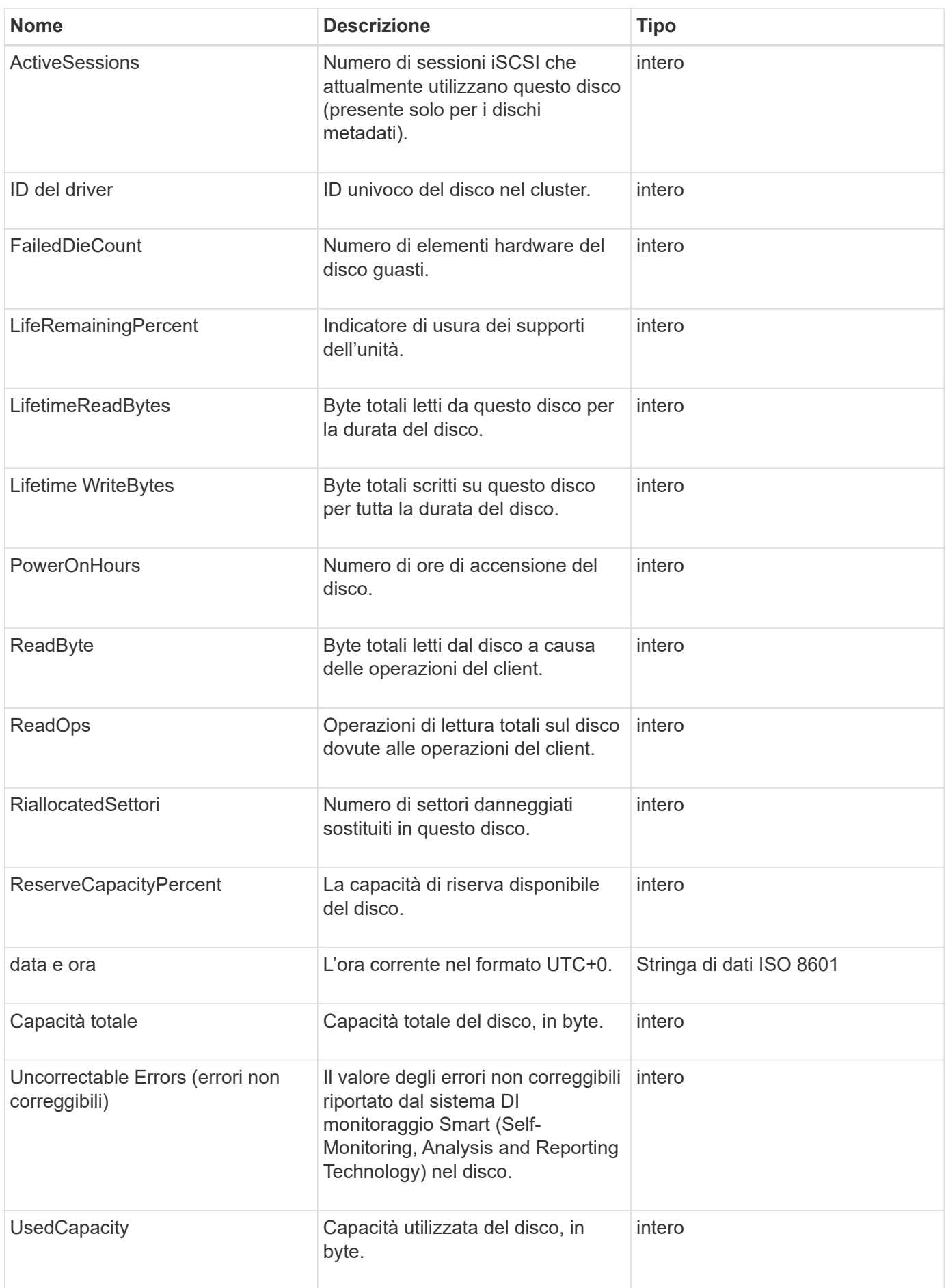

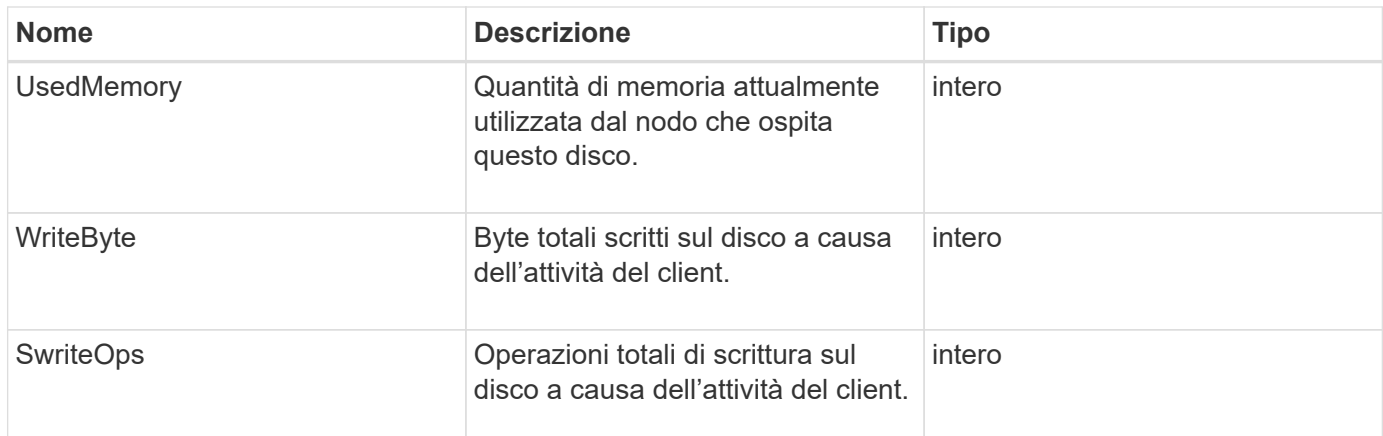

**[GetDriveStats](https://docs.netapp.com/it-it/element-software/api/reference_element_api_getdrivestats.html)** 

### <span id="page-28-0"></span>**errore**

L'oggetto error contiene un codice di errore e un messaggio se si verifica un errore durante una chiamata al metodo. Tutti gli errori generati dal sistema hanno un codice di errore 500.

#### **Membri dell'oggetto**

Questo oggetto contiene i seguenti membri:

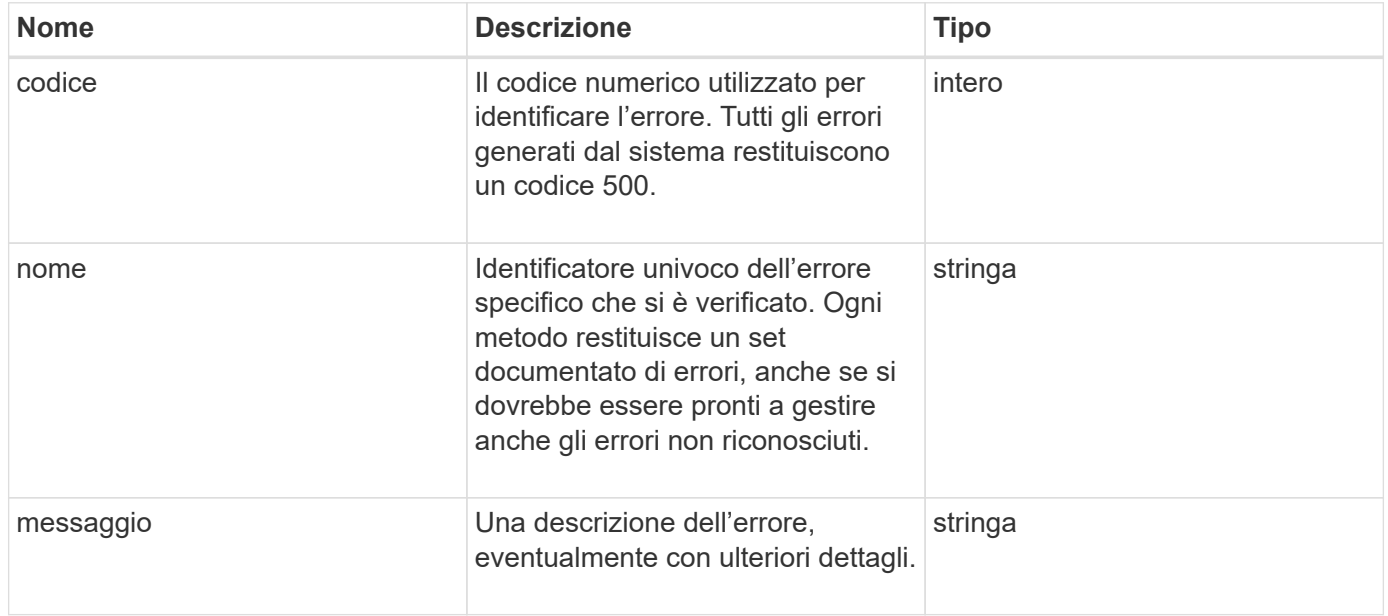

### <span id="page-28-1"></span>**evento**

L'oggetto Event contiene dettagli sugli eventi che si verificano durante una chiamata al metodo API o durante l'esecuzione di un'operazione da parte del sistema.

### **Membri dell'oggetto**

Questo oggetto contiene i seguenti membri:

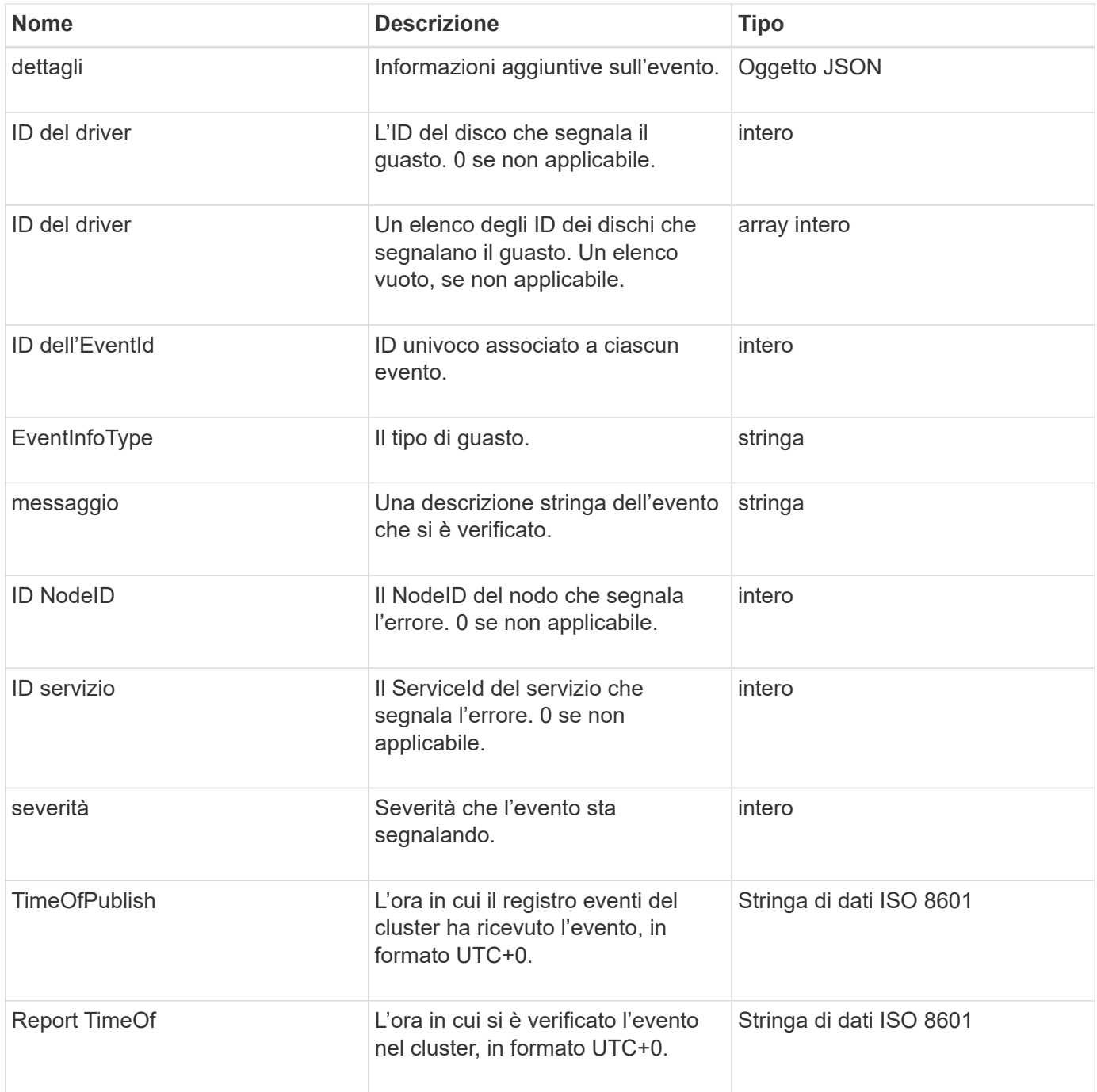

**Nota:** potrebbe esserci una leggera differenza tra timeOfReport e timeOfPublish se l'evento si è verificato e non è stato possibile pubblicarlo immediatamente.

#### **Tipi di evento**

L'elenco seguente descrive i possibili tipi di evento che il membro eventInfoType può contenere:

- ApiEvent: Eventi avviati attraverso l'API o l'interfaccia utente Web che modificano le impostazioni.
- BinAssignmentsEvent: Eventi correlati all'assegnazione di dati a container interni.
- BinSyncEvent: Eventi correlati a una riassegnazione di dati tra servizi a blocchi.
- BsCheckEvent: Eventi correlati ai controlli del servizio di blocco.
- BsKillEvent: Eventi correlati alle interruzioni del servizio di blocco.
- BulkOpEvent: Eventi che operano su un intero volume, ad esempio backup, ripristino, snapshot o clone di un volume.
- CloneEvent: Eventi correlati alla clonazione del volume.
- ClusterMasterEvent: Eventi di modifica della configurazione del cluster come l'aggiunta o la rimozione di nodi.
- DataEvent: Eventi relativi alla lettura e alla scrittura dei dati.
- DbEvent: Eventi correlati al database dei nodi ensemble.
- DriveEvent: Eventi relativi alle operazioni del disco.
- EncryptionAtRestEvent: Eventi correlati alla crittografia dei dati memorizzati.
- EnsembleEvent: Gli eventi relativi alla dimensione dell'insieme aumentano o diminuiscono.
- FiberChannelEvent: Eventi correlati alla configurazione o alle connessioni dei nodi Fibre Channel.
- GcEvent: Eventi correlati alla garbage collection. Questi processi vengono eseguiti ogni 60 minuti per recuperare lo storage su dischi a blocchi.
- IeEvent: Eventi correlati a errori interni del sistema.
- InstallEvent (evento di installazione): Informazioni relative all'installazione automatica del software sui nodi di storage in sospeso.
- ISCSIEvent: Eventi correlati a problemi di connessione o configurazione iSCSI.
- LimitEvent: Eventi correlati al numero di volumi o volumi virtuali in un account o nel cluster che si avvicina al numero massimo consentito.
- NetworkEvent: Eventi relativi alla rete virtuale.
- PlatformHardwareEvent: Eventi relativi a problemi rilevati sui dispositivi hardware.
- RemoteClusterEvent: Eventi correlati all'associazione remota del cluster.
- SchedulerEvent: Eventi correlati alle snapshot pianificate.
- ServiceEvent: Eventi correlati allo stato del servizio di sistema.
- StatEvent: Eventi correlati alle statistiche di sistema.
- SliceEvent: Eventi relativi allo storage dei metadati.
- SnmpTrapEvent: Eventi correlati ai trap SNMP.
- TsEvent: Eventi del servizio di trasporto del sistema.
- Exception: Eventi correlati a errori imprevisti.
- VasaProviderEvent: Eventi correlati a un provider VASA VMware.

**[ListEvents](https://docs.netapp.com/it-it/element-software/api/reference_element_api_listevents.html)** 

# <span id="page-31-0"></span>**guasto**

L'oggetto fault contiene informazioni sugli errori rilevati nel cluster. Il ListClusterFaults il metodo restituisce informazioni sugli errori del cluster.

### **Membri dell'oggetto**

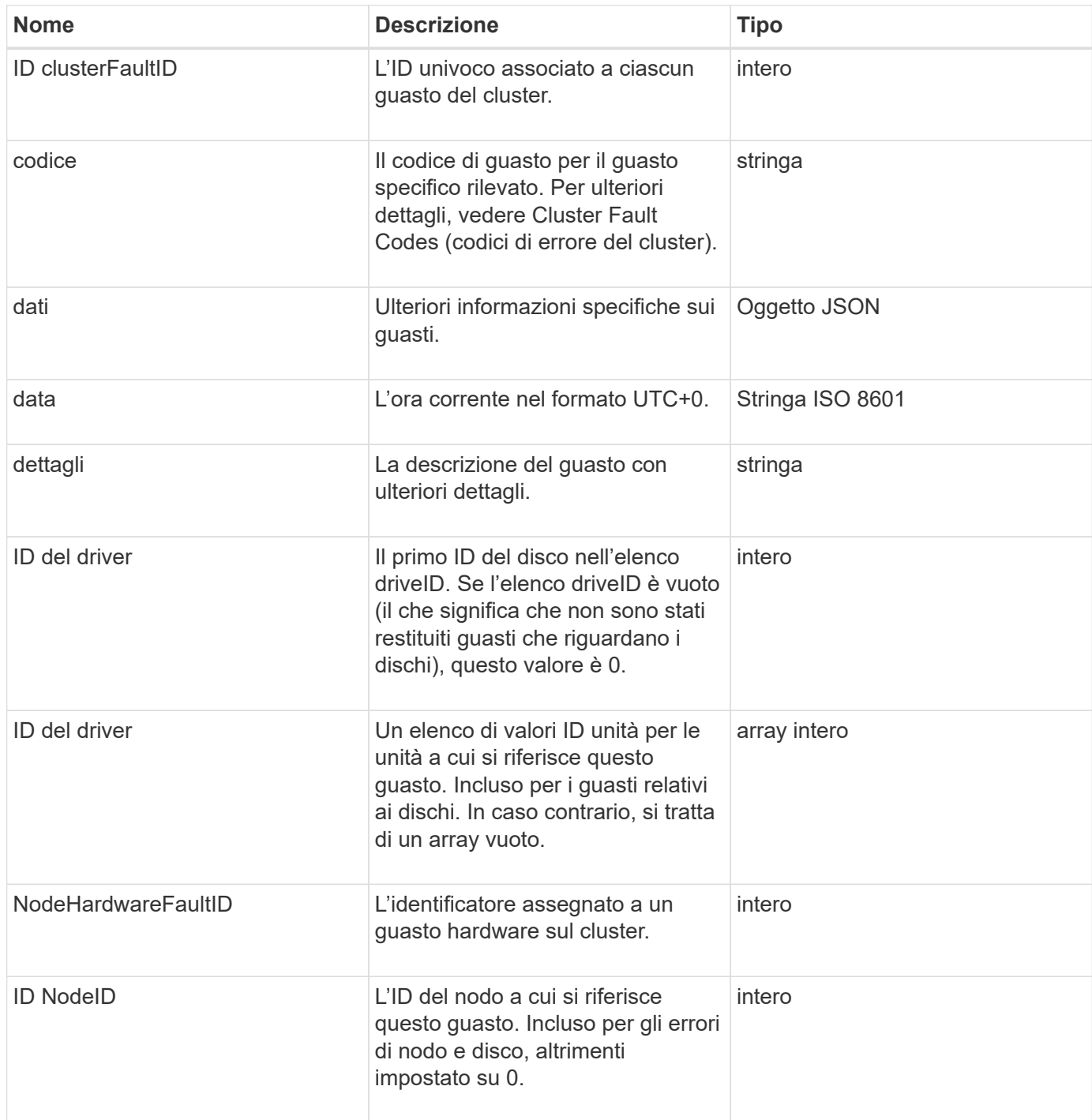

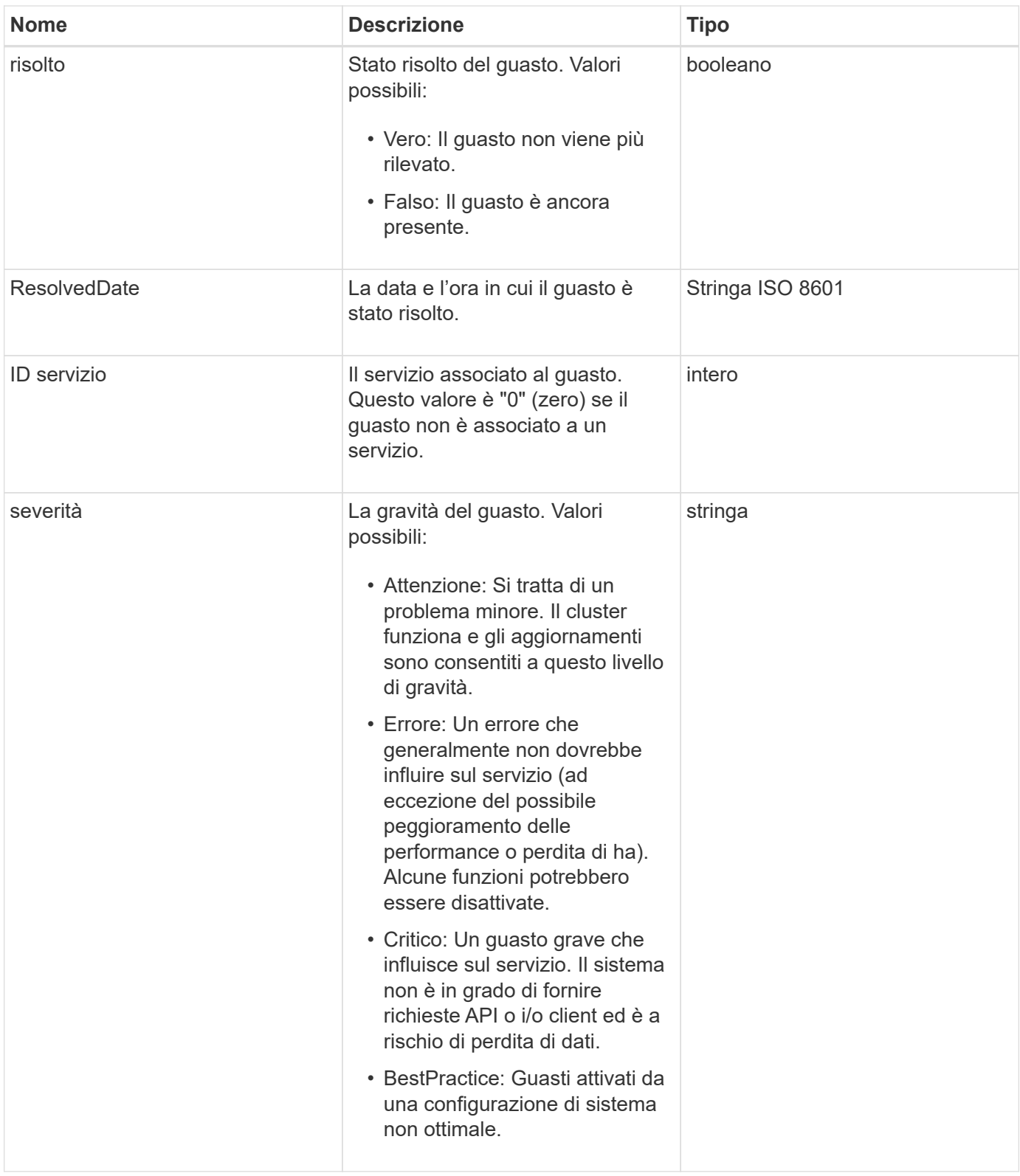

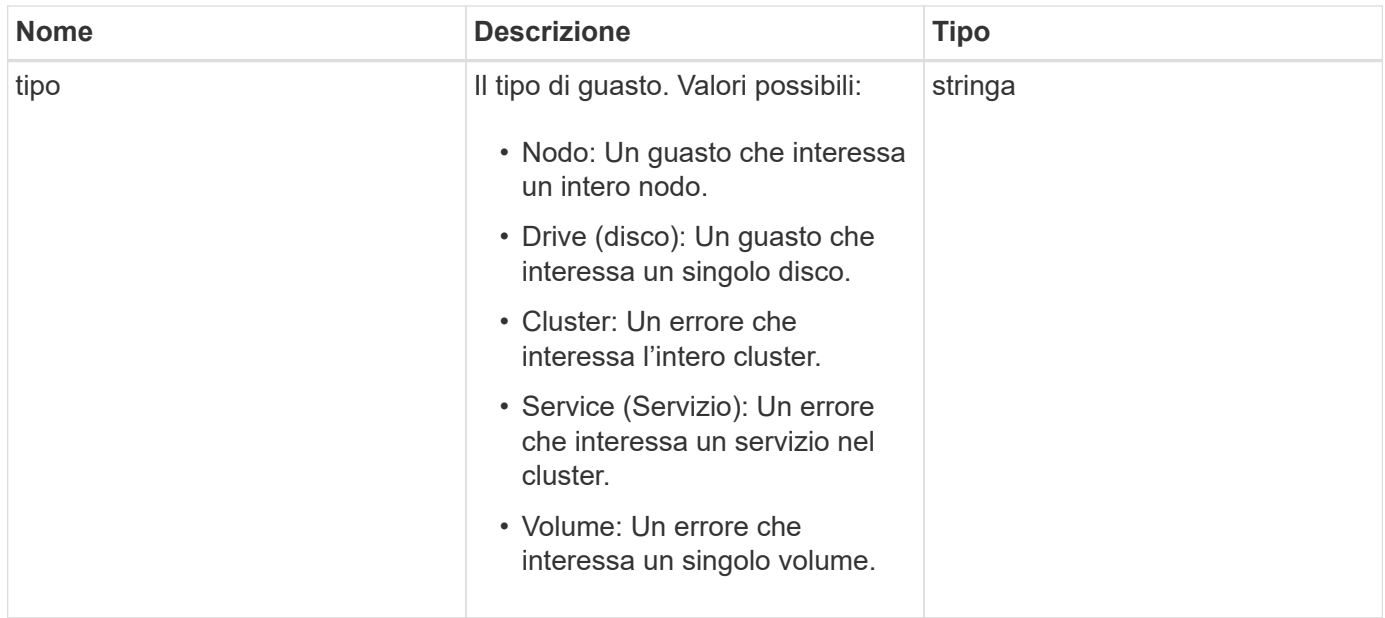

- [ListClusterFaults](https://docs.netapp.com/it-it/element-software/api/reference_element_api_listclusterfaults.html)
- ["Codici di guasto del cluster"](https://docs.netapp.com/it-it/element-software/storage/reference_monitor_cluster_fault_codes.html)

# <span id="page-33-0"></span>**FiberChannelPort**

L'oggetto fiberChannelPort contiene informazioni sulle singole porte di un nodo o su un intero nodo del cluster. È possibile recuperare queste informazioni utilizzando ListNodeFibreChannelPortInfo metodo.

#### **Membri dell'oggetto**

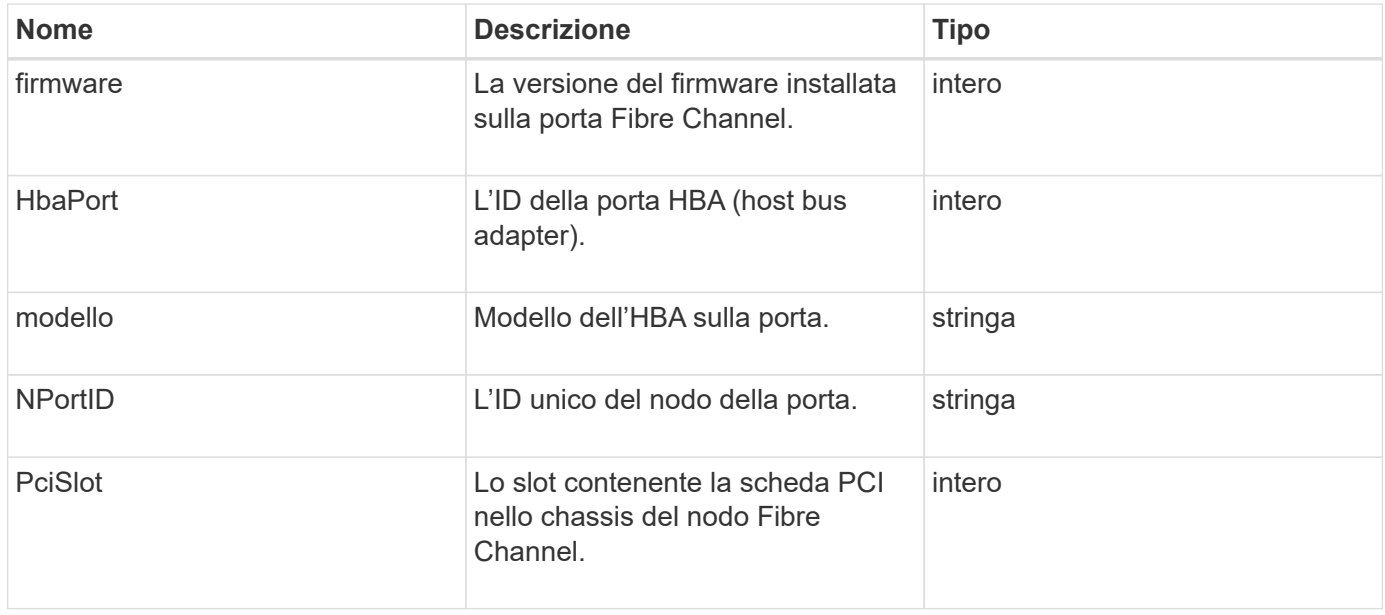

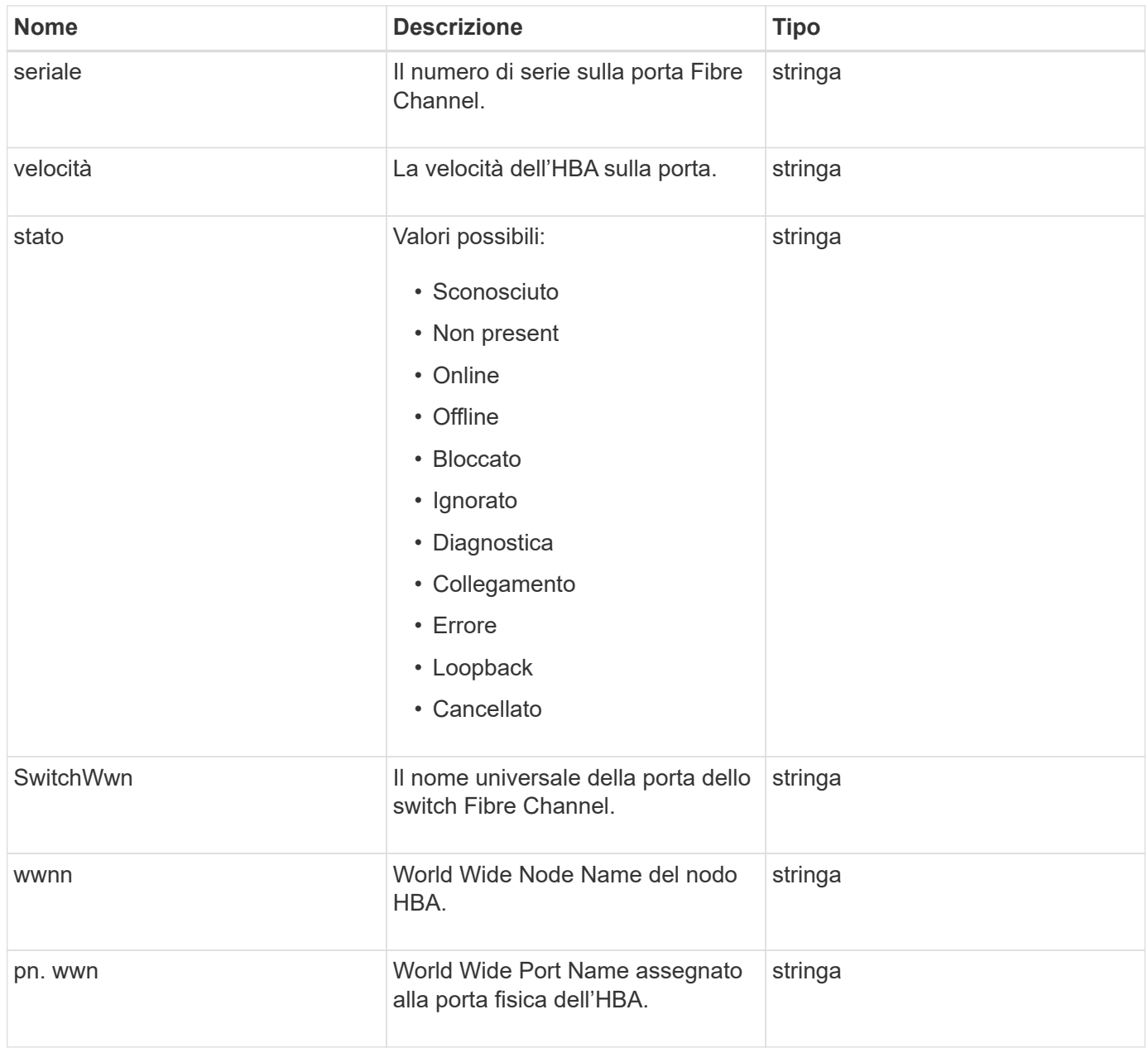

[ListNodeFibreChannelPortInfo](https://docs.netapp.com/it-it/element-software/api/reference_element_api_listnodefibrechannelportinfo.html)

# <span id="page-34-0"></span>**FipsErrorNodeReport**

L'oggetto fipsErrorNodeReport contiene informazioni sugli errori per ciascun nodo che non risponde con informazioni sul supporto FIPS 140-2 quando si esegue una query con GetFipsReport metodo.

#### **Membri dell'oggetto**

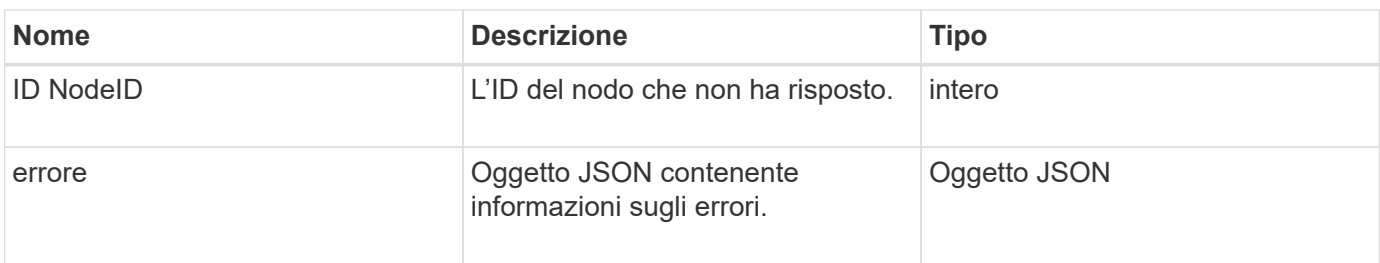

# <span id="page-35-0"></span>**FipsNodeReport**

L'oggetto fipsNodeReport contiene informazioni sul supporto FIPS 140-2 per un singolo nodo nel cluster di storage. È possibile recuperare queste informazioni utilizzando GetFipsReport metodo.

### **Membri dell'oggetto**

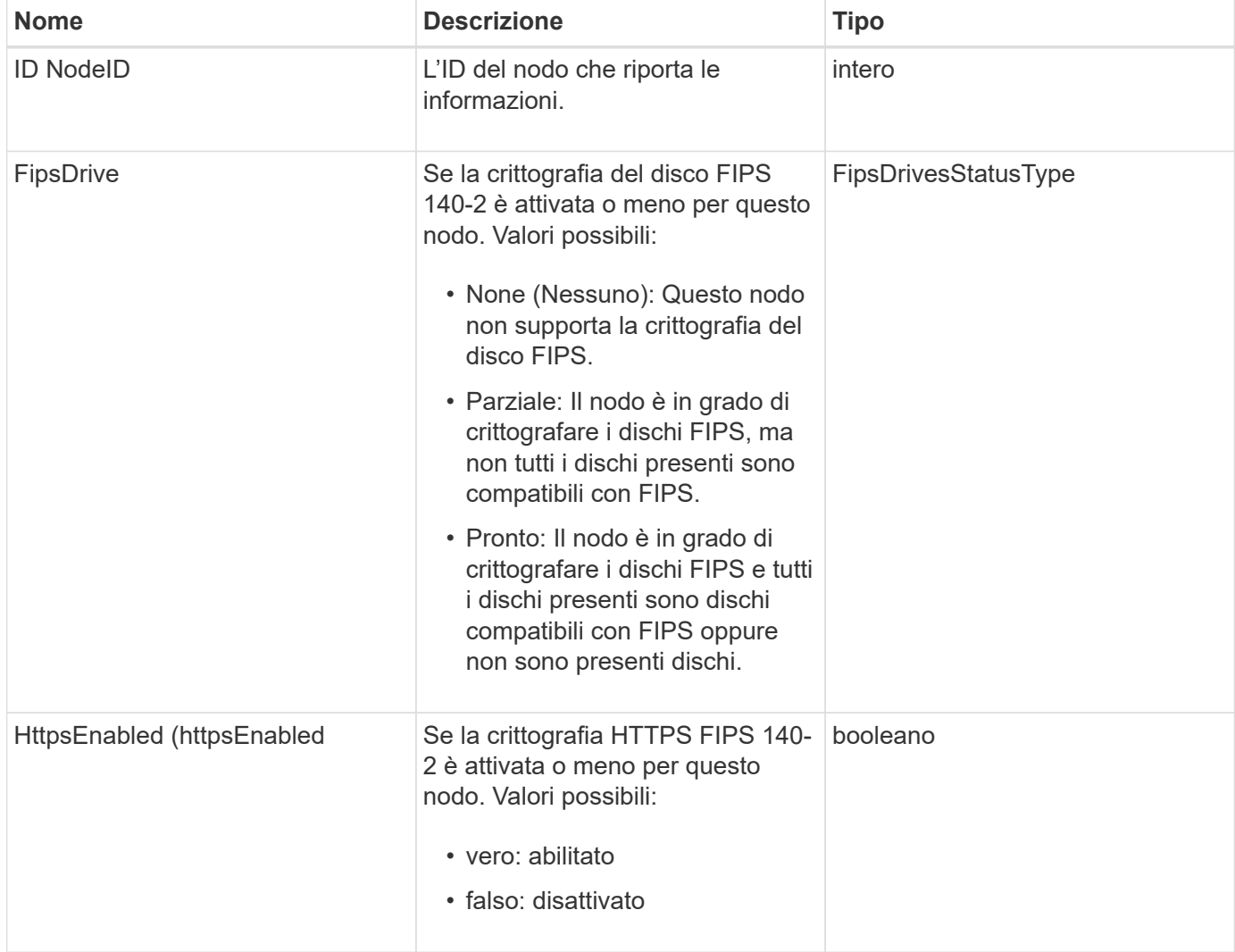
# **FipsReport**

L'oggetto fipsReport contiene informazioni sul supporto FIPS 140-2 per tutti i nodi nel cluster di storage. È possibile recuperare queste informazioni utilizzando GetFipsReport metodo.

#### **Membri dell'oggetto**

Questo oggetto contiene i seguenti membri:

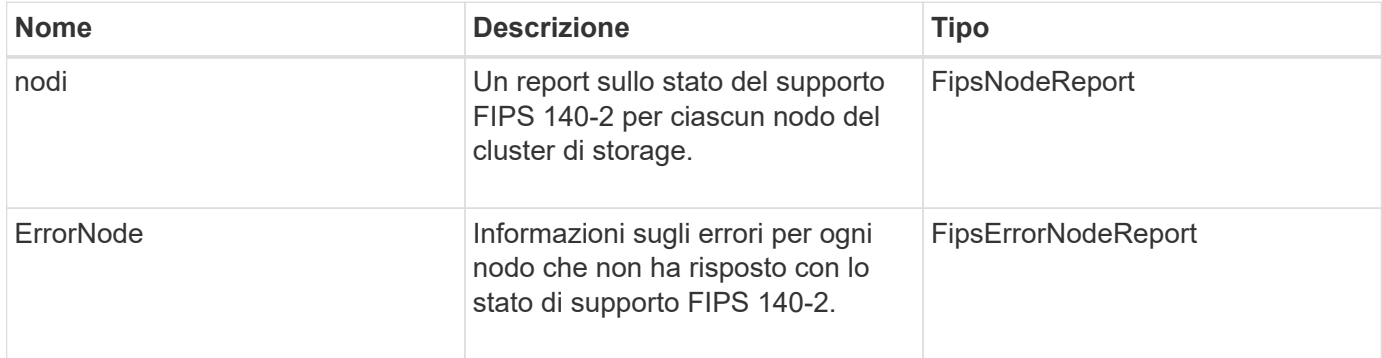

# **GroupSnapshot**

L'oggetto groupSnapshot contiene informazioni su uno snapshot per un gruppo di volumi. È possibile utilizzare ListGroupSnapshots Metodo API per recuperare le informazioni di snapshot di gruppo.

#### **Membri dell'oggetto**

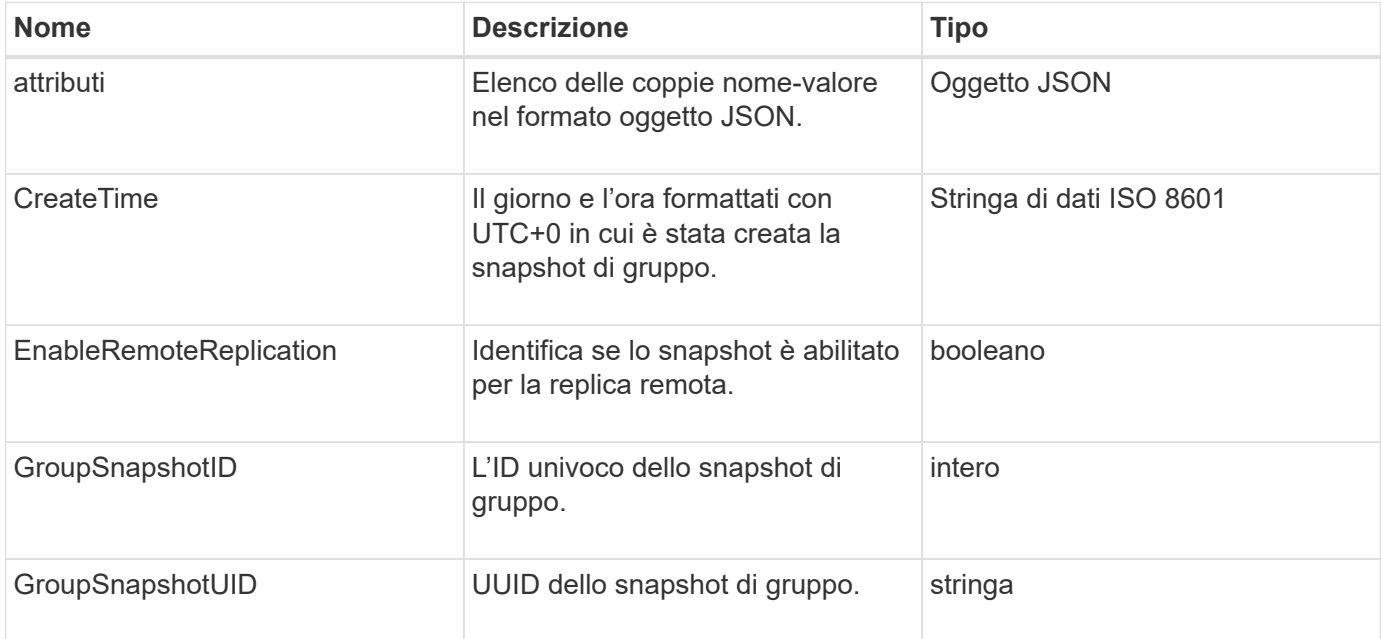

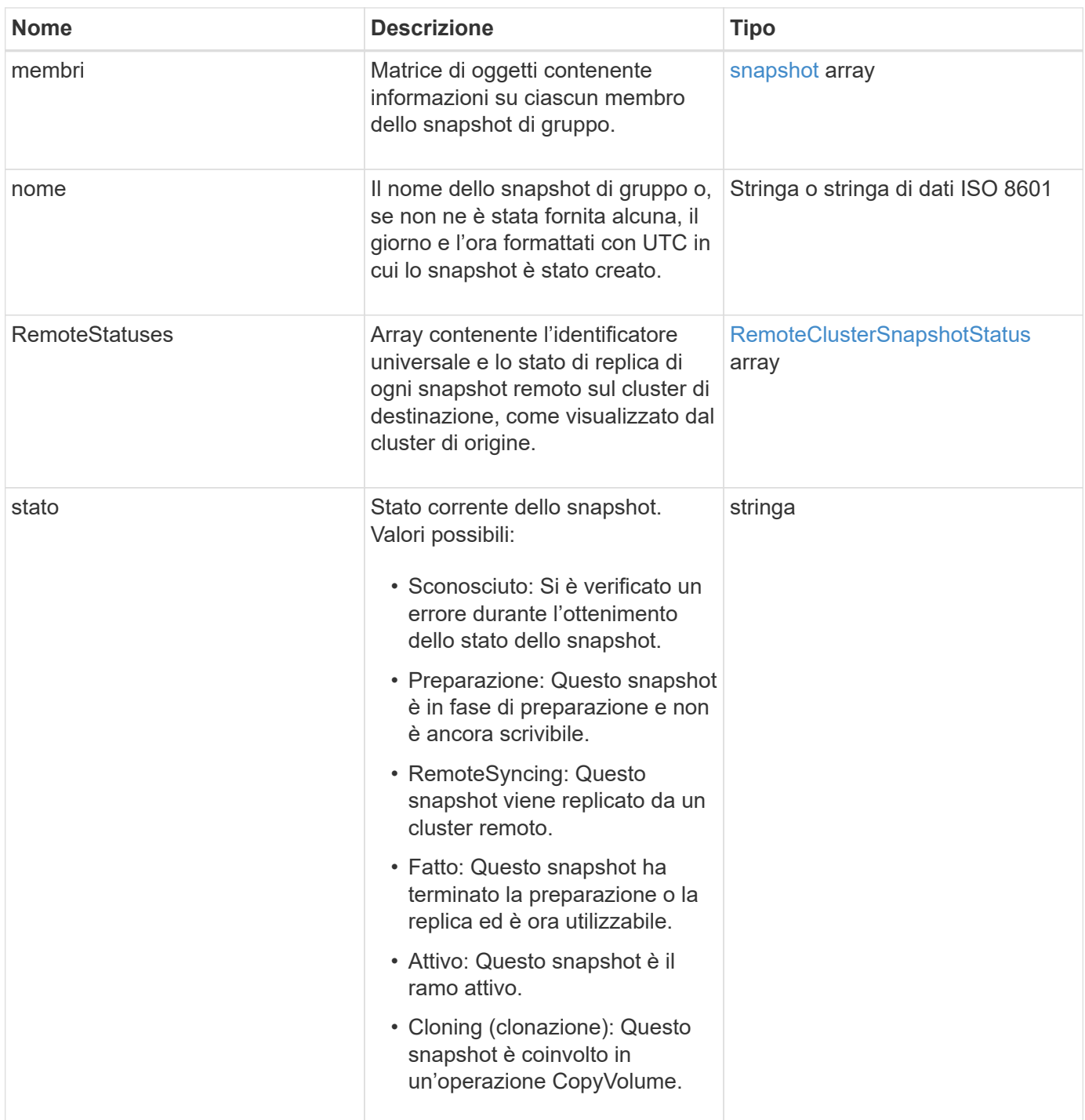

**[ListGroupSnapshot](https://docs.netapp.com/it-it/element-software/api/reference_element_api_listgroupsnapshots.html)** 

### **HardwareInfo**

L'oggetto hardwareInfo contiene informazioni dettagliate sull'hardware e sullo stato di ciascun nodo del cluster. È possibile recuperare queste informazioni con GetHardwareInfo Metodo API.

### **Membri dell'oggetto**

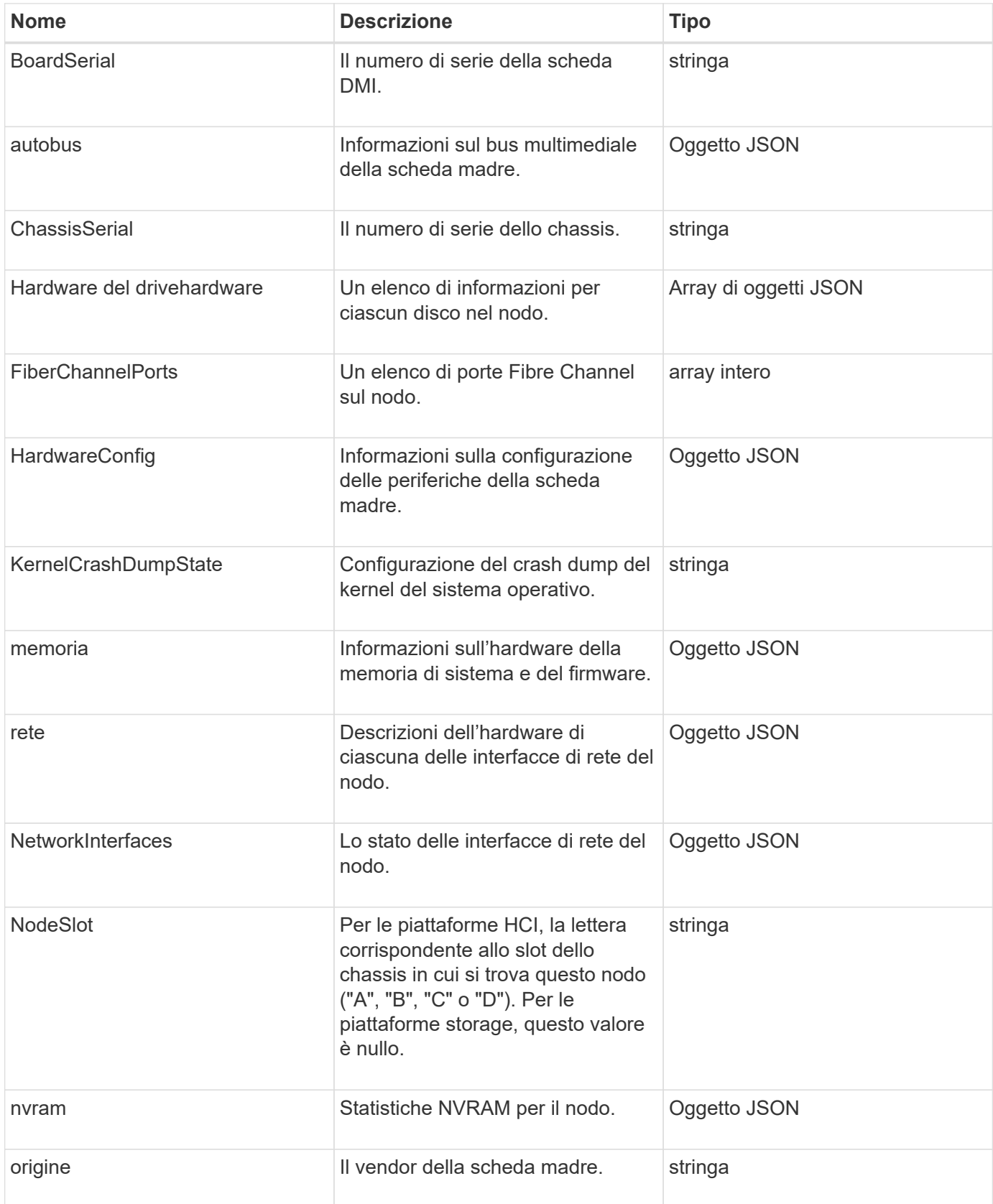

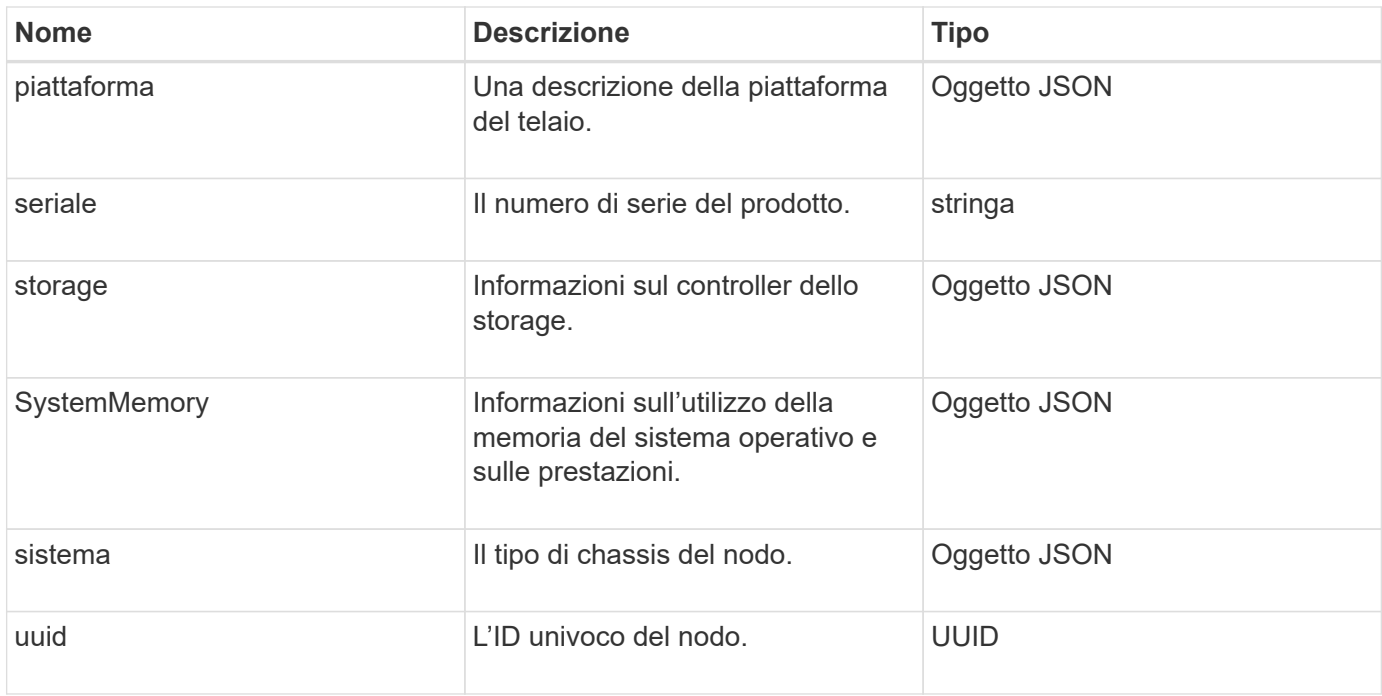

**[GetHardwareInfo](https://docs.netapp.com/it-it/element-software/api/reference_element_api_gethardwareinfo.html)** 

## **host (volumi virtuali)**

L'oggetto host contiene informazioni su un host di volume virtuale. È possibile utilizzare ListVirtualVolumeHosts metodo per ottenere queste informazioni per tutti gli host di volumi virtuali.

#### **Membri dell'oggetto**

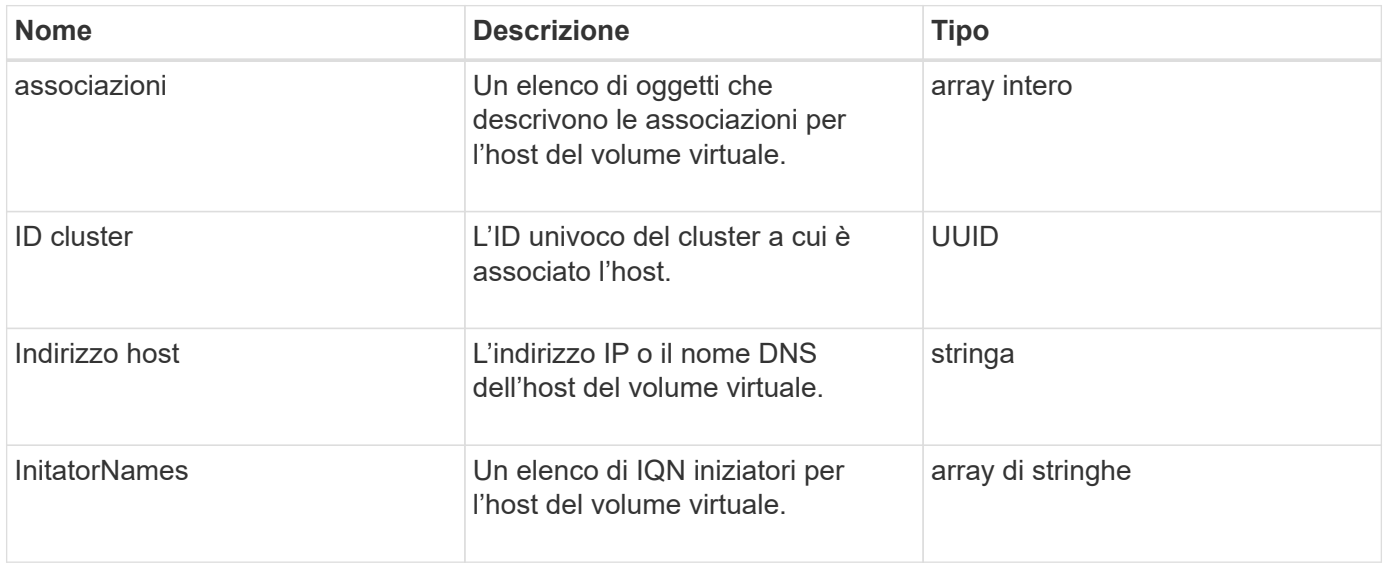

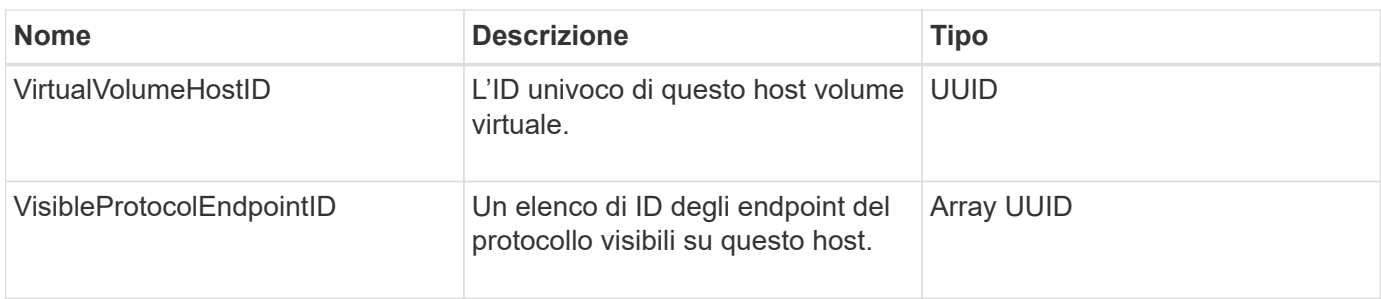

[ListVirtualVolumeHost](https://docs.netapp.com/it-it/element-software/api/reference_element_api_listvirtualvolumehosts.html)

# **IdpConfigInfo**

L'oggetto idpConfigInfo contiene dettagli di configurazione e integrazione relativi a un provider di identità (IdP) di terze parti.

#### **Membri dell'oggetto**

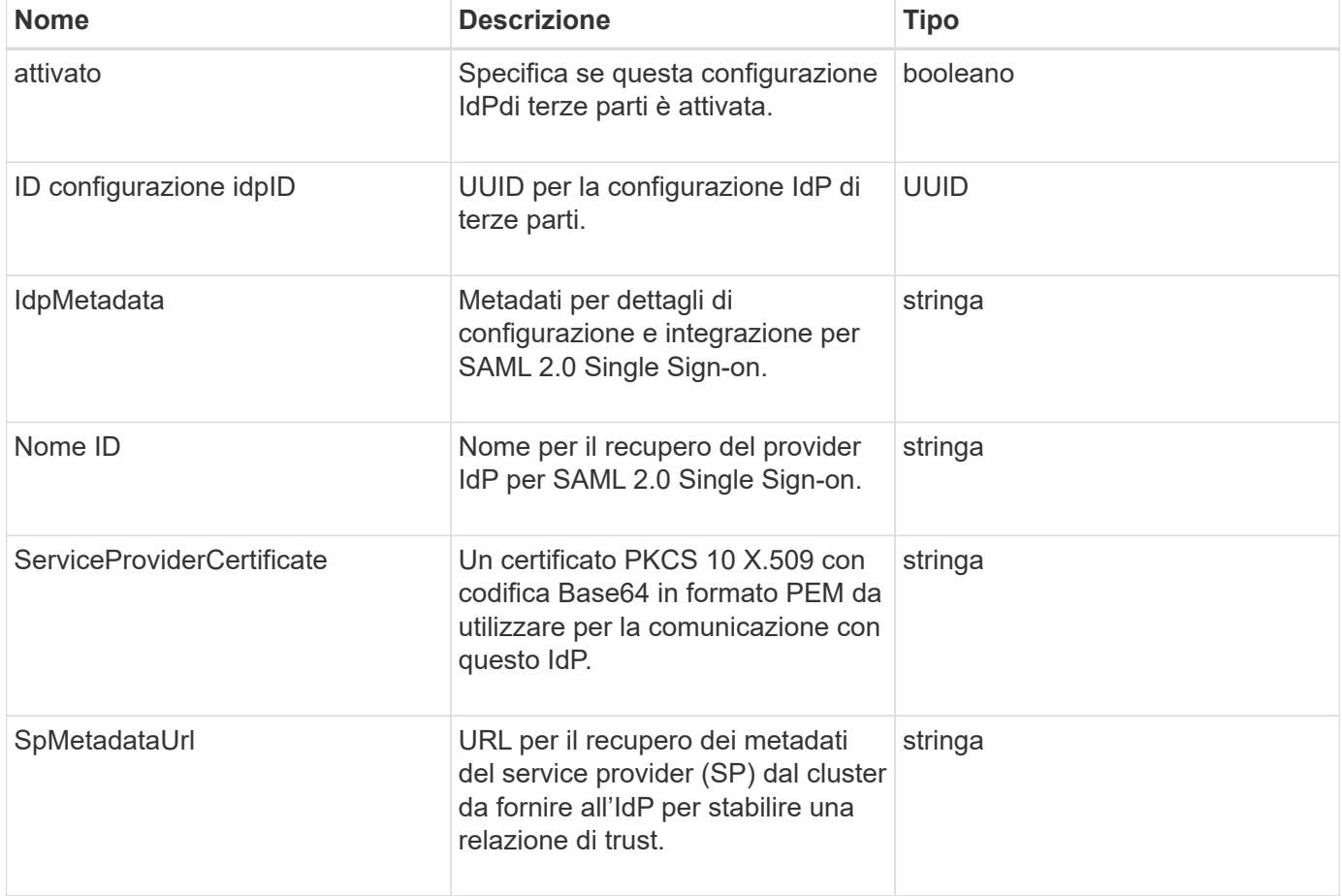

## **iniziatore**

L'oggetto Initiator contiene informazioni su iSCSI o Fibre Channel Initiator. Un oggetto Initiator può contenere identificatori IQN o WWPN. È possibile utilizzare ListInitiators metodo per ottenere un elenco di tutti gli iniziatori noti nel sistema. Gli oggetti Initiator vengono utilizzati per configurare l'accesso SCSI Initiator a un set di volumi attraverso gruppi di accesso al volume. Un iniziatore può essere solo un membro di un gruppo di accesso a un volume alla volta. È possibile limitare l'accesso dell'iniziatore a una o più VLAN specificando uno o più virtualNetworkID utilizzando CreateInitiators e. ModifyInitiators metodi. Se non si specificano reti virtuali, l'iniziatore può accedere a tutte le reti.

### **Membri dell'oggetto**

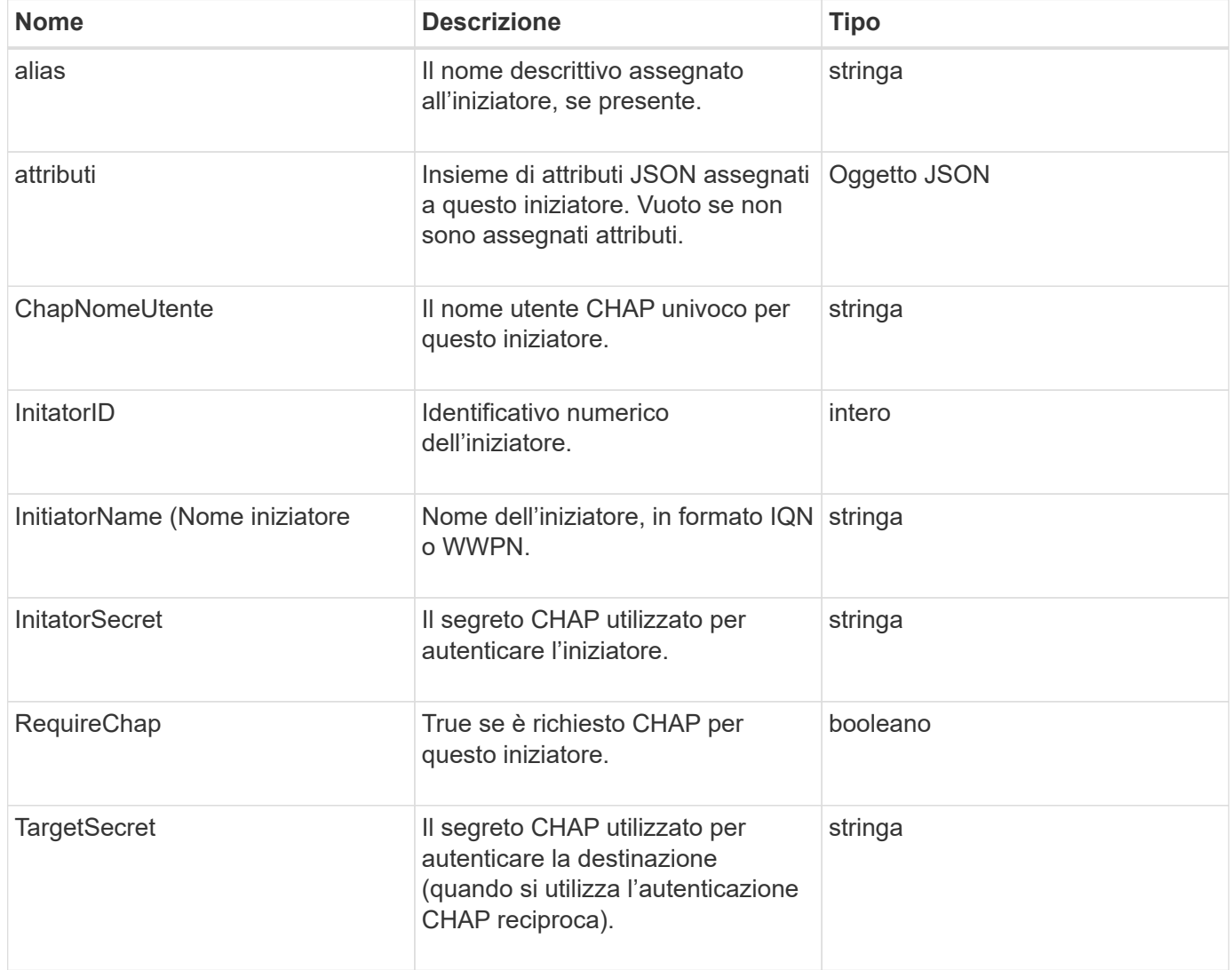

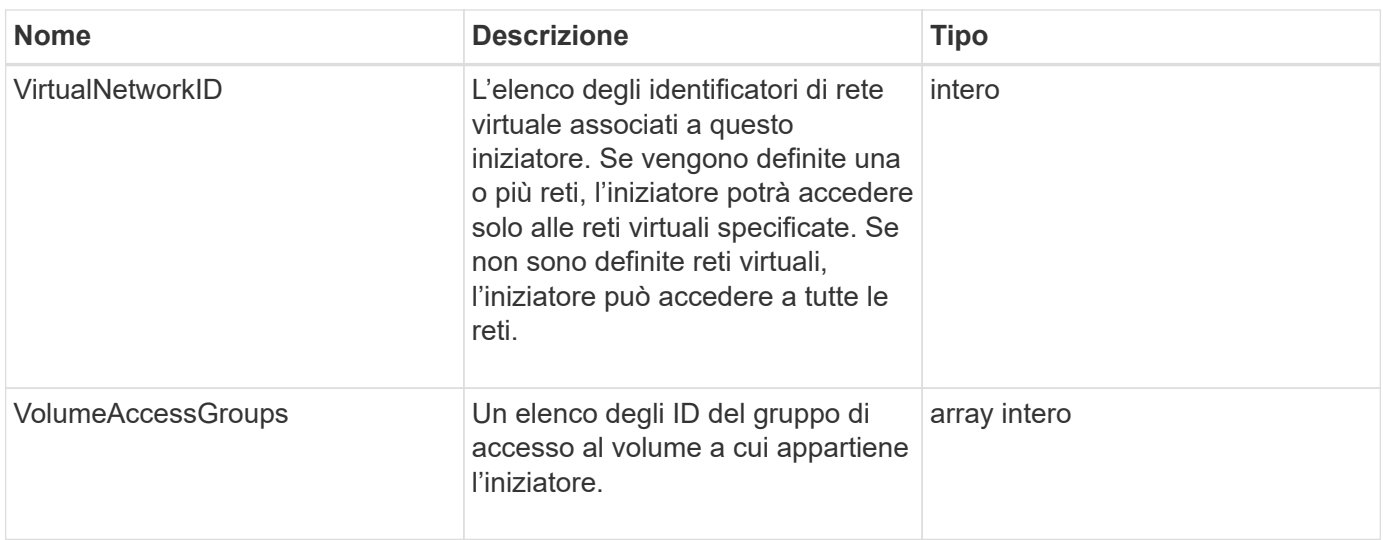

**[ListInitiator](https://docs.netapp.com/it-it/element-software/api/reference_element_api_listinitiators.html)** 

### **ISCSIAuthentication**

L'oggetto ISCSIAuthentication contiene informazioni di autenticazione relative a una sessione ISCSI.

#### **Membri dell'oggetto**

Questo oggetto contiene i seguenti membri:

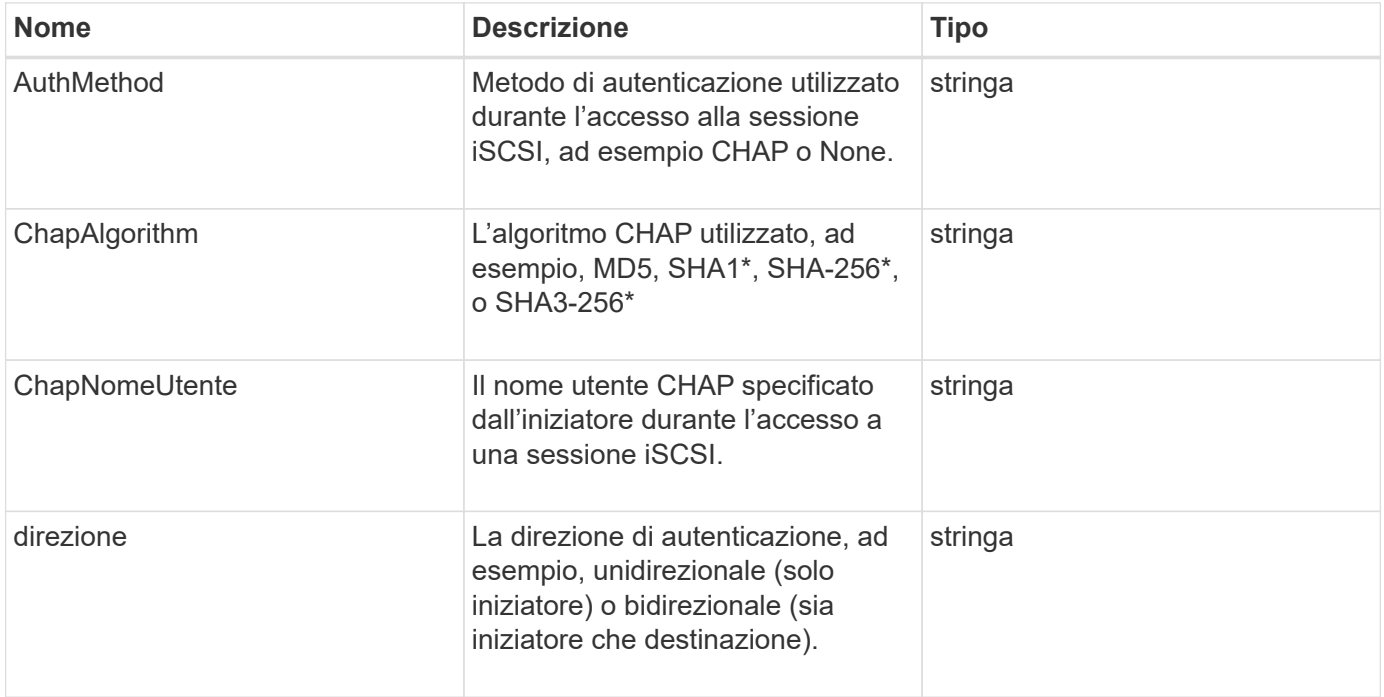

• Disponibile a partire da Element 12,7.

# **KeyProviderKmip**

L'oggetto keyProviderKmip descrive un provider di chiavi KMIP (Key Management Interoperability Protocol). Un provider di chiavi è sia un meccanismo che un percorso per recuperare le chiavi di autenticazione da utilizzare con le funzionalità del cluster, come la crittografia a riposo.

#### **Membri dell'oggetto**

Questo oggetto contiene i seguenti membri:

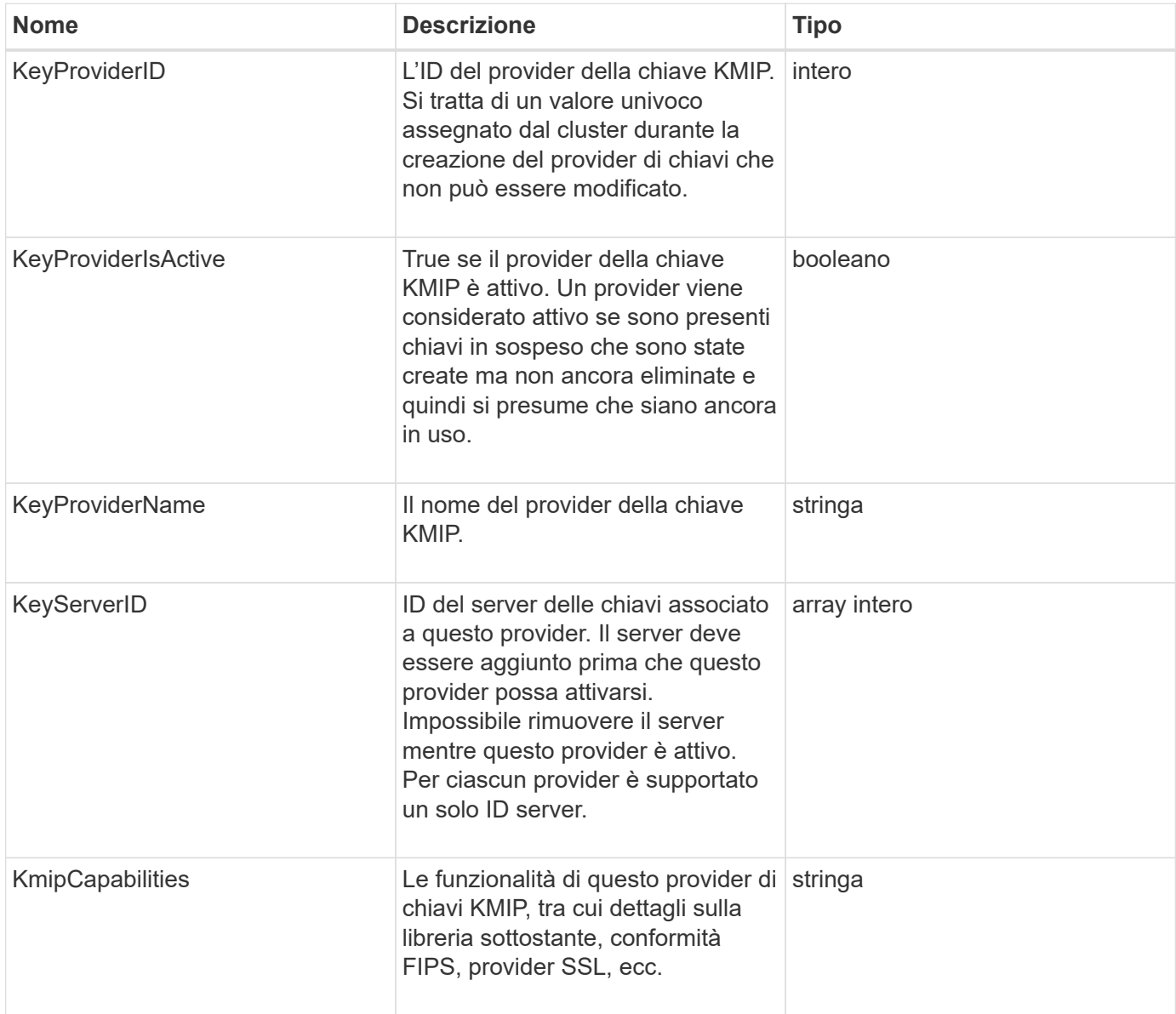

## **KeyServerKmip**

L'oggetto keyServerKmip descrive un server di chiavi KMIP (Key Management Interoperability Protocol), un percorso per recuperare le chiavi di autenticazione da utilizzare con le funzionalità del cluster, ad esempio Encryption at REST (crittografia a riposo).

### **Membri dell'oggetto**

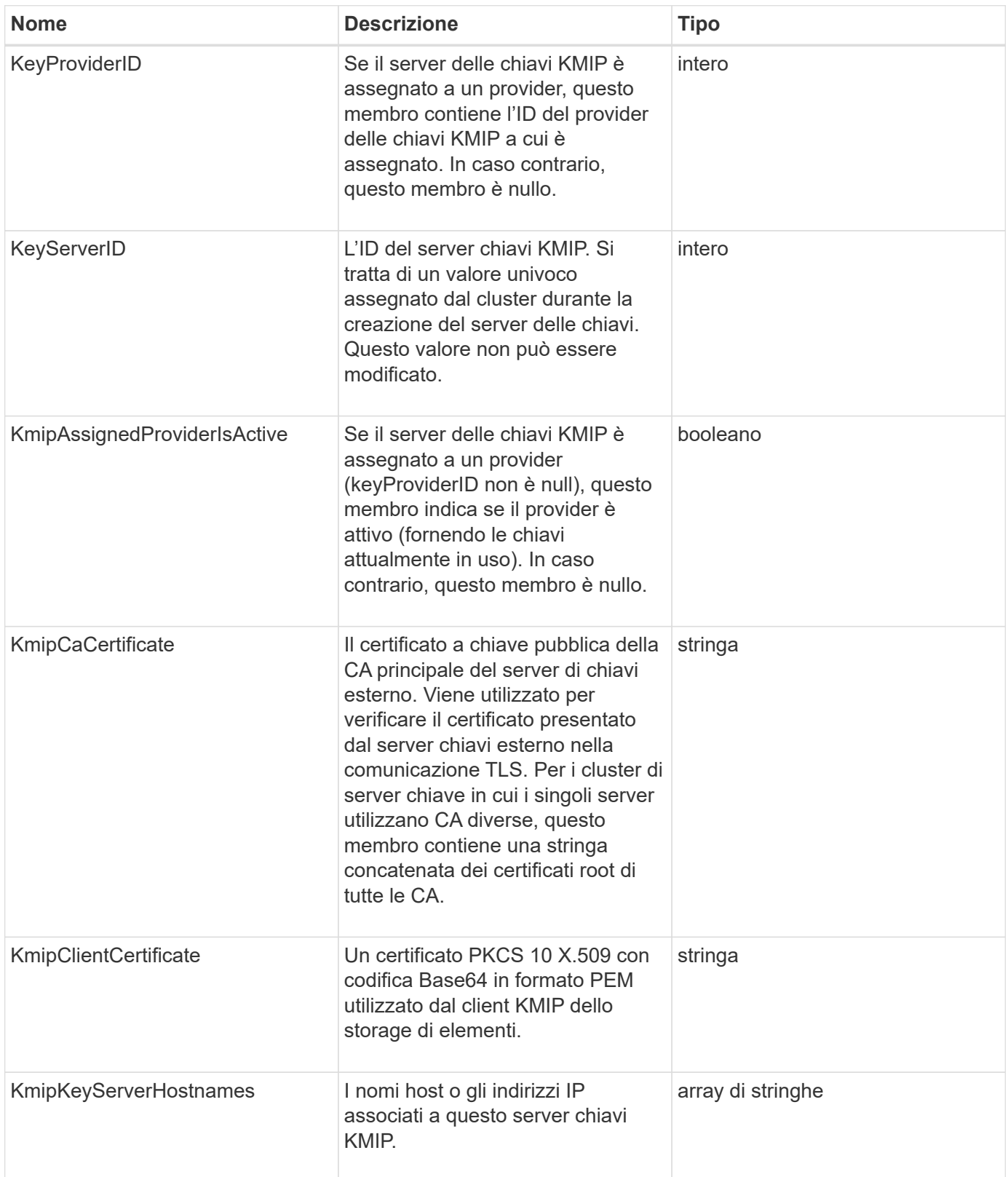

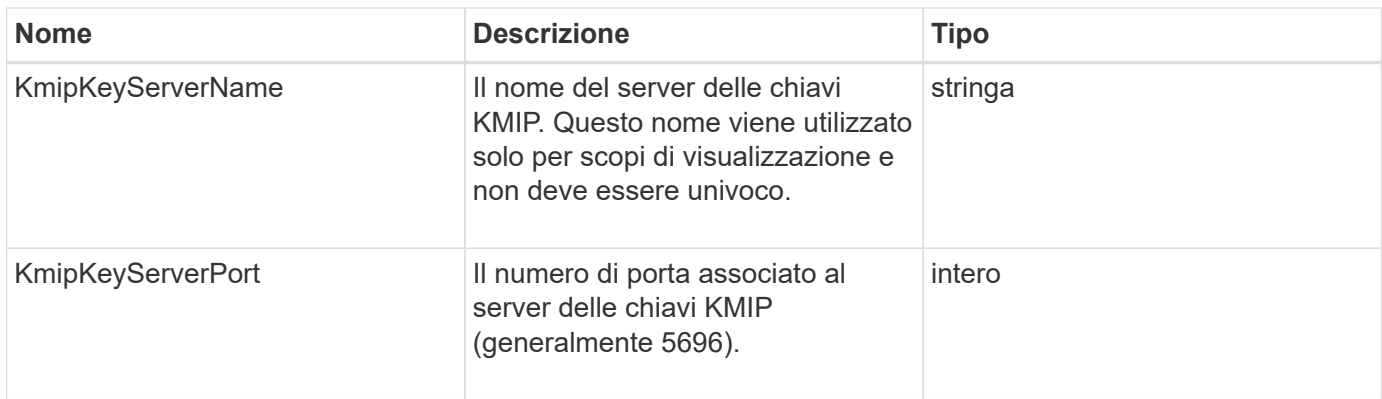

# **LdapConfiguration**

L'oggetto ldapConfiguration contiene informazioni sulla configurazione LDAP nel sistema di storage. È possibile recuperare le informazioni LDAP con GetLdapConfiguration Metodo API.

#### **Membri dell'oggetto**

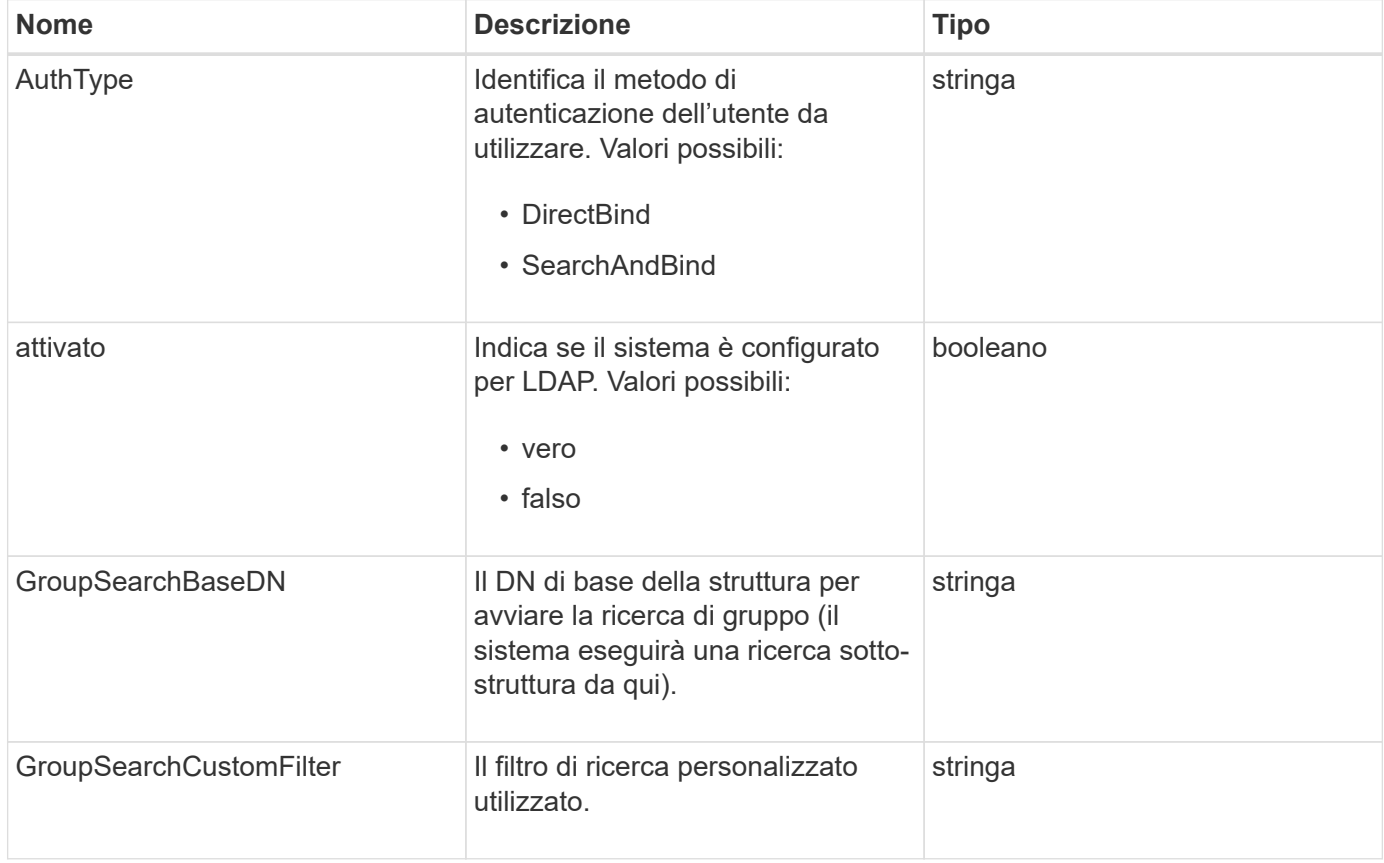

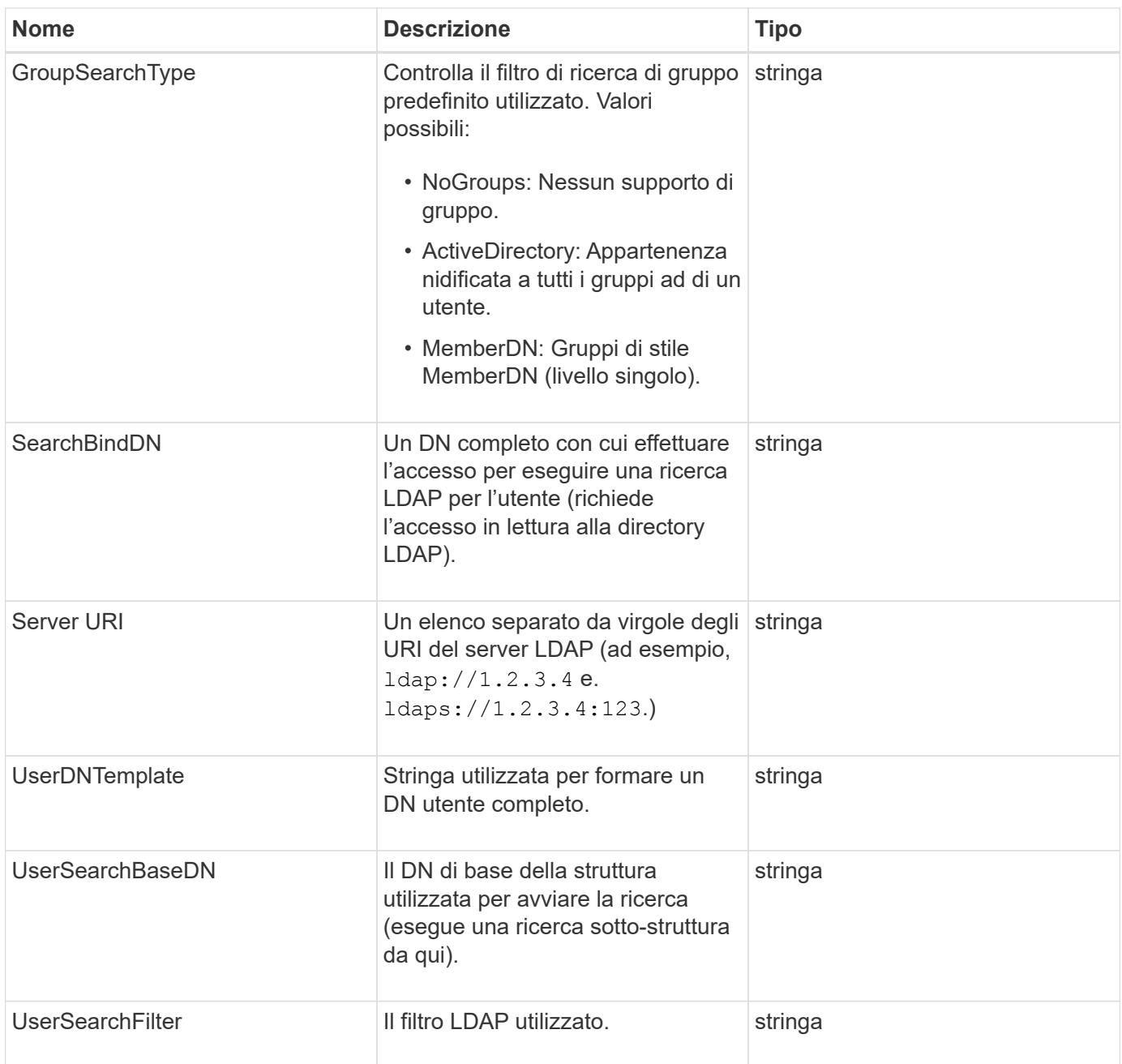

**[GetLdapConfiguration](https://docs.netapp.com/it-it/element-software/api/reference_element_api_getldapconfiguration.html)** 

# **Server di loggingServer**

L'oggetto loggingServer contiene informazioni sugli host di registrazione configurati per il cluster di storage. È possibile utilizzare GetRemoteLoggingHosts per determinare quali sono gli host di registrazione correnti e utilizzarli SetRemoteLoggingHosts per impostare l'elenco desiderato di host di registrazione correnti e nuovi.

#### **Membri dell'oggetto**

Questo oggetto contiene i seguenti membri:

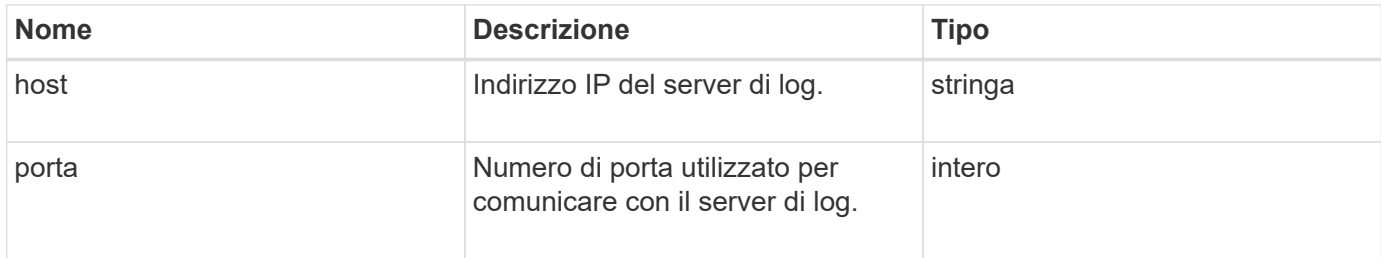

### <span id="page-47-0"></span>**rete (interfacce collegate)**

L'oggetto Network (Bonded Interfaces) contiene informazioni di configurazione per le interfacce di rete collegate su un nodo di storage. È possibile utilizzare GetConfig e. GetNetworkConfig metodi per ottenere queste informazioni per un nodo di storage.

#### **Membri dell'oggetto**

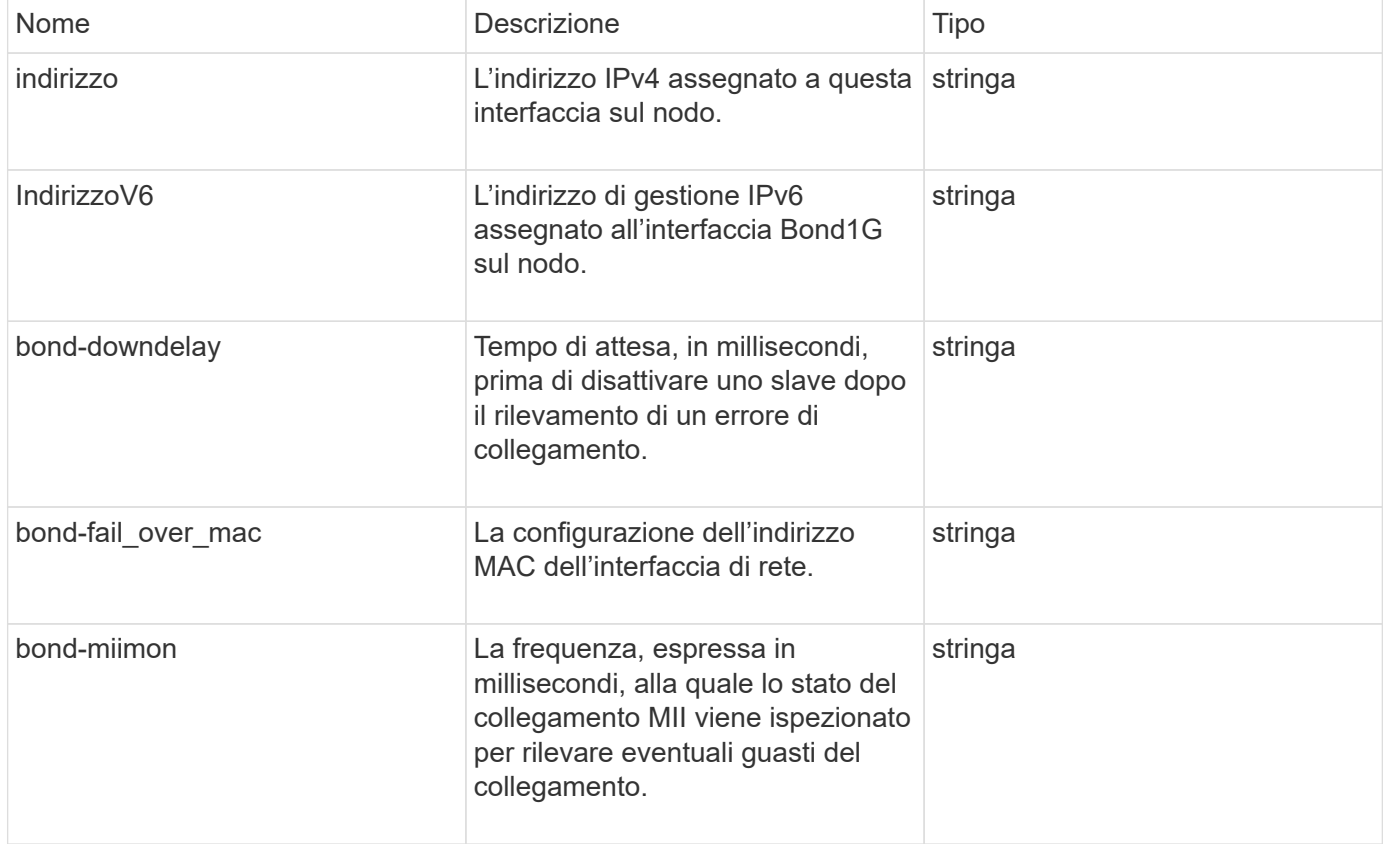

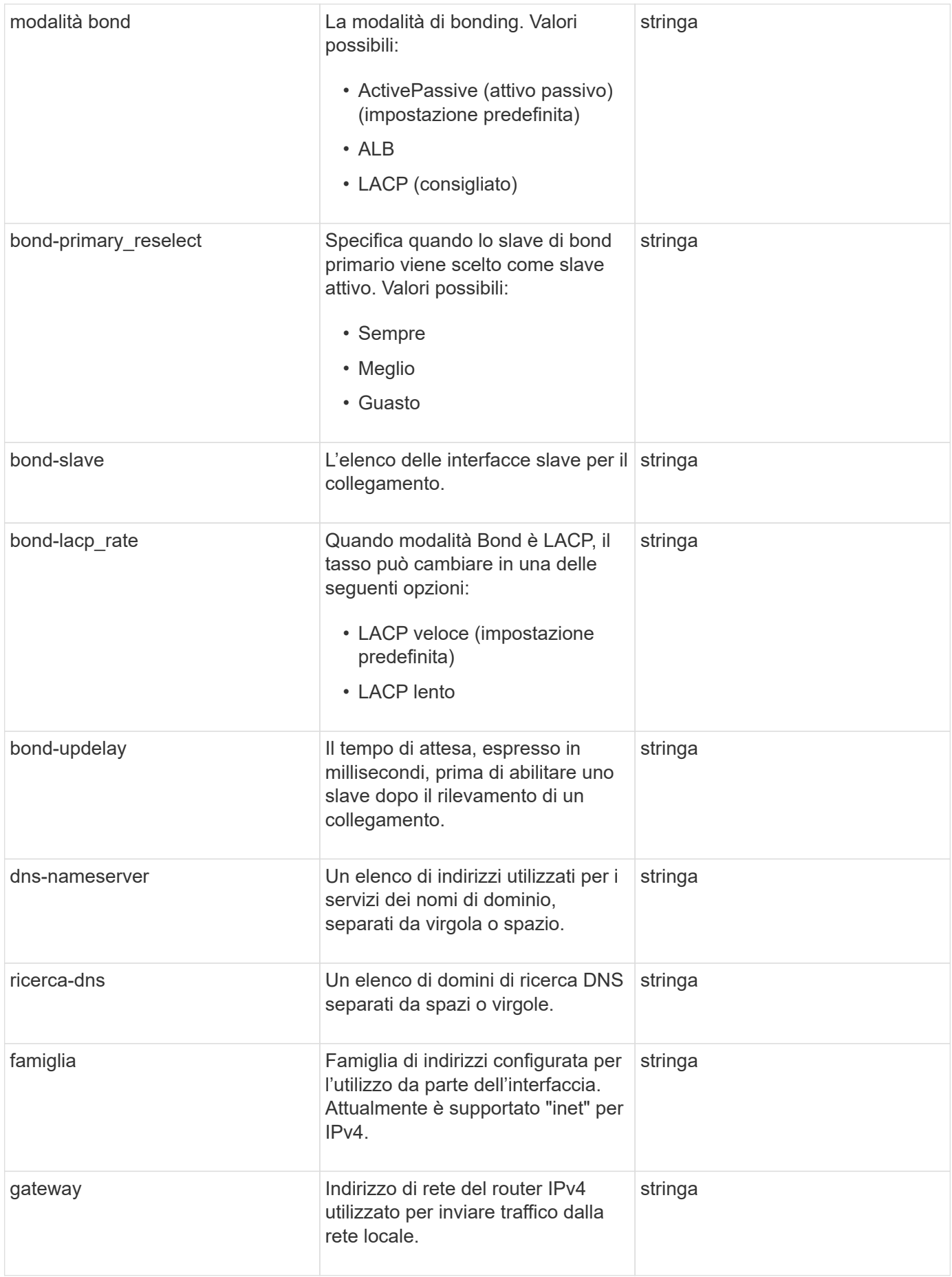

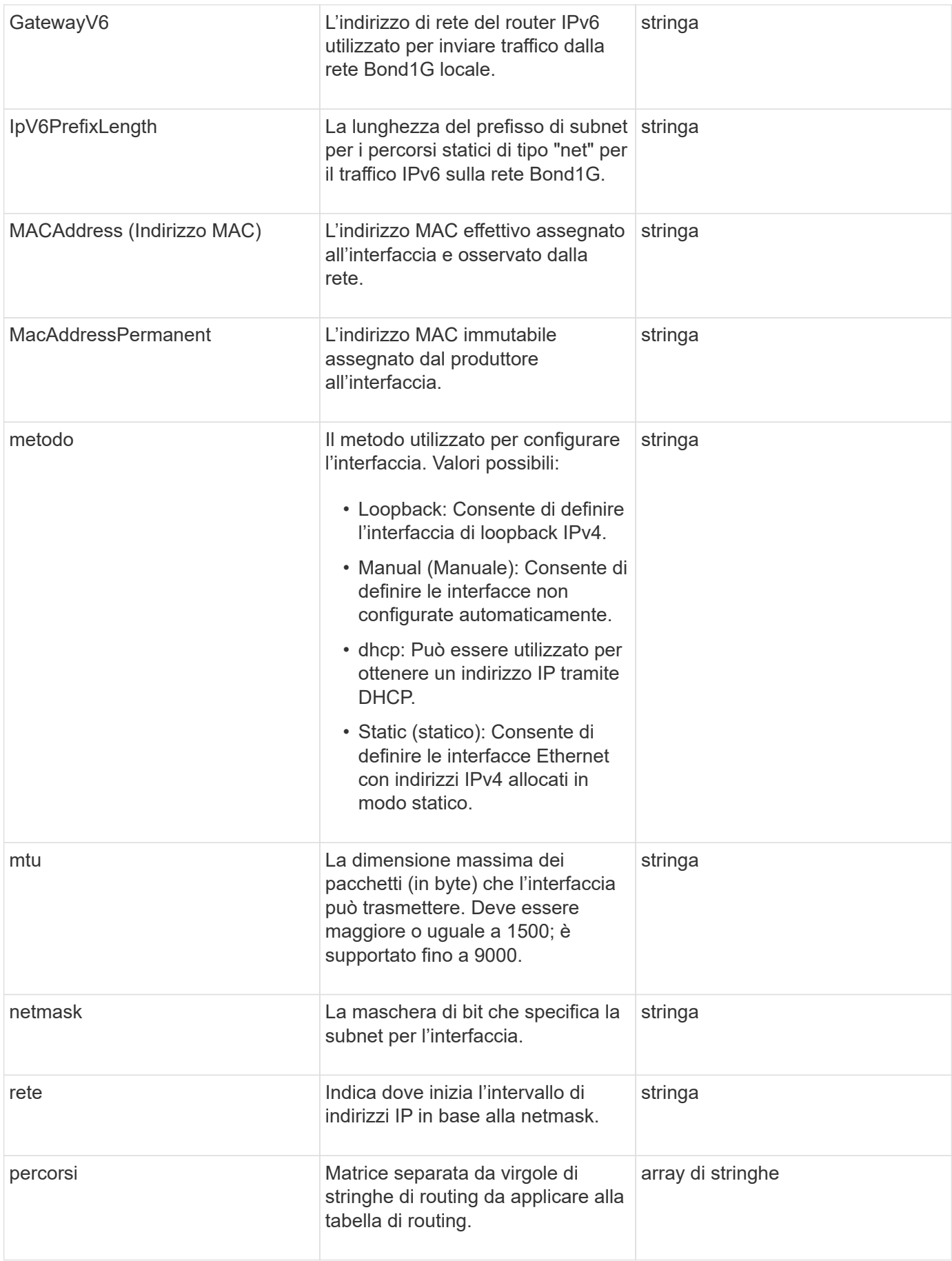

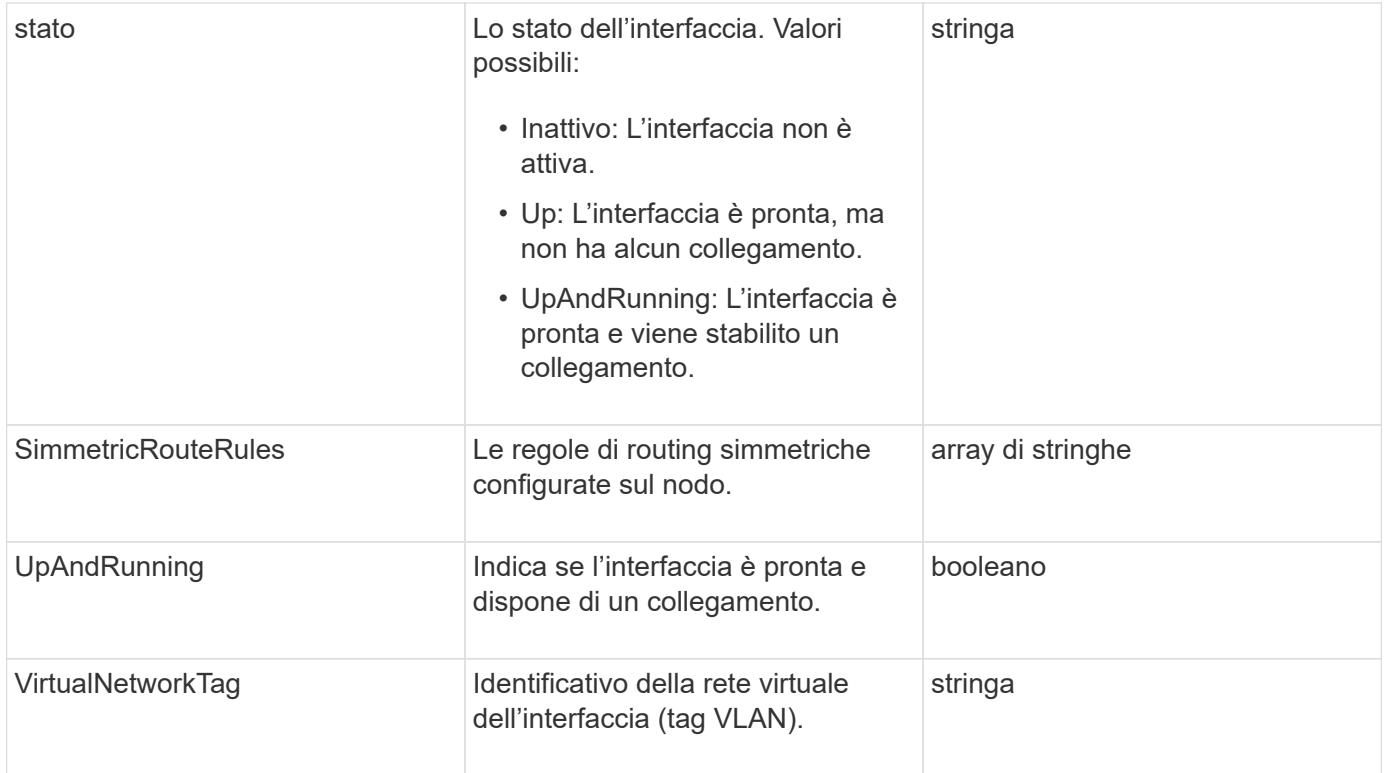

### **Modificabilità dei membri e stati dei nodi**

Questa tabella indica se i parametri dell'oggetto possono essere modificati o meno in ogni stato di nodo possibile.

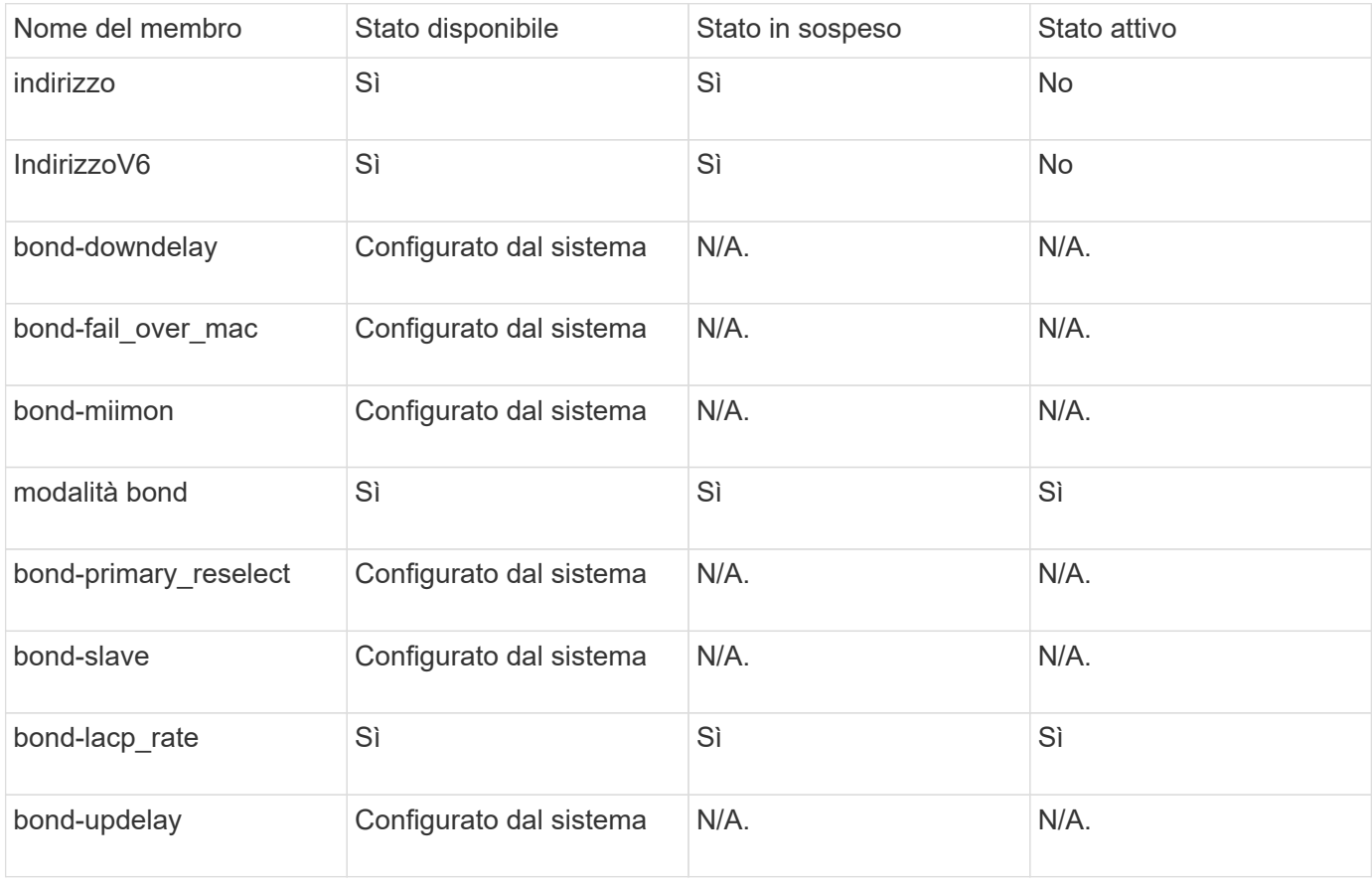

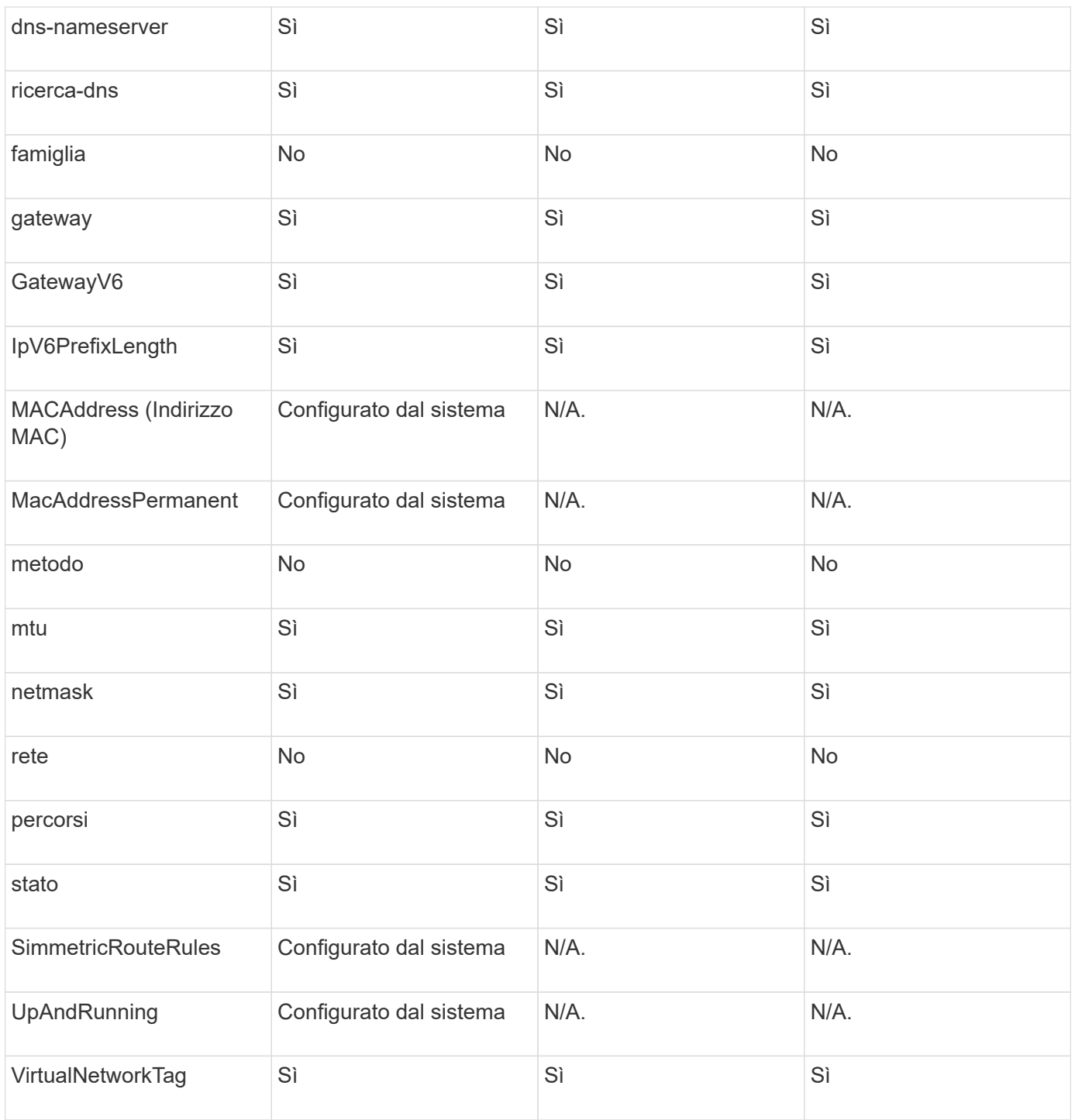

- [GetConfig](https://docs.netapp.com/it-it/element-software/api/reference_element_api_getconfig.html)
- [GetNetworkConfig](https://docs.netapp.com/it-it/element-software/api/reference_element_api_getnetworkconfig.html)

### **rete (tutte le interfacce)**

L'oggetto rete (tutte le interfacce) raccoglie informazioni sulla configurazione dell'interfaccia di rete per un nodo di storage. È possibile utilizzare GetConfig e. GetNetworkConfig metodi per ottenere queste informazioni per un nodo di storage.

#### **Membri dell'oggetto**

Questo oggetto contiene i seguenti membri:

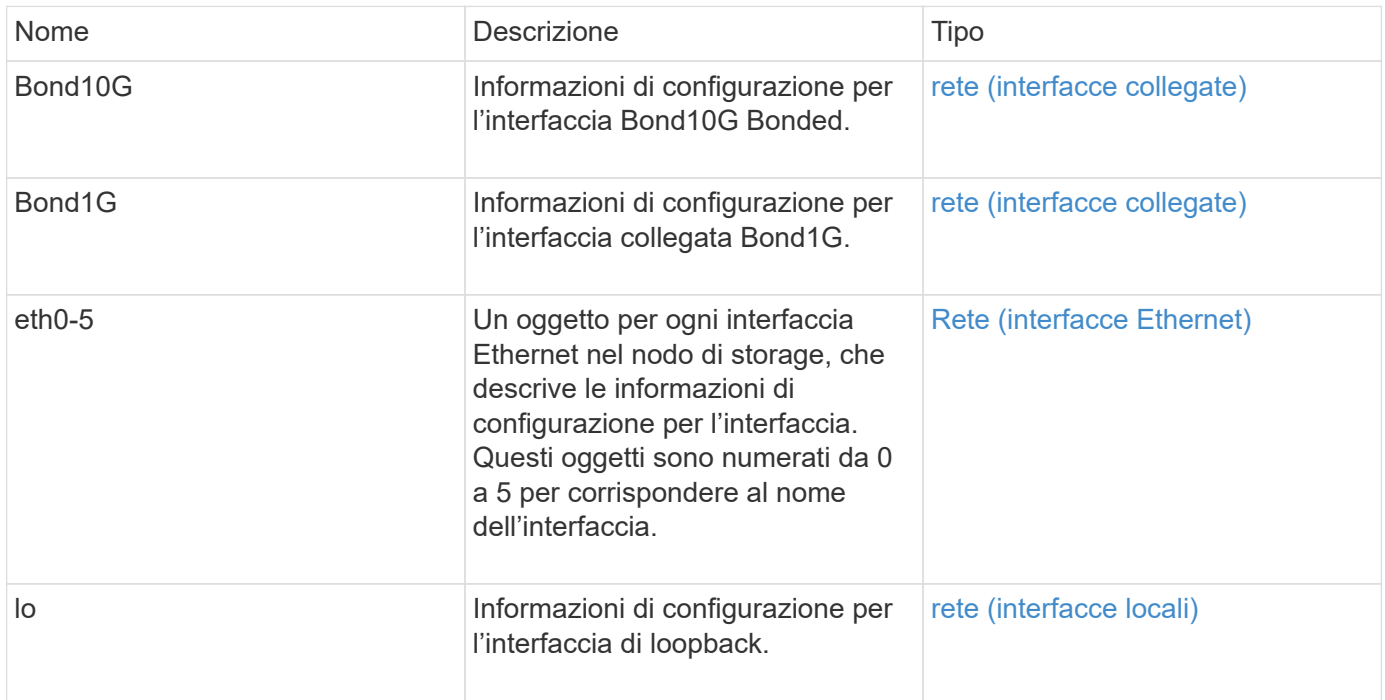

#### **Trova ulteriori informazioni**

- [GetConfig](https://docs.netapp.com/it-it/element-software/api/reference_element_api_getconfig.html)
- [GetNetworkConfig](https://docs.netapp.com/it-it/element-software/api/reference_element_api_getnetworkconfig.html)

## <span id="page-52-0"></span>**Rete (interfacce Ethernet)**

L'oggetto rete (interfacce Ethernet) contiene informazioni di configurazione per singole interfacce Ethernet. È possibile utilizzare GetConfig e. GetNetworkConfig metodi per ottenere queste informazioni per un nodo di storage.

#### **Membri dell'oggetto**

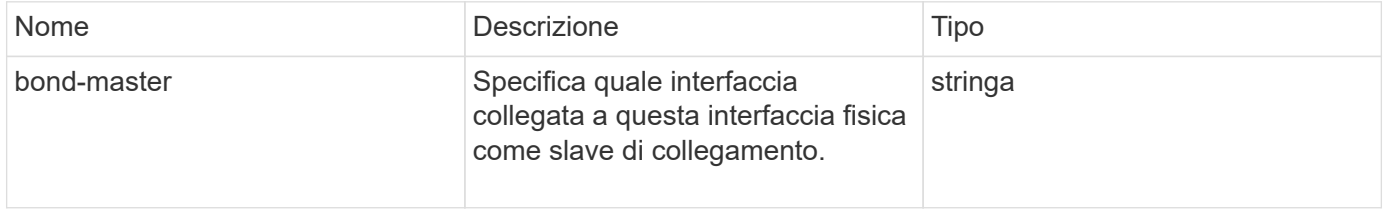

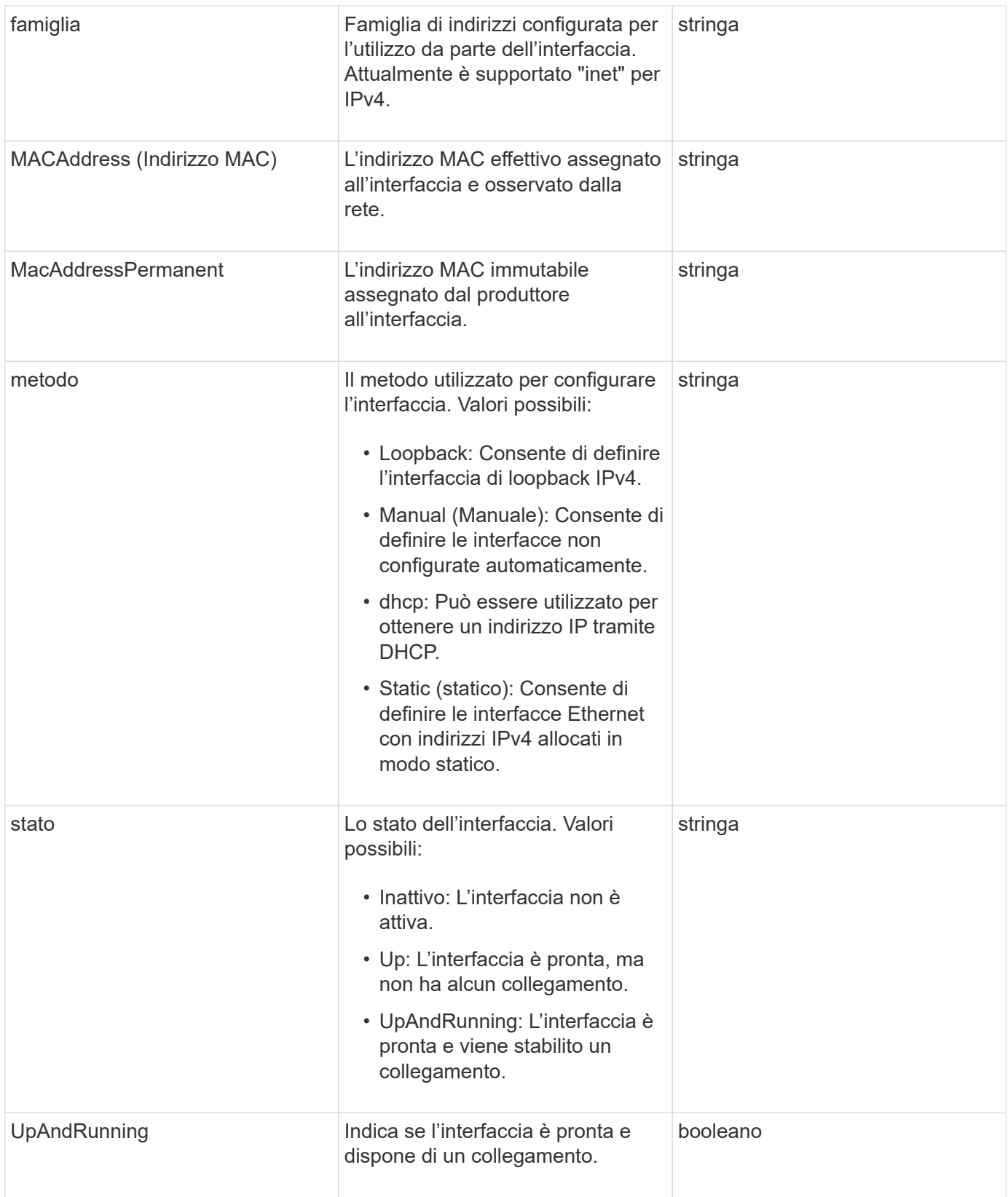

#### **Modificabilità dei membri e stati dei nodi**

Questa tabella indica se i parametri dell'oggetto possono essere modificati o meno in ogni stato di nodo possibile.

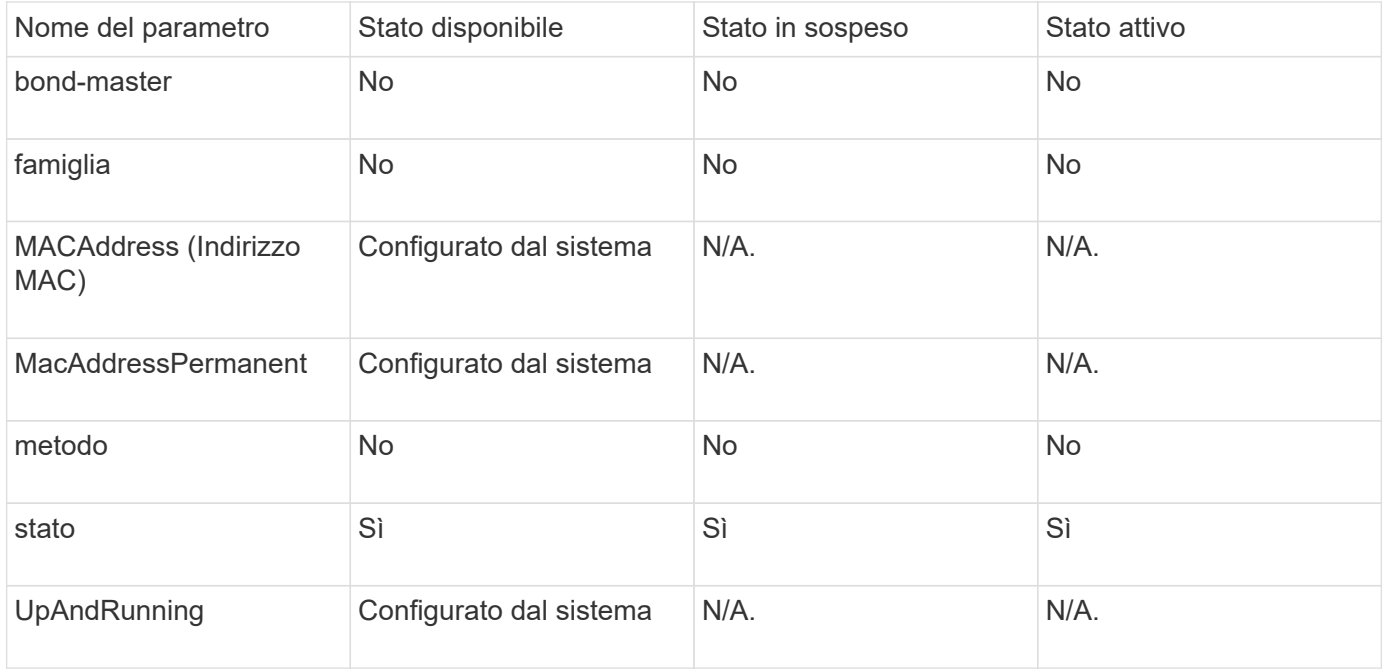

- [GetConfig](https://docs.netapp.com/it-it/element-software/api/reference_element_api_getconfig.html)
- [GetNetworkConfig](https://docs.netapp.com/it-it/element-software/api/reference_element_api_getnetworkconfig.html)

### <span id="page-54-0"></span>**rete (interfacce locali)**

L'oggetto Network (Local Interfaces) contiene informazioni di configurazione per le interfacce di rete locali, come l'interfaccia di loopback, su un nodo di storage. È possibile utilizzare GetConfig e. GetNetworkConfig metodi per ottenere queste informazioni per un nodo di storage.

#### **Membri dell'oggetto**

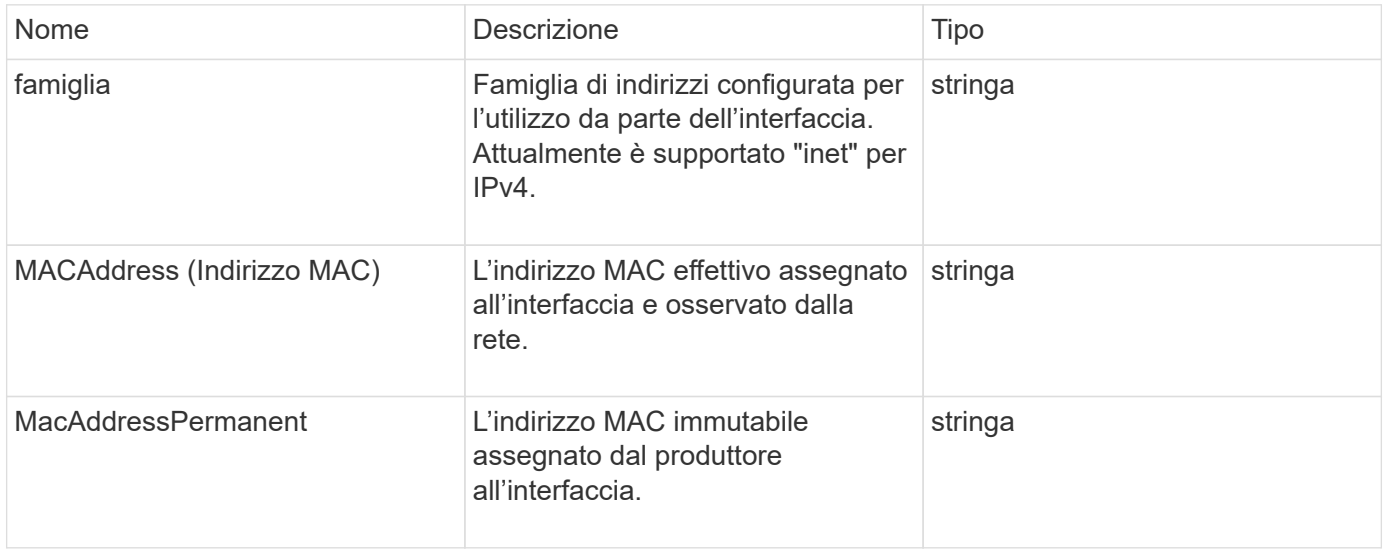

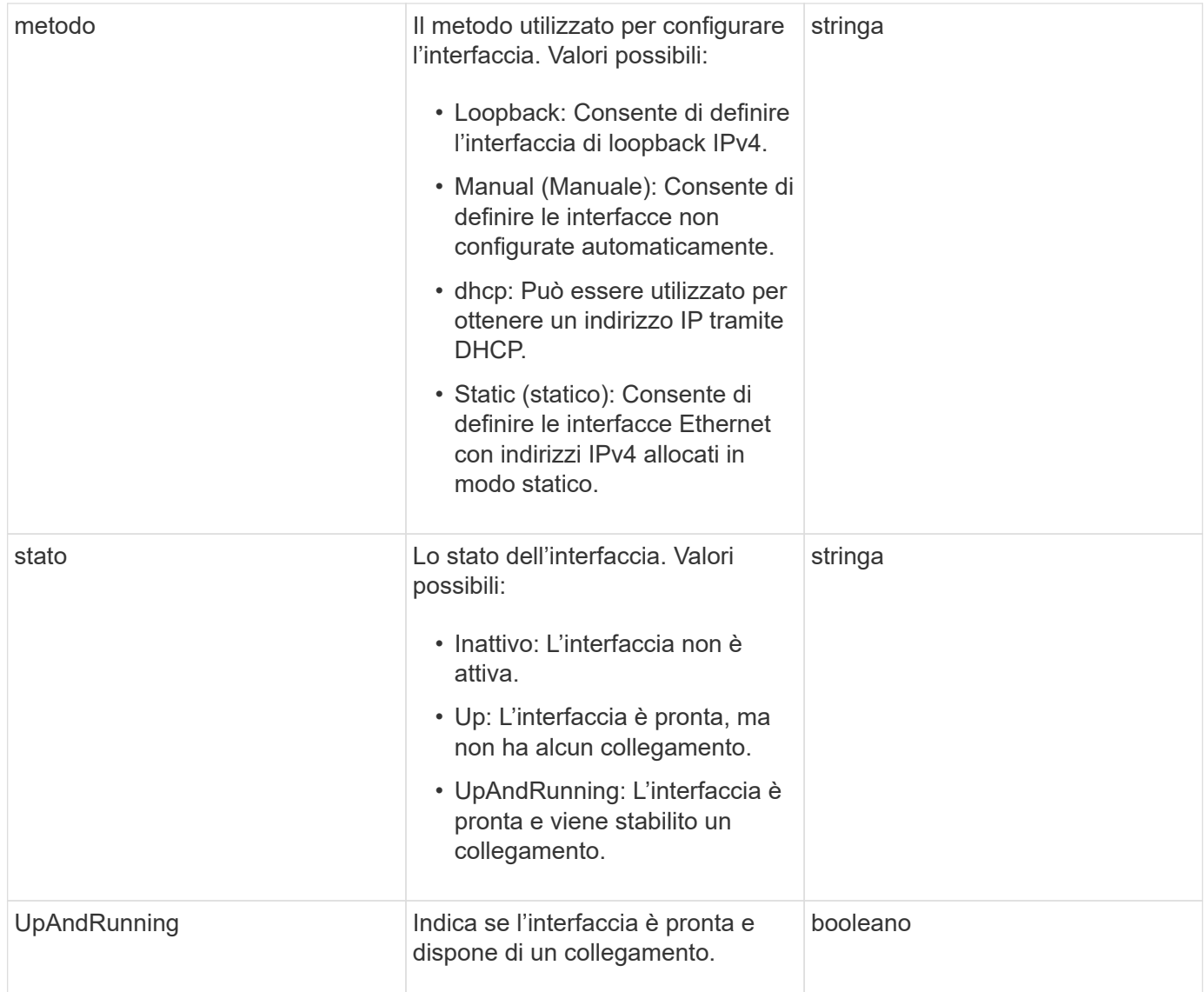

#### **Modificabilità dei membri e stati dei nodi**

Questa tabella indica se i parametri dell'oggetto possono essere modificati o meno in ogni stato di nodo possibile.

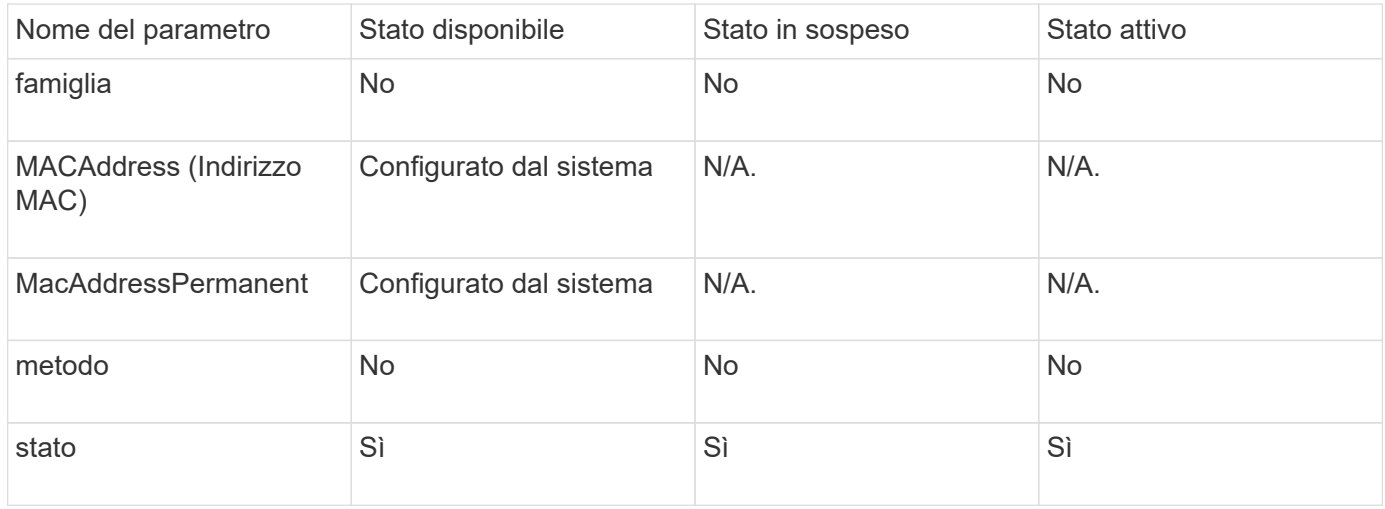

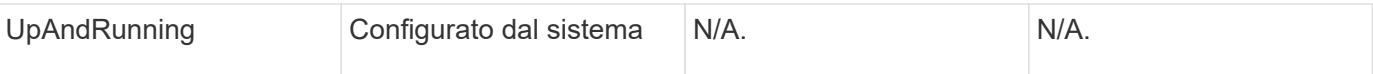

- [GetConfig](https://docs.netapp.com/it-it/element-software/api/reference_element_api_getconfig.html)
- [GetNetworkConfig](https://docs.netapp.com/it-it/element-software/api/reference_element_api_getnetworkconfig.html)

# **Rete (SNMP)**

L'oggetto di rete SNMP contiene informazioni sulla configurazione SNMP v3 per i nodi del cluster.

#### **Membri dell'oggetto**

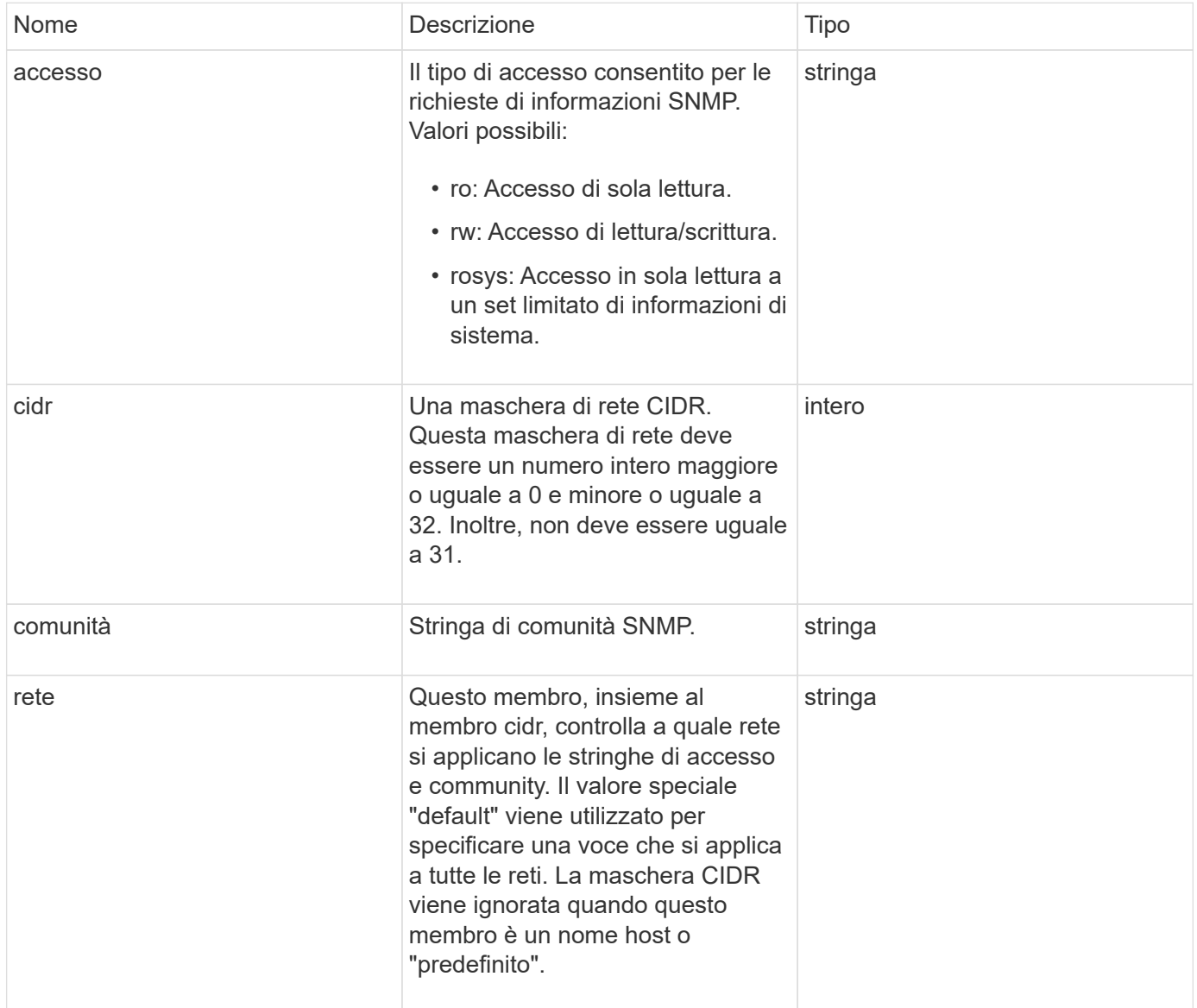

#### **[GetSnmpInfo](https://docs.netapp.com/it-it/element-software/api/reference_element_api_getsnmpinfo.html)**

### **NetworkInterface**

L'oggetto networkInterface contiene informazioni di configurazione per singole interfacce di rete su un nodo di storage.

#### **Membri dell'oggetto**

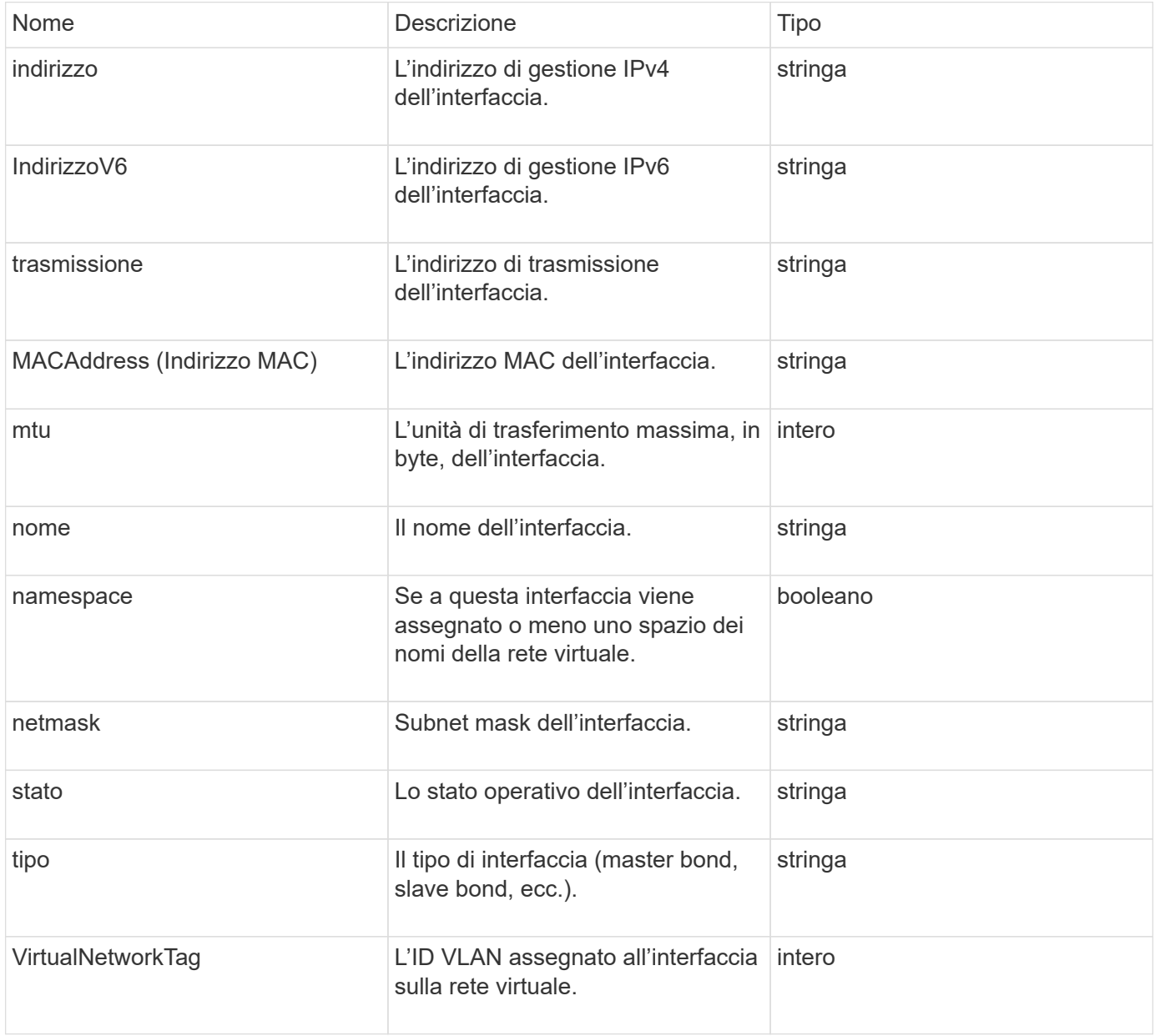

### **NetworkInterfaceStats**

L'oggetto networkInterfaceStats contiene statistiche di rete, il numero totale di pacchetti trasmessi e ricevuti e informazioni sugli errori per le singole interfacce di rete su un nodo di storage. È possibile utilizzare ListNetworkInterfaceStats Metodo API per elencare queste informazioni per le interfacce di rete su un nodo di storage.

#### **Membri dell'oggetto**

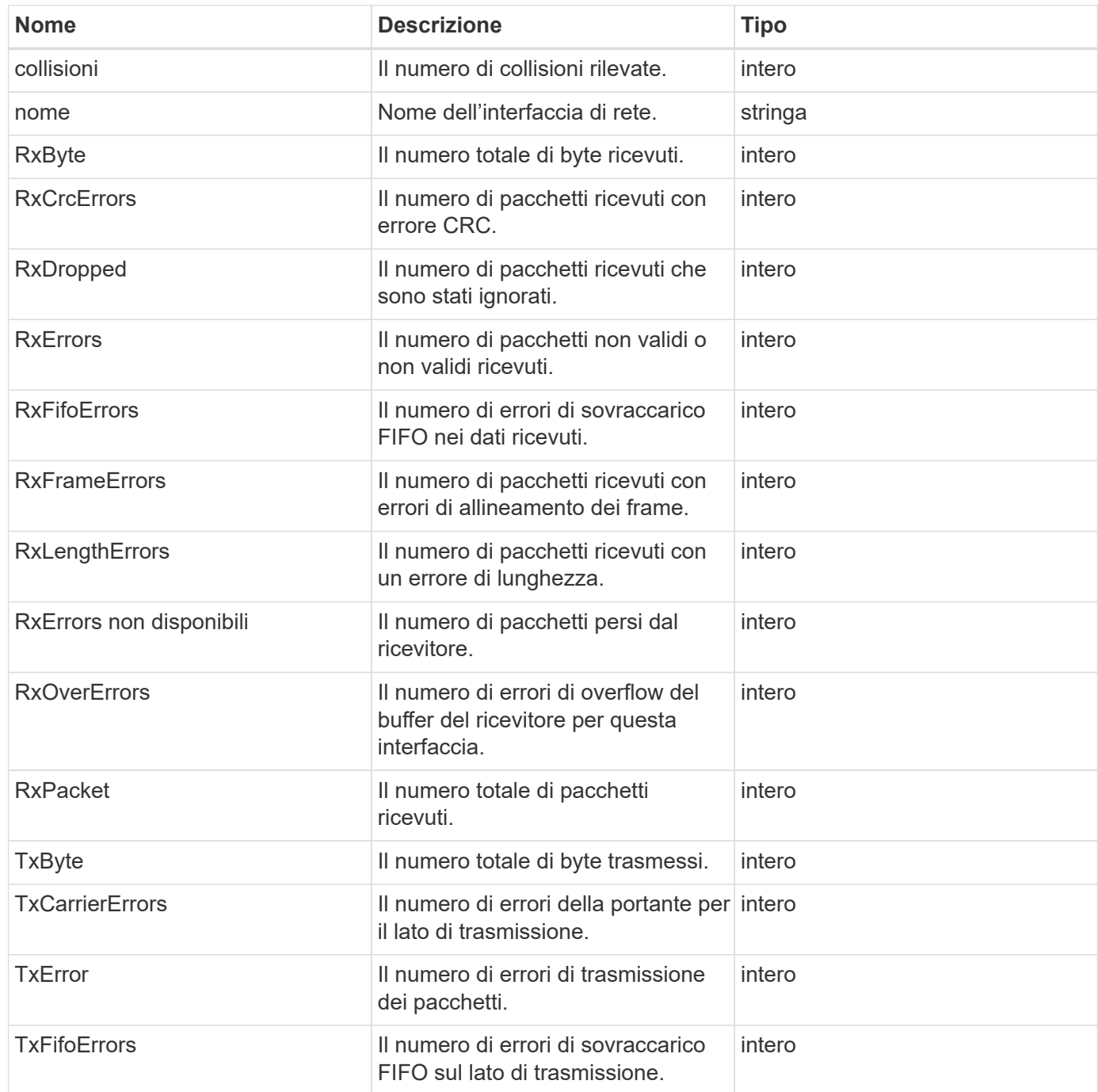

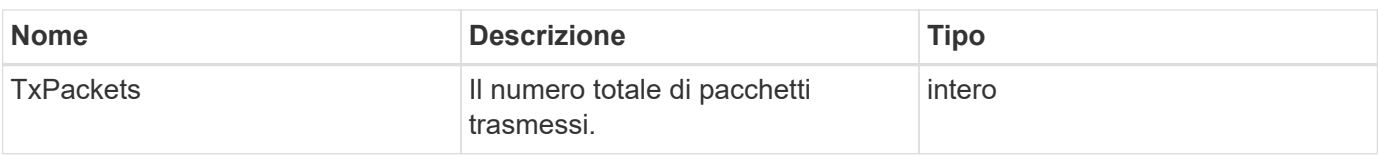

### **nodo**

L'oggetto node contiene informazioni su ciascun nodo del cluster. È possibile recuperare queste informazioni utilizzando ListActiveNodes e. ListAllNodes metodi.

#### **Membri dell'oggetto**

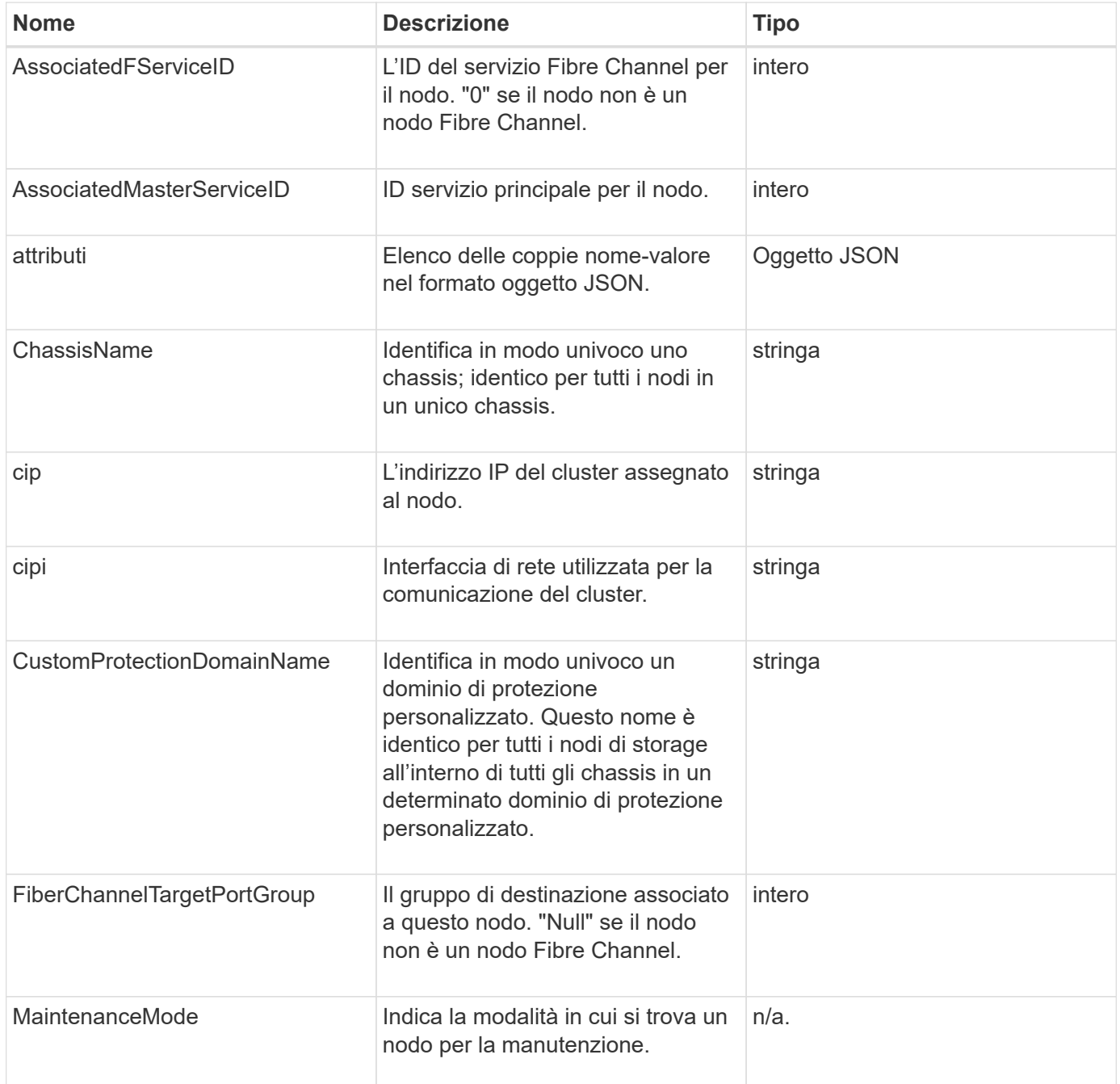

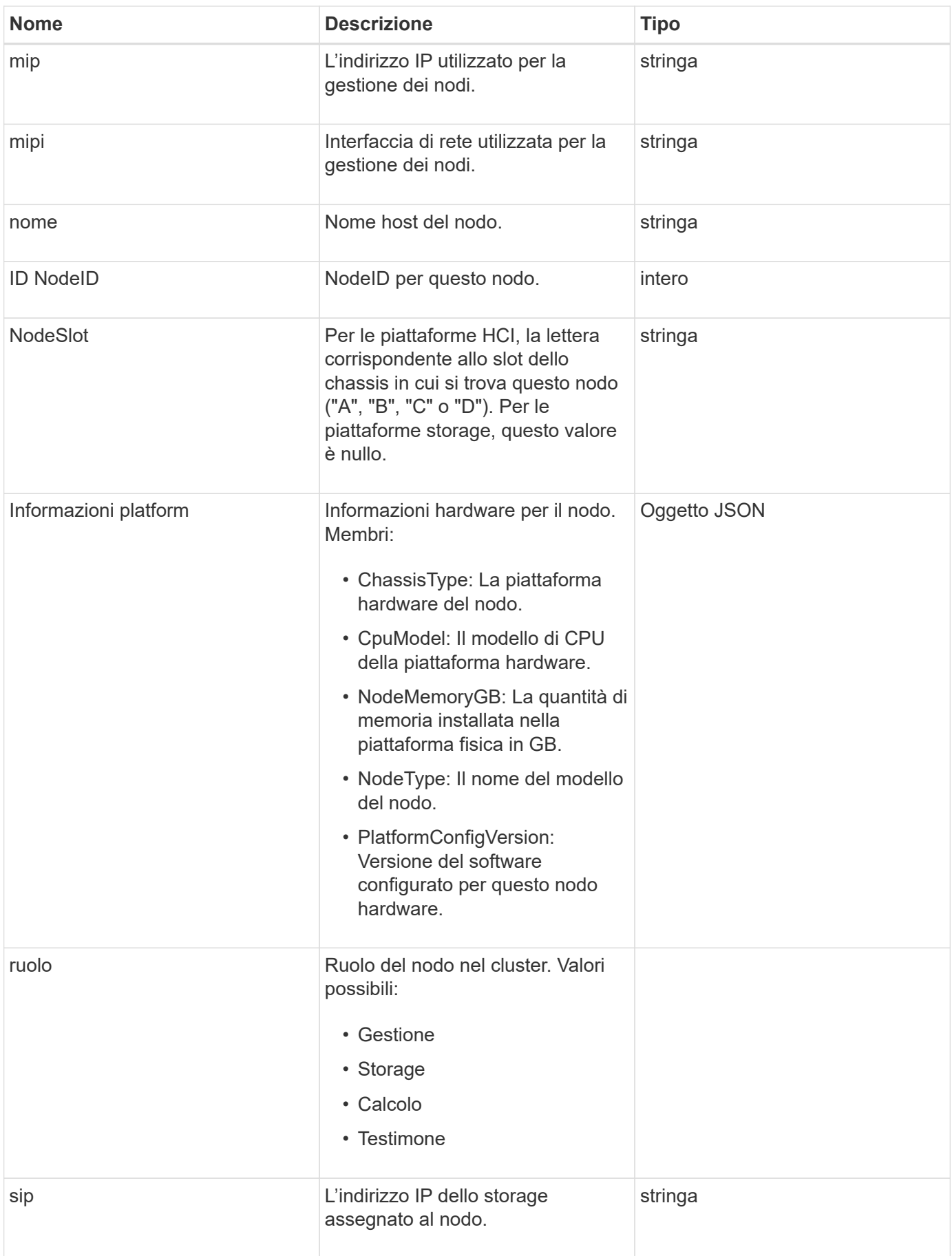

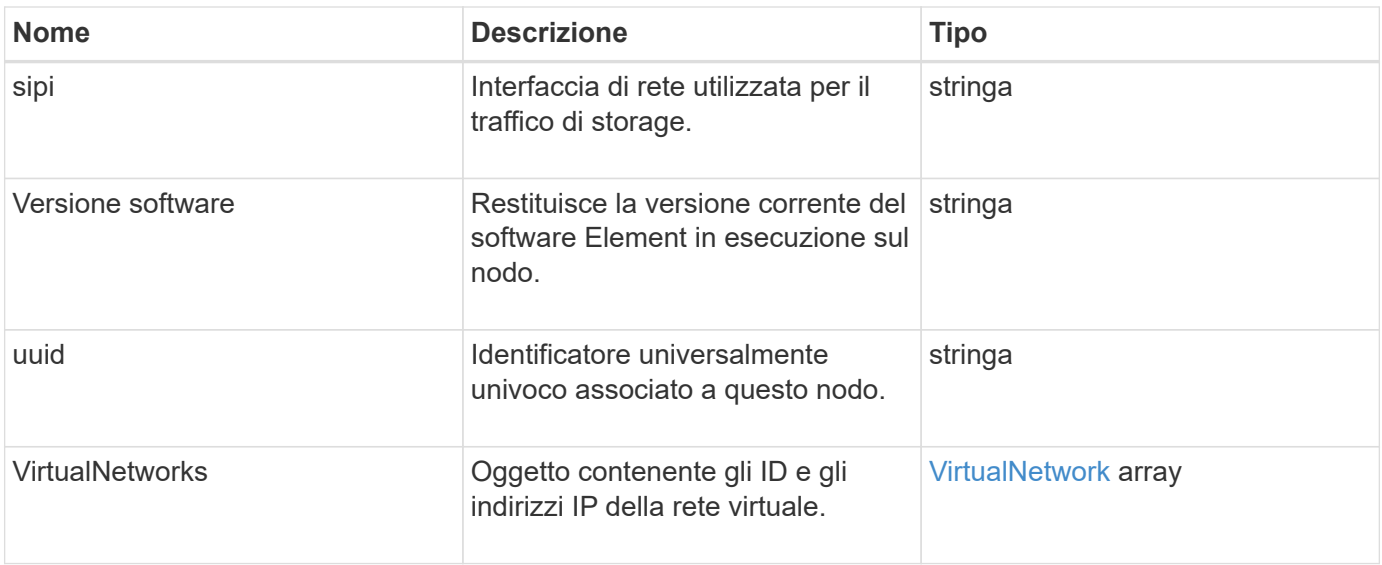

- [ListActiveNode](https://docs.netapp.com/it-it/element-software/api/reference_element_api_listactivenodes.html)
- [ListAllNode](https://docs.netapp.com/it-it/element-software/api/reference_element_api_listallnodes.html)

## **NodeProtectionDomini**

L'oggetto nodeProtectionDomains contiene informazioni sull'identificazione di un nodo e sui domini di protezione associati a tale nodo.

#### **Membri dell'oggetto**

Questo oggetto contiene i seguenti membri:

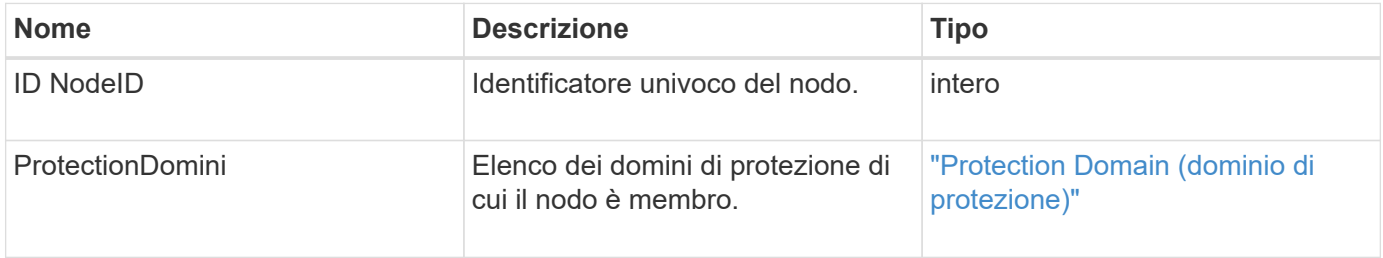

### **NodeStats**

L'oggetto nodeStats contiene misure di attività di alto livello per un nodo. È possibile utilizzare GetNodeStats e. ListNodeStats Metodi API per ottenere alcuni o tutti gli oggetti nodeStats.

#### **Membri dell'oggetto**

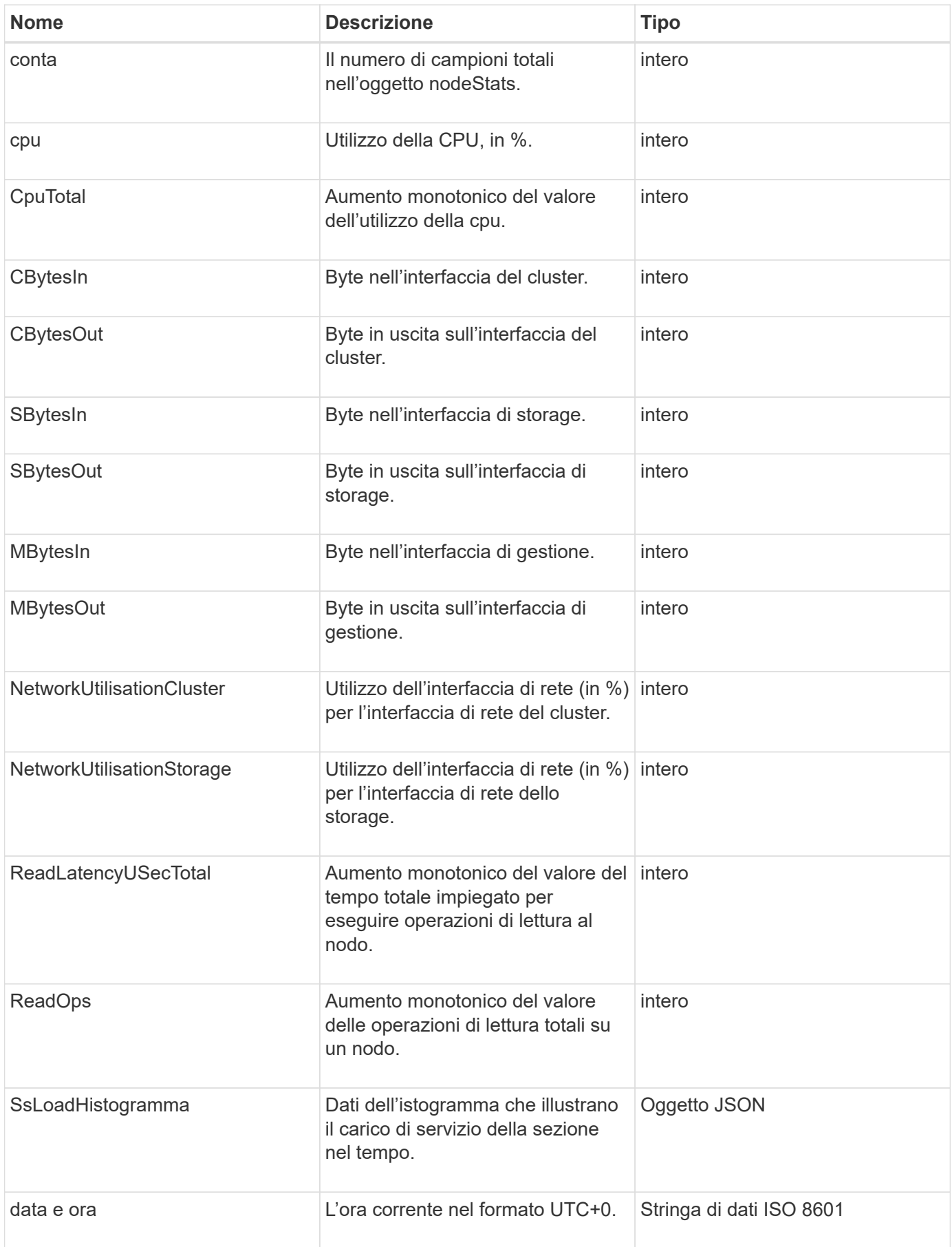

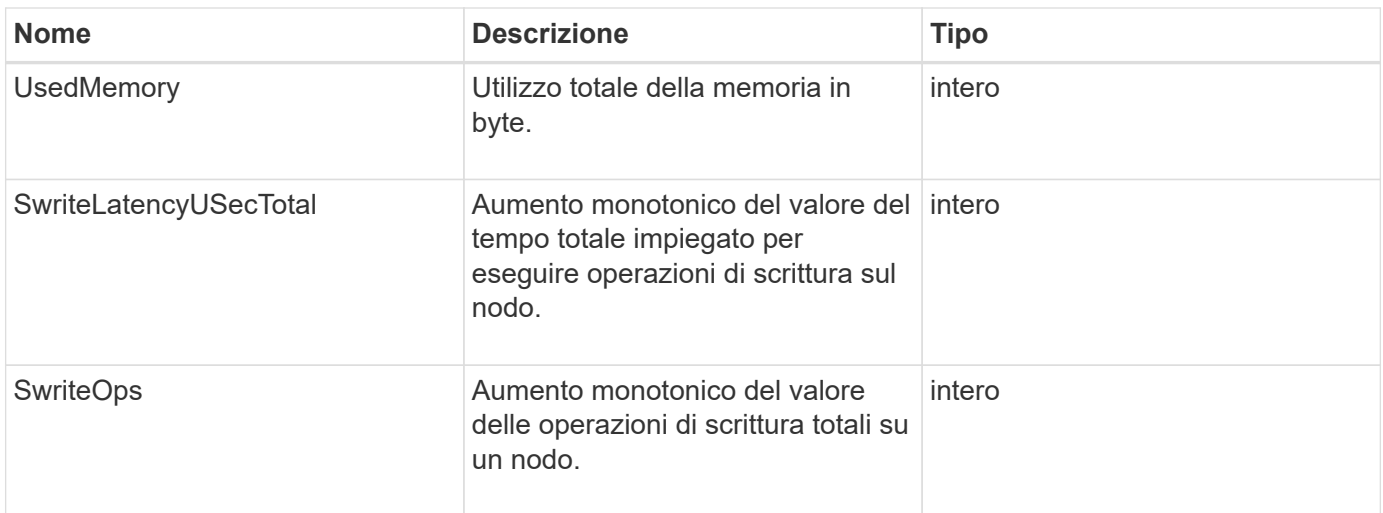

- [GetNodeStats](https://docs.netapp.com/it-it/element-software/api/reference_element_api_getnodestats.html)
- [ListNodeStats](https://docs.netapp.com/it-it/element-software/api/reference_element_api_listnodestats.html)

# **OntapVersionInfo**

L'oggetto ontapVersionInfo contiene informazioni sulla versione API del cluster ONTAP in una relazione SnapMirror. L'interfaccia utente Web Element utilizza GetOntapVersionInfo Metodo API per ottenere queste informazioni.

#### **Membri dell'oggetto**

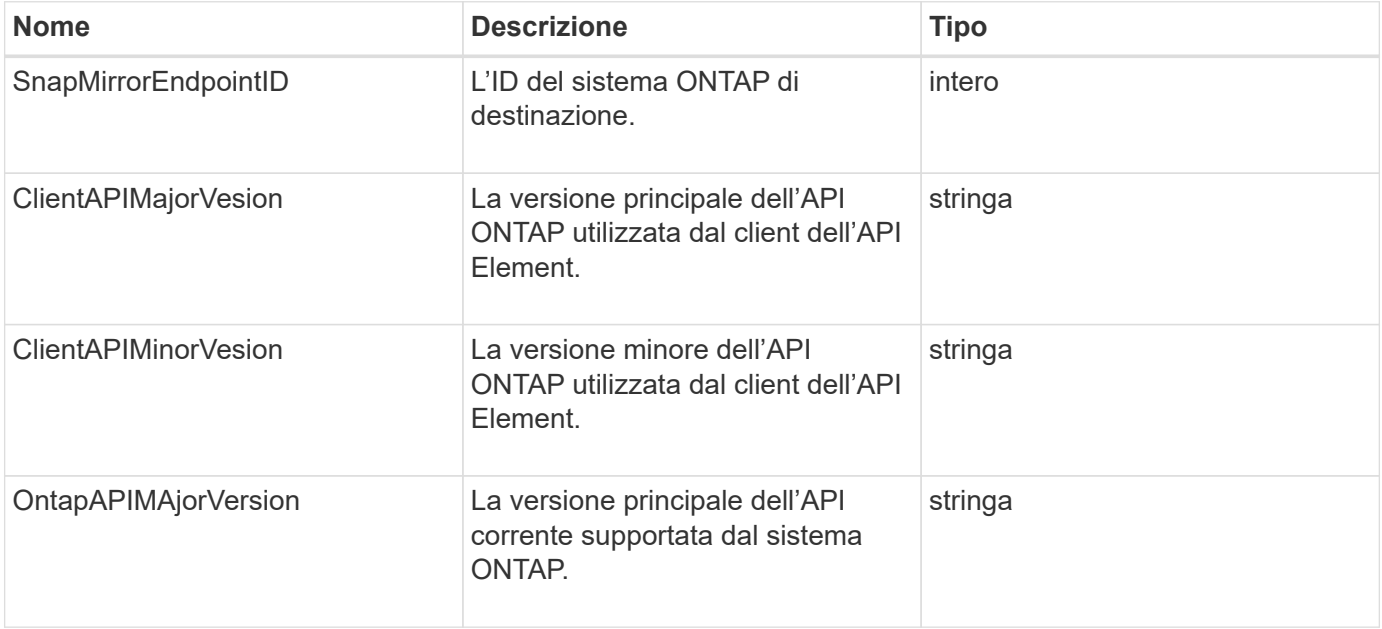

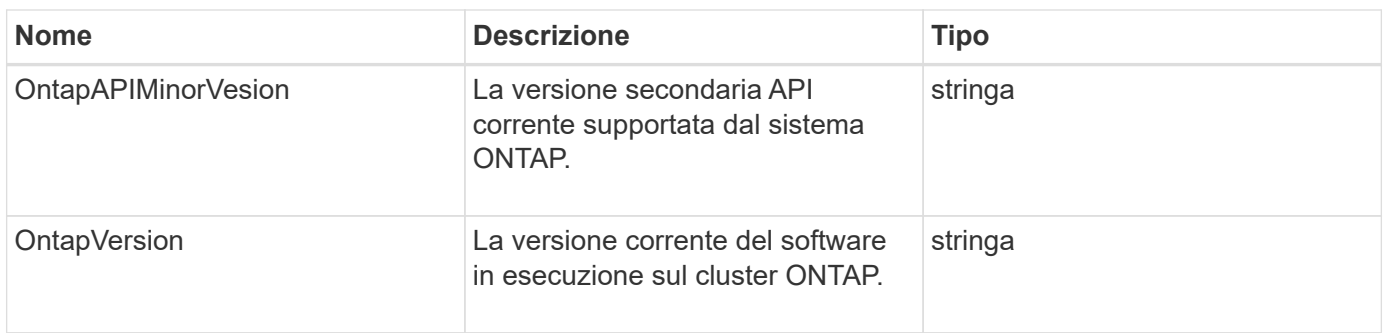

## **PendingActiveNode**

L'oggetto pendingActiveNode contiene informazioni su un nodo che si trova attualmente nello stato pendingActive, tra lo stato in sospeso e quello attivo. Si tratta di nodi che vengono attualmente restituiti all'immagine software di fabbrica. Utilizzare ListPendingActiveNodes Metodo API per restituire un elenco di queste informazioni per tutti i nodi pendingActive.

#### **Membri dell'oggetto**

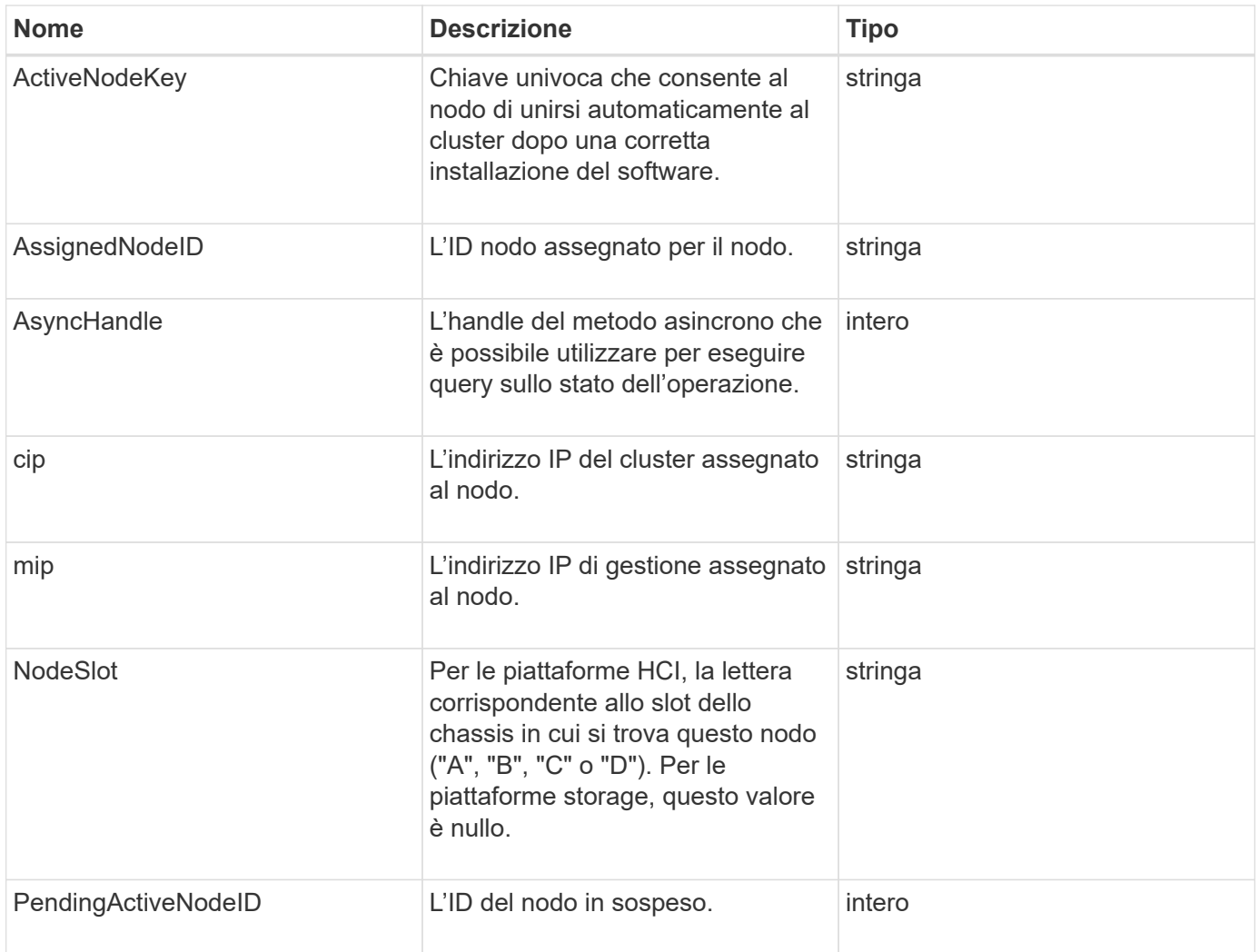

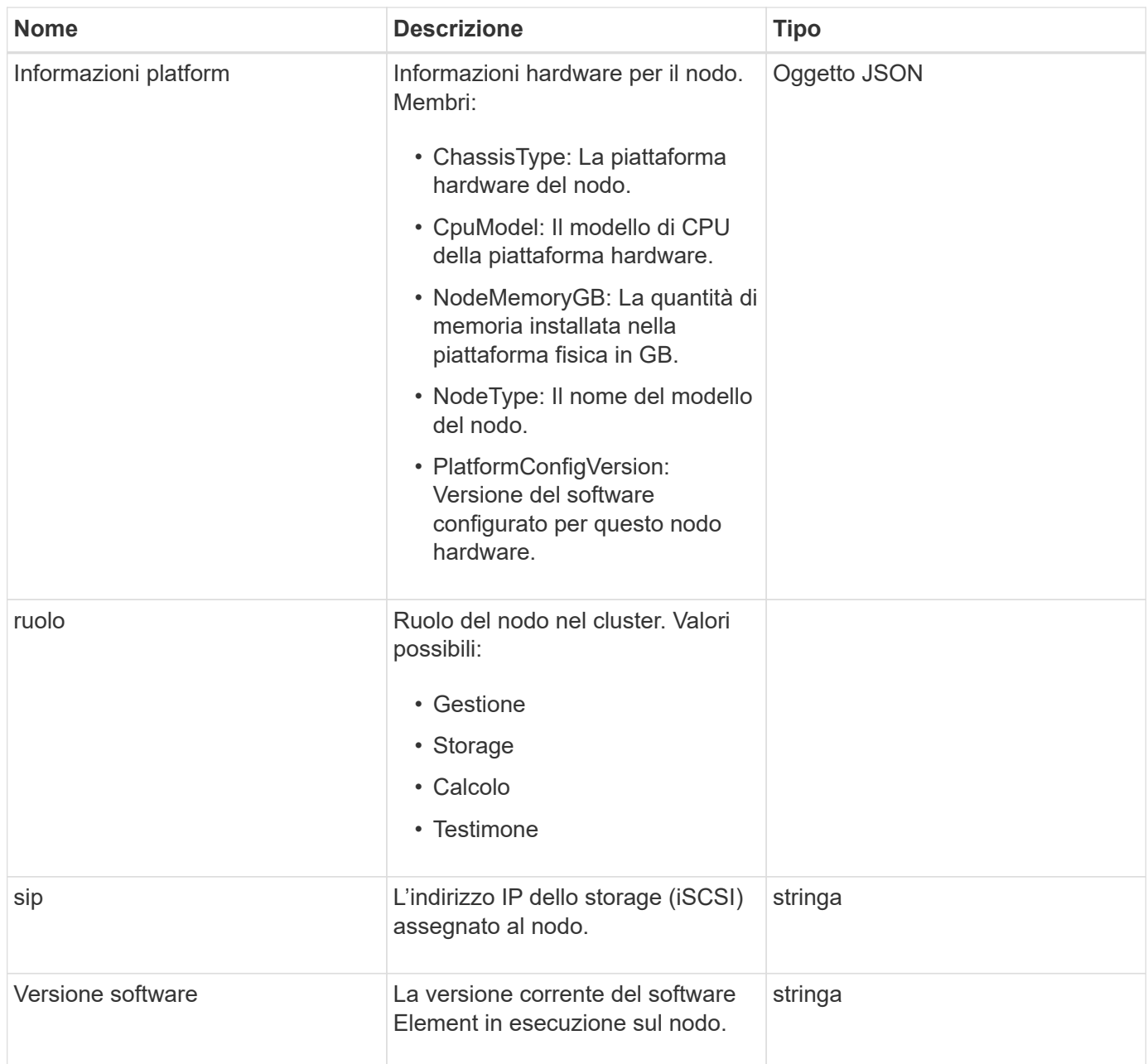

[ListPendingActiveNode](https://docs.netapp.com/it-it/element-software/api/reference_element_api_listpendingactivenodes.html)

## **PendingNode**

L'oggetto pendingNode contiene informazioni su un nodo che può essere aggiunto a un cluster. Utilizzare ListPendingNodes Metodo API per restituire un elenco di queste informazioni per tutti i nodi in sospeso. È possibile aggiungere qualsiasi nodo elencato a un cluster utilizzando AddNodes Metodo API.

### **Membri dell'oggetto**

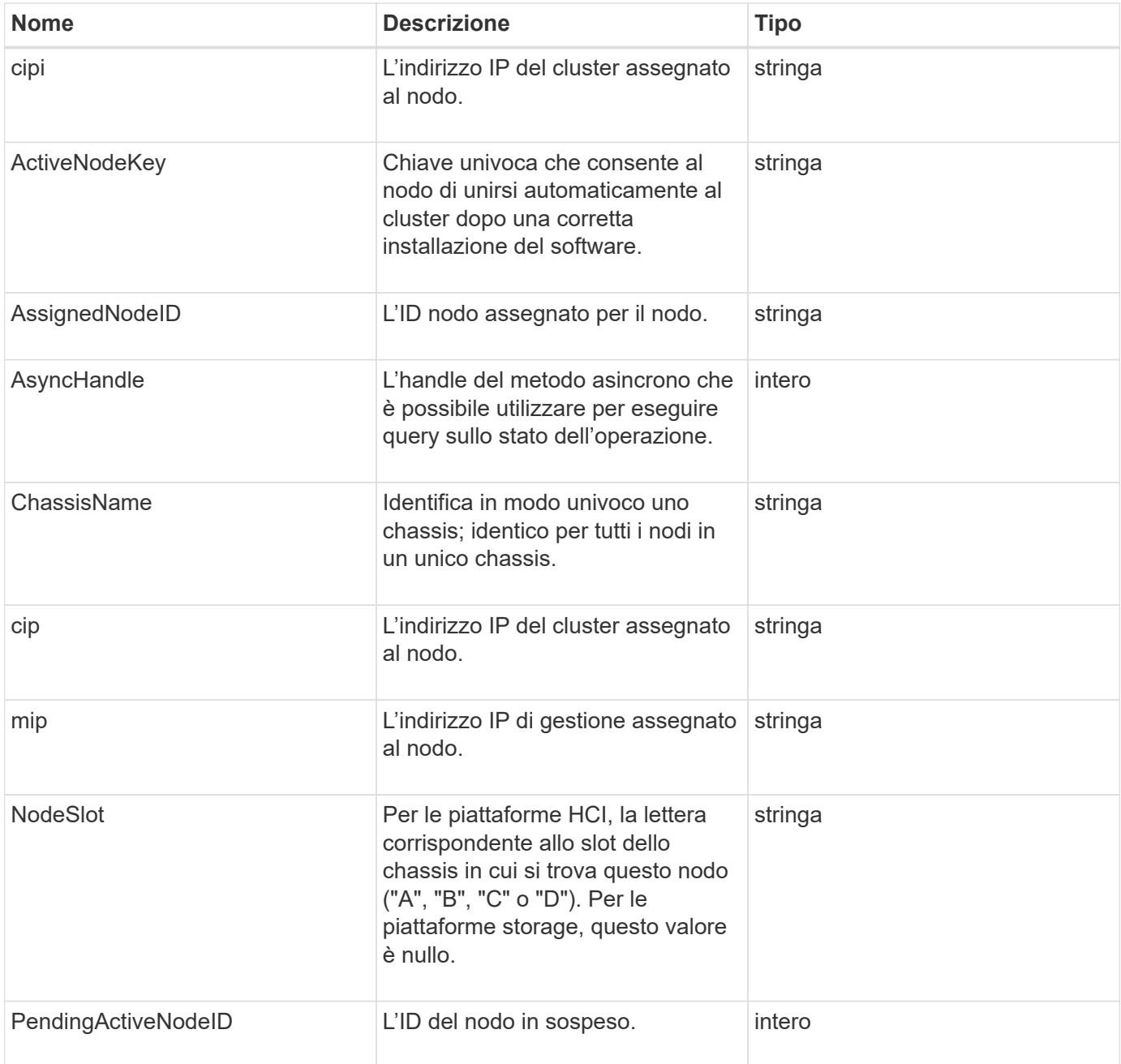

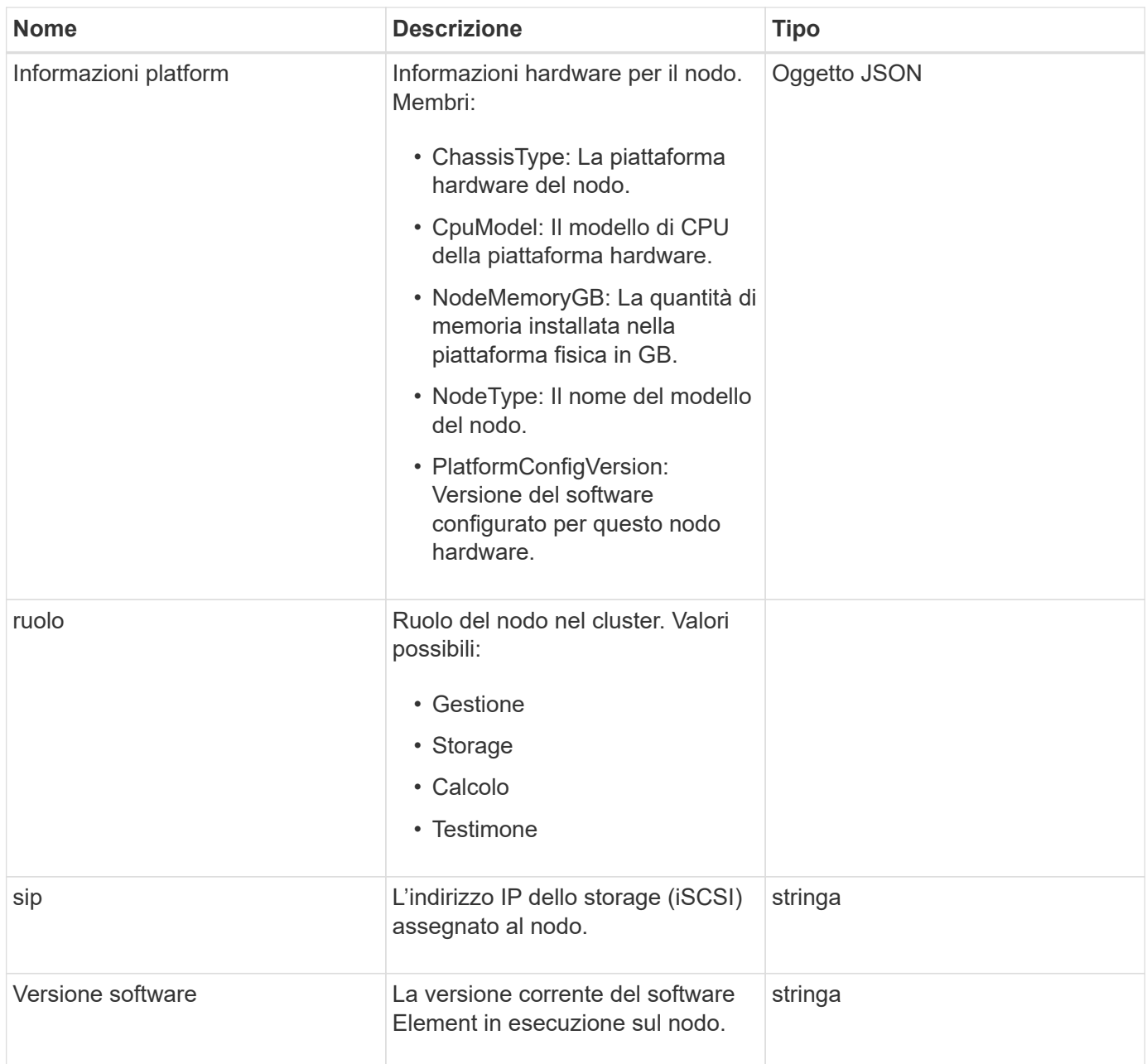

- [AddNode](https://docs.netapp.com/it-it/element-software/api/reference_element_api_addnodes.html)
- [ListPendingNode](https://docs.netapp.com/it-it/element-software/api/reference_element_api_listpendingnodes.html)

# <span id="page-67-0"></span>**Protection Domain (dominio di protezione)**

L'oggetto ProtectionDomain contiene i dettagli relativi al nome e al tipo di un dominio di protezione.

### **Membri dell'oggetto**

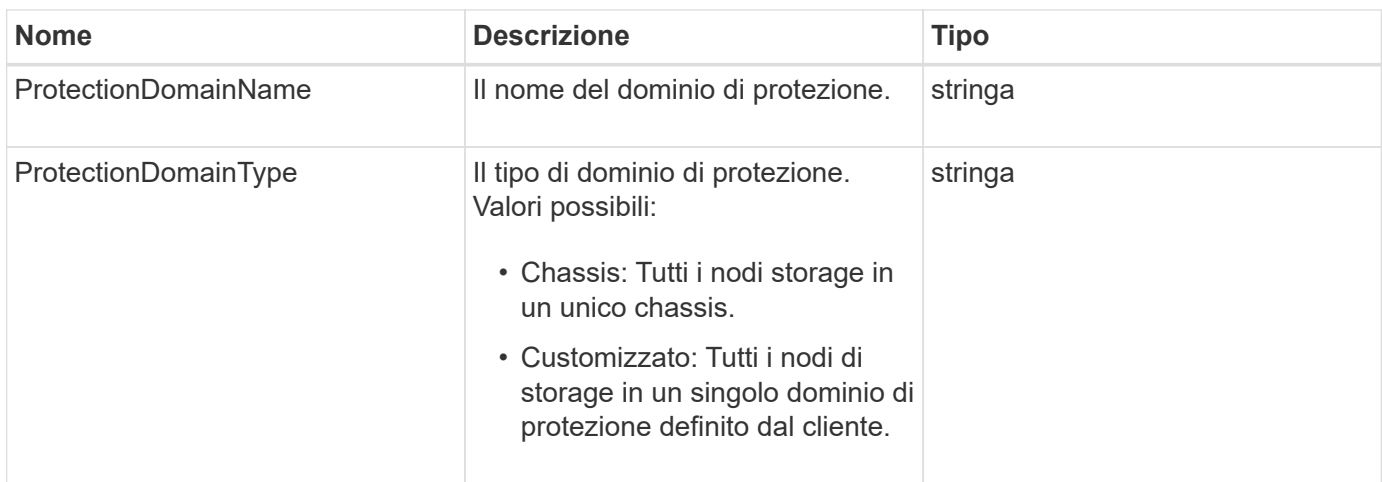

### **ProtectionDomainLevel**

L'oggetto ProtectionDomainLevel contiene informazioni sugli attuali livelli di tolleranza e resilienza del cluster di storage. I livelli di tolleranza indicano la capacità del cluster di continuare a leggere e scrivere i dati in caso di errore, mentre i livelli di resilienza indicano la capacità del cluster di guarire automaticamente da uno o più guasti all'interno del tipo di dominio di protezione associato.

#### **Membri dell'oggetto**

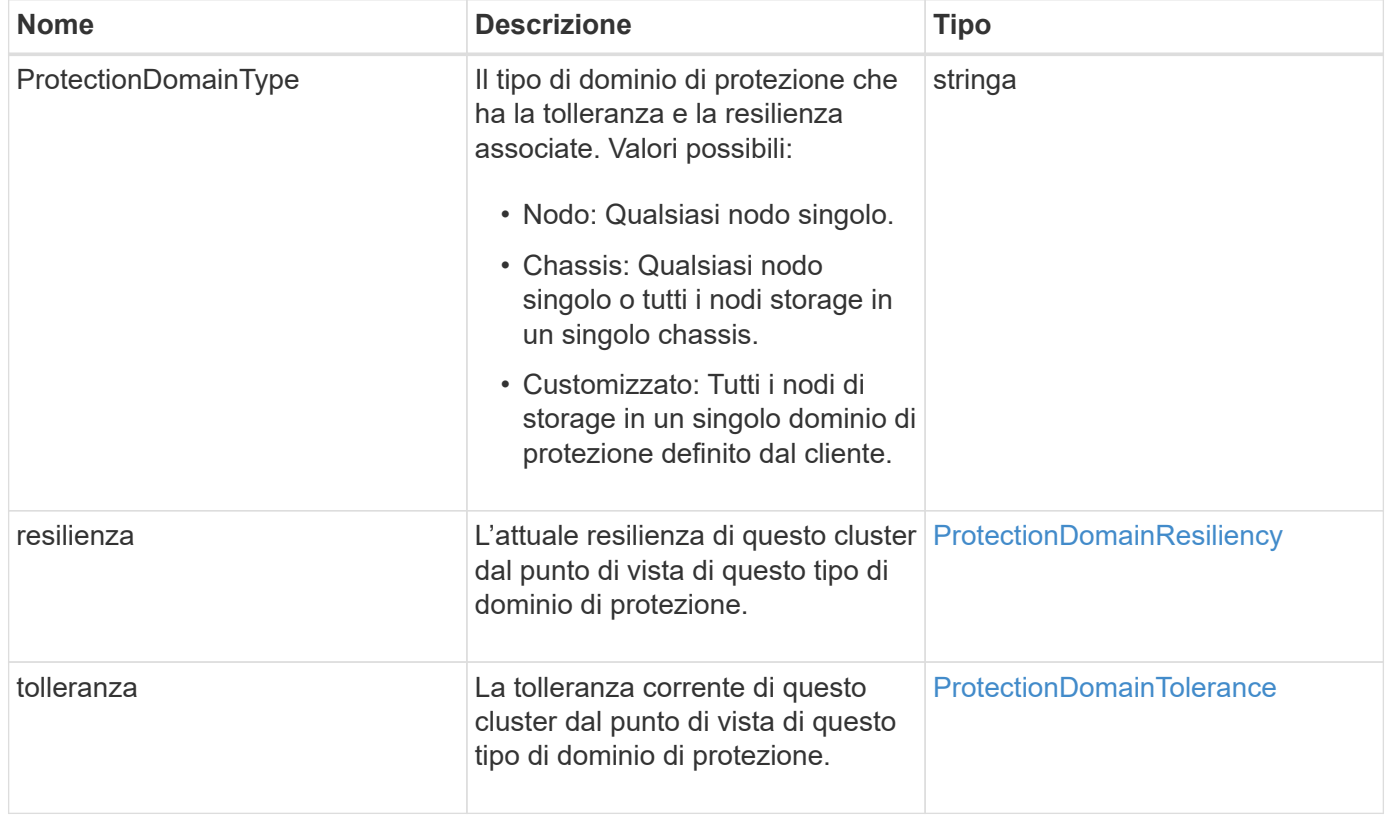

# <span id="page-69-0"></span>**ProtectionDomainResiliency**

L'oggetto ProtectionDomainResiliency contiene lo stato di resilienza di questo cluster di storage. La resilienza indica la capacità del cluster di storage di risanare automaticamente da uno o più guasti, tutti all'interno di un singolo dominio di protezione del tipo di dominio di protezione associato. Un cluster di storage viene considerato healed quando può continuare a leggere e scrivere i dati attraverso il guasto di un singolo nodo di storage (uno stato noto come tolleranza del nodo).

#### **Membri dell'oggetto**

Questo oggetto contiene i seguenti membri:

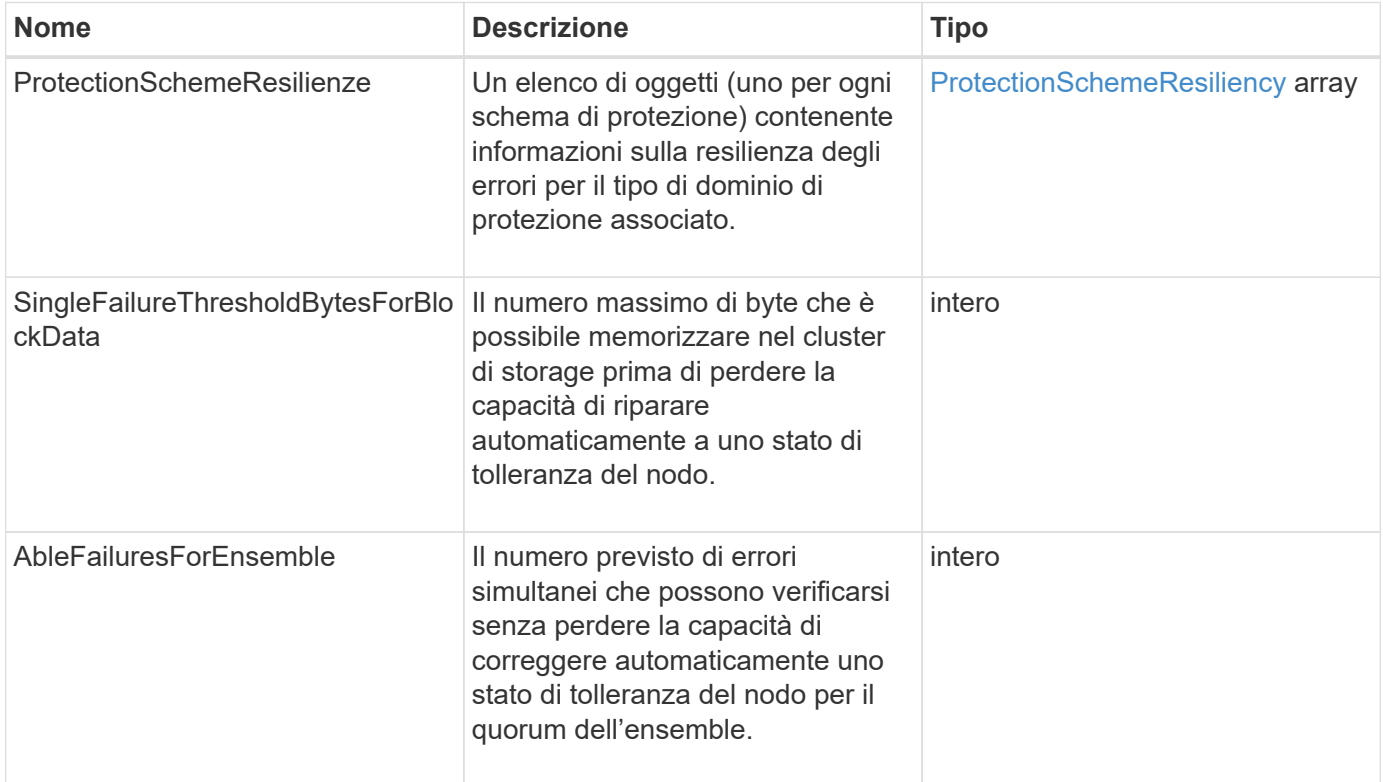

### <span id="page-69-1"></span>**ProtectionDomainTolerance**

L'oggetto ProtectionDomainTolerance contiene informazioni sulla capacità del cluster di storage di continuare a leggere e scrivere dati in caso di uno o più errori, tutti all'interno di un singolo dominio di protezione del tipo di dominio di protezione associato.

#### **Membri dell'oggetto**

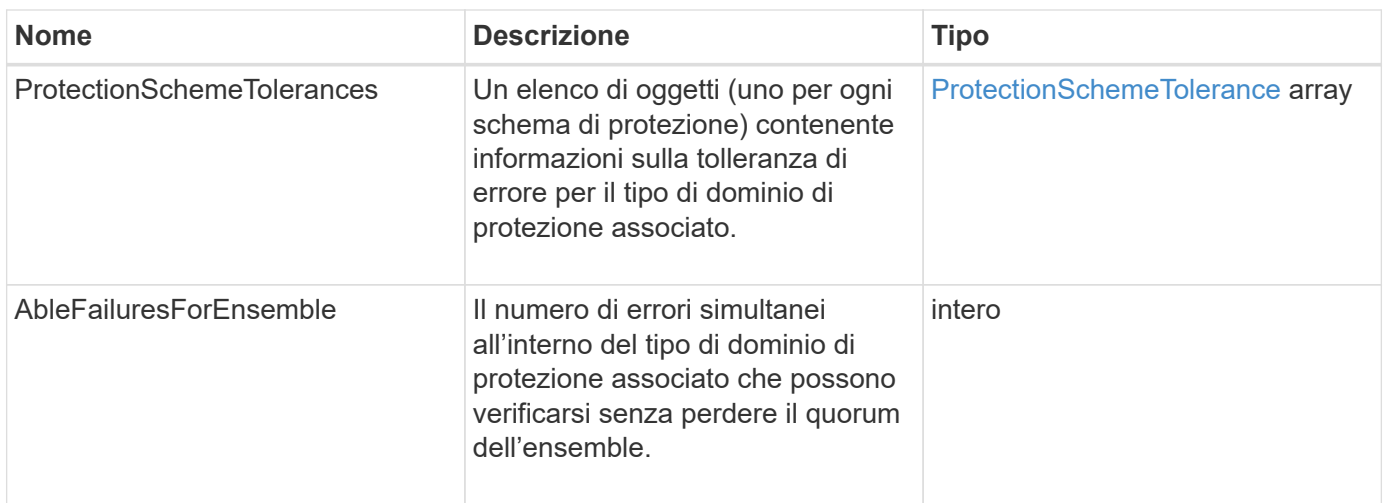

## <span id="page-70-0"></span>**ProtectionSchemeResiliency**

L'oggetto ProtectionSchemeResiliency contiene informazioni sulla possibilità di riparare automaticamente un cluster di storage per uno schema di protezione specifico in caso di uno o più guasti all'interno della relativa ProtectionDomainType associata. Un cluster di storage viene considerato healed quando può continuare a leggere e scrivere i dati attraverso il guasto di un singolo nodo di storage (uno stato noto come tolleranza del nodo).

#### **Membri dell'oggetto**

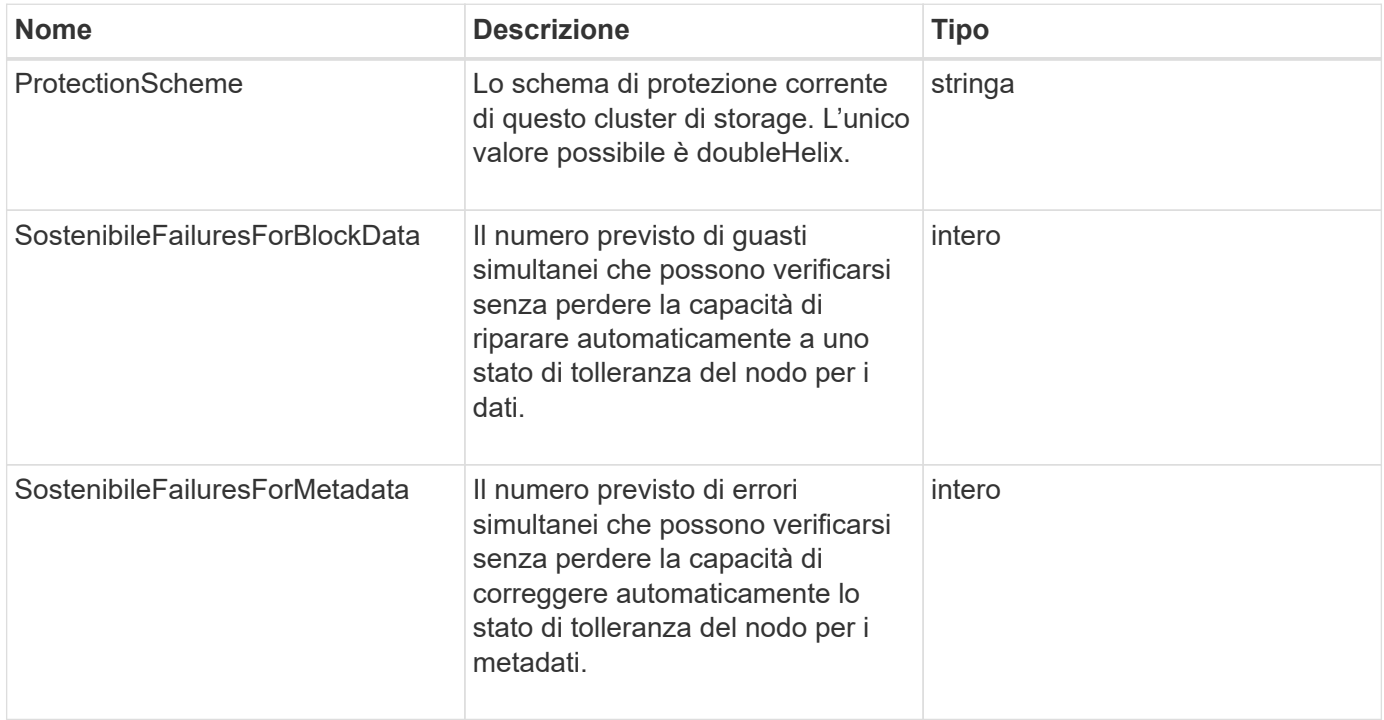

## <span id="page-71-0"></span>**ProtectionSchemeTolerance**

L'oggetto ProtectionSchemeTolerance contiene informazioni sulla possibilità per un cluster di storage, per uno schema di protezione specifico, di continuare a leggere e scrivere i dati in seguito a errori.

#### **Membri dell'oggetto**

Questo oggetto contiene i seguenti membri:

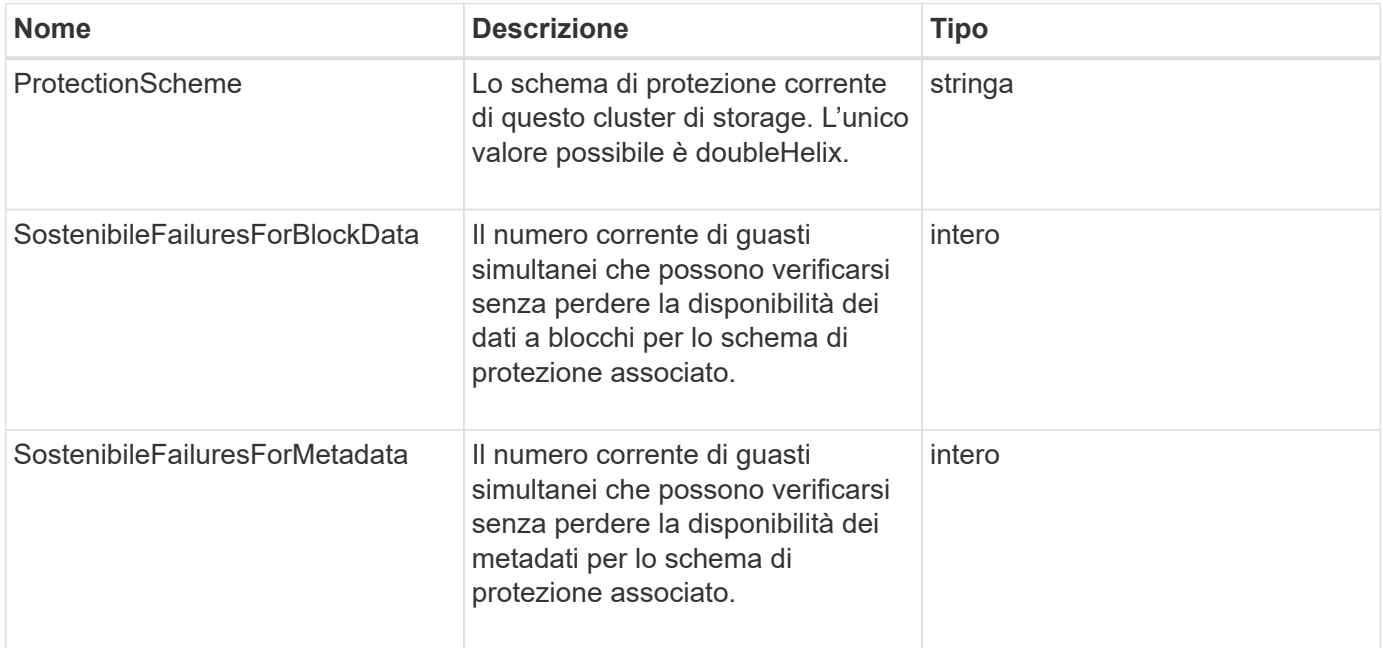

## **ProtocolEndpoint**

L'oggetto ProtocolEndpoint contiene gli attributi di un endpoint del protocollo. È possibile recuperare queste informazioni per tutti gli endpoint del protocollo nel cluster utilizzando ListProtocolEndpoints Metodo API.

#### **Membri dell'oggetto**

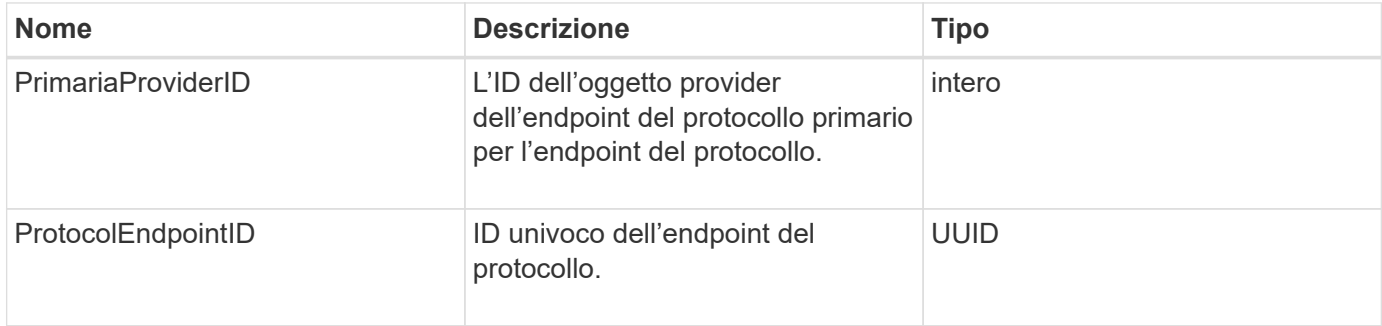
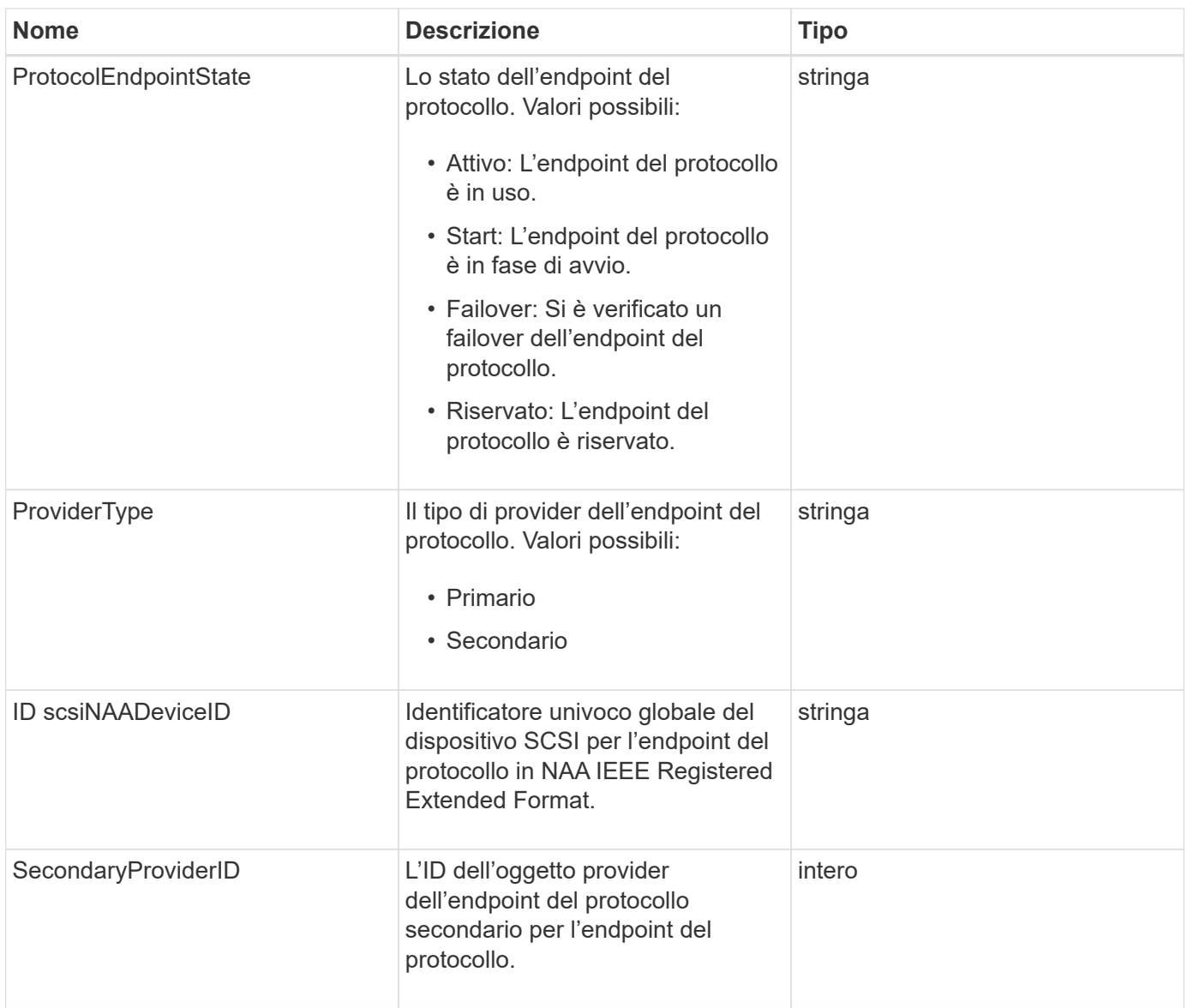

**[ListProtocolEndpoint](https://docs.netapp.com/it-it/element-software/api/reference_element_api_listprotocolendpoints.html)** 

## <span id="page-72-0"></span>**QoS**

L'oggetto QoS contiene informazioni sulle impostazioni QoS (Quality of Service) per i volumi. I volumi creati senza valori QoS specificati vengono creati utilizzando i valori predefiniti. È possibile trovare i valori predefiniti utilizzando GetDefaultQoS metodo.

### **Membri dell'oggetto**

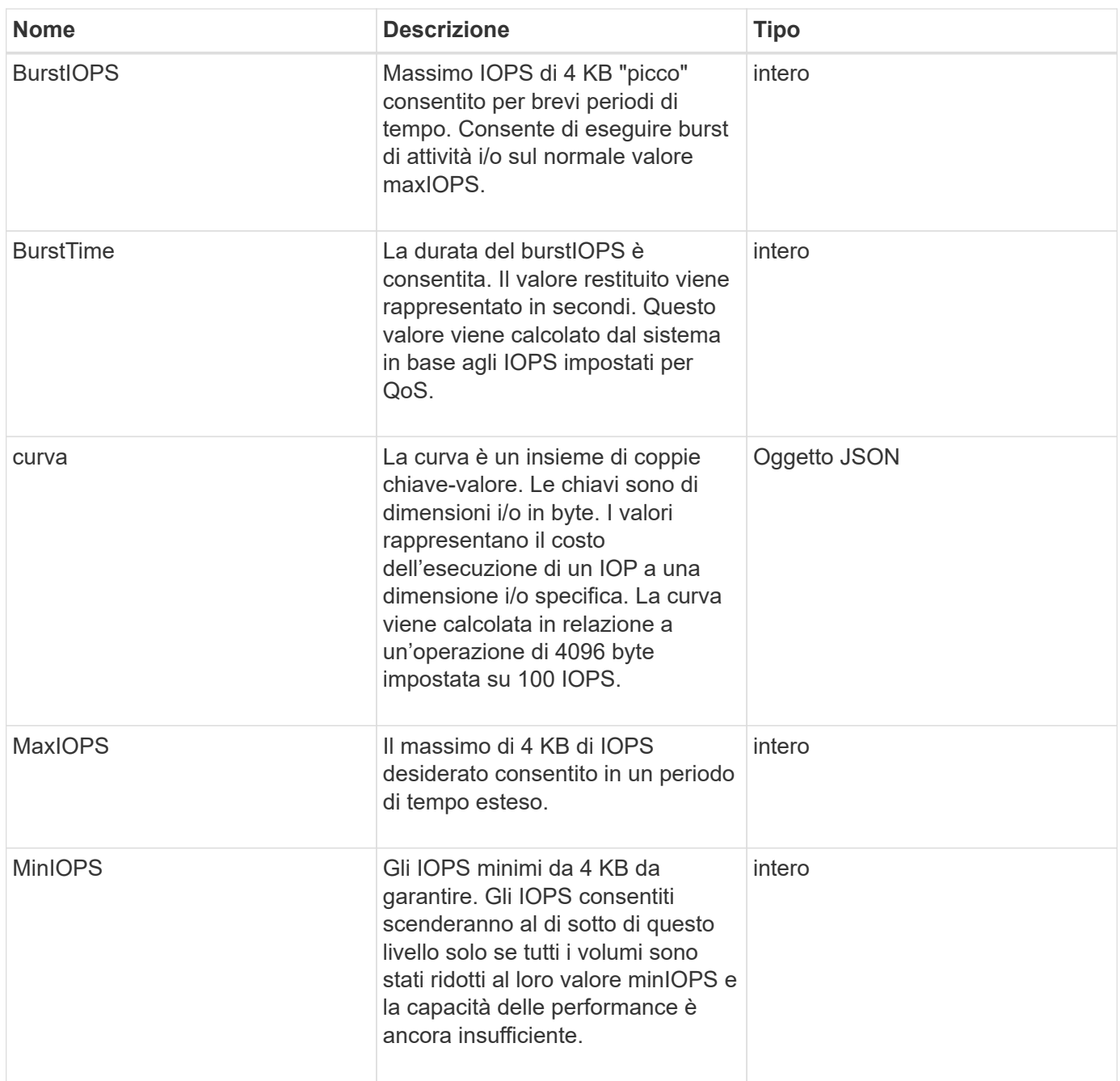

**[GetDefaultQoS](https://docs.netapp.com/it-it/element-software/api/reference_element_api_getdefaultqos.html)** 

# **QoSPolicy**

L'oggetto QoSPolicy contiene informazioni su un criterio QoS in un cluster di storage che esegue il software Element.

### **Membri dell'oggetto**

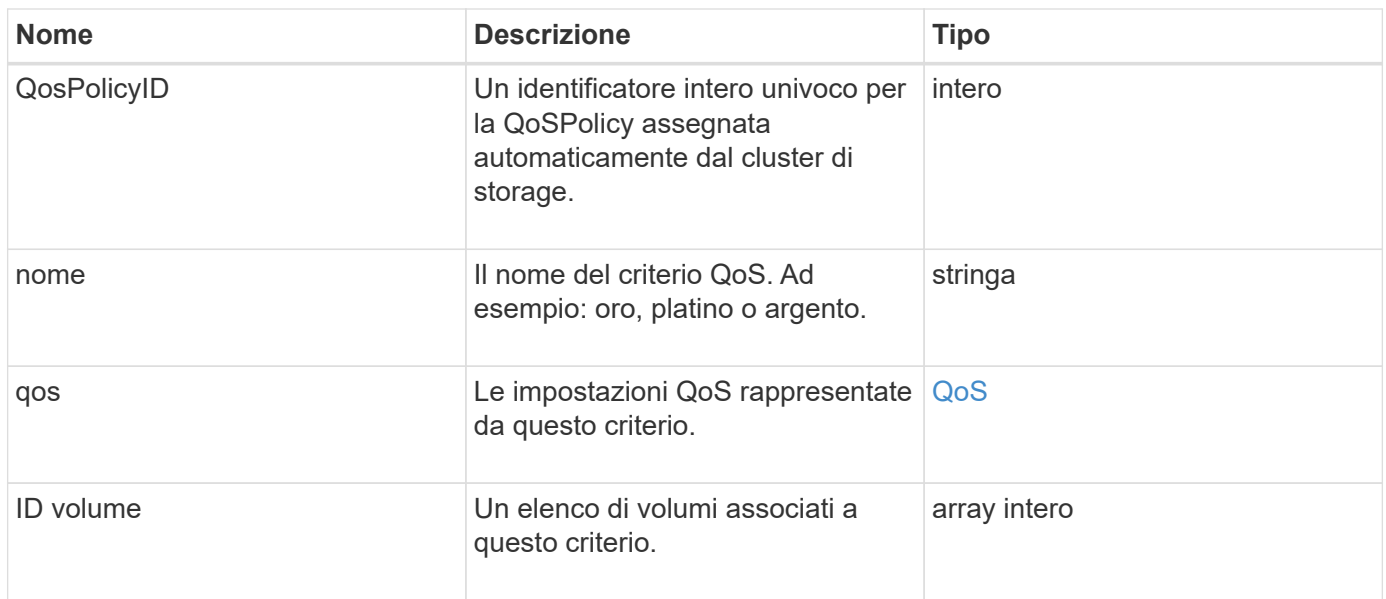

[Policy GetQoS](https://docs.netapp.com/it-it/element-software/api/reference_element_api_getqospolicy.html)

### <span id="page-74-0"></span>**RemoteClusterSnapshotStatus**

Il remoteClusterSnapshotStatus Oggetto contiene l'UUID e lo stato di uno snapshot memorizzato in un cluster di storage remoto. È possibile ottenere queste informazioni con ListSnapshots oppure ListGroupSnapshots Metodi API.

### **Membri dell'oggetto**

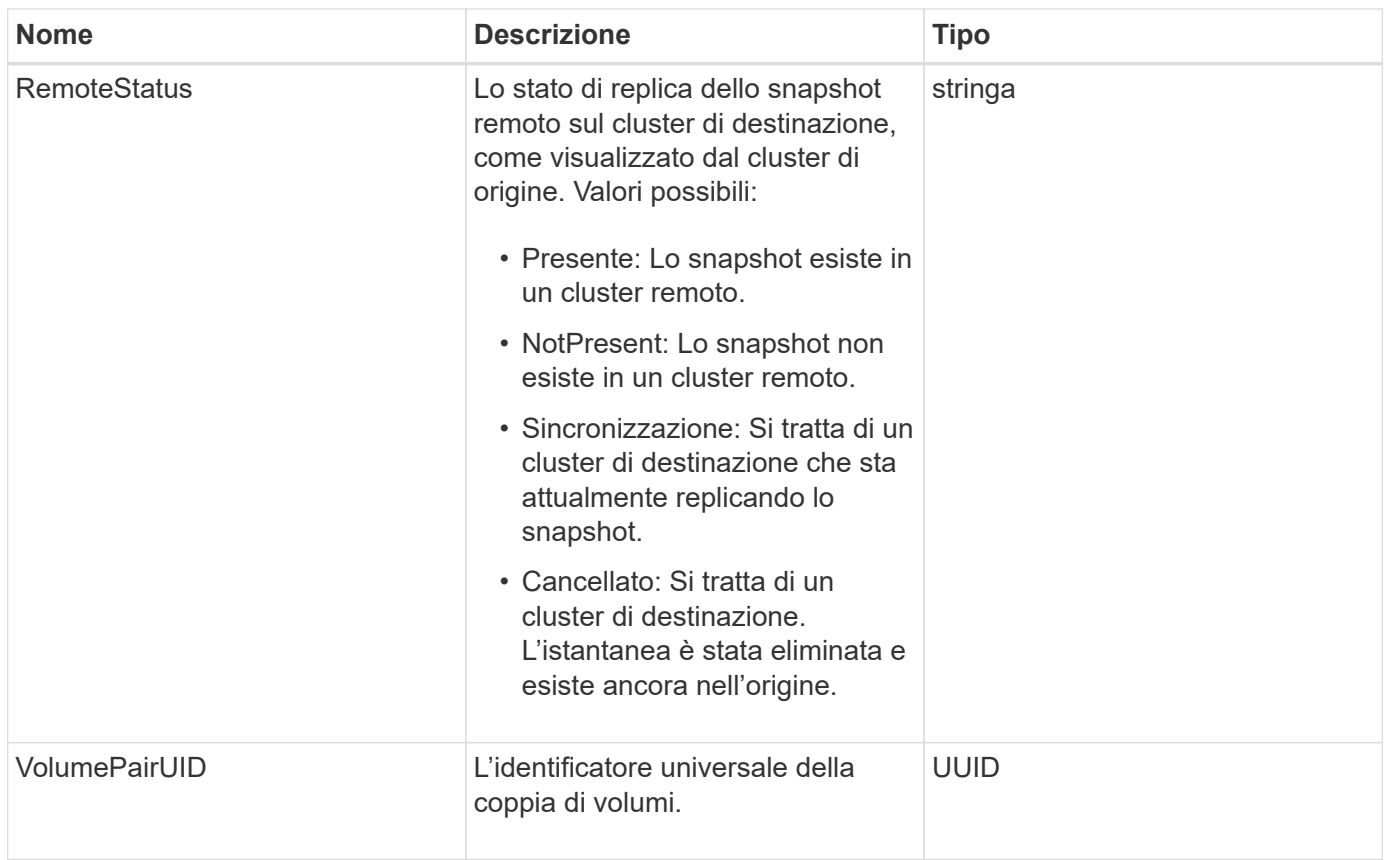

### **pianificazione**

L'oggetto schedule contiene informazioni su una pianificazione creata per creare autonomamente un'istantanea di un volume. È possibile recuperare le informazioni di pianificazione per tutti i programmi con ListSchedules Metodo API.

### **Membri dell'oggetto**

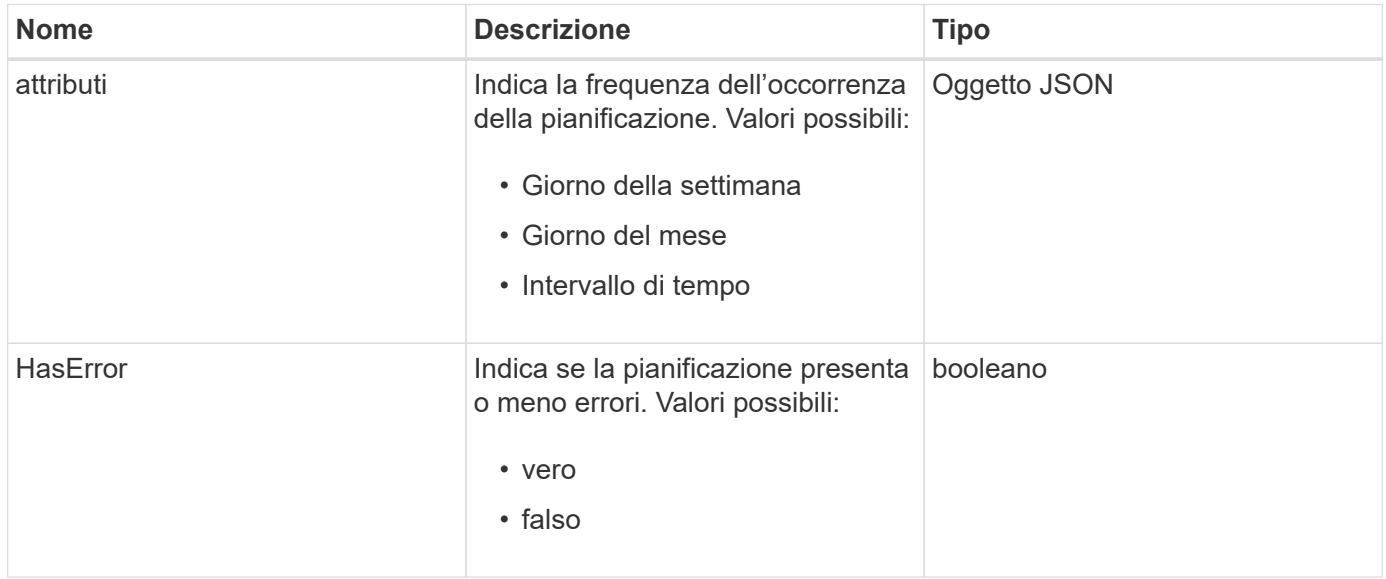

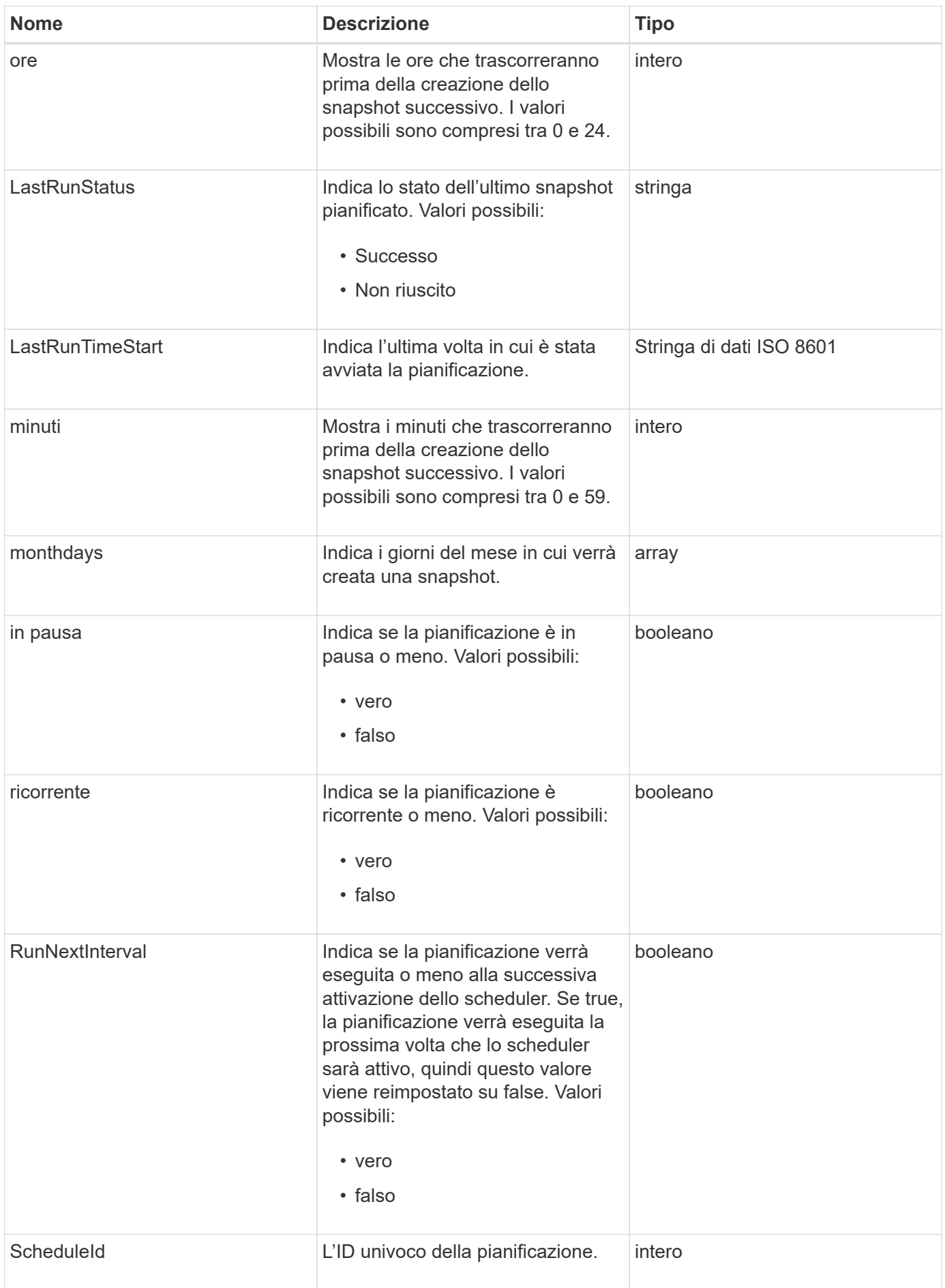

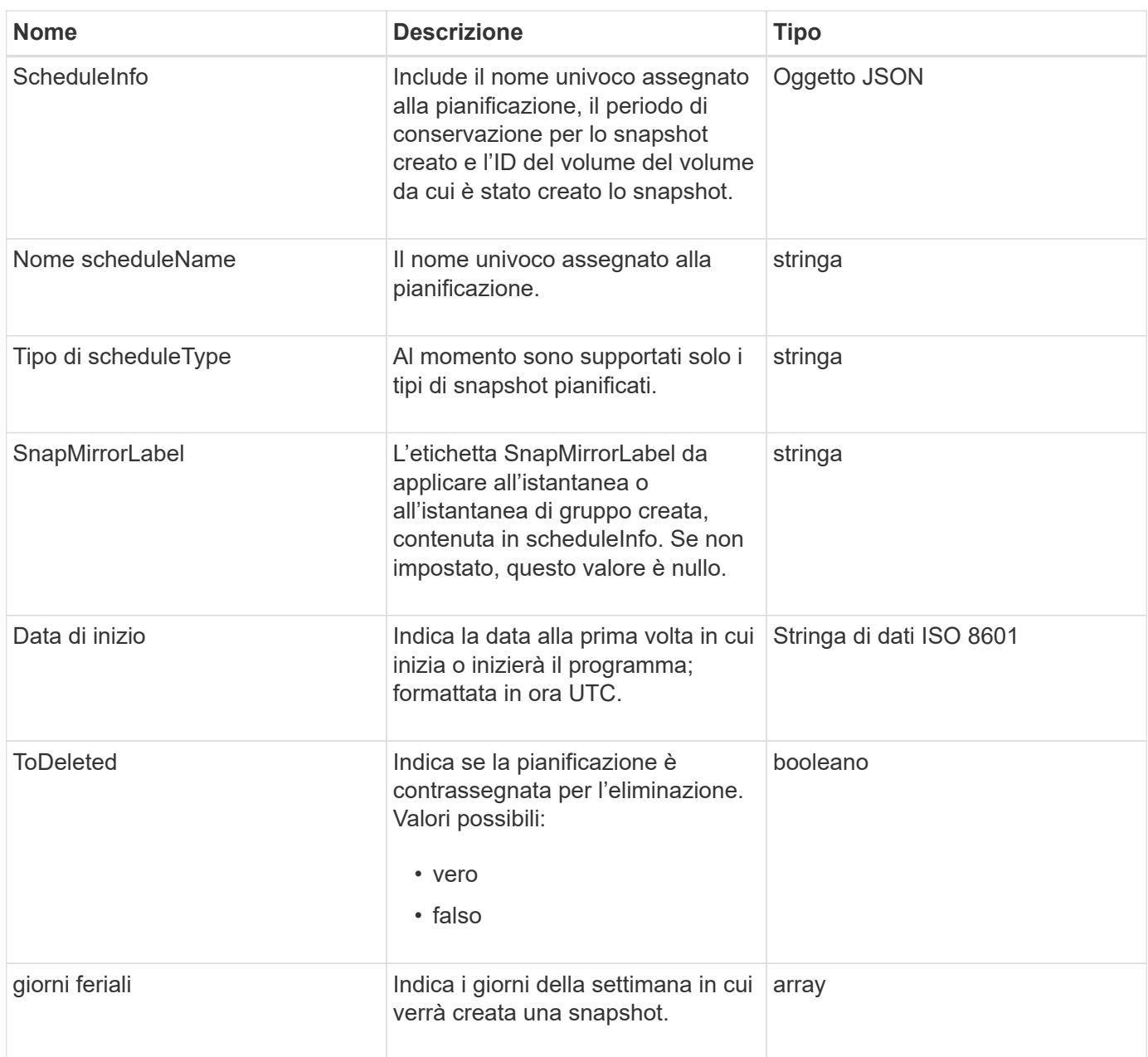

[Elenchi](https://docs.netapp.com/it-it/element-software/api/reference_element_api_listschedules.html)

## **Sessione (Fibre Channel)**

L'oggetto sessione contiene informazioni su ogni sessione Fibre Channel visibile al cluster e sulle porte di destinazione su cui è visibile. È possibile recuperare queste informazioni con ListFibreChannelSessions Metodo API.

### **Membri dell'oggetto**

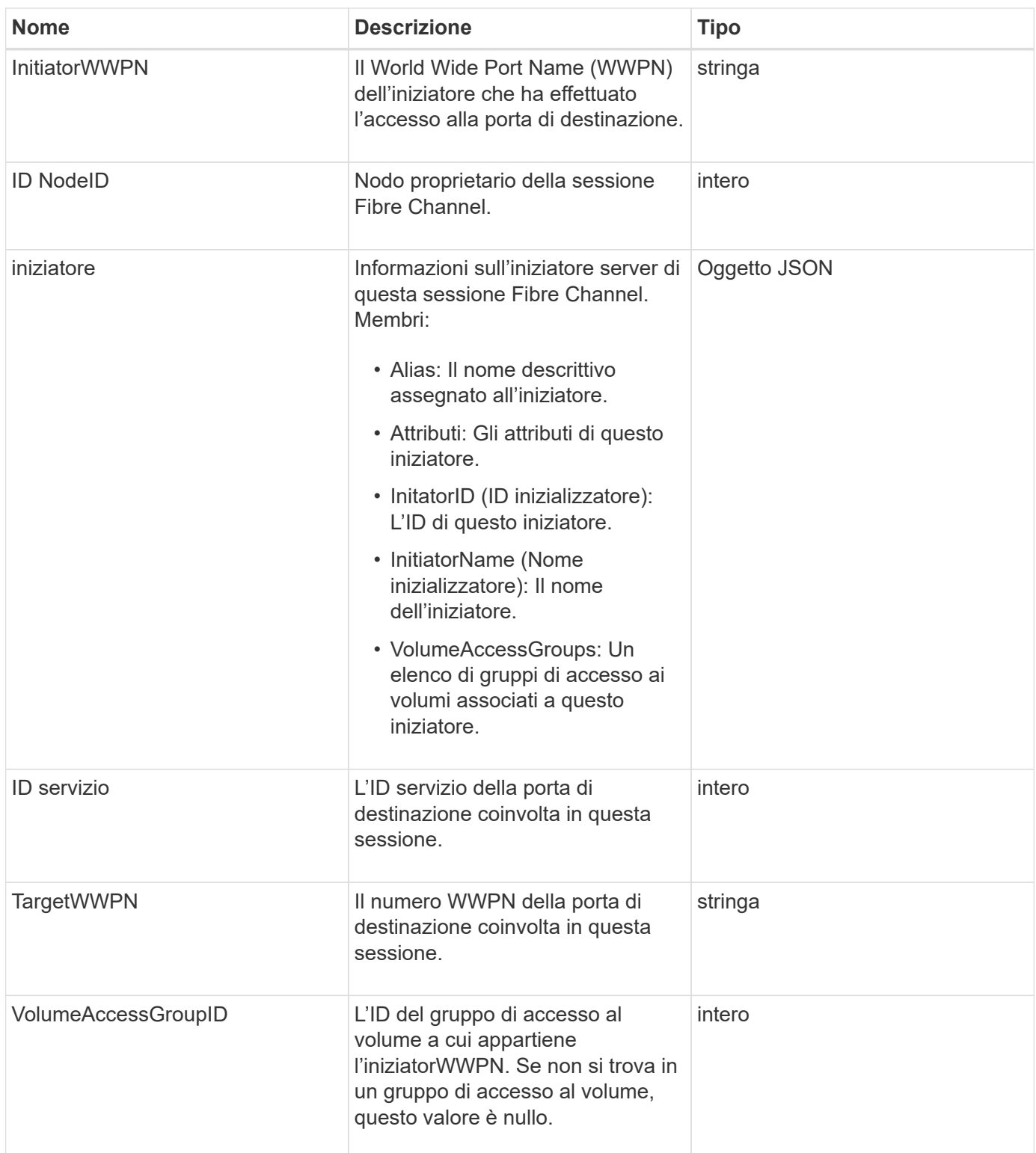

**[ListFiberChannelSessions](https://docs.netapp.com/it-it/element-software/api/reference_element_api_listfibrechannelsessions.html)** 

# **Sessione (iSCSI)**

L'oggetto session (iSCSI) contiene informazioni dettagliate sulla sessione iSCSI di

ciascun volume. È possibile recuperare le informazioni sulla sessione iSCSI con ListISCSISessions Metodo API.

### **Membri dell'oggetto**

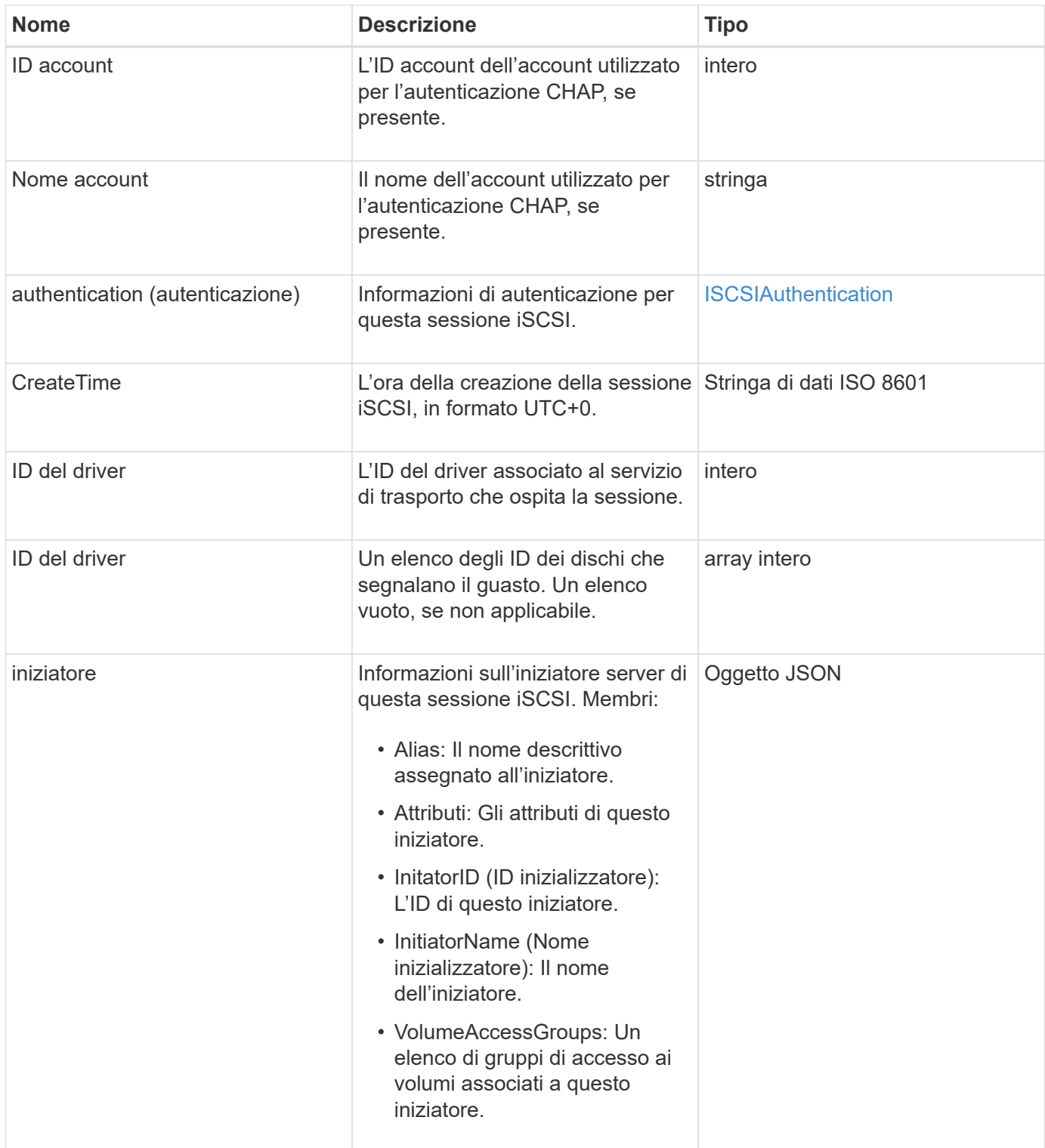

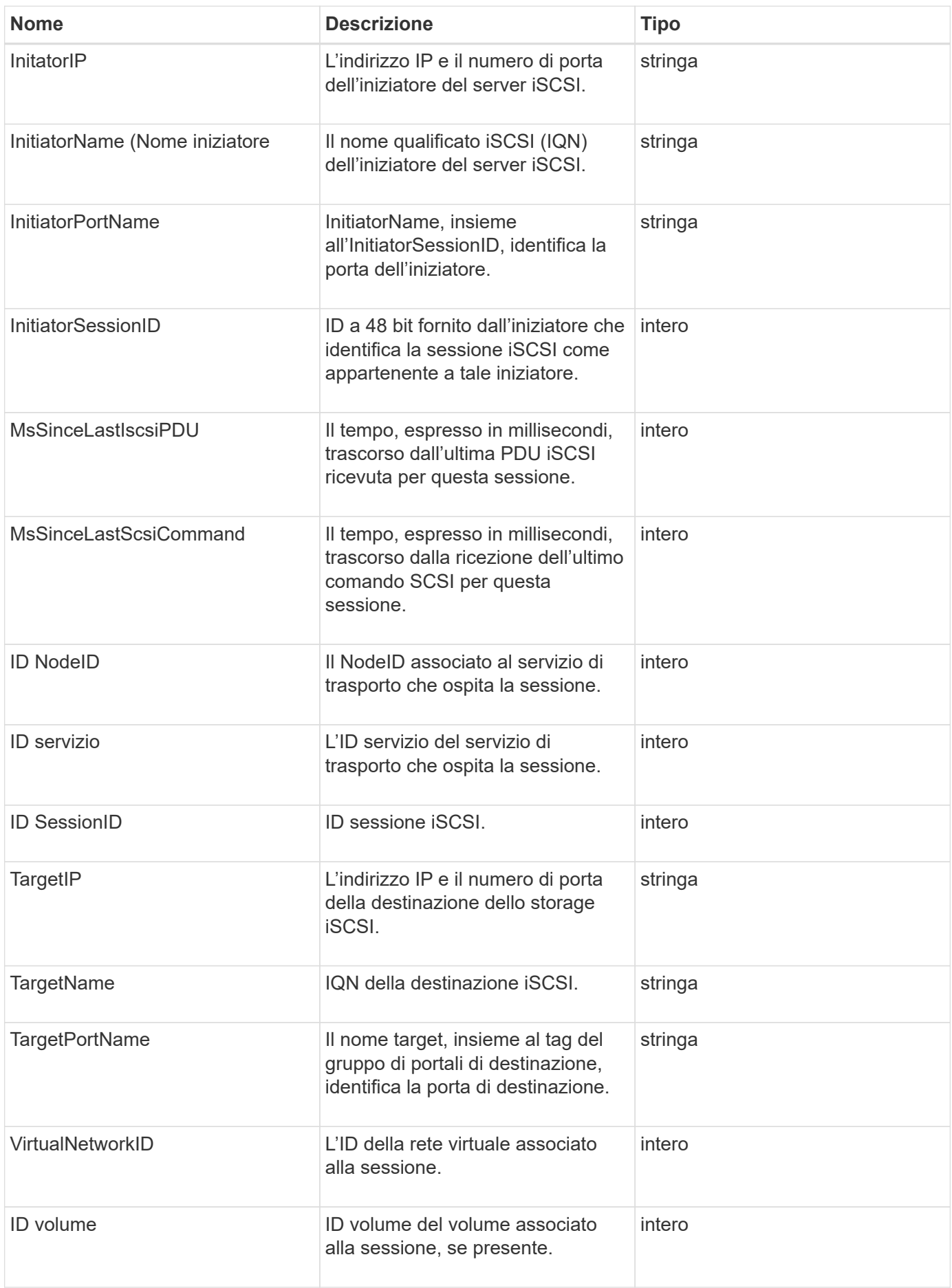

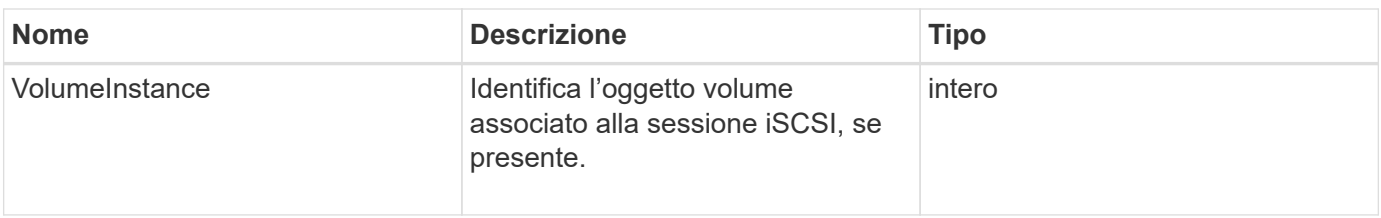

**[ListISCSISessions](https://docs.netapp.com/it-it/element-software/api/reference_element_api_listiscsisessions.html)** 

# **SnapMirrorAggregate**

L'oggetto SnapMirrorAggregate contiene informazioni sugli aggregati ONTAP disponibili, ovvero raccolte di dischi resi disponibili ai volumi come storage. È possibile ottenere queste informazioni utilizzando il metodo API ListSnapMirrorAggregates.

### **Membri dell'oggetto**

Questo oggetto contiene i seguenti membri:

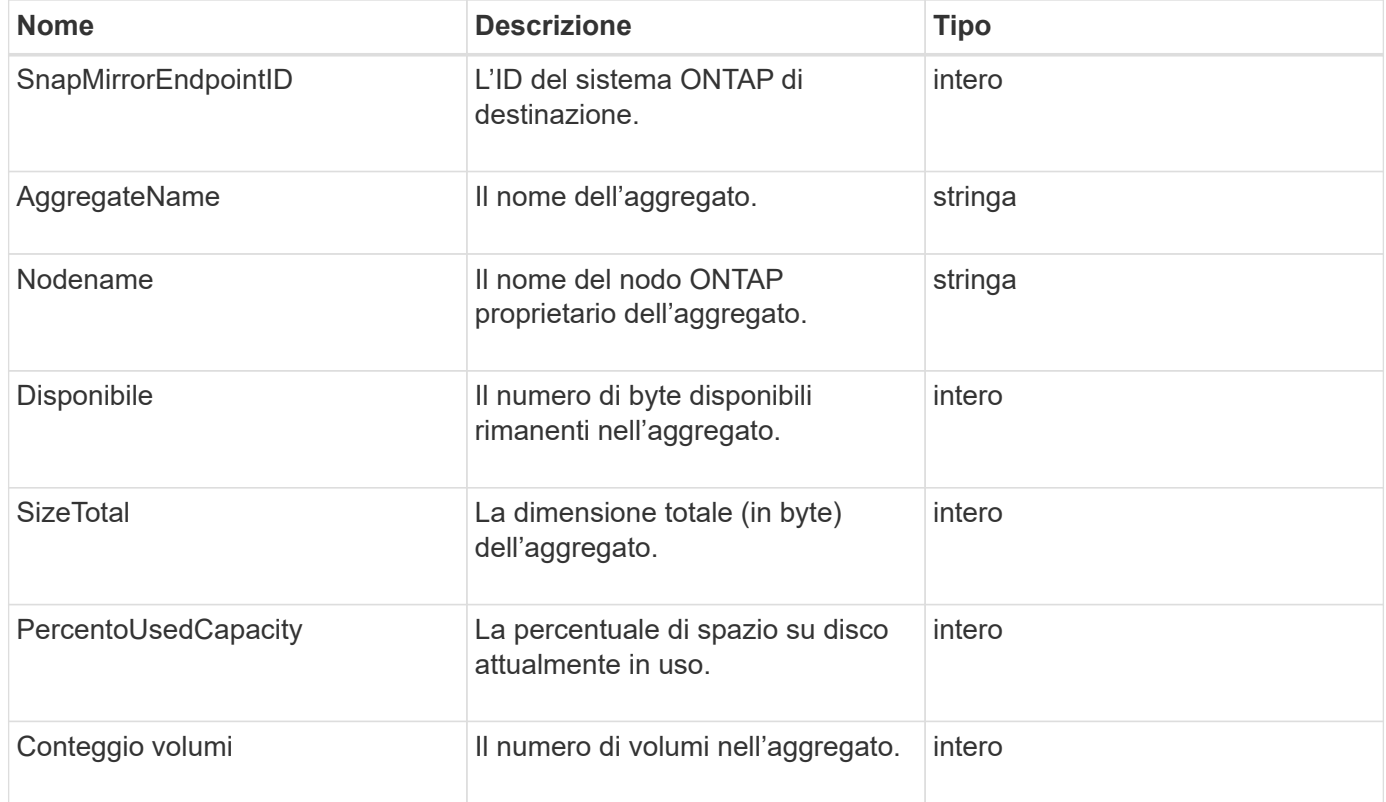

## **SnapMirrorClusterIdentity**

L'oggetto snapMirrorClusterIdentity contiene informazioni di identificazione sul cluster ONTAP remoto in una relazione SnapMirror.

### **Membri dell'oggetto**

Questo oggetto contiene i seguenti membri:

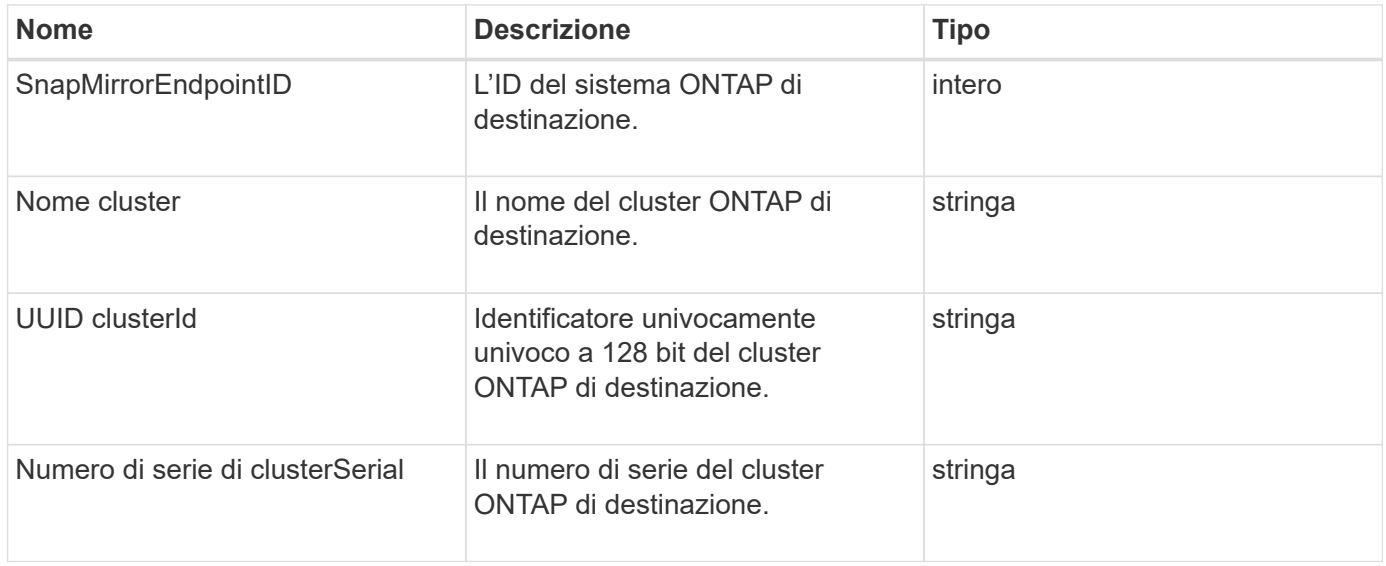

### **SnapMirrorEndpoint**

L'oggetto SnapMirrorEndpoint contiene informazioni sui sistemi storage SnapMirror remoti che comunicano con il cluster storage Element. È possibile recuperare queste informazioni con il metodo API ListSnapMirrorEndpoints.

### **Membri dell'oggetto**

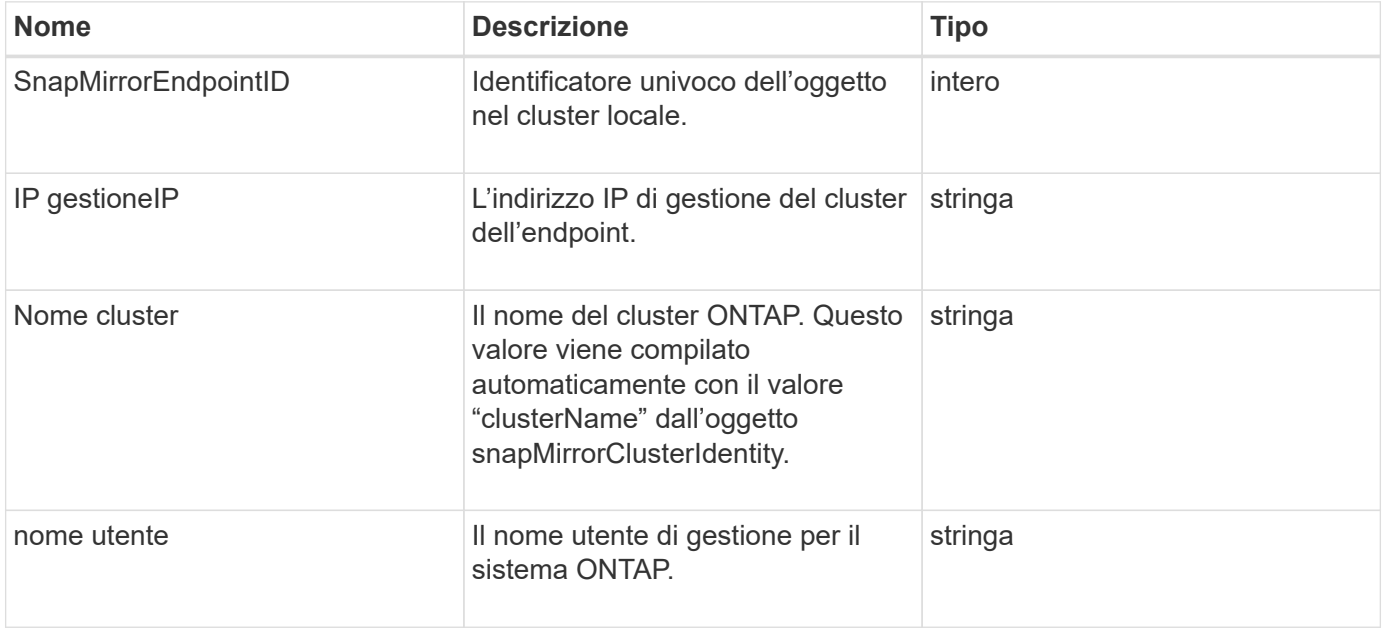

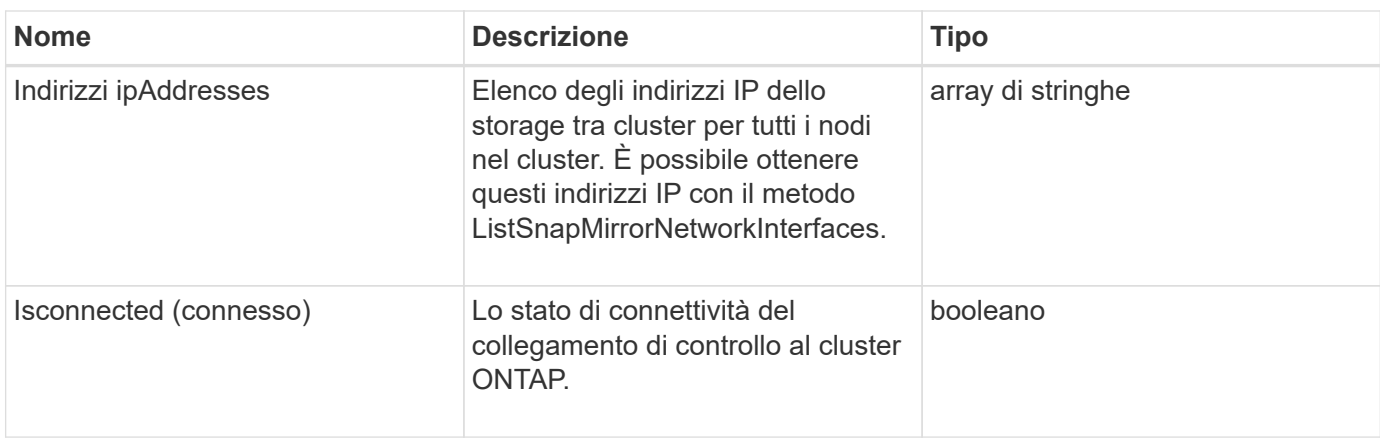

### **SnapMirrorJobScheduleCronInfo**

L'oggetto snapMirrorJobScheduleCronInfo contiene informazioni su una pianificazione del processo cron nel sistema ONTAP.

### **Membri dell'oggetto**

Questo oggetto contiene i seguenti membri:

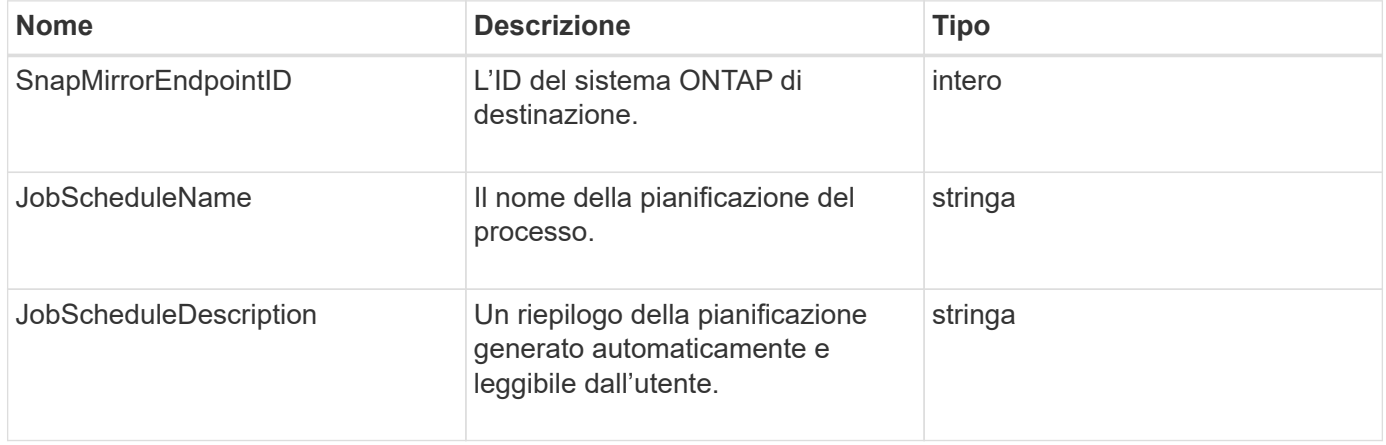

## **SnapMirrorLunInfo**

L'oggetto snapMirrorLunInfo contiene informazioni sull'oggetto LUN ONTAP.

### **Membri dell'oggetto**

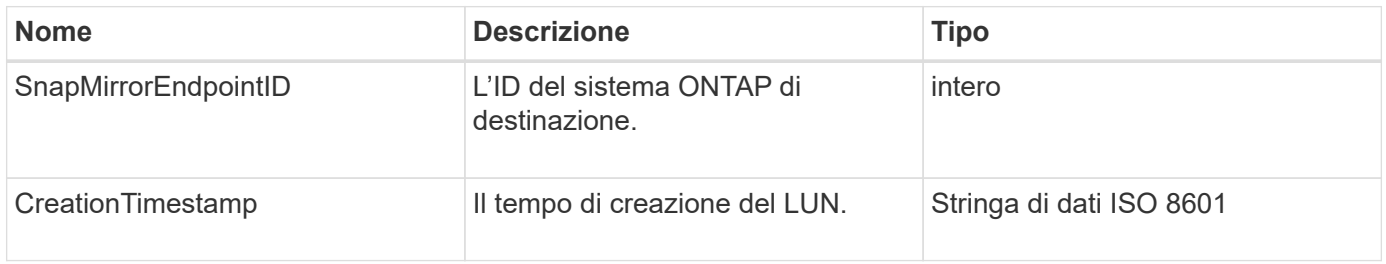

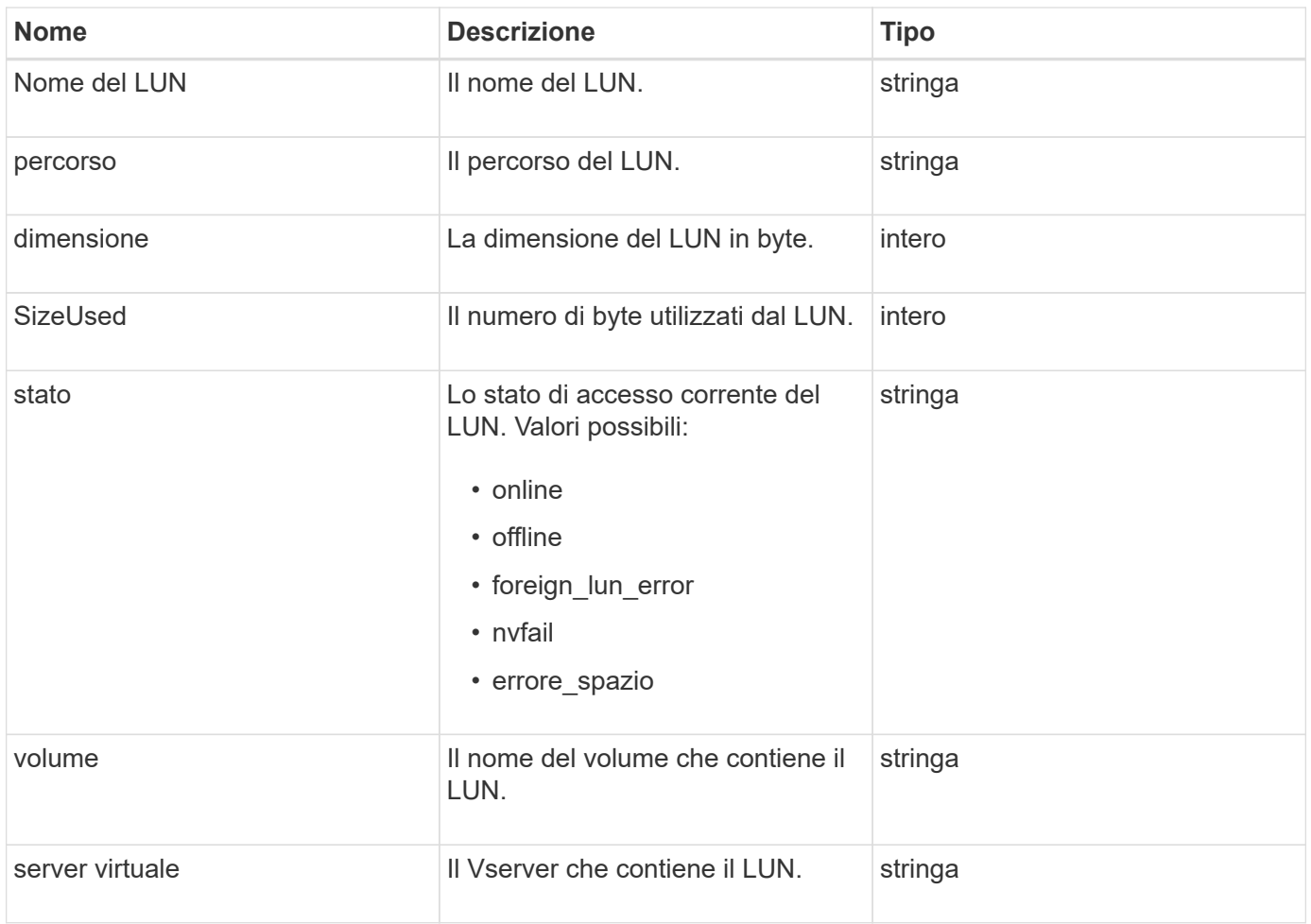

## **SnapMirrorNetworkInterface**

L'oggetto snapMirrorNetworkInterface contiene informazioni sulle interfacce logiche (LIF) dell'intercluster.

### **Membri dell'oggetto**

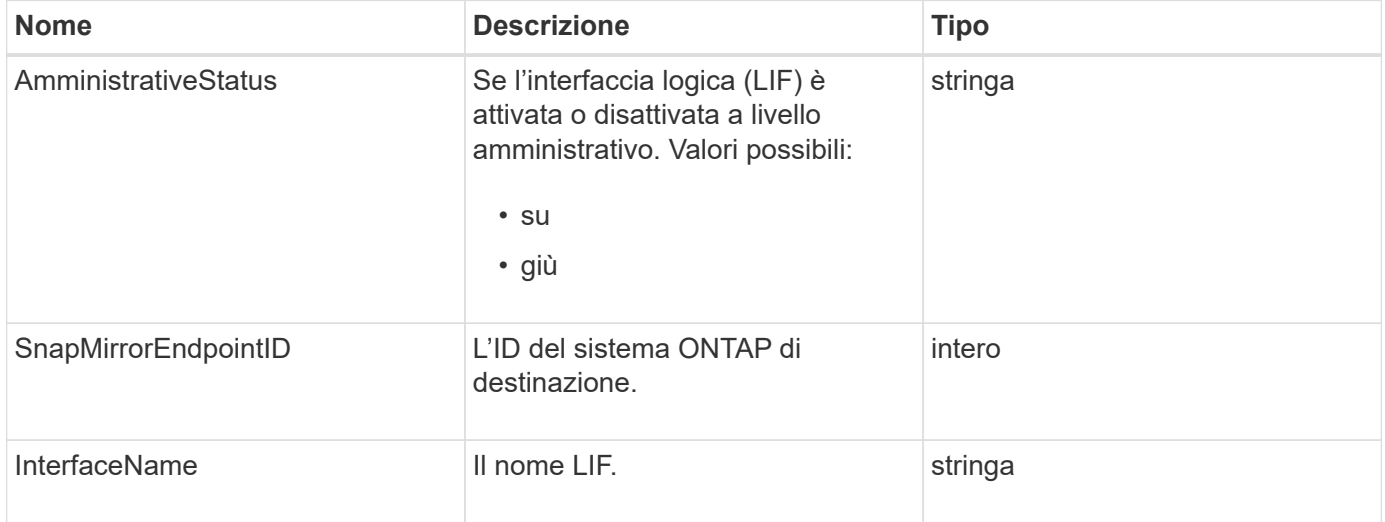

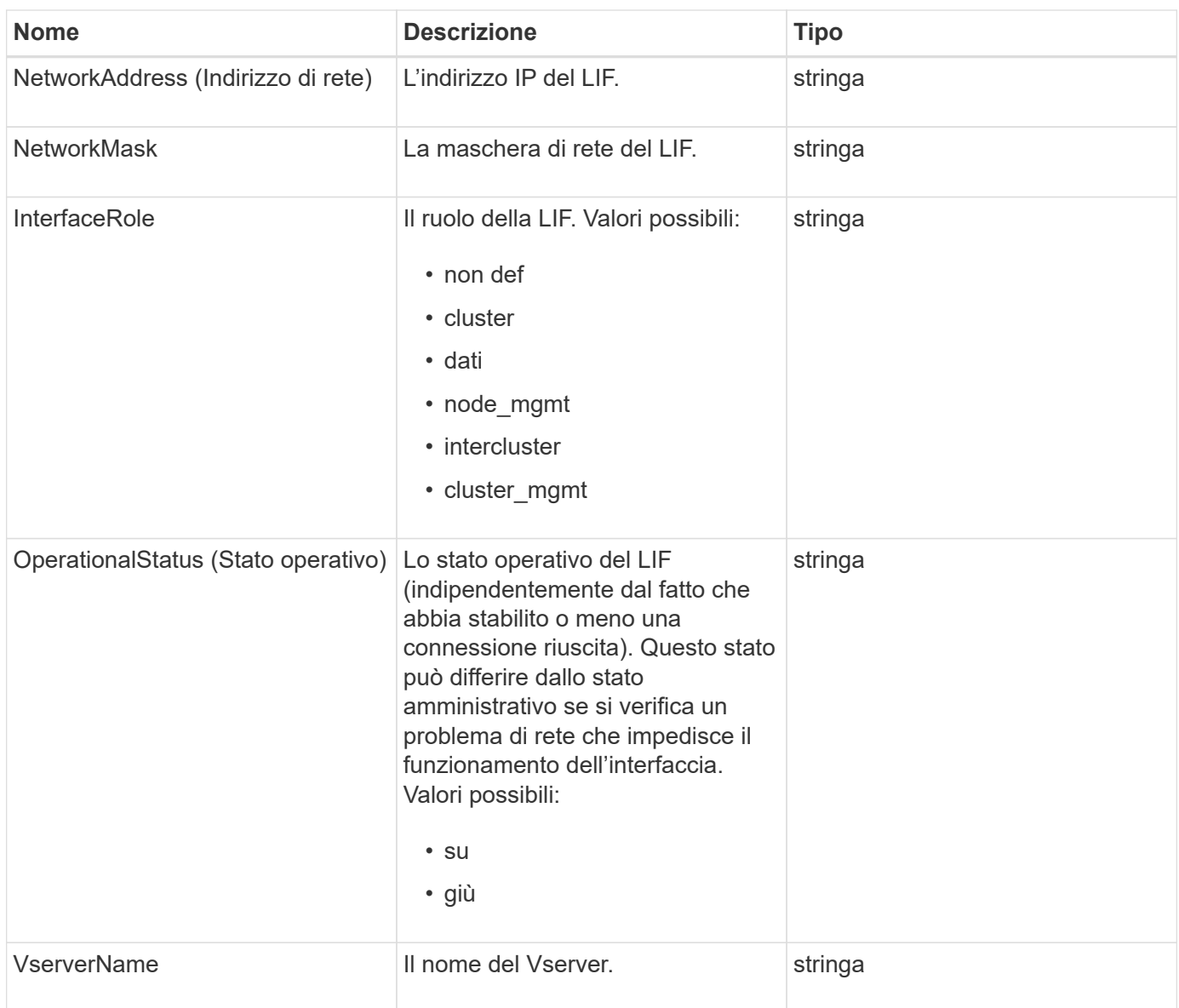

### **SnapMirrorNode**

L'oggetto SnapMirrorNode contiene informazioni sui nodi del cluster ONTAP di destinazione in una relazione SnapMirror.

### **Membri dell'oggetto**

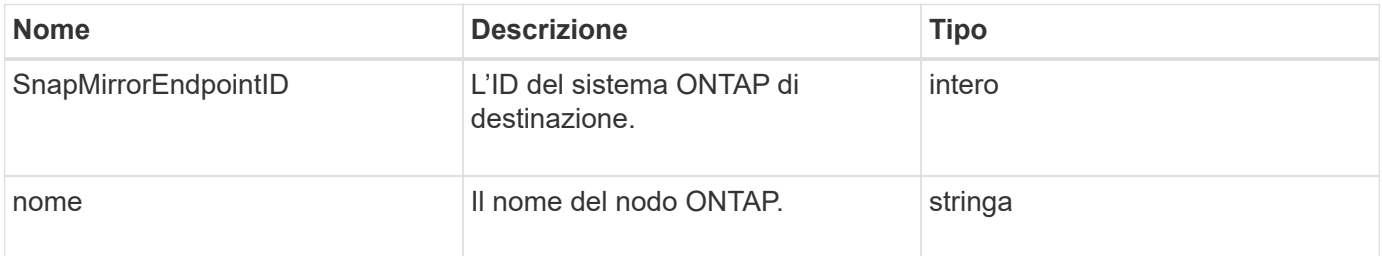

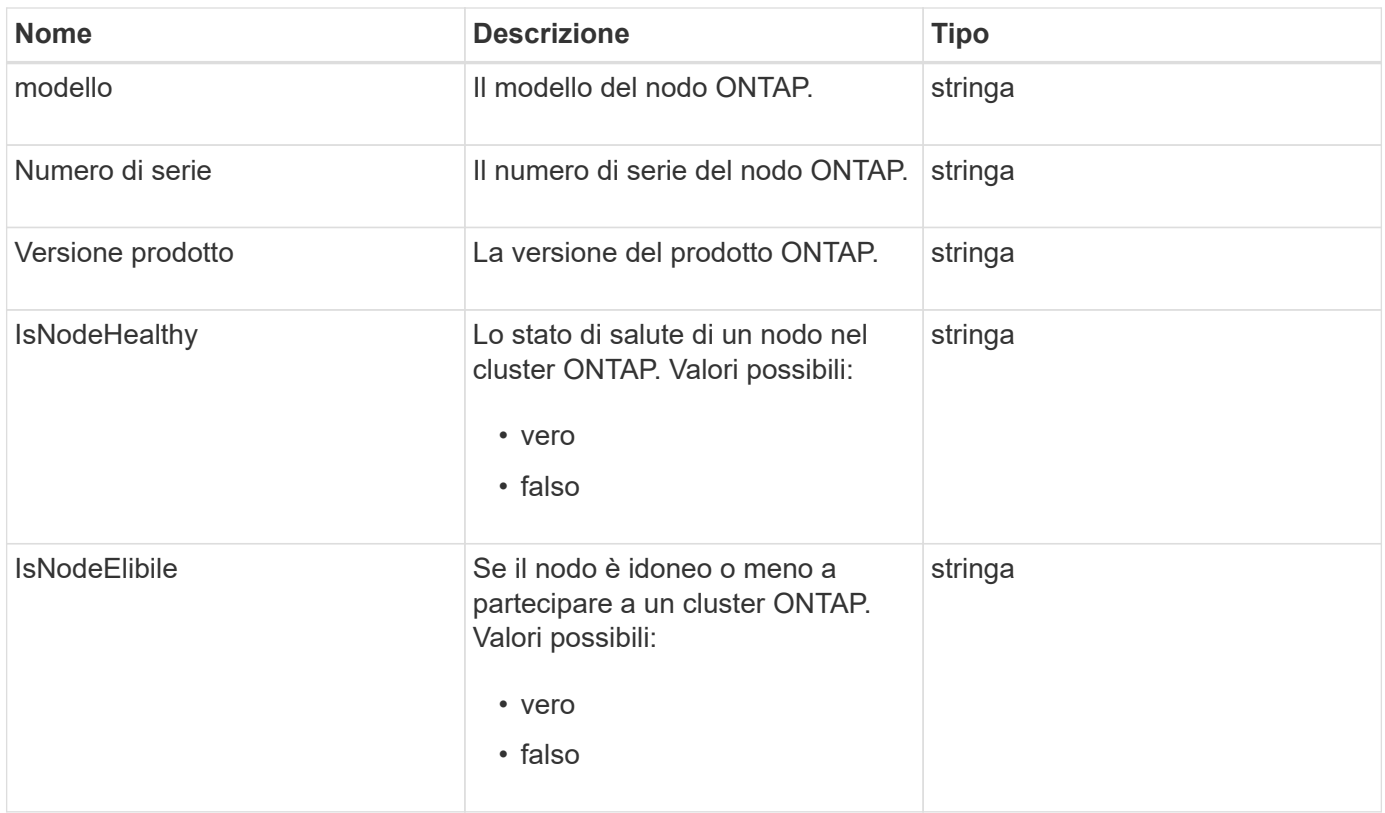

## **SnapMirrorPolicy**

L'oggetto SnapMirrorPolicy contiene informazioni su un criterio SnapMirror memorizzato in un sistema ONTAP.

### **Membri dell'oggetto**

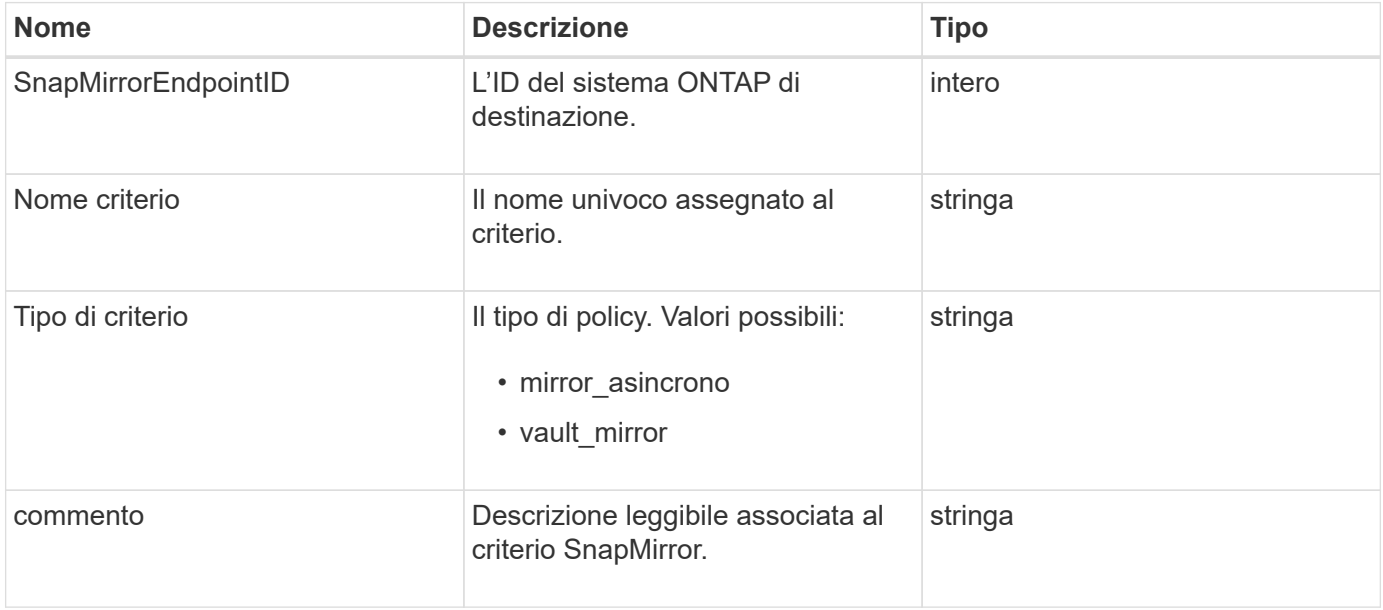

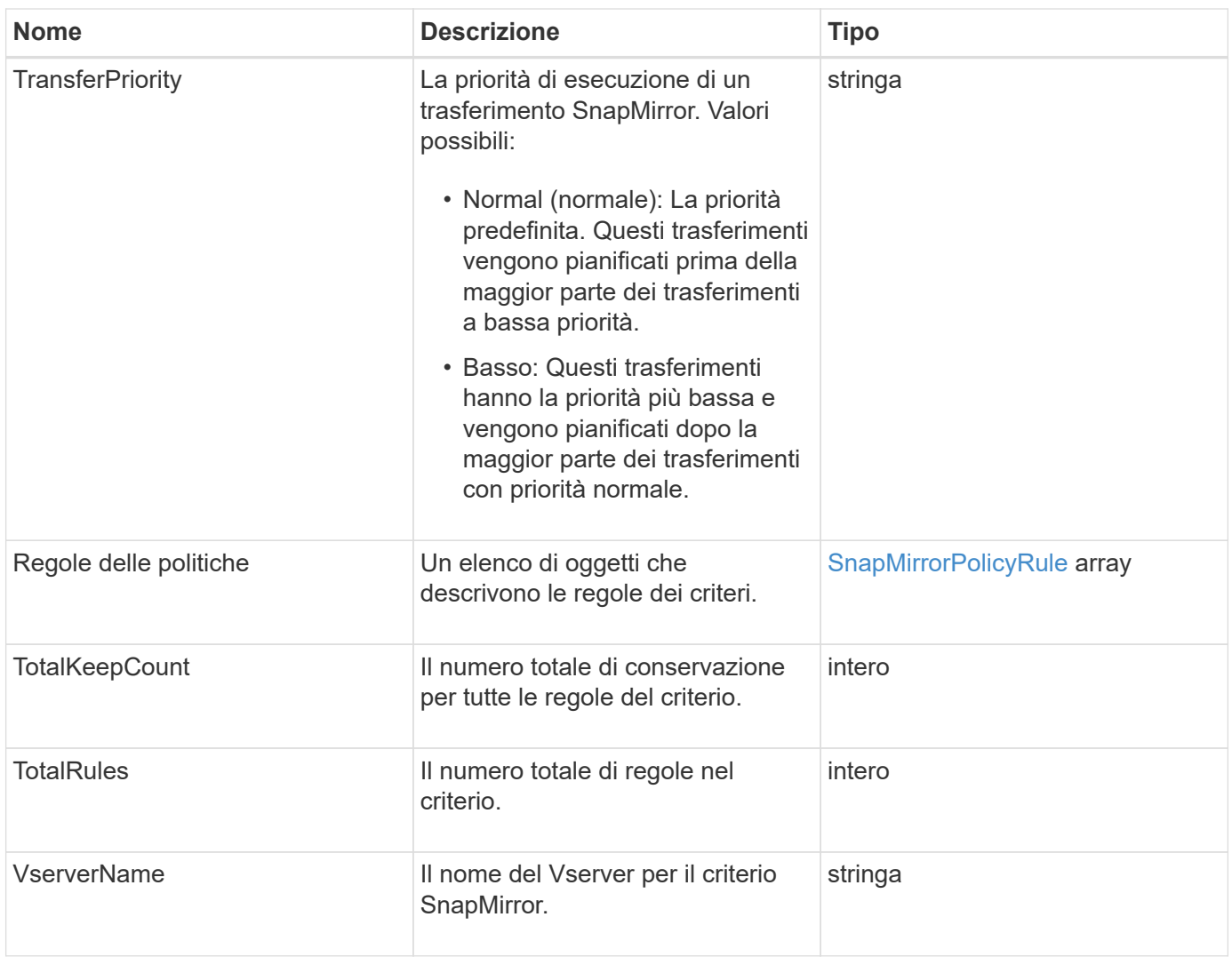

# <span id="page-87-0"></span>**SnapMirrorPolicyRule**

L'oggetto snapMirrorPolicyRule contiene informazioni sulle regole di un criterio SnapMirror.

### **Membri dell'oggetto**

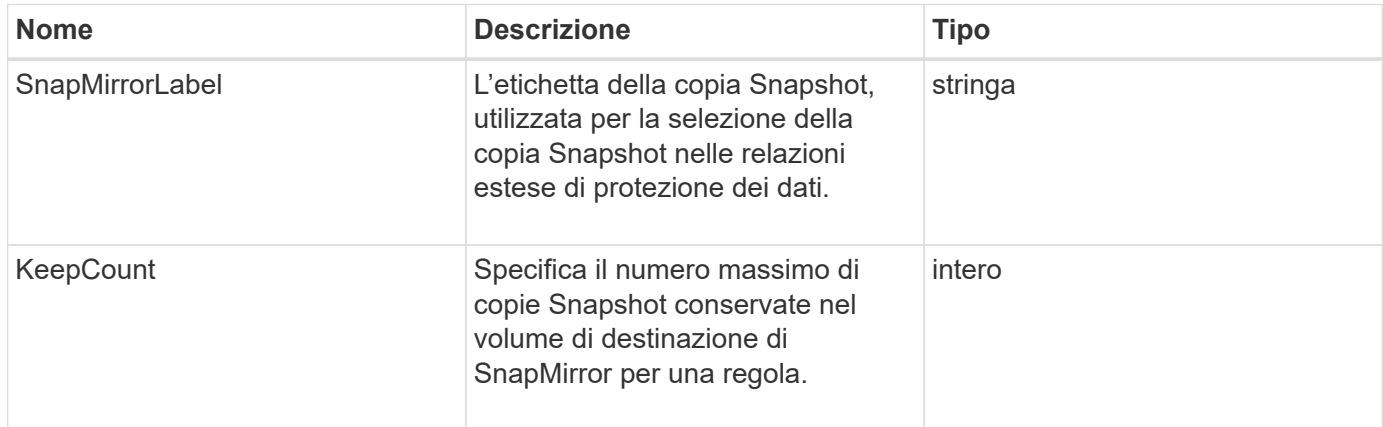

## **SnapMirrorRelationship**

L'oggetto SnapMirrorRelationship contiene informazioni su una relazione SnapMirror tra un volume Element e un volume ONTAP.

### **Membri dell'oggetto**

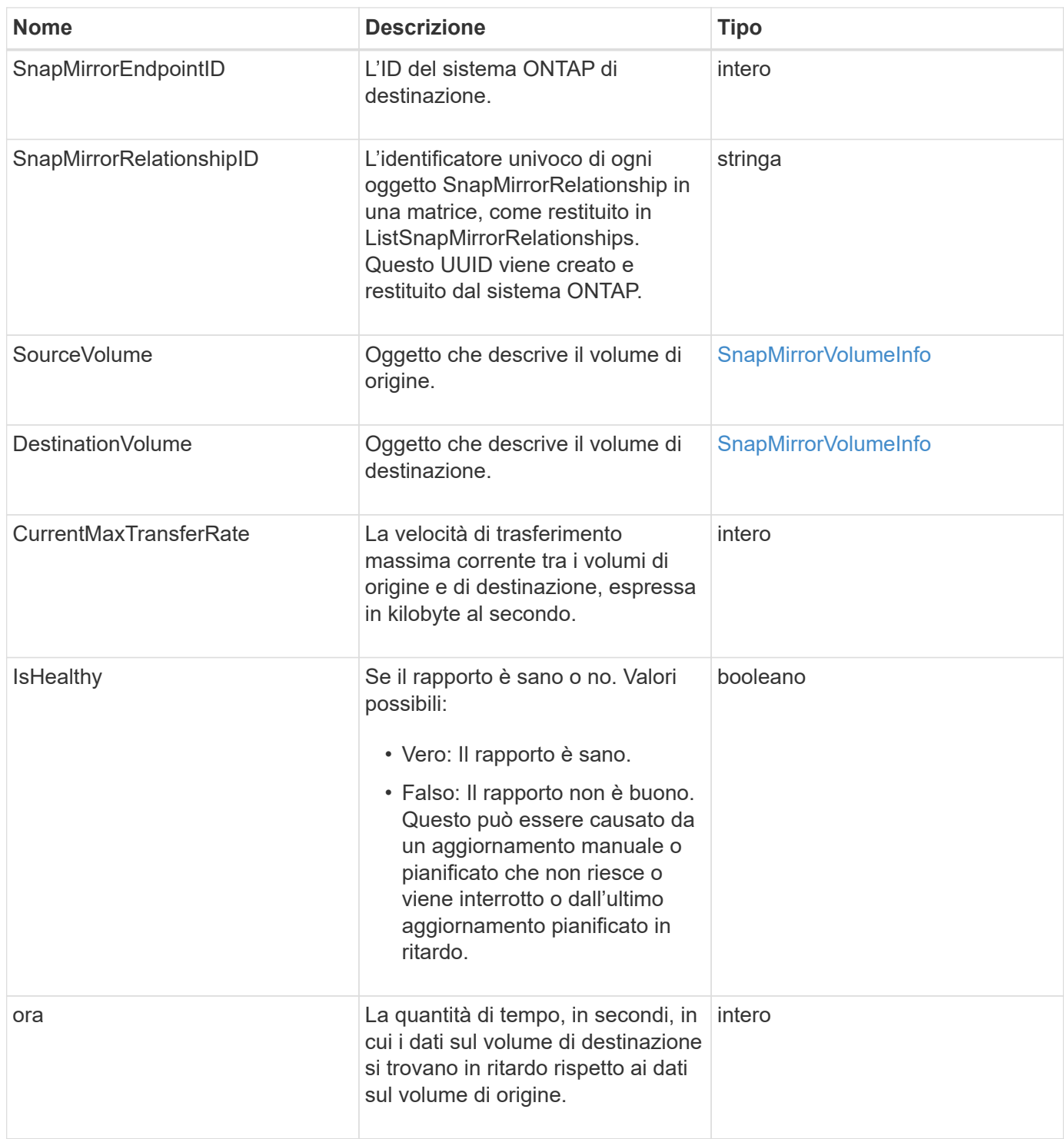

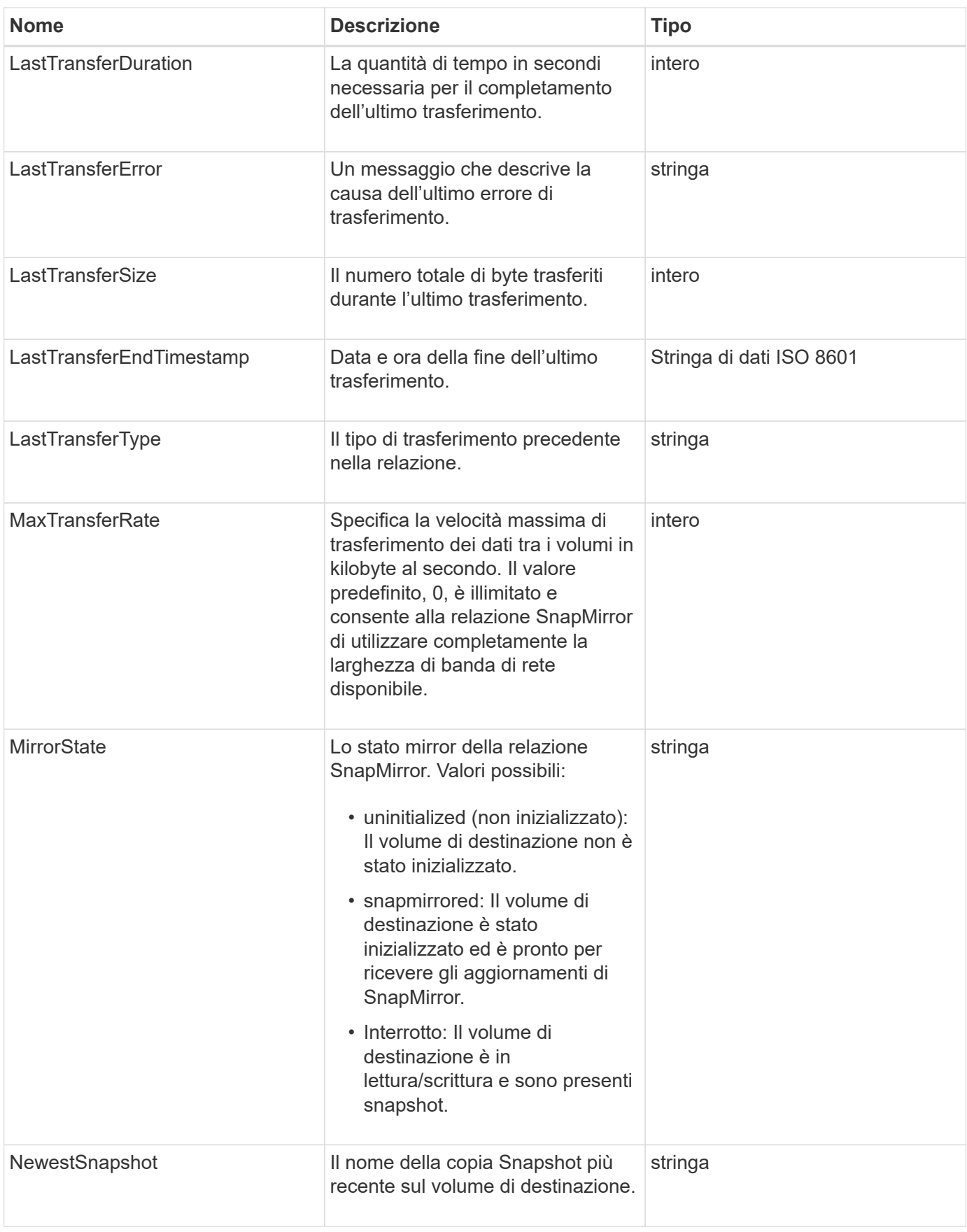

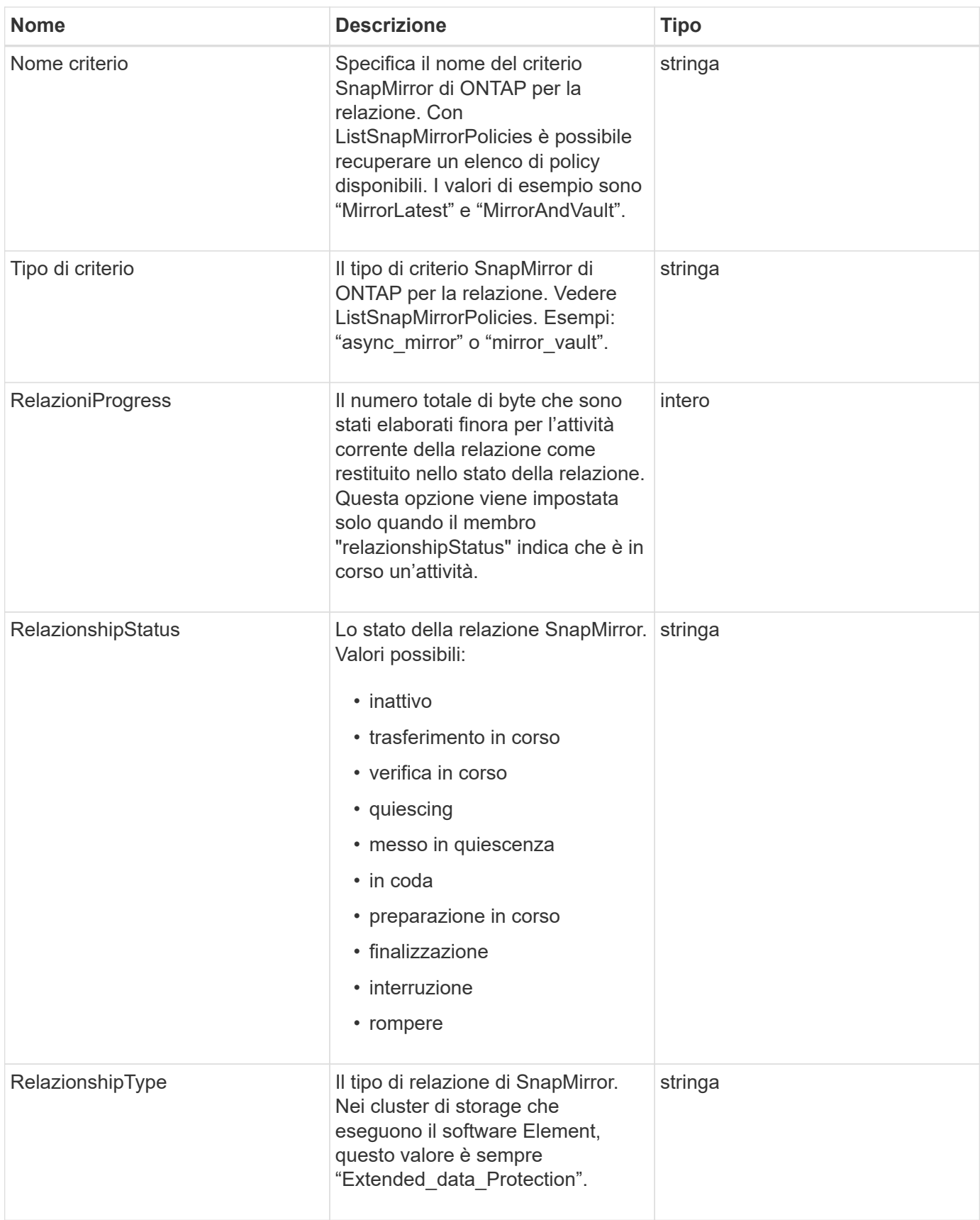

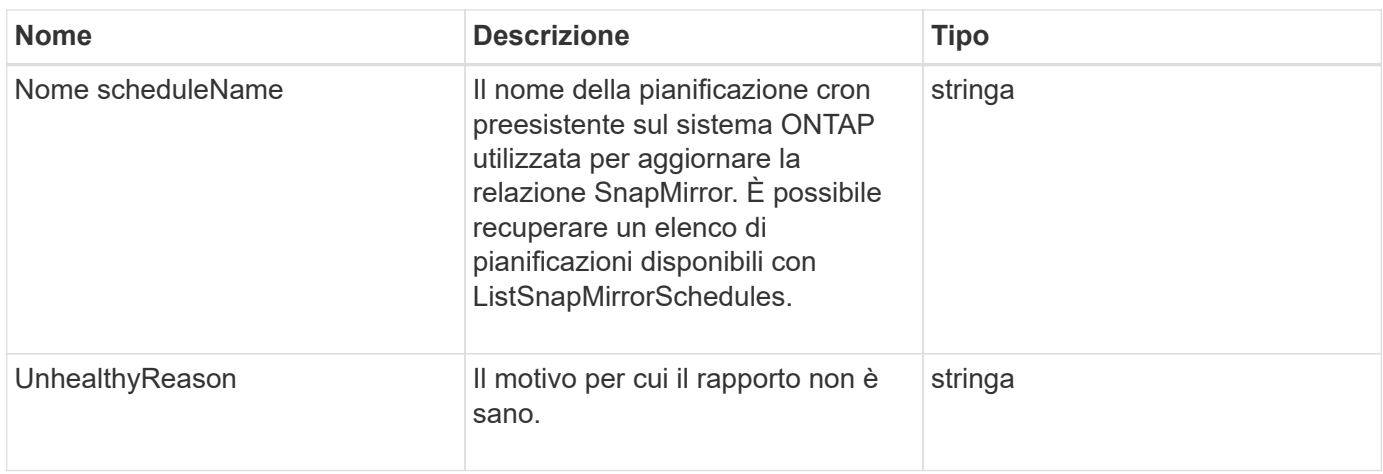

# **SnapMirrorVolume**

L'oggetto SnapMirrorVolume contiene informazioni su un volume ONTAP.

### **Membri dell'oggetto**

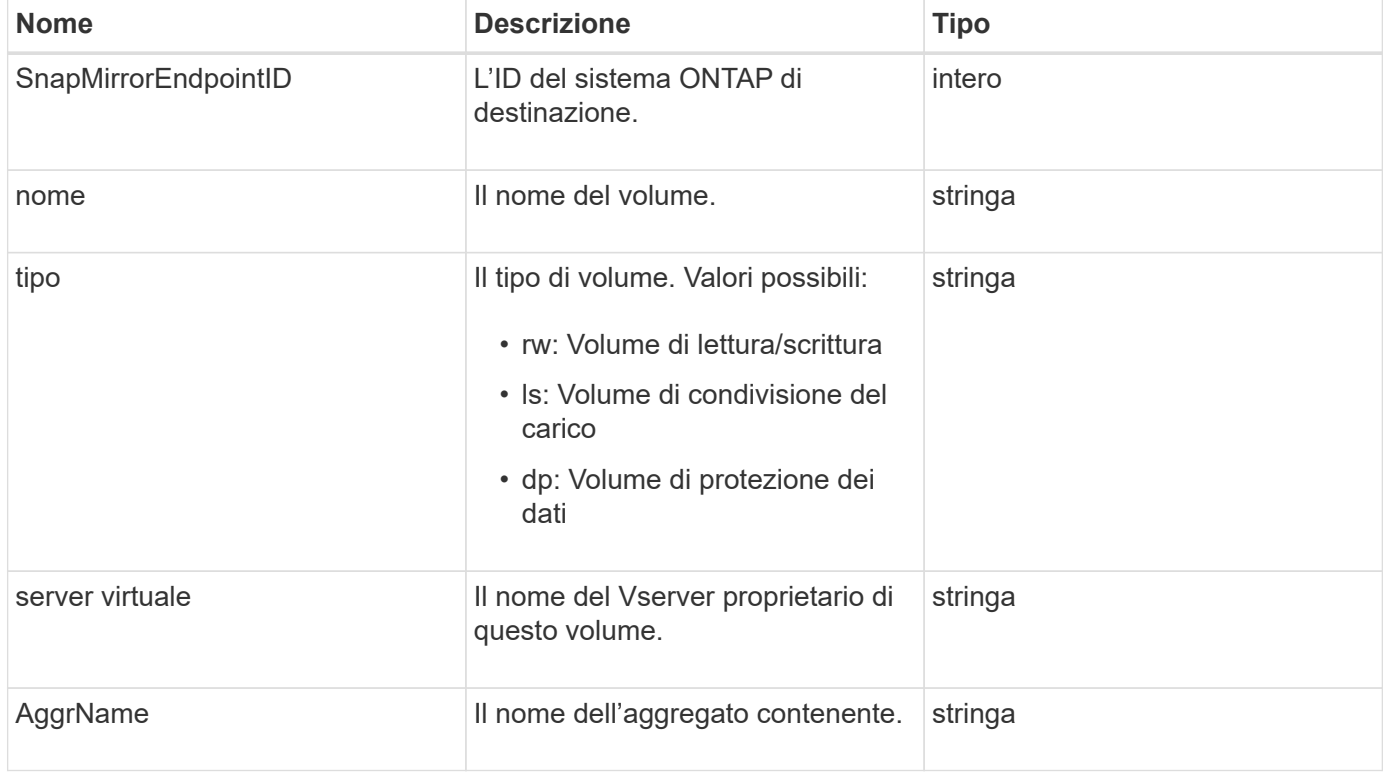

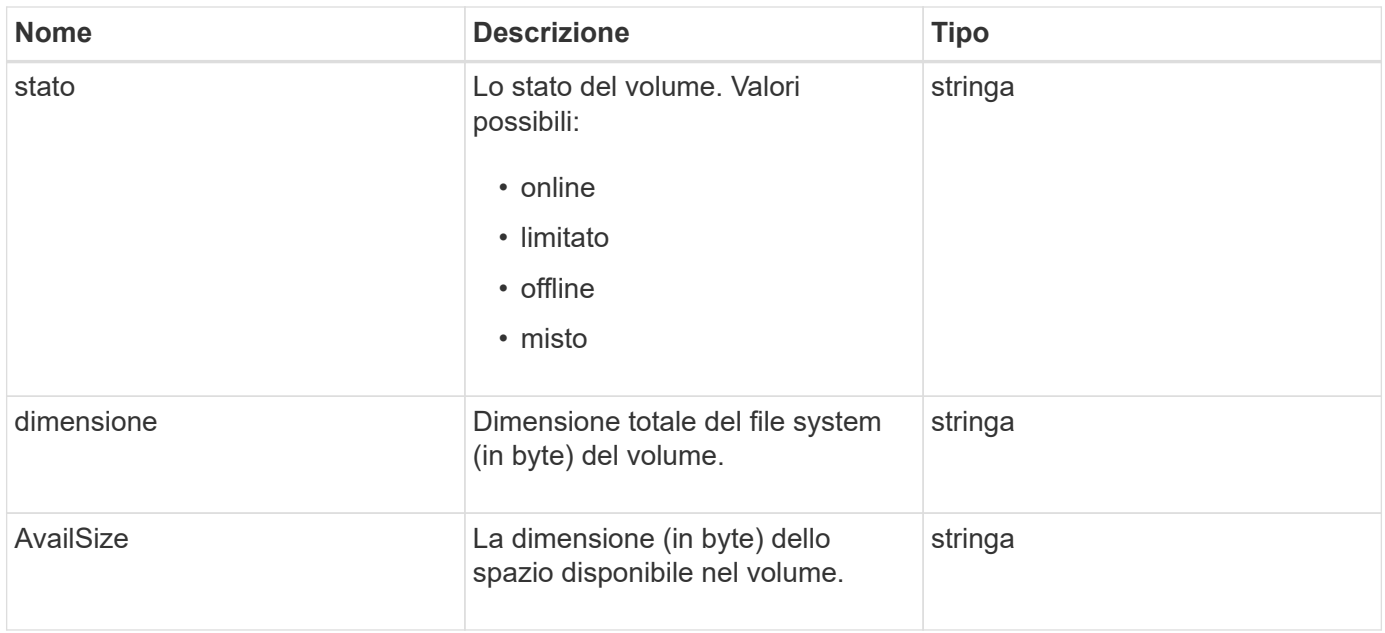

# <span id="page-92-0"></span>**SnapMirrorVolumeInfo**

L'oggetto snapMirrorVolumeInfo contiene informazioni sulla posizione di un volume in una relazione SnapMirror, ad esempio il nome e il tipo.

### **Membri dell'oggetto**

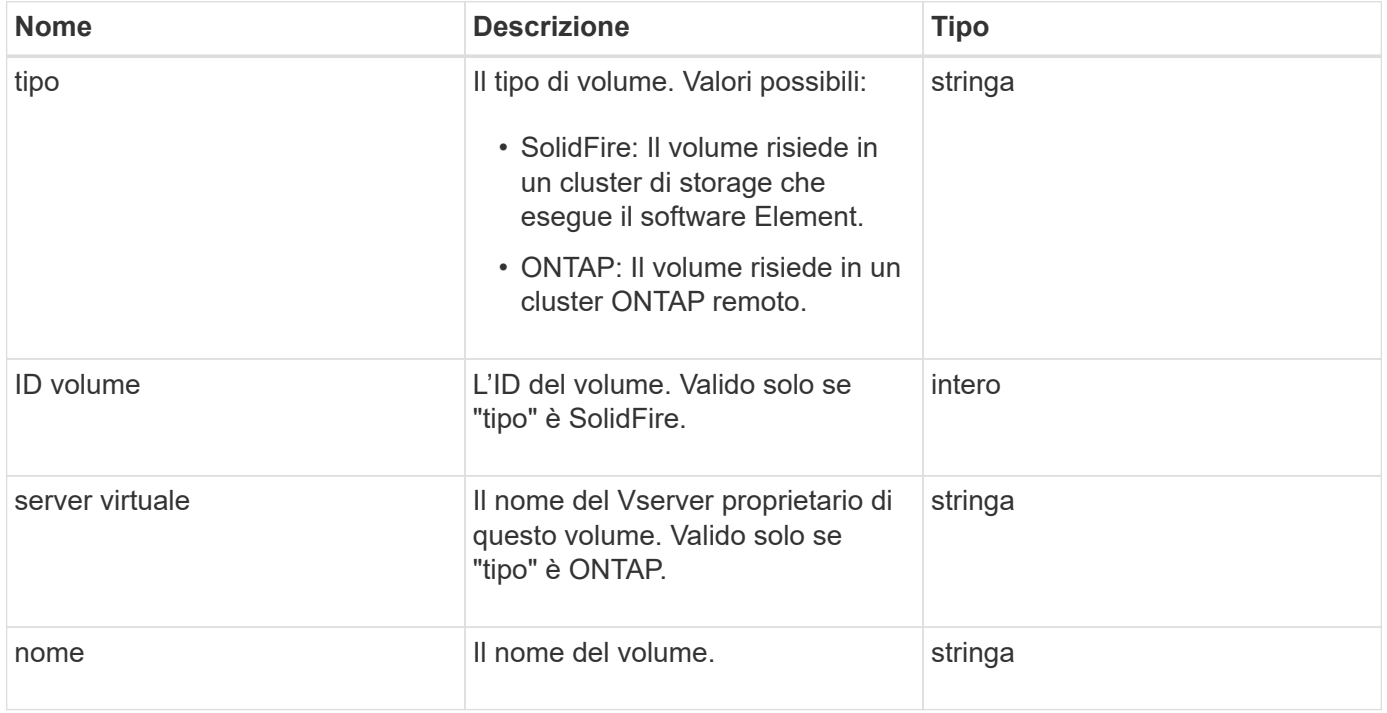

## **SnapMirrorVserver**

L'oggetto snapMirrorVserver contiene informazioni sulle macchine virtuali di storage (o Vserver) nel cluster ONTAP di destinazione.

### **Membri dell'oggetto**

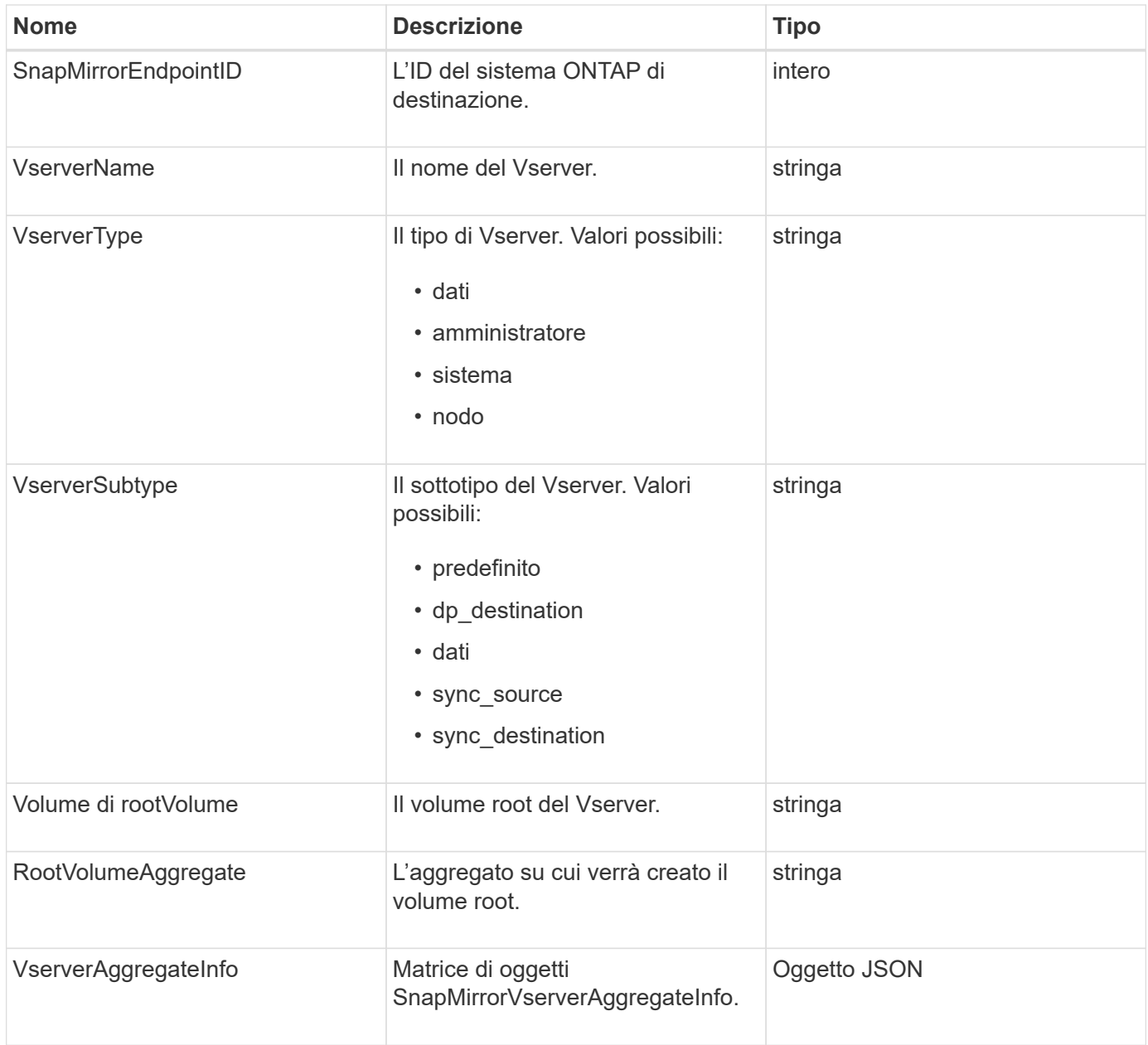

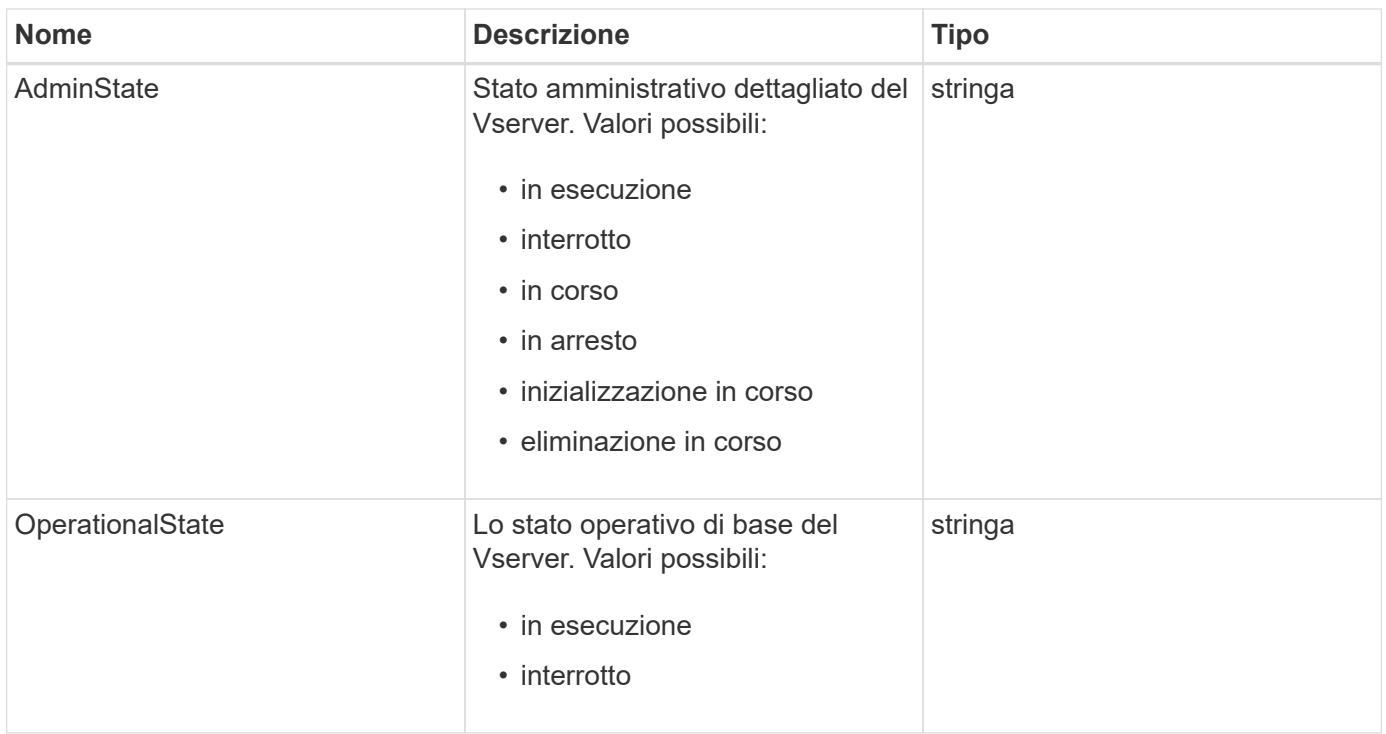

# **SnapMirrorVserverAggregateInfo**

L'oggetto snapMirrorVserverAggregateInfo contiene informazioni sulle macchine virtuali per lo storage dei dati disponibili (chiamate anche Vserver) nel cluster ONTAP di destinazione.

### **Membri dell'oggetto**

Questo oggetto contiene i seguenti membri:

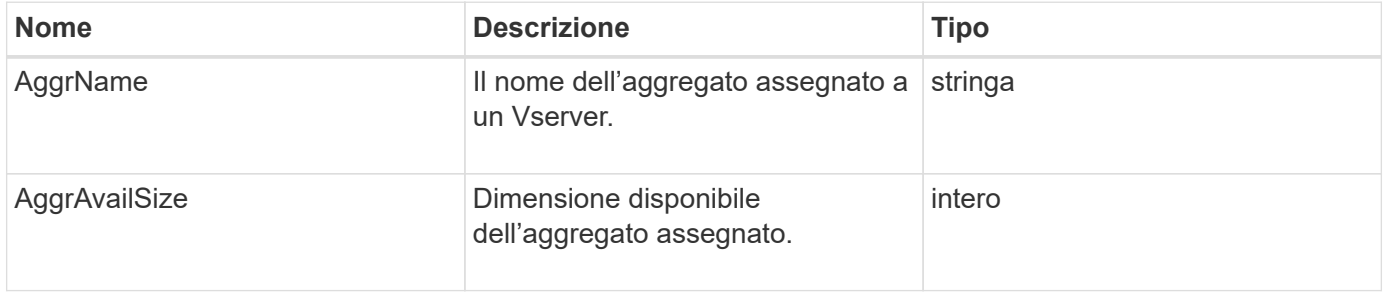

### <span id="page-94-0"></span>**snapshot**

L'oggetto snapshot contiene informazioni su uno snapshot creato per un volume. È possibile utilizzare ListSnapshots Metodo API per recuperare un elenco di informazioni di snapshot per un volume o per tutti i volumi. L'oggetto include informazioni sullo snapshot attivo e su ogni snapshot creato per un volume.

### **Membri dell'oggetto**

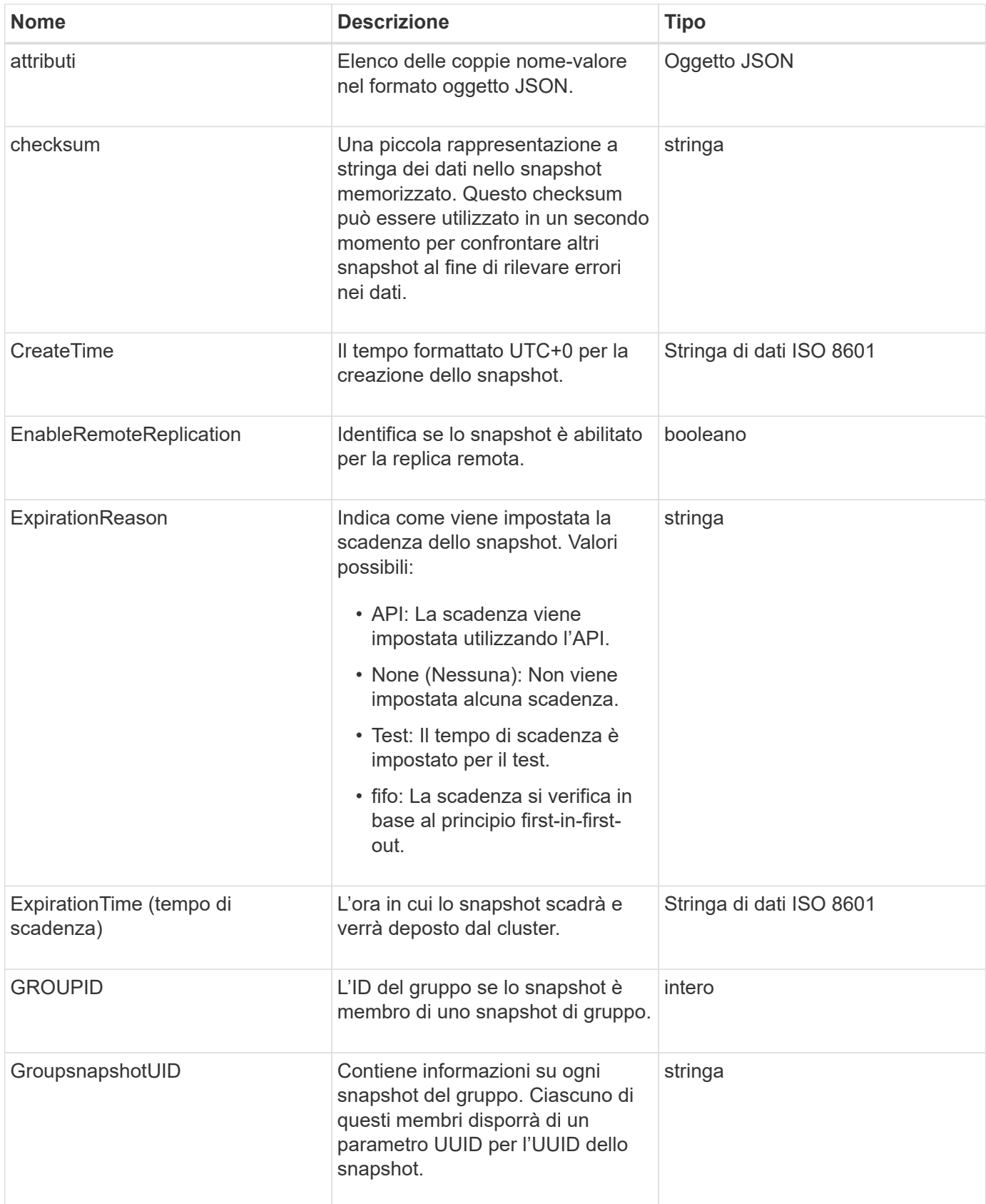

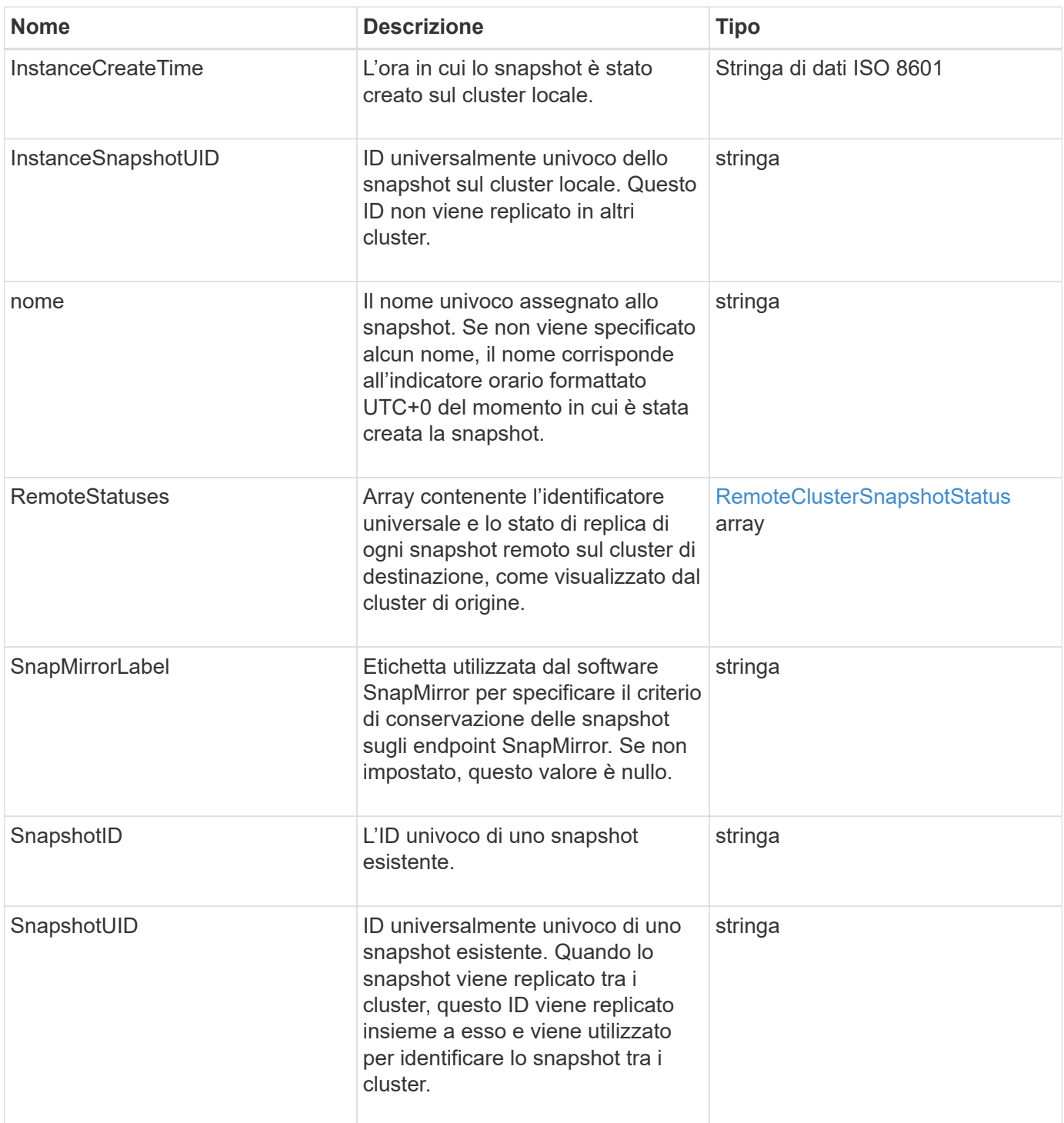

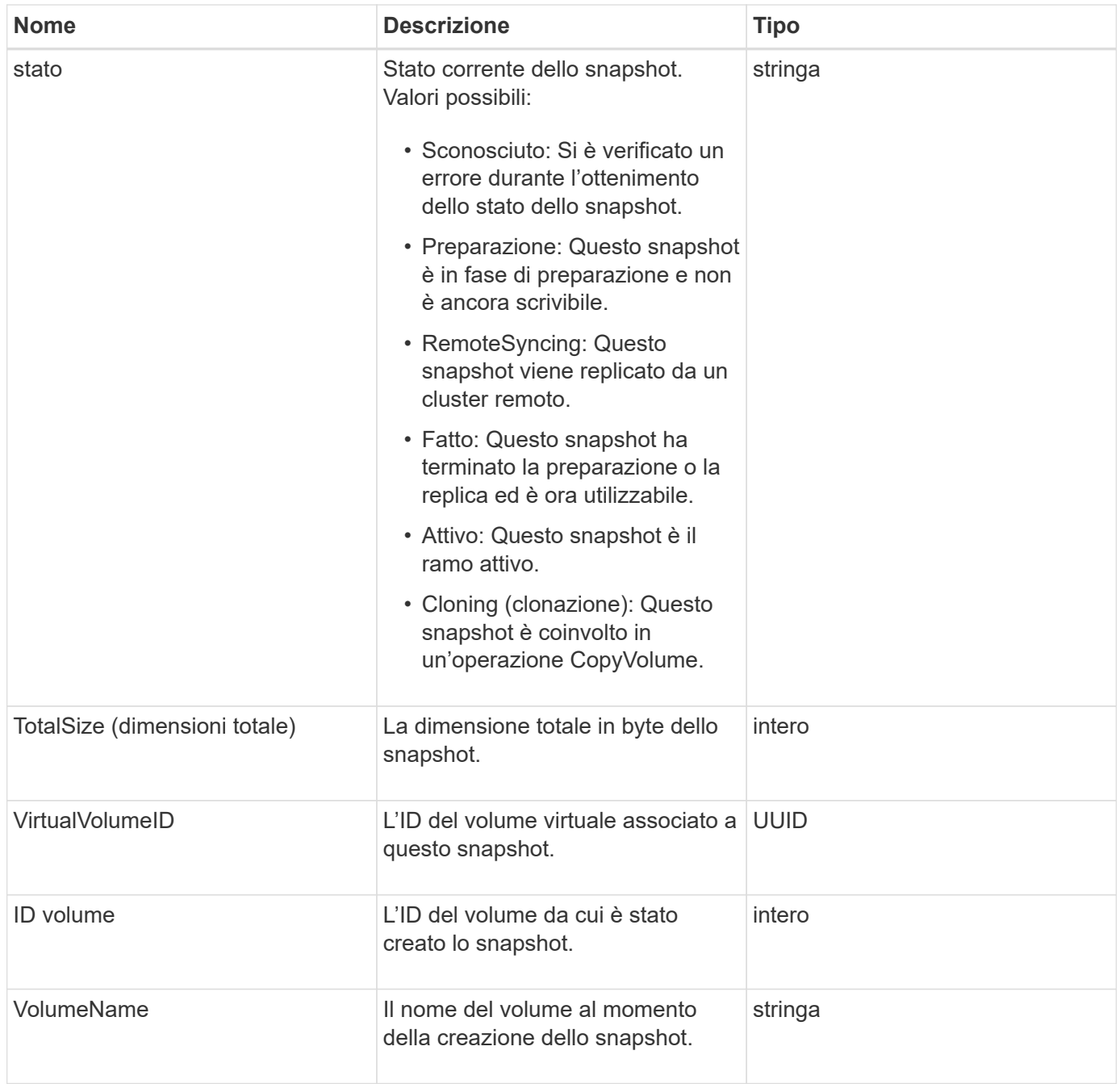

**[ListSnapshot](https://docs.netapp.com/it-it/element-software/api/reference_element_api_listsnapshots.html)** 

### **SnmpTrapRecipient**

L'oggetto snmpTrapRecipient contiene informazioni su un host configurato per ricevere trap SNMP generati dal cluster di storage. È possibile utilizzare GetSnmpTrapInfo Metodo API per ottenere un elenco di host configurati per ricevere trap SNMP.

### **Membri dell'oggetto**

Questo oggetto contiene i seguenti membri:

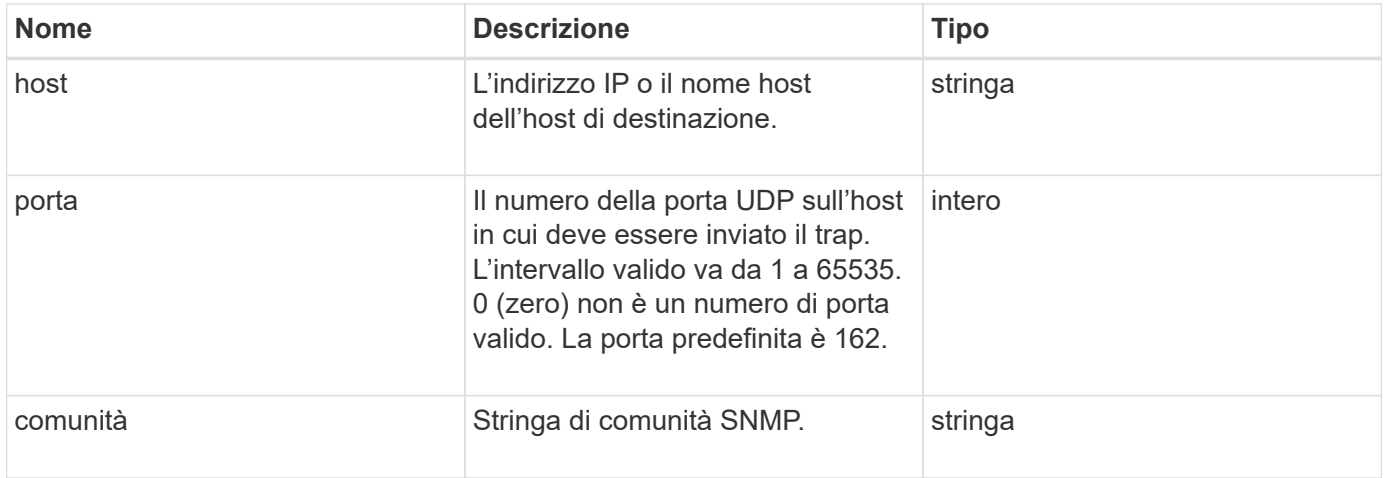

### <span id="page-98-0"></span>**StorageContainer**

L'oggetto storageContainer contiene gli attributi di un container di storage di un volume virtuale. È possibile recuperare queste informazioni per ciascun container di storage nel cluster utilizzando ListStorageContainers Metodo API.

### **Membri dell'oggetto**

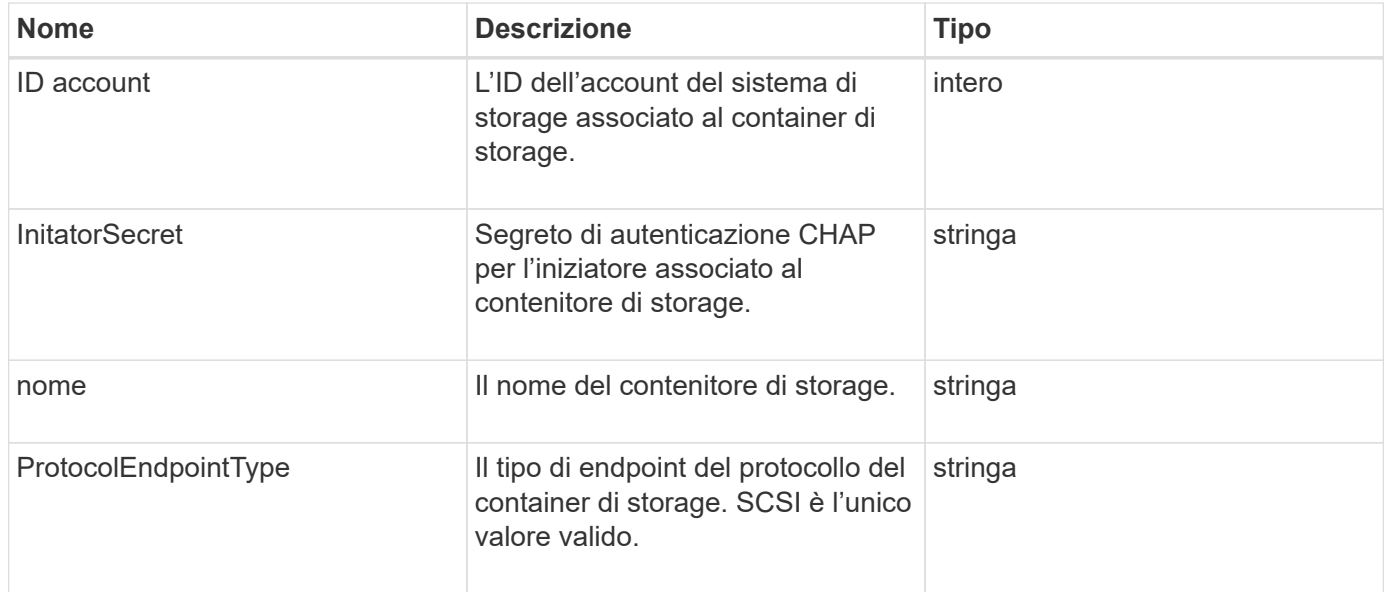

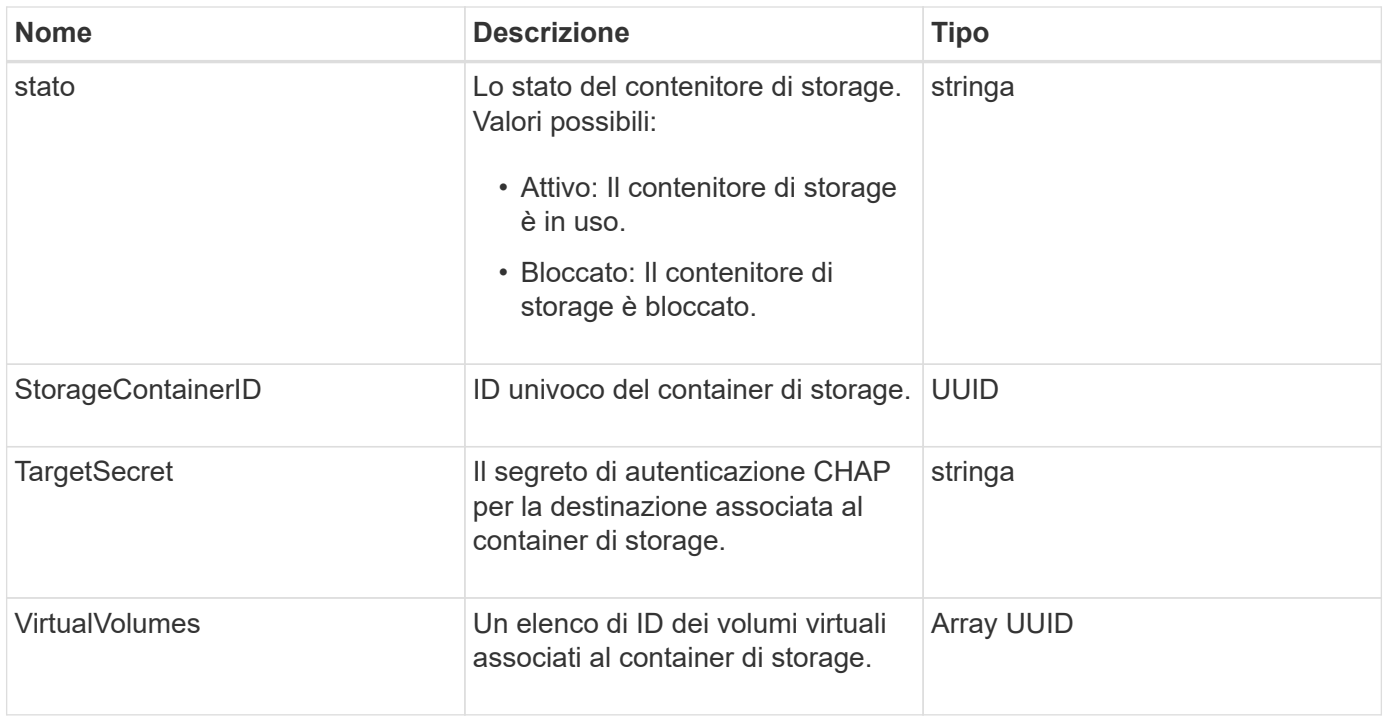

**[ListStorageContainers](https://docs.netapp.com/it-it/element-software/api/reference_element_api_liststoragecontainers.html)** 

## **SyncJob**

L'oggetto syncJob contiene informazioni sui processi di sincronizzazione di cloni, replica remota o slice in esecuzione su un cluster.

È possibile recuperare le informazioni di sincronizzazione con ListSyncJobs Metodo API.

### **Membri dell'oggetto**

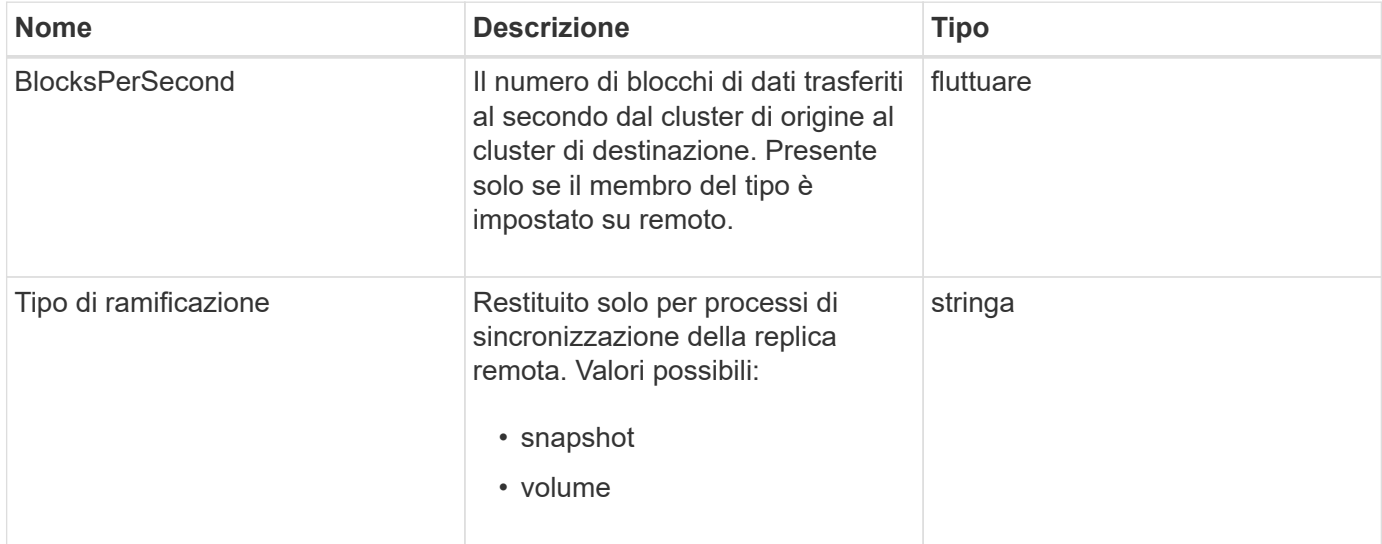

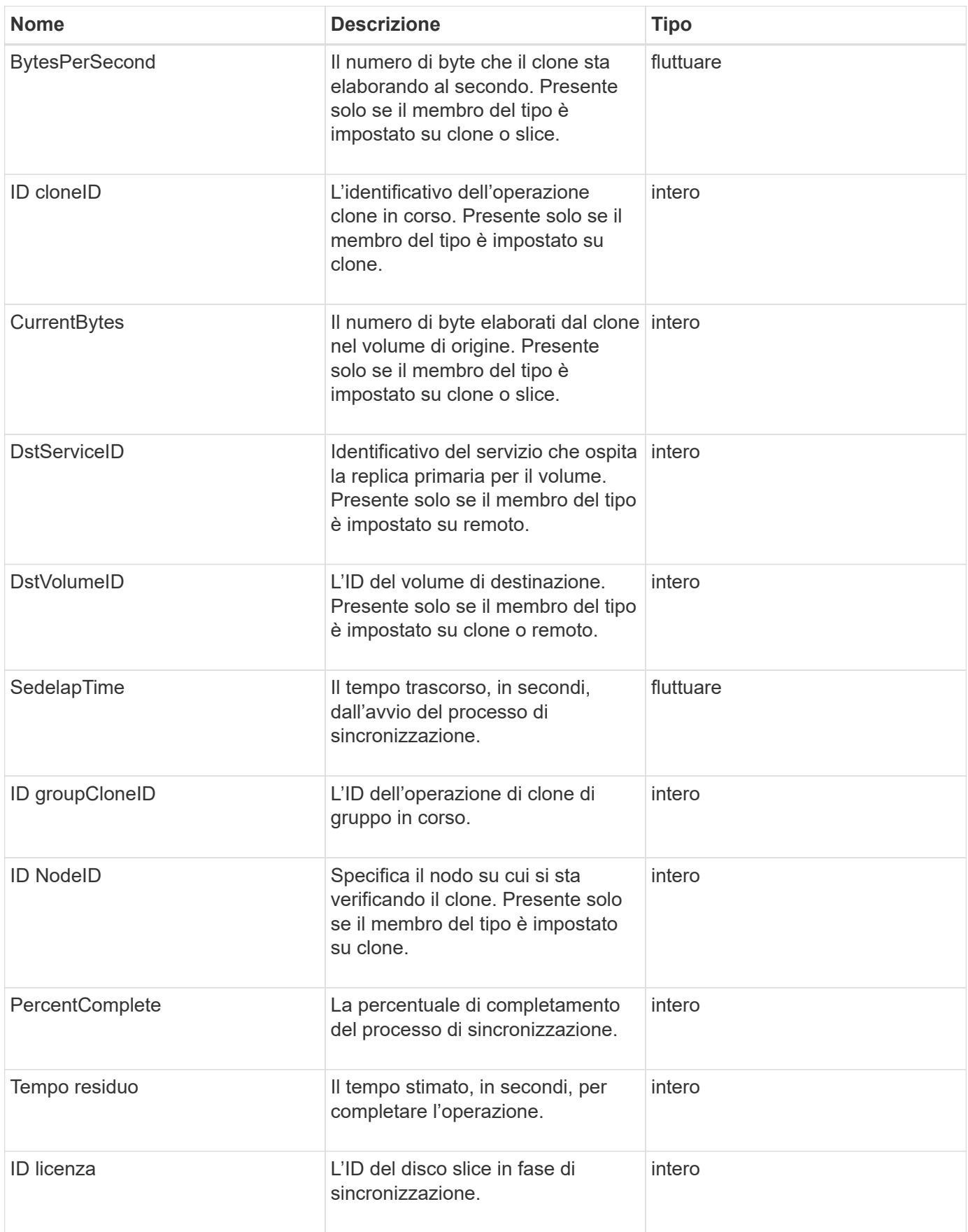

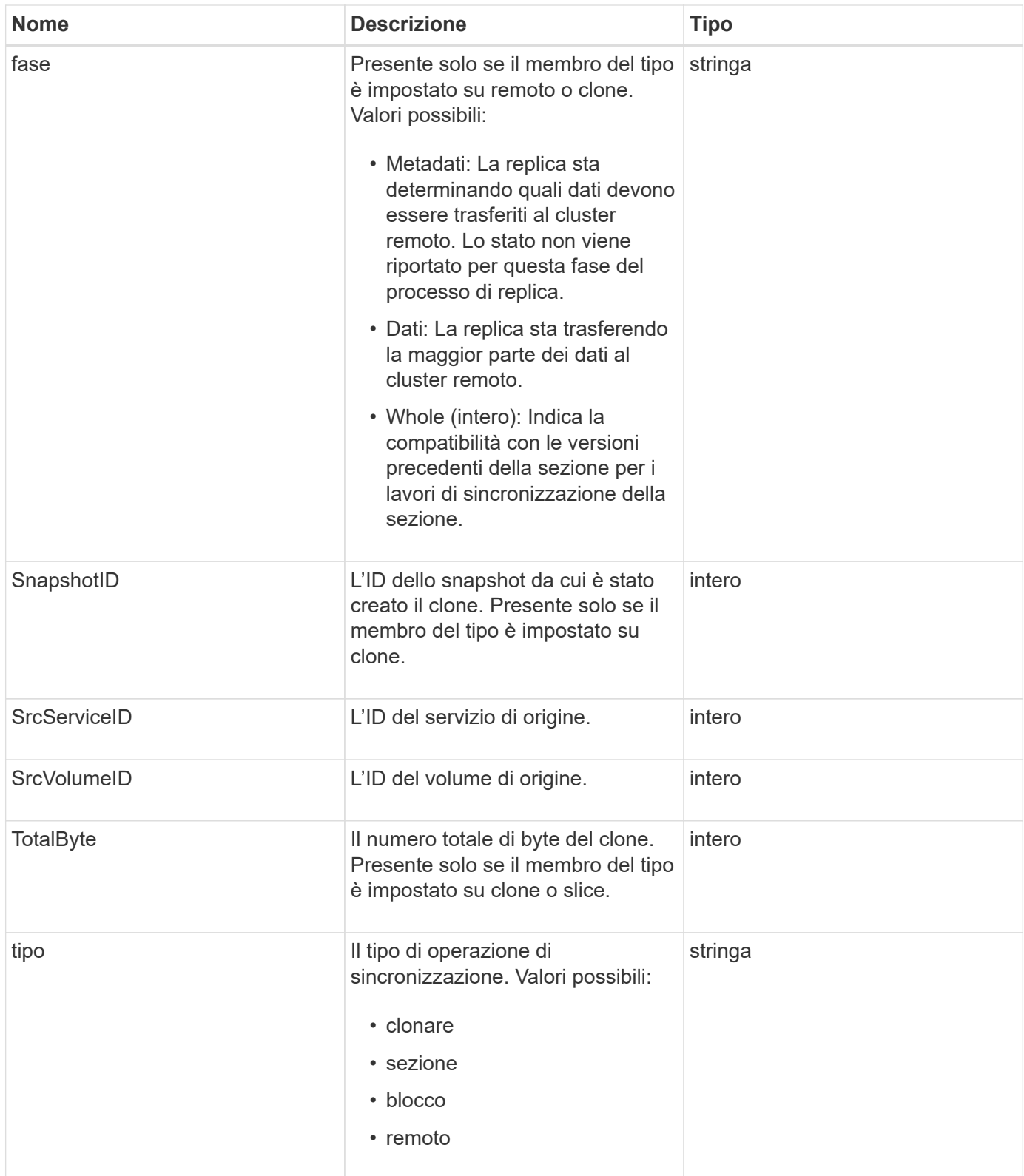

**[ListSyncJobs](https://docs.netapp.com/it-it/element-software/api/reference_element_api_listsyncjobs.html)** 

## **task (volumi virtuali)**

L'oggetto task contiene informazioni su un'attività di volume virtuale attualmente in esecuzione o completata nel sistema. È possibile utilizzare ListVirtualVolumeTasks metodo per recuperare queste informazioni per tutte le attività dei volumi virtuali.

#### **Membri dell'oggetto**

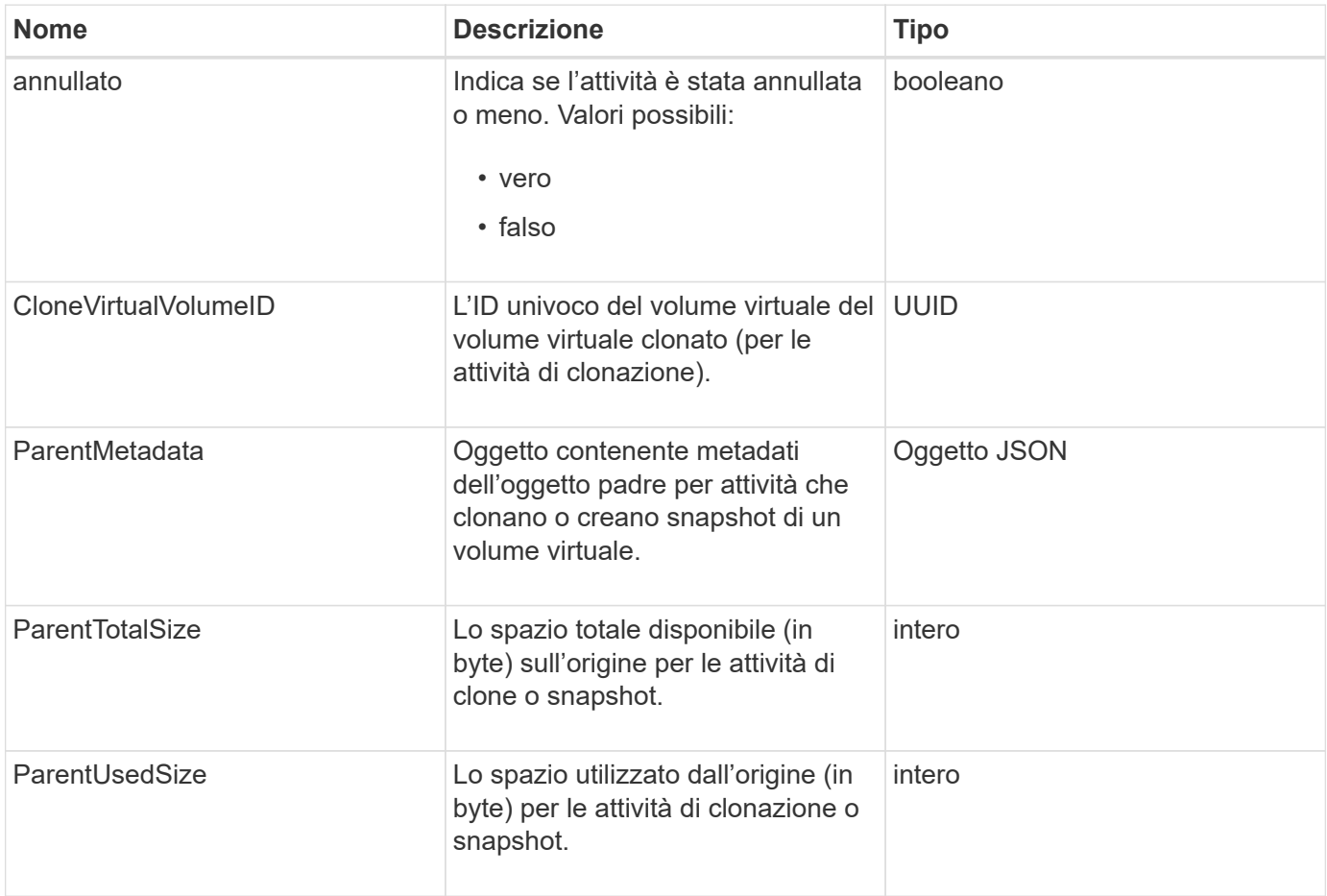

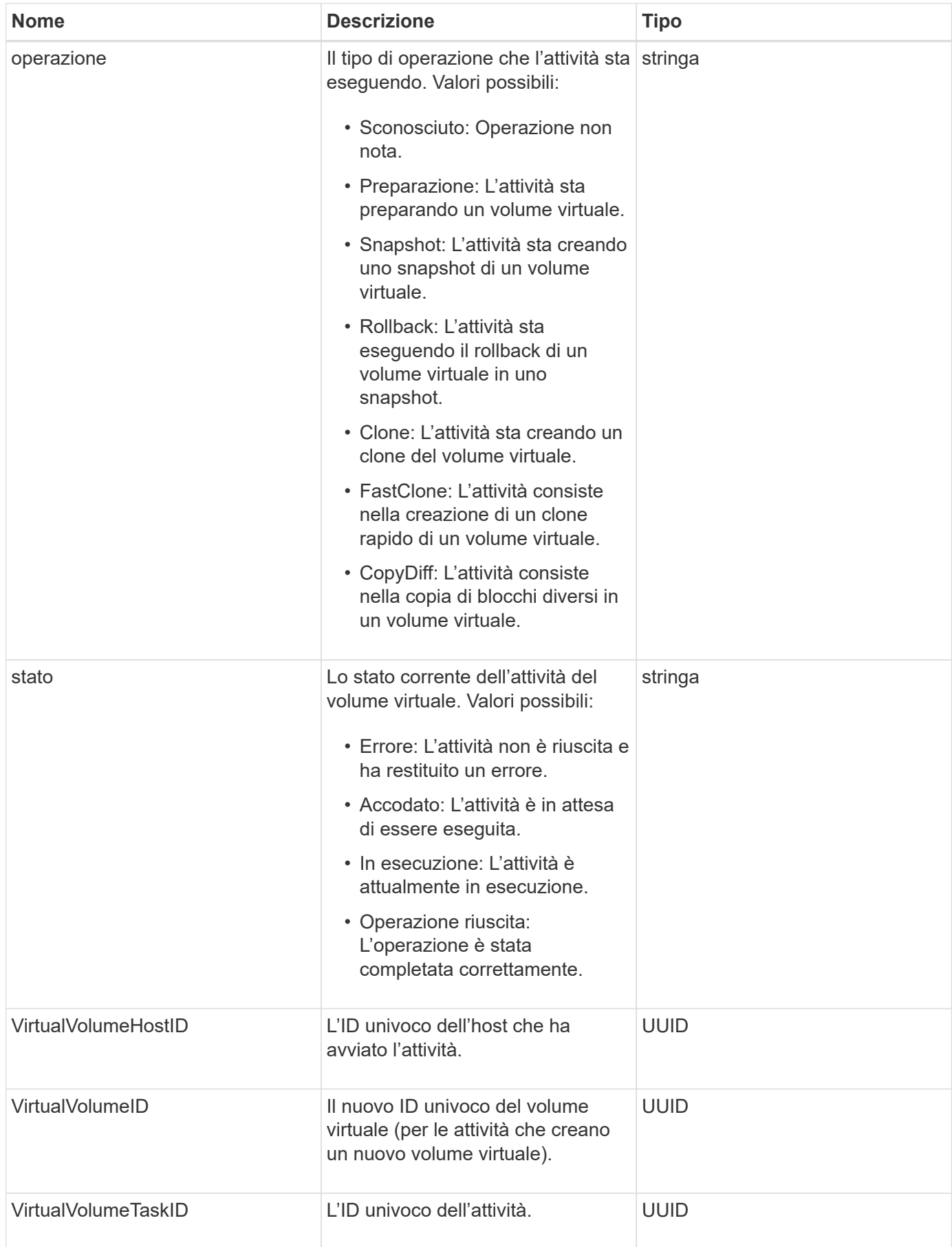

[ListVirtualVolumeTasks](https://docs.netapp.com/it-it/element-software/api/reference_element_api_listvirtualvolumetasks.html)

### **UsmUser**

È possibile utilizzare l'oggetto SNMP usmUser con SetSnmpInfo Metodo API per configurare SNMP nel cluster di storage.

#### **Membri dell'oggetto**

Questo oggetto contiene i seguenti membri:

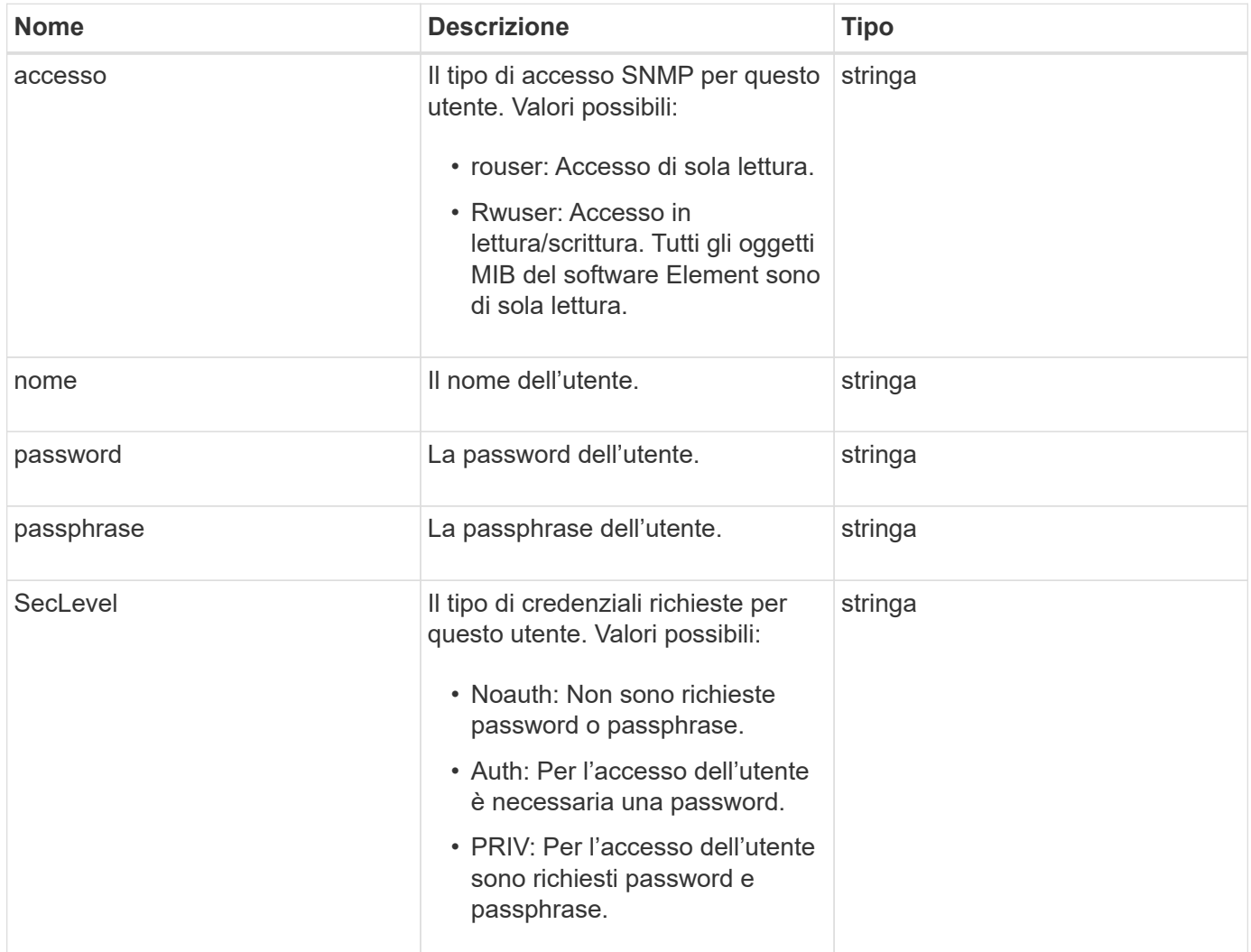

### **Trova ulteriori informazioni**

**[SetSnmpInfo](https://docs.netapp.com/it-it/element-software/api/reference_element_api_setsnmpinfo.html)** 

## **VirtualNetwork**

L'oggetto virtualNetwork contiene informazioni su una specifica rete virtuale. È possibile

utilizzare ListVirtualNetworks Metodo API per recuperare un elenco di queste informazioni per tutte le reti virtuali nel sistema.

### **Membri dell'oggetto**

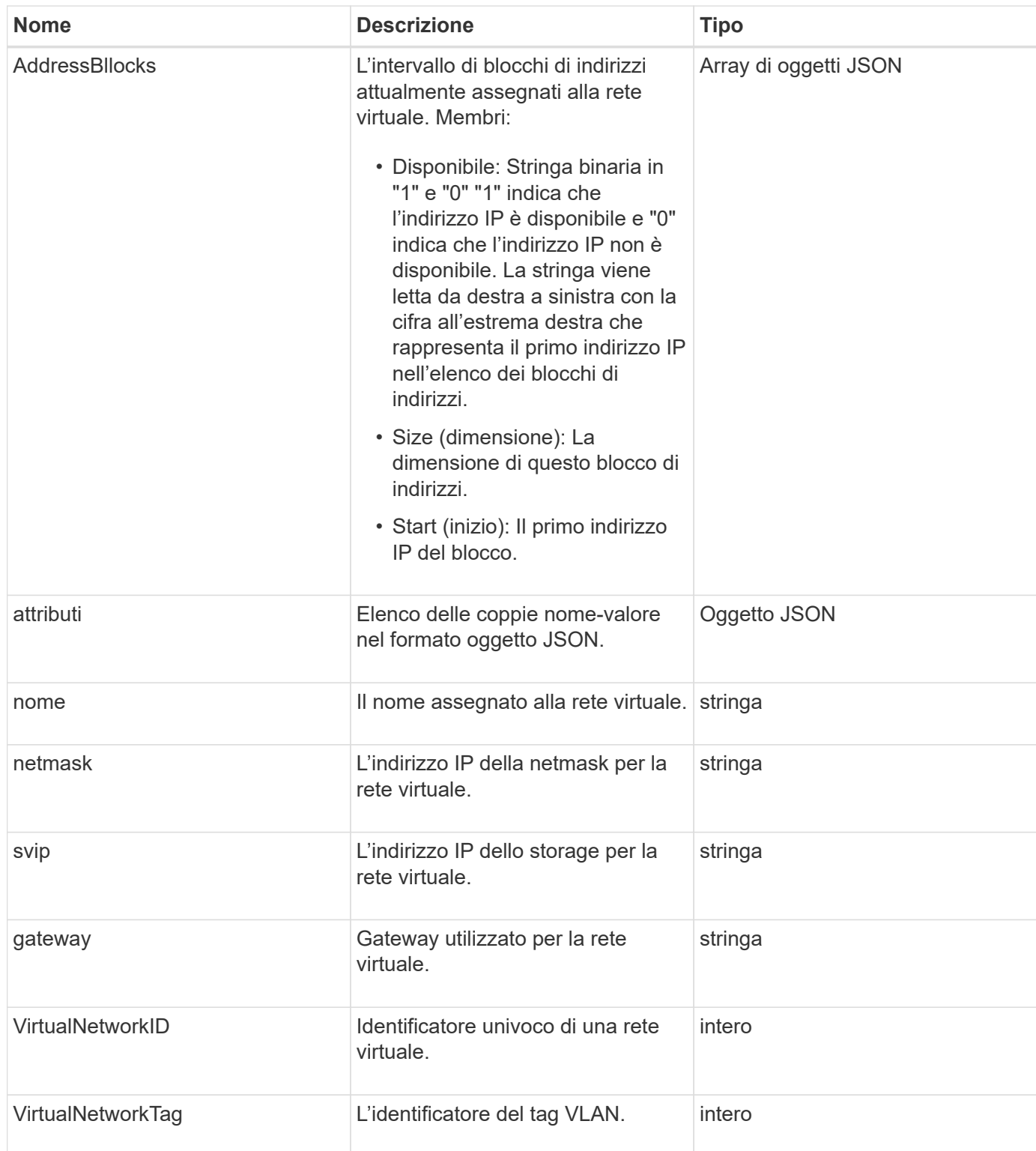

**[ListVirtualNetworks](https://docs.netapp.com/it-it/element-software/api/reference_element_api_listvirtualnetworks.html)** 

### **VirtualVolume**

L'oggetto virtualVolume contiene informazioni di configurazione su un volume virtuale e informazioni sugli snapshot del volume virtuale. Non include informazioni sull'utilizzo o sul runtime. È possibile utilizzare ListVirtualVolumes metodo per recuperare queste informazioni per un cluster.

#### **Membri dell'oggetto**

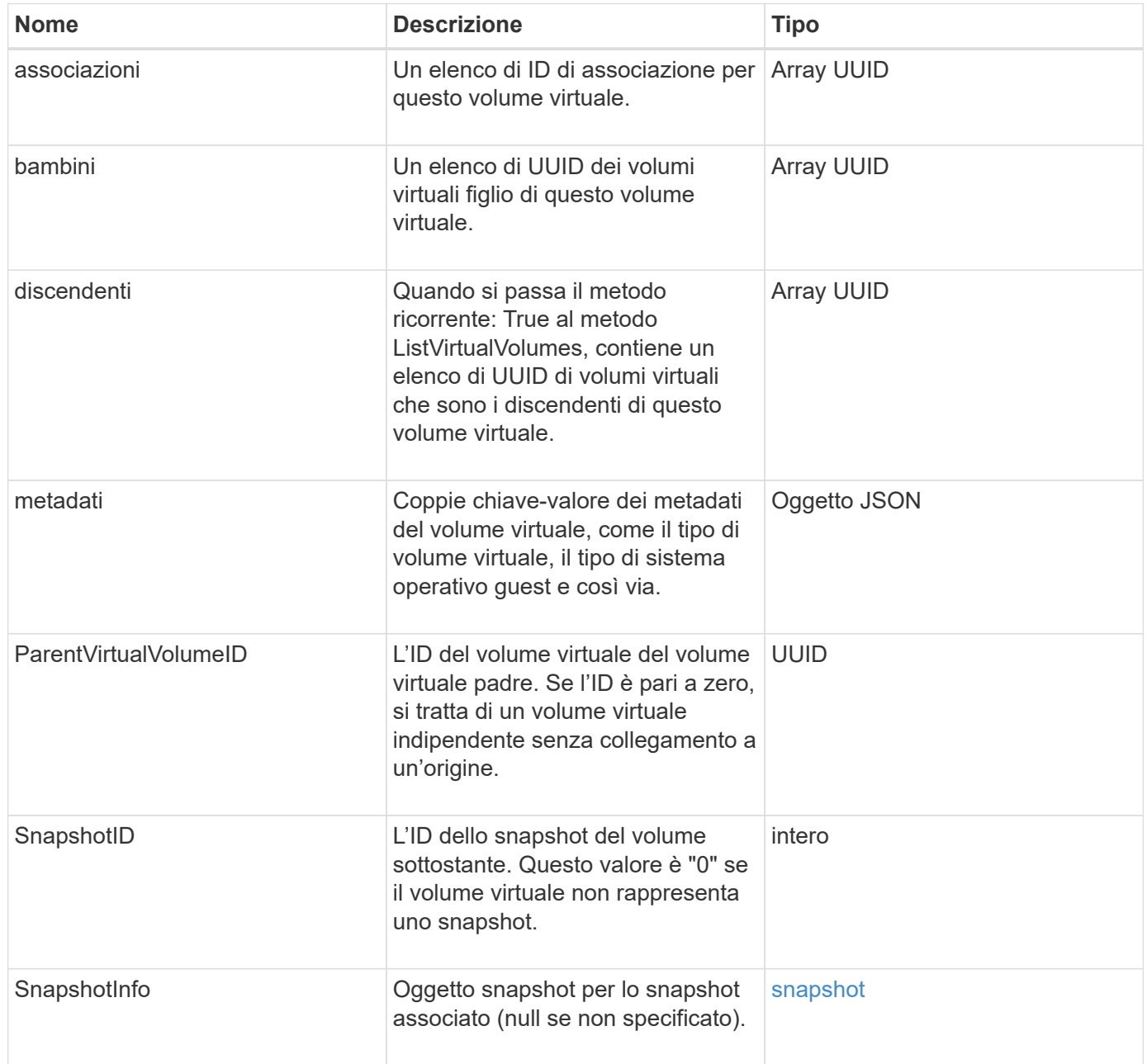

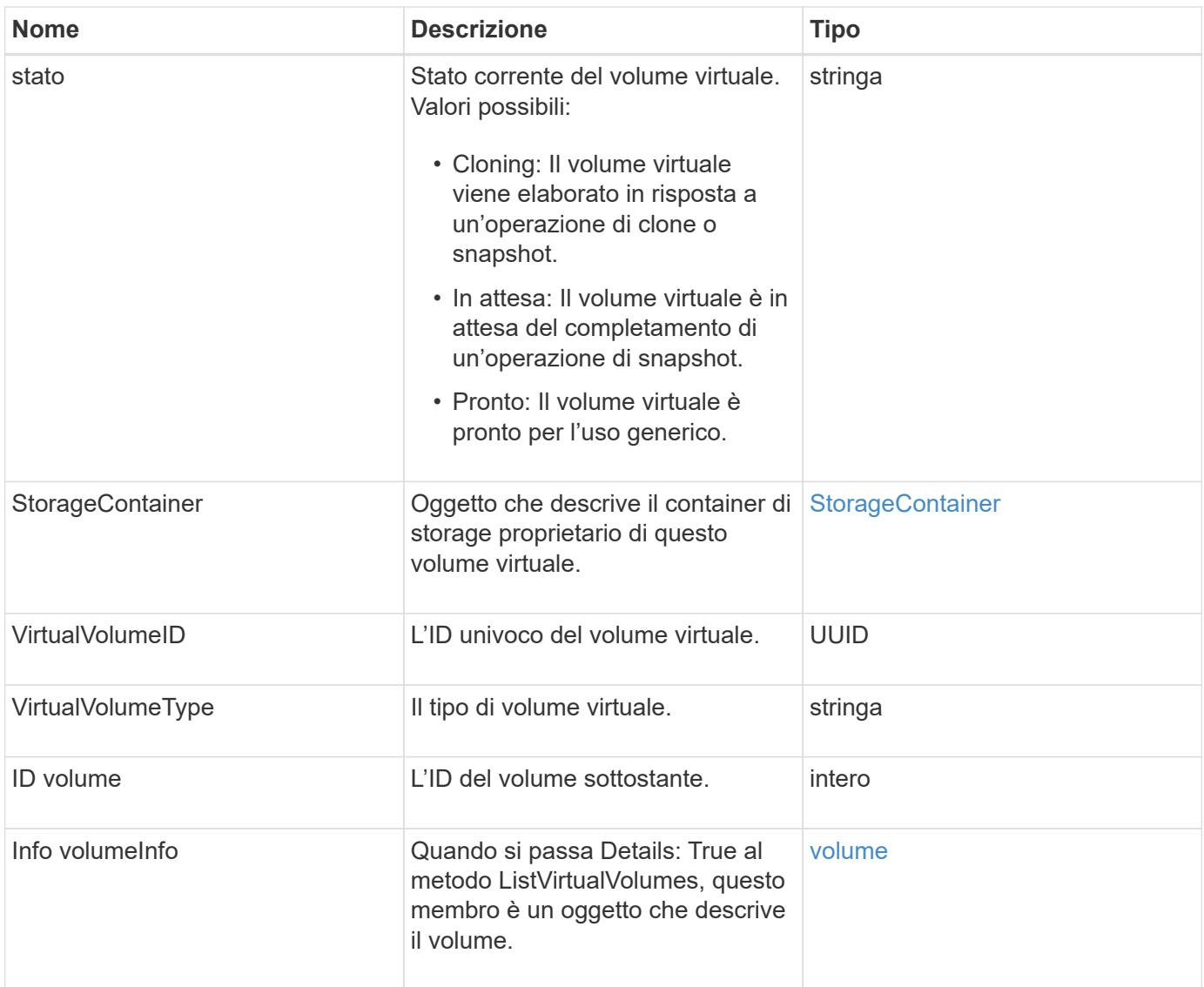

- [ListVirtualVolumes](https://docs.netapp.com/it-it/element-software/api/reference_element_api_listvirtualvolumes.html)
- [snapshot](#page-94-0)
- [StorageContainer](#page-98-0)
- [volume](#page-107-0)

### <span id="page-107-0"></span>**volume**

L'oggetto volume contiene informazioni di configurazione sui volumi non accoppiati o accoppiati. Non include informazioni sul runtime o sull'utilizzo e non contiene informazioni sui volumi virtuali.

### **Membri dell'oggetto**
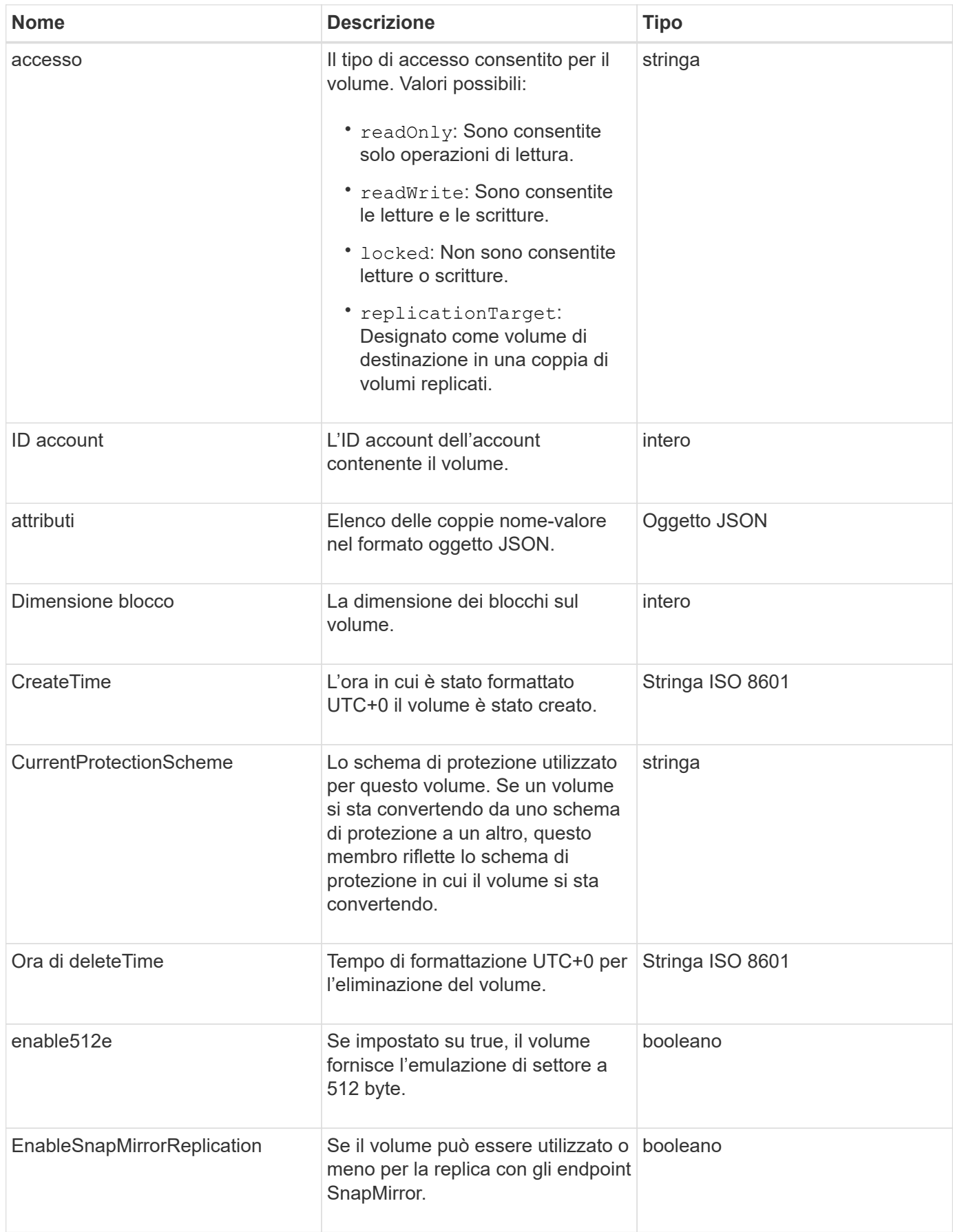

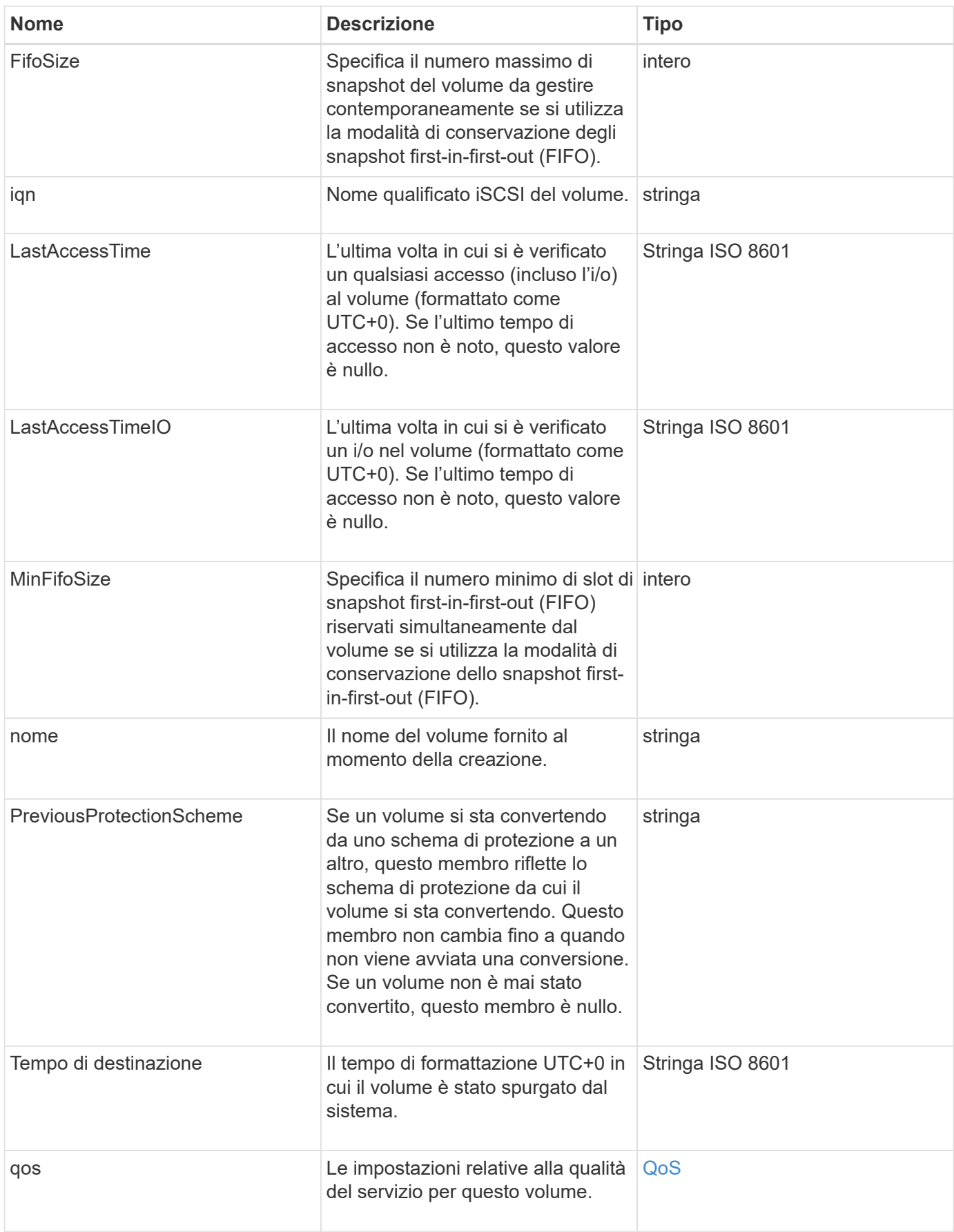

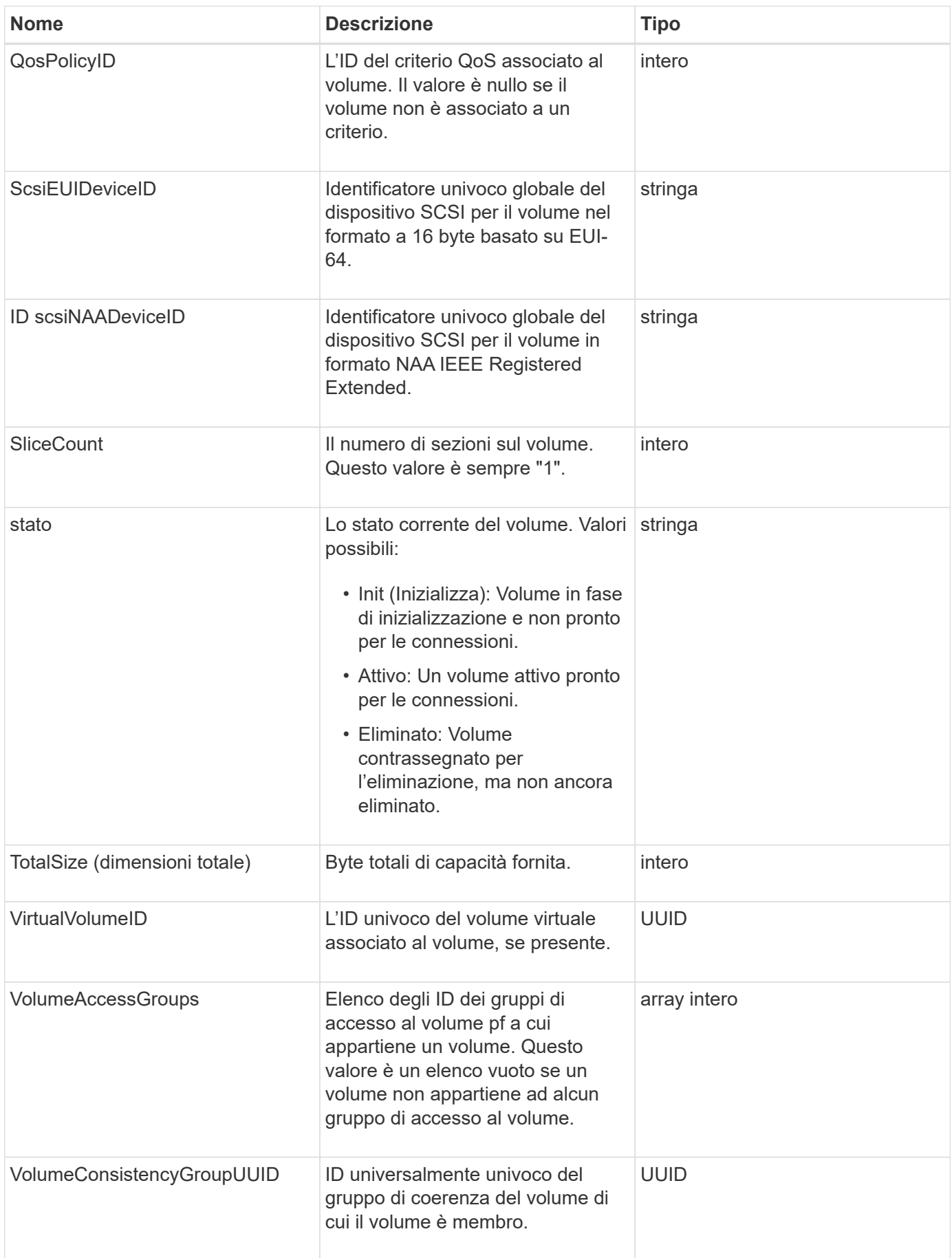

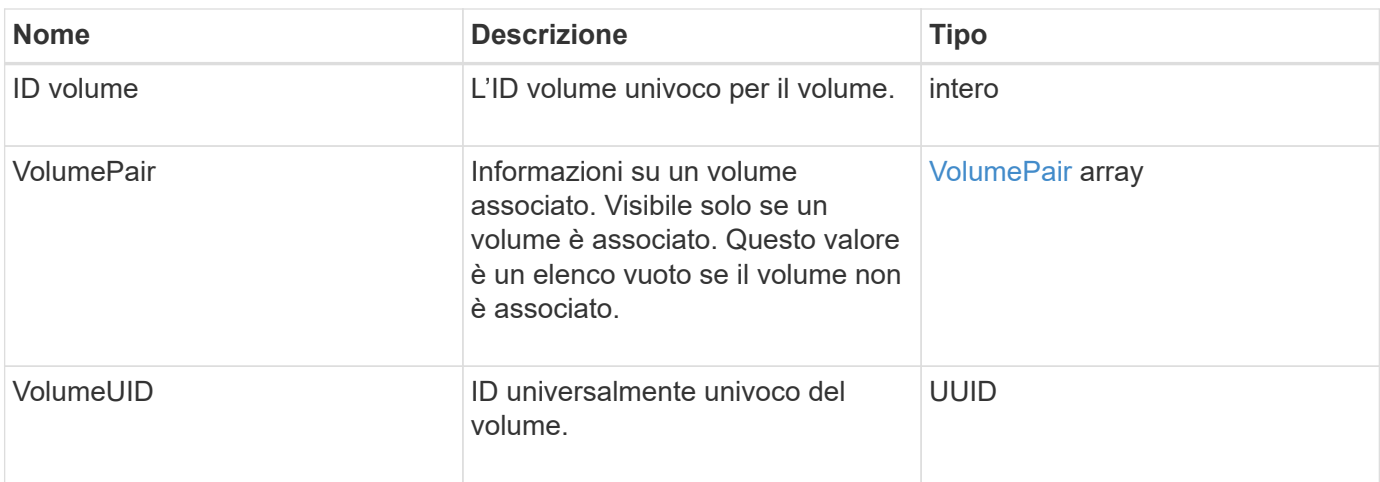

# **Trova ulteriori informazioni**

- [ListActiveVolumes](https://docs.netapp.com/it-it/element-software/api/reference_element_api_listactivevolumes.html)
- [ListDeletedVolumes](https://docs.netapp.com/it-it/element-software/api/reference_element_api_listdeletedvolumes.html)
- [ListVolumes](https://docs.netapp.com/it-it/element-software/api/reference_element_api_listvolumes.html)
- [ListVolumesForAccount](https://docs.netapp.com/it-it/element-software/api/reference_element_api_listvolumesforaccount.html)
- [QoS](#page-72-0)

# **VolumeAccessGroup**

L'oggetto volumeAccessGroup contiene informazioni su uno specifico gruppo di accesso a un volume. È possibile recuperare un elenco di queste informazioni per tutti i gruppi di accesso con il metodo API ListVolumeAccessGroups.

## **Membri dell'oggetto**

Questo oggetto contiene i seguenti membri:

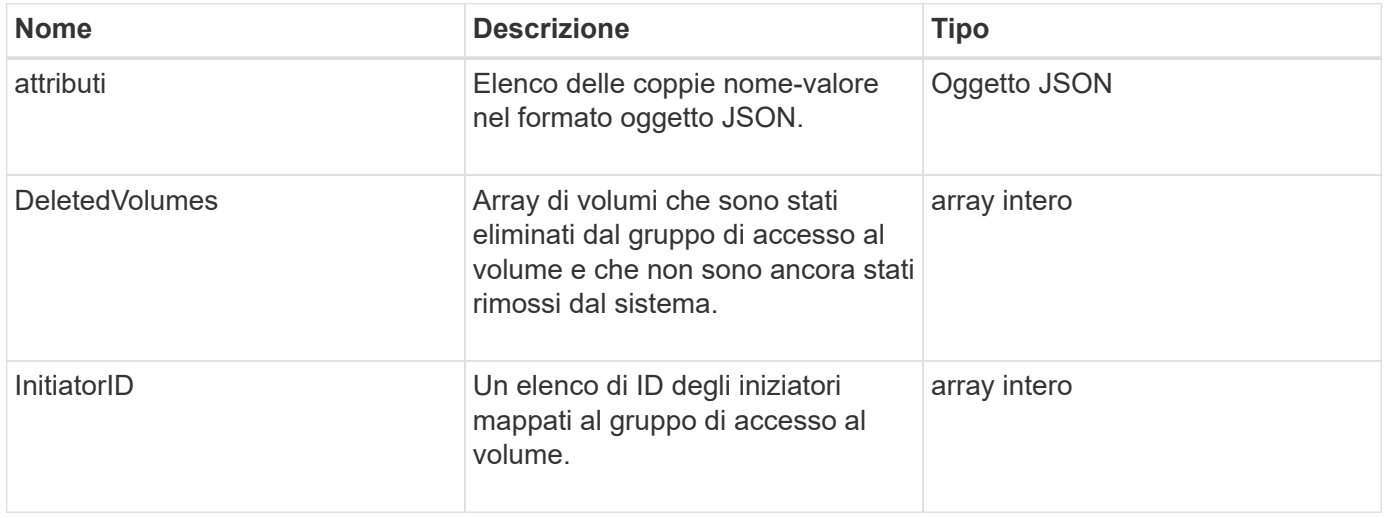

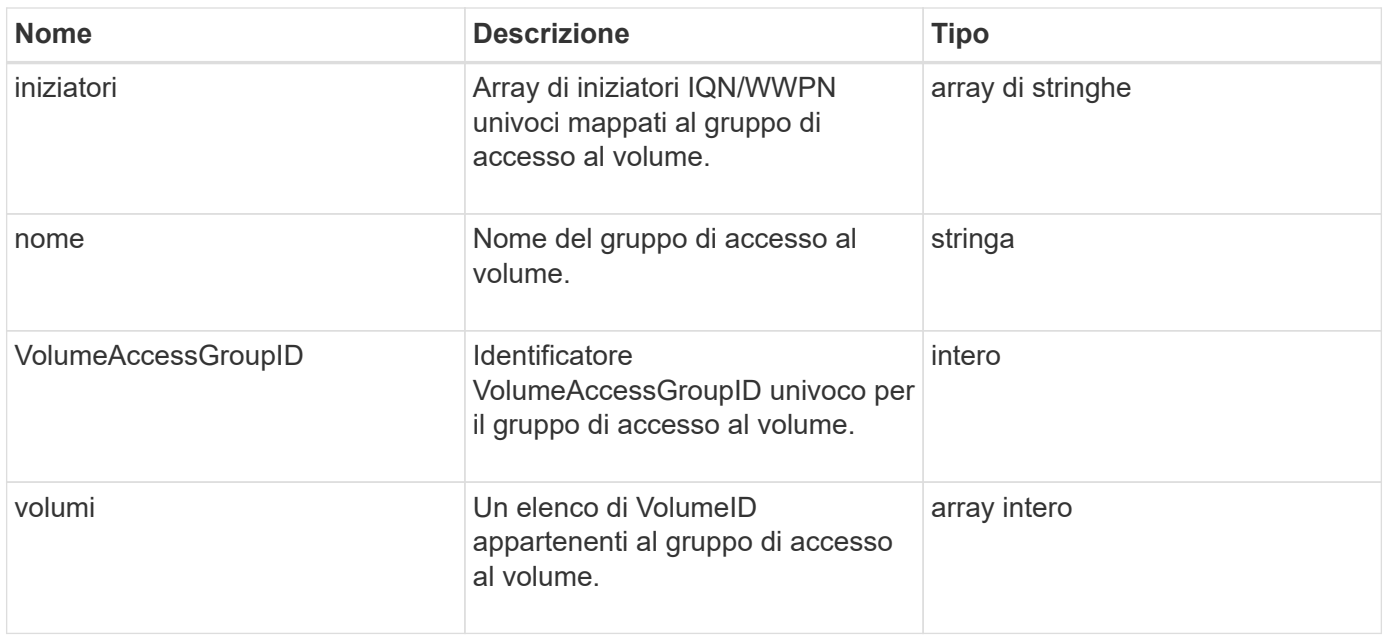

### **Trova ulteriori informazioni**

[ListVolumeAccessGroups](https://docs.netapp.com/it-it/element-software/api/reference_element_api_listvolumeaccessgroups.html)

# <span id="page-112-0"></span>**VolumePair**

L'oggetto volumePair contiene informazioni su un volume associato a un altro volume su un cluster diverso. Se il volume non è associato, l'oggetto è vuoto. È possibile utilizzare ListActivePairedVolumes e. ListActiveVolumes Metodi API per restituire informazioni sui volumi accoppiati.

## **Membri dell'oggetto**

Questo oggetto contiene i seguenti membri:

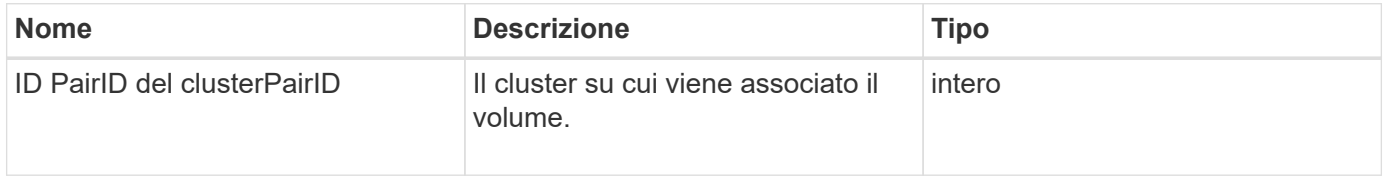

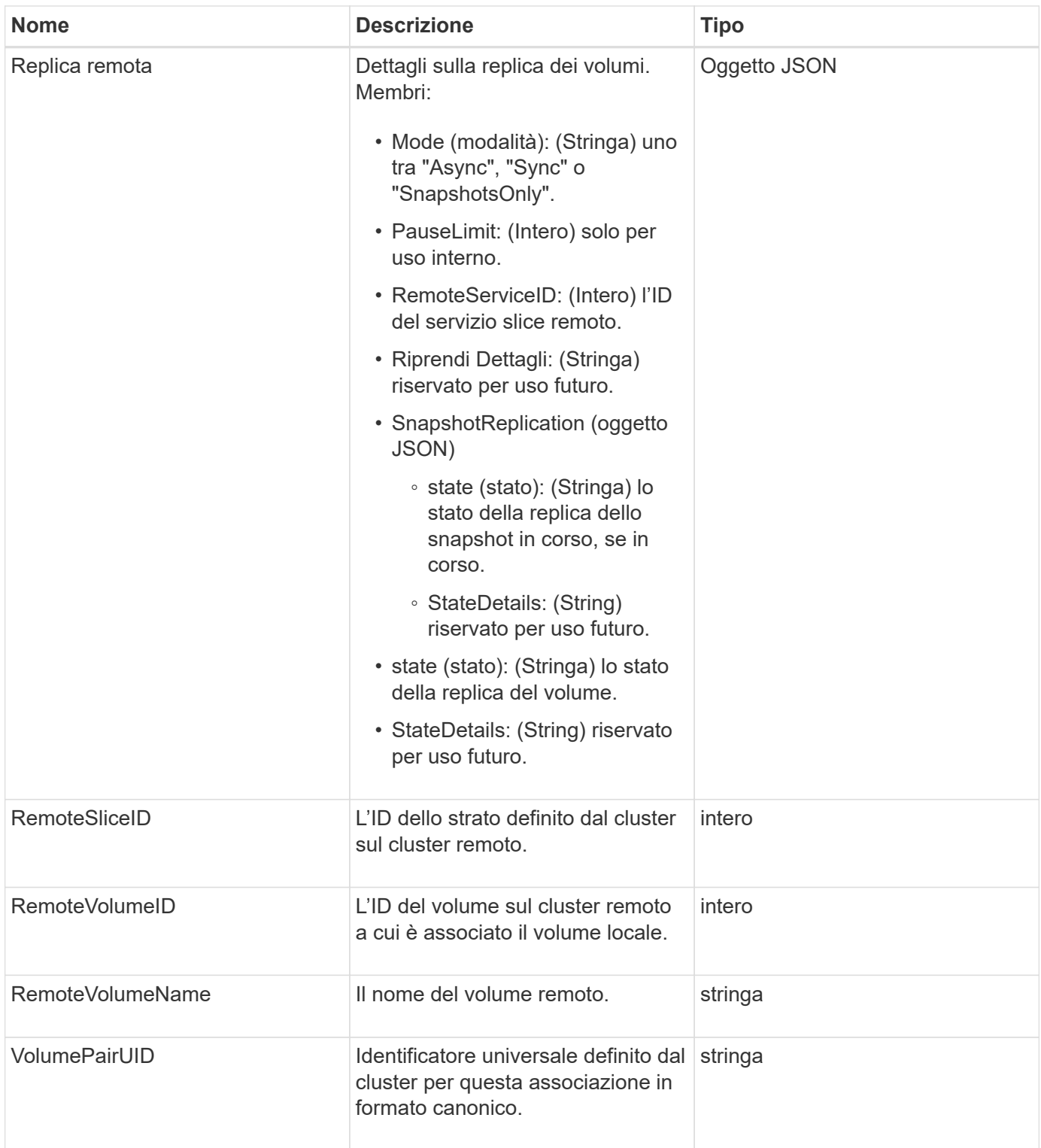

# **Trova ulteriori informazioni**

- [ListActivePairedVolumes](https://docs.netapp.com/it-it/element-software/api/reference_element_api_listactivepairedvolumes.html)
- [ListActiveVolumes](https://docs.netapp.com/it-it/element-software/api/reference_element_api_listactivevolumes.html)

# **VolumeStats**

L'oggetto volumeStats contiene dati statistici per un singolo volume.

# **Membri dell'oggetto**

È possibile utilizzare i seguenti metodi per ottenere oggetti volumeStats per alcuni o tutti i volumi:

- [GetVolumeStats](https://docs.netapp.com/it-it/element-software/api/reference_element_api_getvolumestats.html)
- [ListVolumeStatsByAccount](https://docs.netapp.com/it-it/element-software/api/reference_element_api_listvolumestatsbyaccount.html)
- [ListVolumeStatsByVolume](https://docs.netapp.com/it-it/element-software/api/reference_element_api_listvolumestatsbyvolume.html)
- [ListVolumeStatsByVolumeAccessGroup](https://docs.netapp.com/it-it/element-software/api/reference_element_api_listvolumestatsbyvolumeaccessgroup.html)

Questo oggetto contiene i seguenti membri:

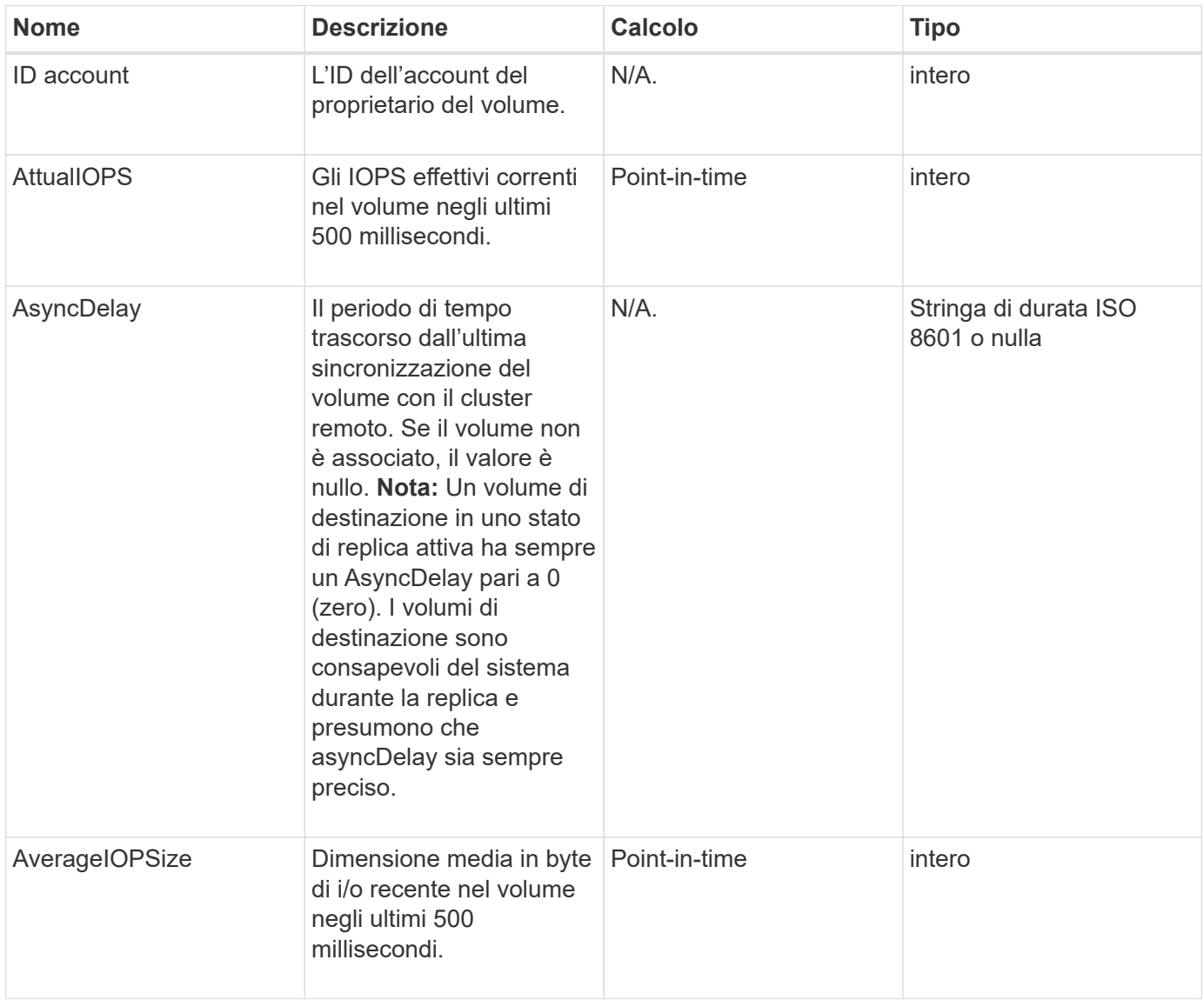

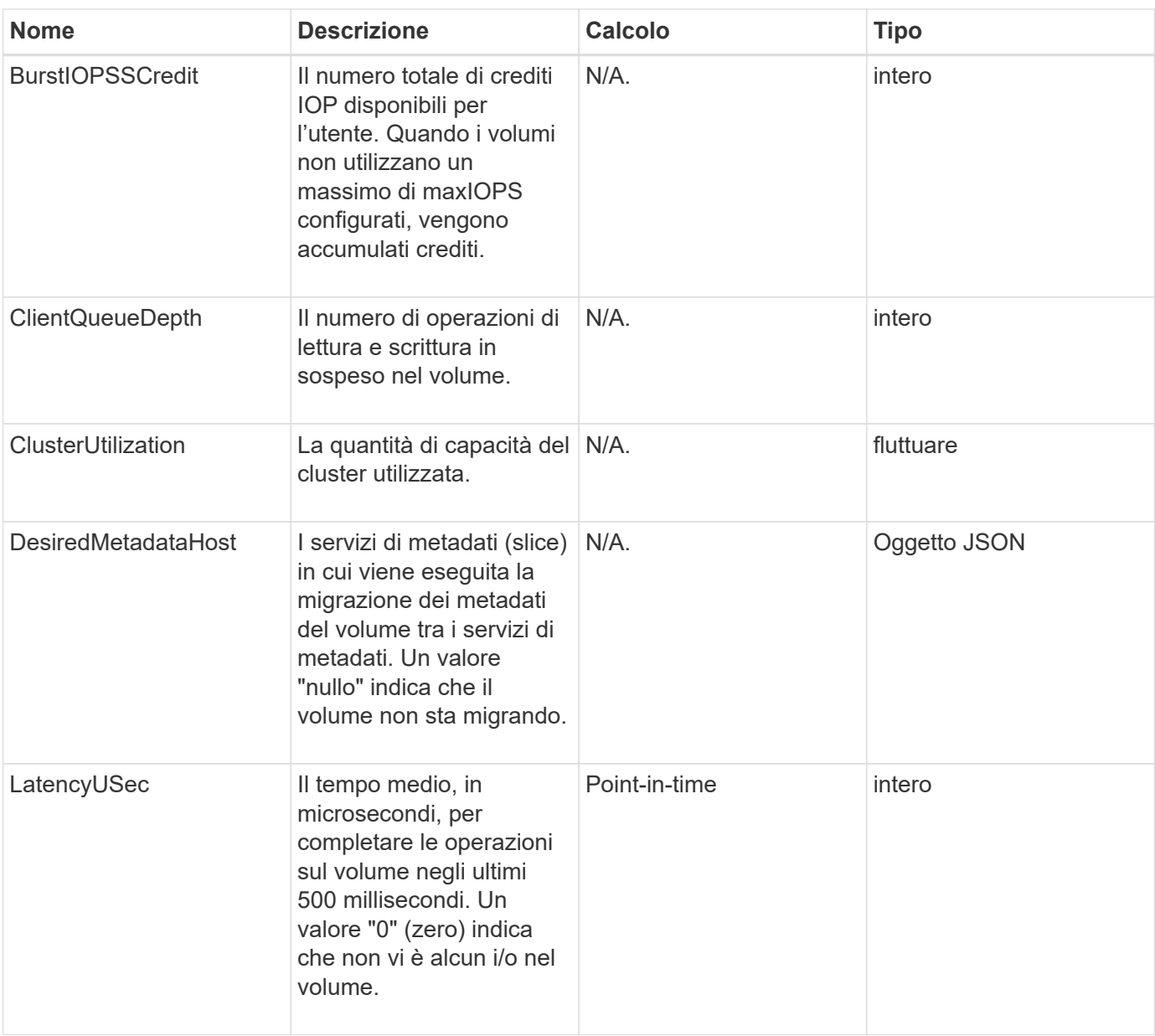

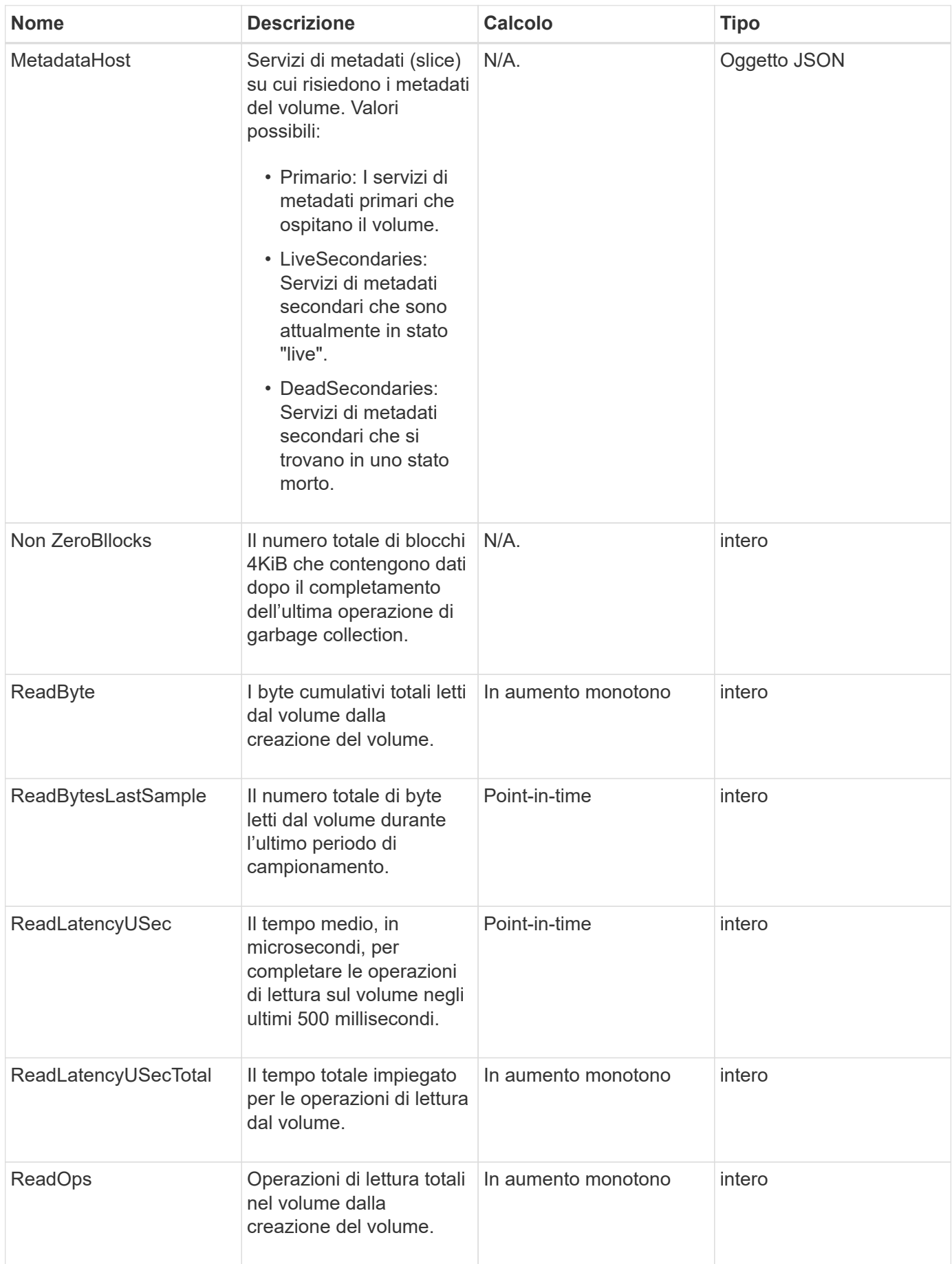

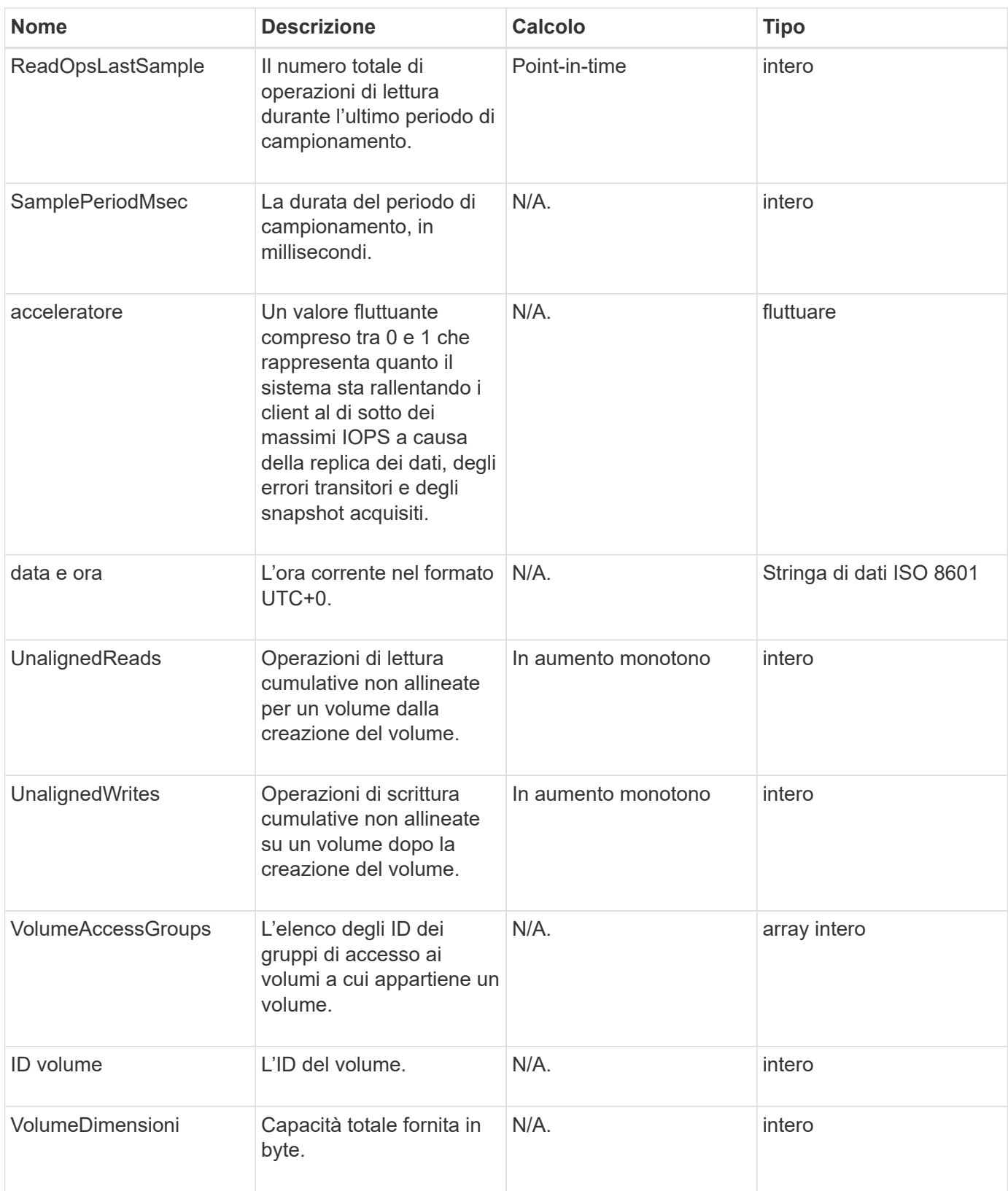

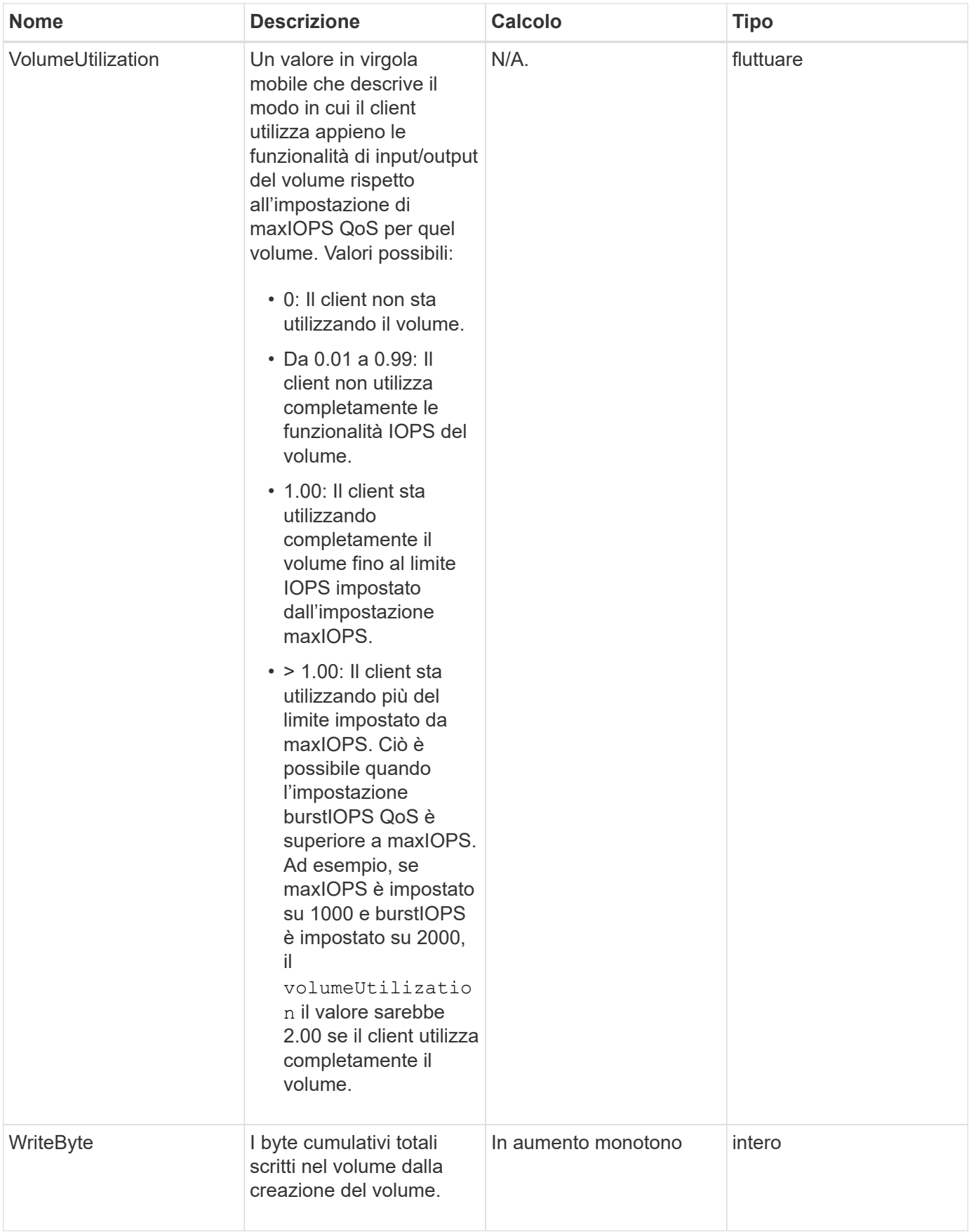

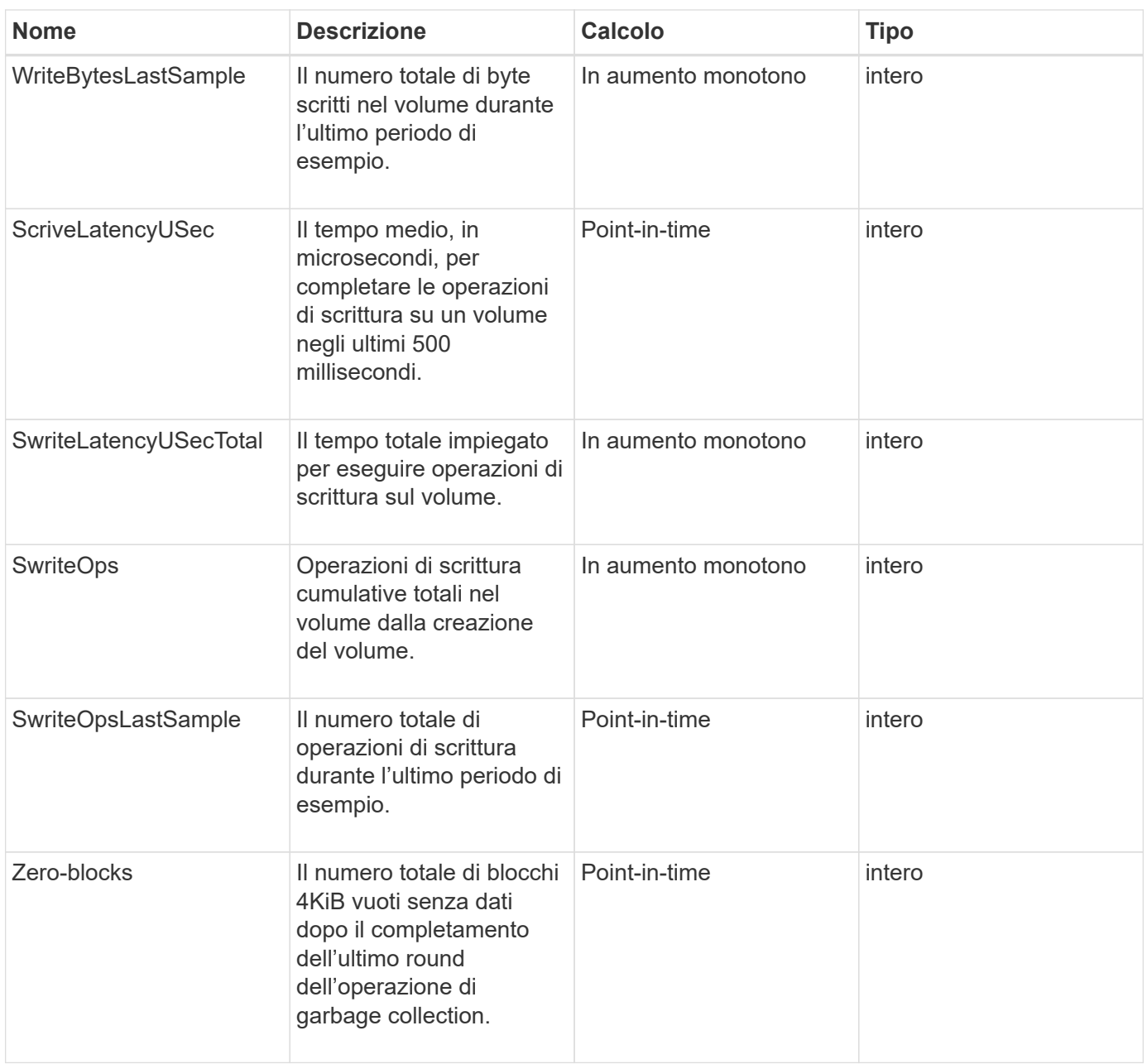

### **Informazioni sul copyright**

Copyright © 2024 NetApp, Inc. Tutti i diritti riservati. Stampato negli Stati Uniti d'America. Nessuna porzione di questo documento soggetta a copyright può essere riprodotta in qualsiasi formato o mezzo (grafico, elettronico o meccanico, inclusi fotocopie, registrazione, nastri o storage in un sistema elettronico) senza previo consenso scritto da parte del detentore del copyright.

Il software derivato dal materiale sottoposto a copyright di NetApp è soggetto alla seguente licenza e dichiarazione di non responsabilità:

IL PRESENTE SOFTWARE VIENE FORNITO DA NETAPP "COSÌ COM'È" E SENZA QUALSIVOGLIA TIPO DI GARANZIA IMPLICITA O ESPRESSA FRA CUI, A TITOLO ESEMPLIFICATIVO E NON ESAUSTIVO, GARANZIE IMPLICITE DI COMMERCIABILITÀ E IDONEITÀ PER UNO SCOPO SPECIFICO, CHE VENGONO DECLINATE DAL PRESENTE DOCUMENTO. NETAPP NON VERRÀ CONSIDERATA RESPONSABILE IN ALCUN CASO PER QUALSIVOGLIA DANNO DIRETTO, INDIRETTO, ACCIDENTALE, SPECIALE, ESEMPLARE E CONSEQUENZIALE (COMPRESI, A TITOLO ESEMPLIFICATIVO E NON ESAUSTIVO, PROCUREMENT O SOSTITUZIONE DI MERCI O SERVIZI, IMPOSSIBILITÀ DI UTILIZZO O PERDITA DI DATI O PROFITTI OPPURE INTERRUZIONE DELL'ATTIVITÀ AZIENDALE) CAUSATO IN QUALSIVOGLIA MODO O IN RELAZIONE A QUALUNQUE TEORIA DI RESPONSABILITÀ, SIA ESSA CONTRATTUALE, RIGOROSA O DOVUTA A INSOLVENZA (COMPRESA LA NEGLIGENZA O ALTRO) INSORTA IN QUALSIASI MODO ATTRAVERSO L'UTILIZZO DEL PRESENTE SOFTWARE ANCHE IN PRESENZA DI UN PREAVVISO CIRCA L'EVENTUALITÀ DI QUESTO TIPO DI DANNI.

NetApp si riserva il diritto di modificare in qualsiasi momento qualunque prodotto descritto nel presente documento senza fornire alcun preavviso. NetApp non si assume alcuna responsabilità circa l'utilizzo dei prodotti o materiali descritti nel presente documento, con l'eccezione di quanto concordato espressamente e per iscritto da NetApp. L'utilizzo o l'acquisto del presente prodotto non comporta il rilascio di una licenza nell'ambito di un qualche diritto di brevetto, marchio commerciale o altro diritto di proprietà intellettuale di NetApp.

Il prodotto descritto in questa guida può essere protetto da uno o più brevetti degli Stati Uniti, esteri o in attesa di approvazione.

LEGENDA PER I DIRITTI SOTTOPOSTI A LIMITAZIONE: l'utilizzo, la duplicazione o la divulgazione da parte degli enti governativi sono soggetti alle limitazioni indicate nel sottoparagrafo (b)(3) della clausola Rights in Technical Data and Computer Software del DFARS 252.227-7013 (FEB 2014) e FAR 52.227-19 (DIC 2007).

I dati contenuti nel presente documento riguardano un articolo commerciale (secondo la definizione data in FAR 2.101) e sono di proprietà di NetApp, Inc. Tutti i dati tecnici e il software NetApp forniti secondo i termini del presente Contratto sono articoli aventi natura commerciale, sviluppati con finanziamenti esclusivamente privati. Il governo statunitense ha una licenza irrevocabile limitata, non esclusiva, non trasferibile, non cedibile, mondiale, per l'utilizzo dei Dati esclusivamente in connessione con e a supporto di un contratto governativo statunitense in base al quale i Dati sono distribuiti. Con la sola esclusione di quanto indicato nel presente documento, i Dati non possono essere utilizzati, divulgati, riprodotti, modificati, visualizzati o mostrati senza la previa approvazione scritta di NetApp, Inc. I diritti di licenza del governo degli Stati Uniti per il Dipartimento della Difesa sono limitati ai diritti identificati nella clausola DFARS 252.227-7015(b) (FEB 2014).

#### **Informazioni sul marchio commerciale**

NETAPP, il logo NETAPP e i marchi elencati alla pagina<http://www.netapp.com/TM> sono marchi di NetApp, Inc. Gli altri nomi di aziende e prodotti potrebbero essere marchi dei rispettivi proprietari.